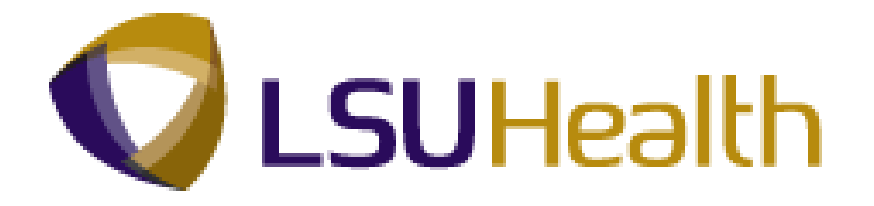

# **PeopleSoft Training**

# **Workforce Administration 9.1 - HCSD**

**Version Date: June 2012**

## COPYRIGHT & TRADEMARKS

Copyright © 1998, 2011, Oracle and/or its affiliates. All rights reserved.

Oracle is a registered trademark of Oracle Corporation and/or its affiliates. Other names may be trademarks of their respective owners.

This software and related documentation are provided under a license agreement containing restrictions on use and disclosure and are protected by intellectual property laws. Except as expressly permitted in your license agreement or allowed by law, you may not use, copy, reproduce, translate, broadcast, modify, license, transmit, distribute, exhibit, perform, publish or display any part, in any form, or by any means. Reverse engineering, disassembly, or decompilation of this software, unless required by law for interoperability, is prohibited.

The information contained herein is subject to change without notice and is not warranted to be error-free. If you find any errors, please report them to us in writing.

If this software or related documentation is delivered to the U.S. Government or anyone licensing it on behalf of the U.S. Government, the following notice is applicable:

### U.S. GOVERNMENT RIGHTS

Programs, software, databases, and related documentation and technical data delivered to U.S. Government customers are "commercial computer software" or "commercial technical data" pursuant to the applicable Federal Acquisition Regulation and agencyspecific supplemental regulations. As such, the use, duplication, disclosure, modification, and adaptation shall be subject to the restrictions and license terms set forth in the applicable Government contract, and, to the extent applicable by the terms of the Government contract, the additional rights set forth in FAR 52.227-19, Commercial Computer Software License (December 2007). Oracle USA, Inc., 500 Oracle Parkway, Redwood City, CA 94065.

This software is developed for general use in a variety of information management applications. It is not developed or intended for use in any inherently dangerous applications, including applications which may create a risk of personal injury. If you use this software in dangerous applications, then you shall be responsible to take all appropriate fail-safe, backup, redundancy and other measures to ensure the safe use of this software. Oracle Corporation and its affiliates disclaim any liability for any damages caused by use of this software in dangerous applications.

This software and documentation may provide access to or information on content, products and services from third parties. Oracle Corporation and its affiliates are not responsible for and expressly disclaim all warranties of any kind with respect to third party content, products and services. Oracle Corporation and its affiliates will not be responsible for any loss, costs, or damages incurred due to your access to or use of third party content, products or services.

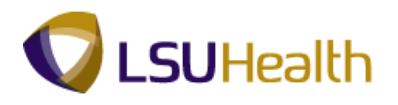

## **Table of Contents**

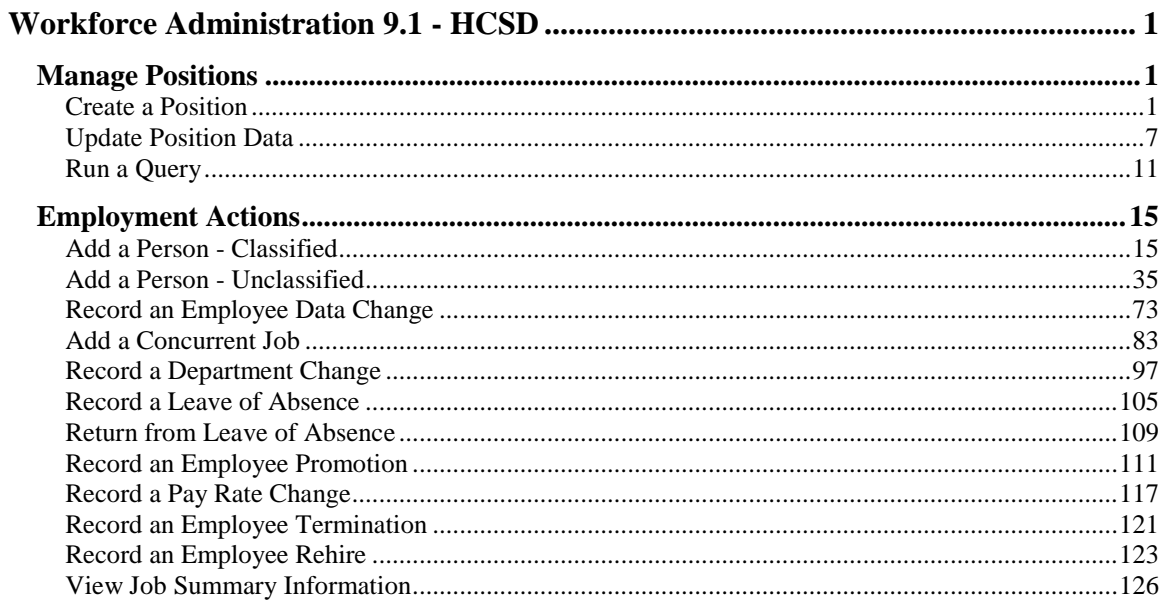

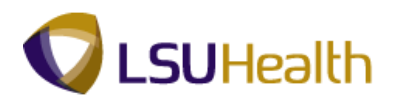

## <span id="page-4-0"></span>**Workforce Administration 9.1 - HCSD**

## <span id="page-4-1"></span>**Manage Positions**

<span id="page-4-2"></span>Create a Position

### **Procedure**

In this topic you will learn how to **Create a Position**.

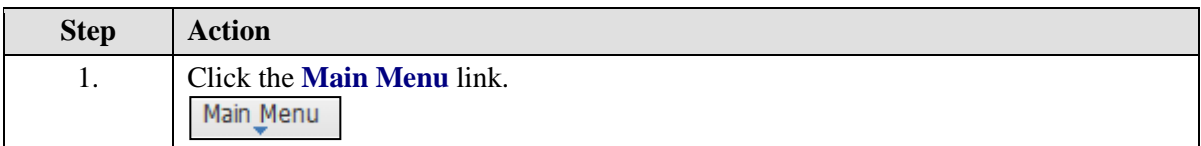

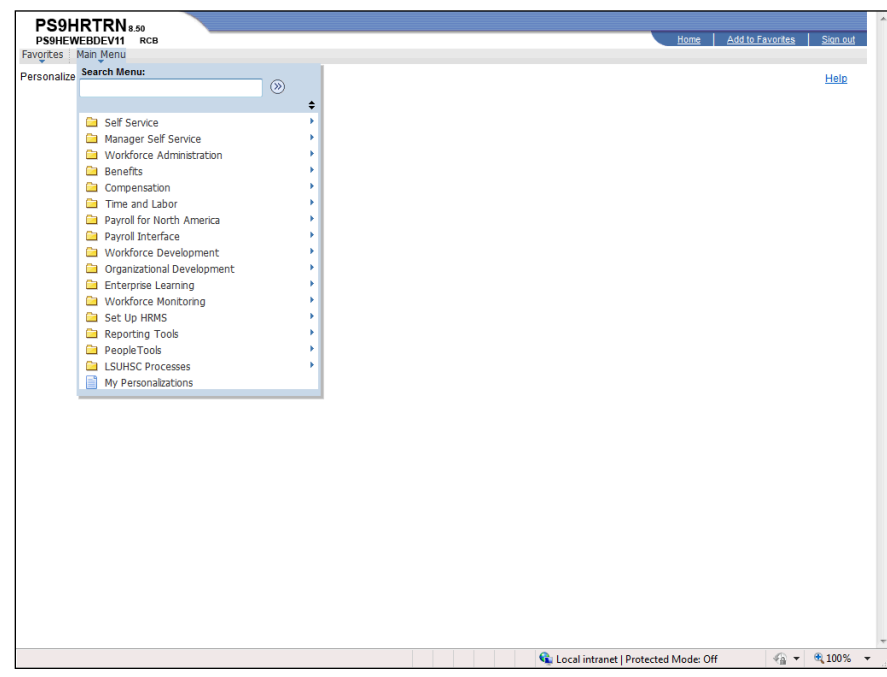

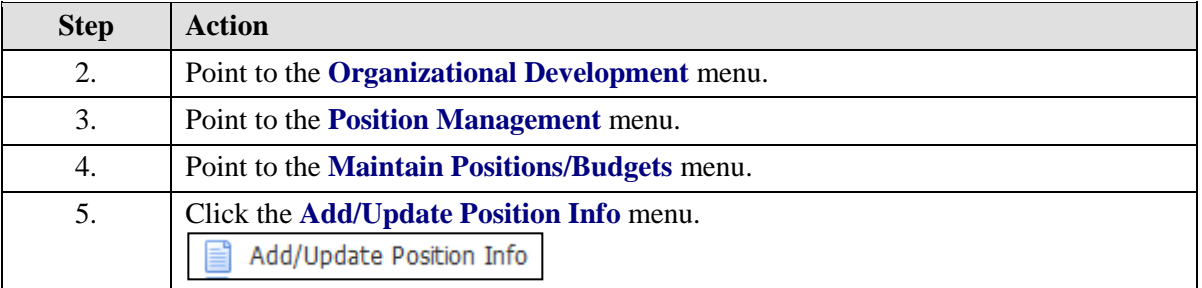

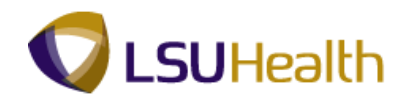

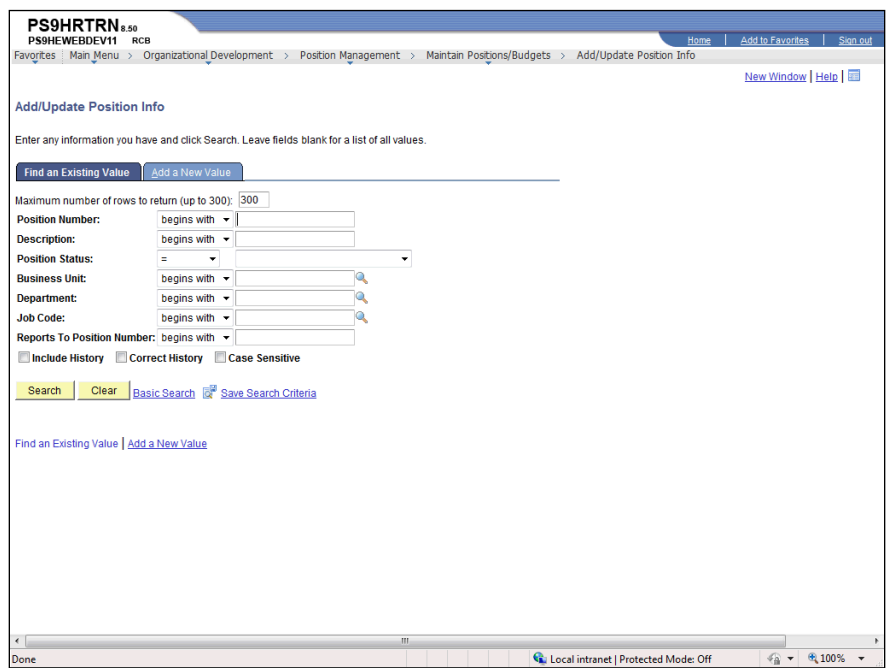

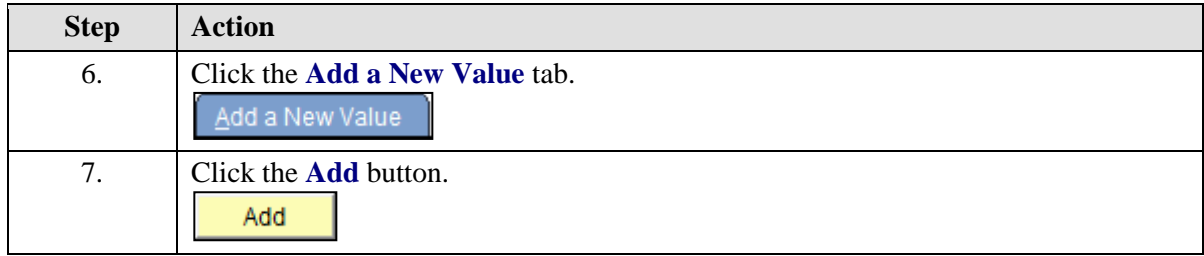

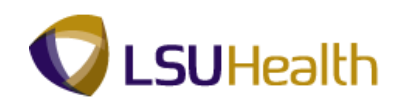

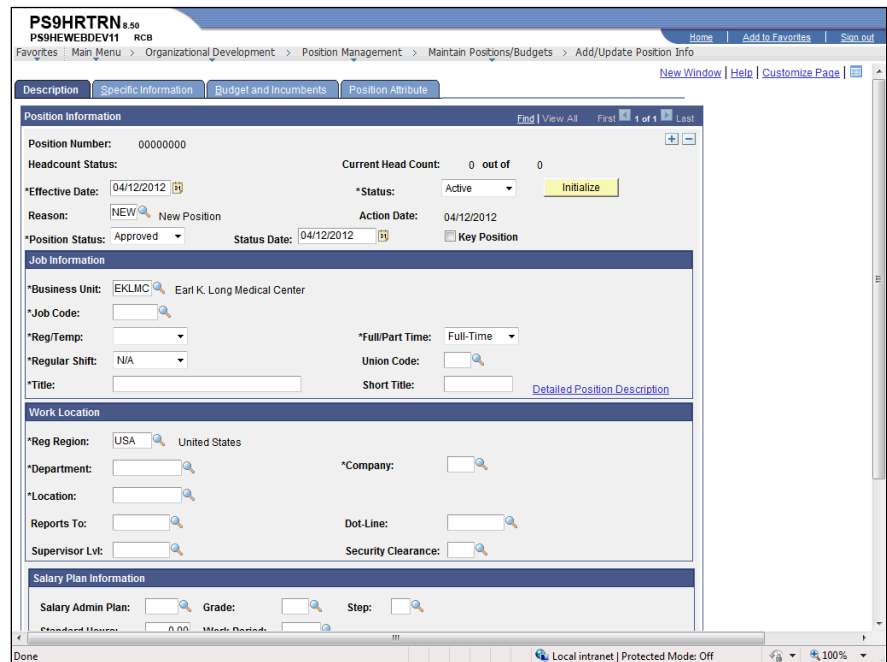

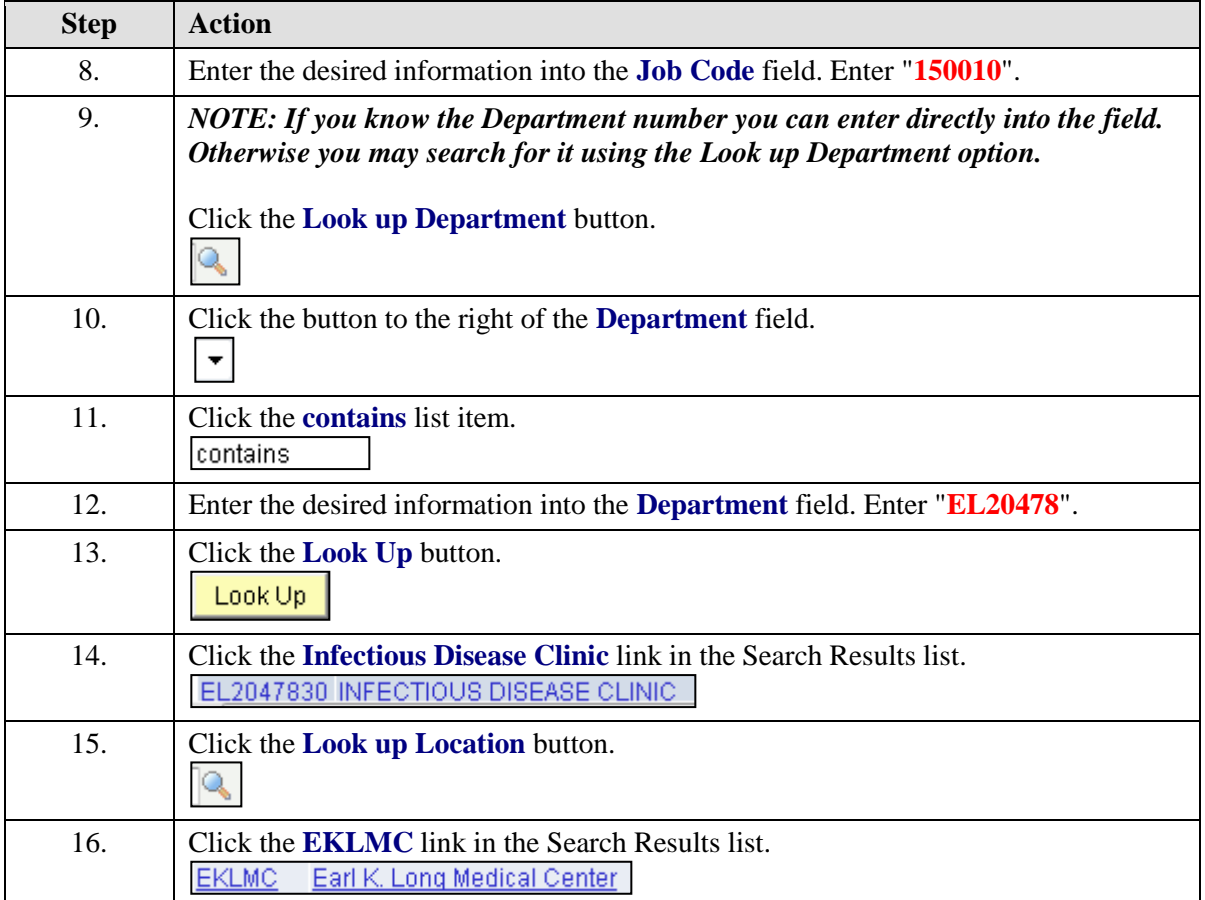

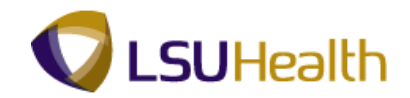

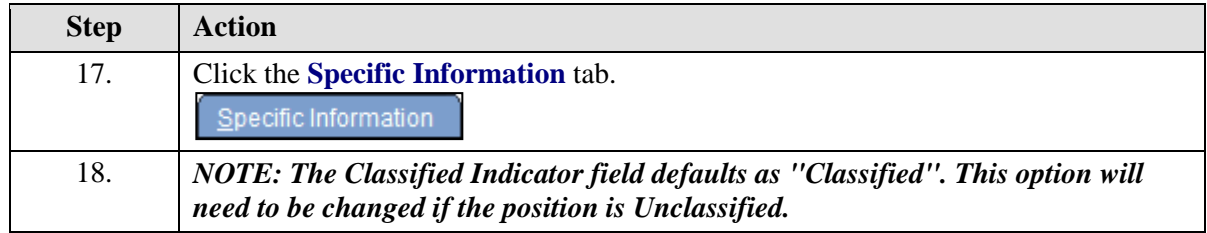

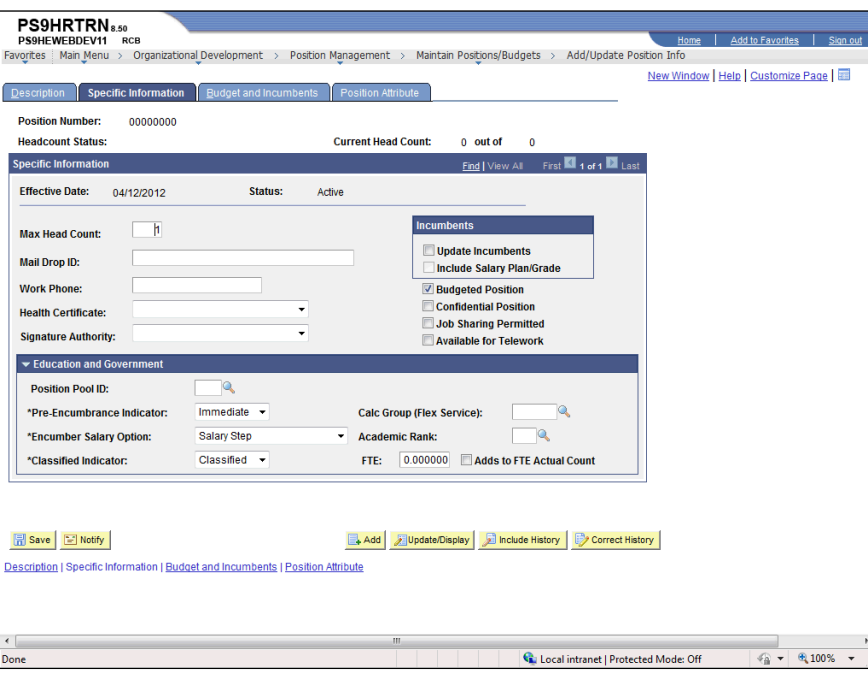

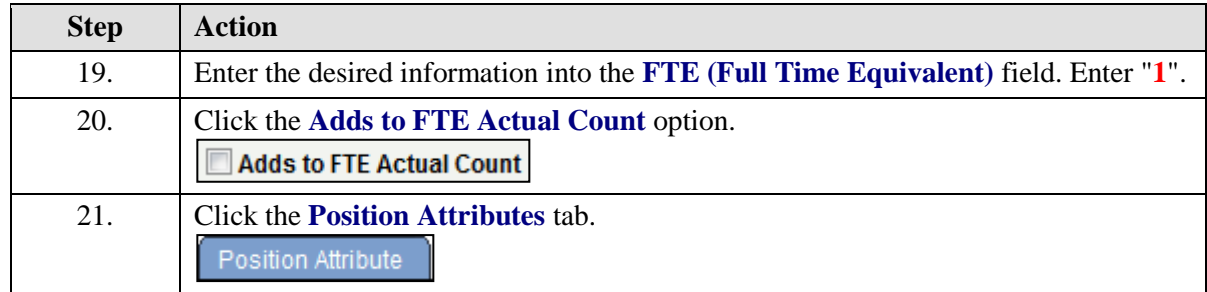

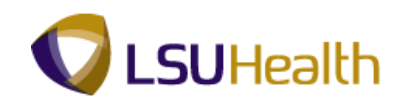

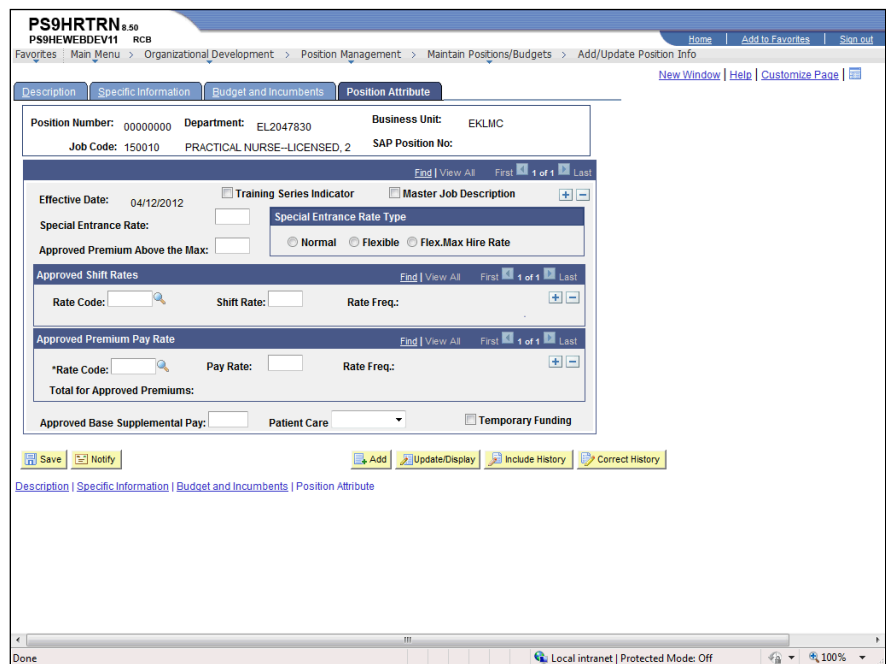

<span id="page-8-0"></span>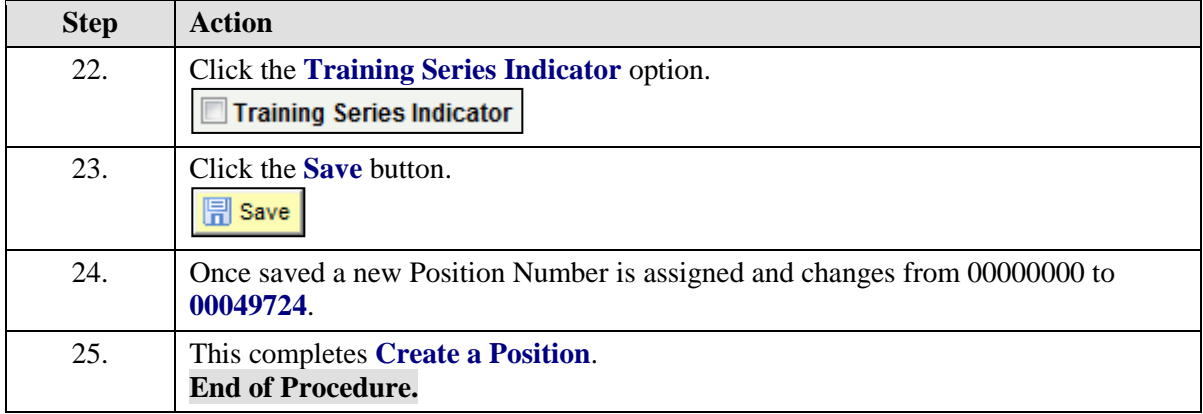

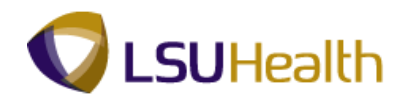

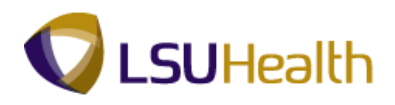

## Update Position Data

## **Procedure**

In this topic you will learn how to **Update Position Data**.

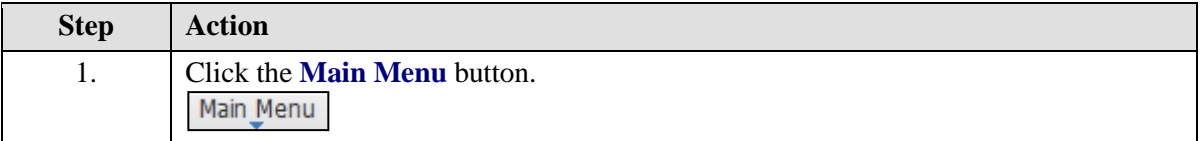

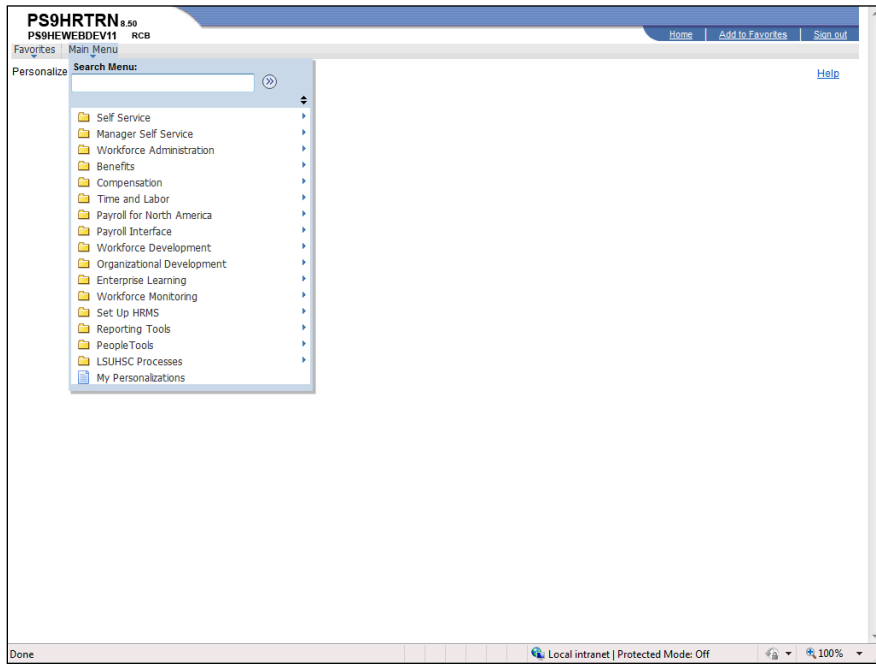

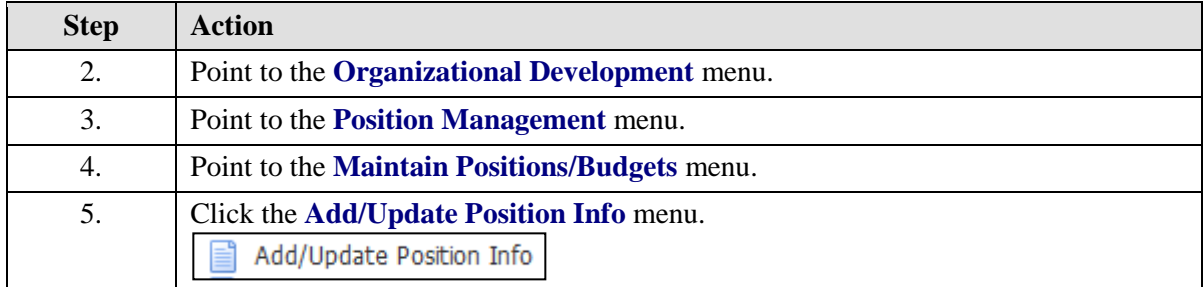

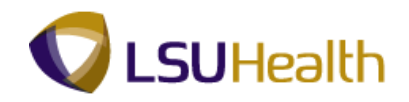

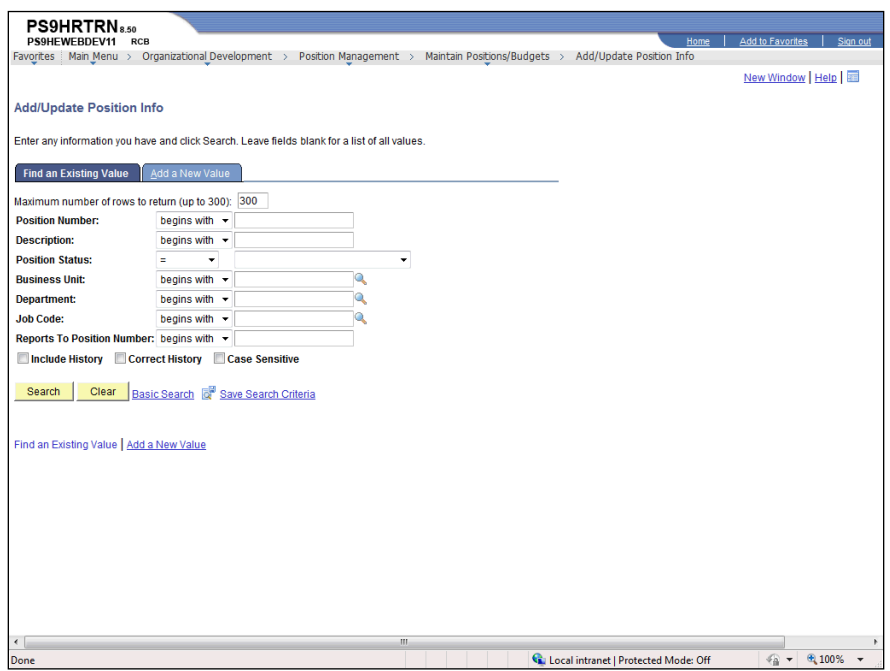

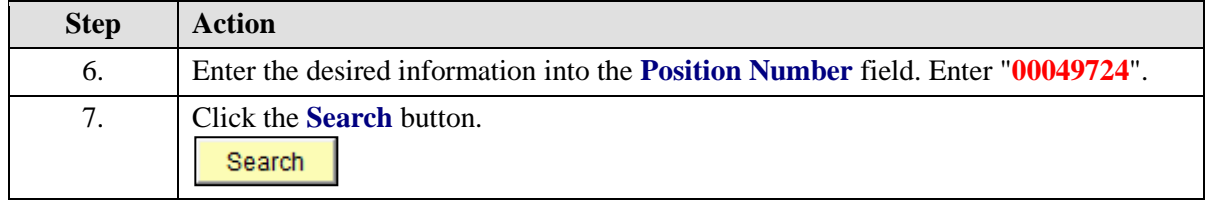

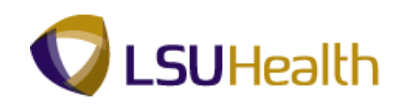

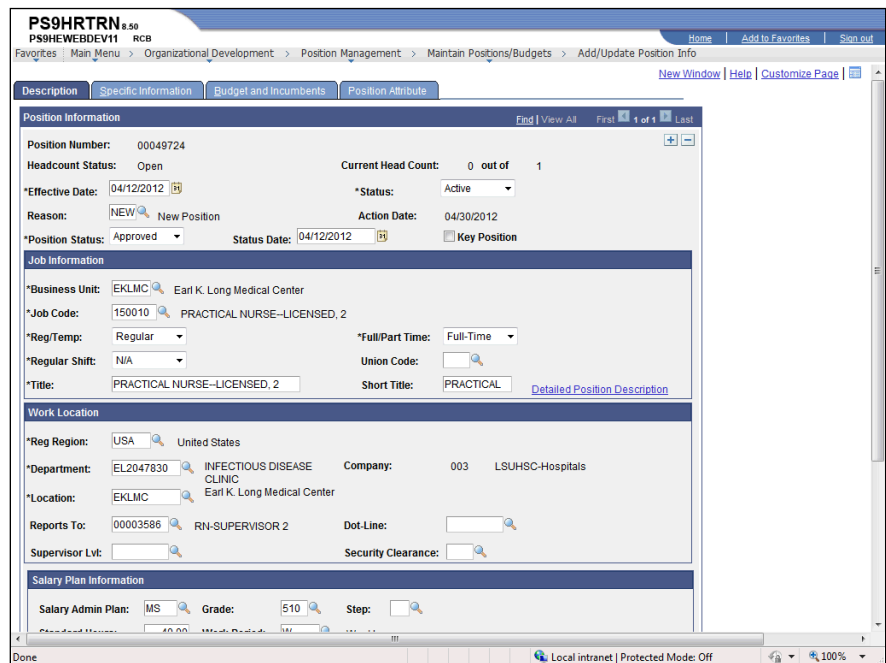

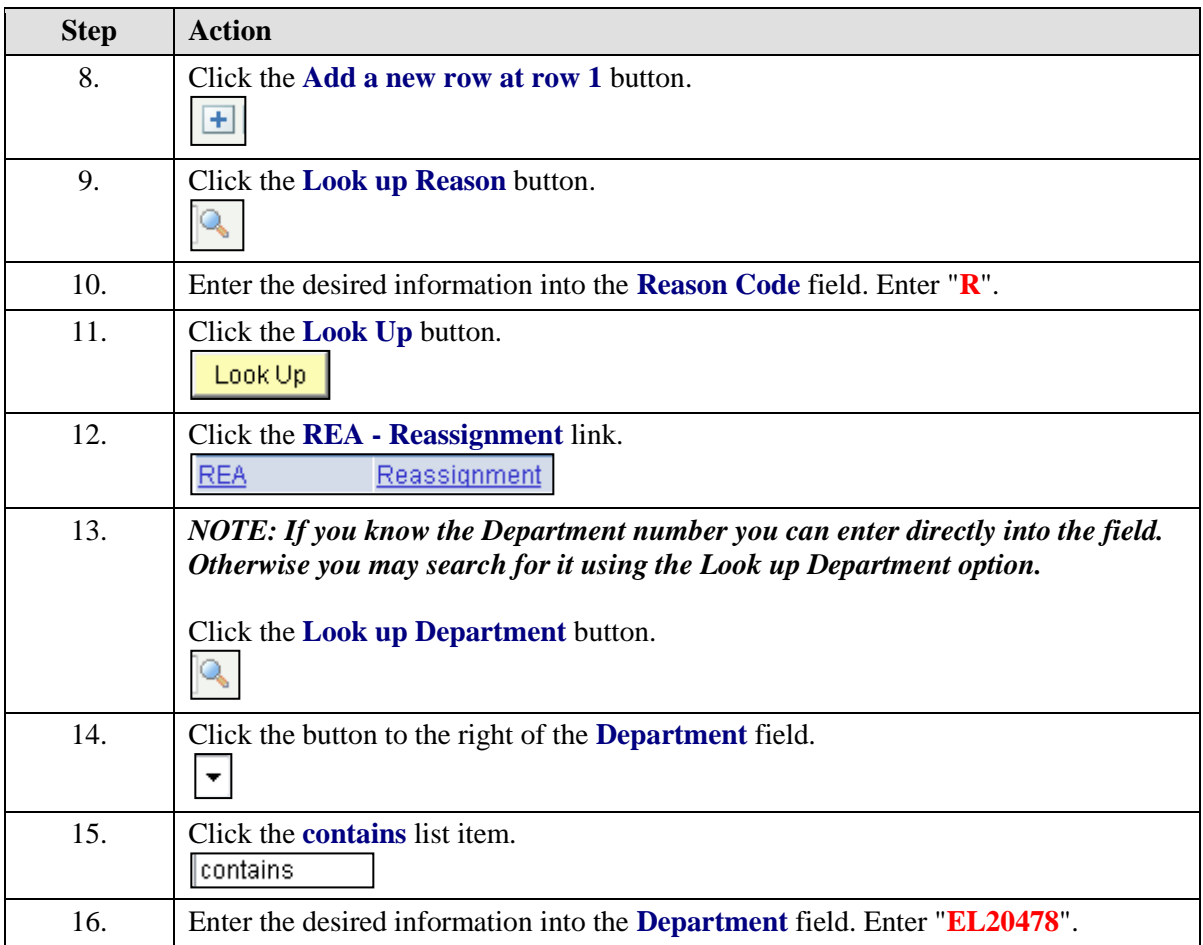

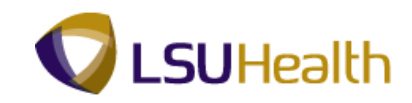

<span id="page-13-0"></span>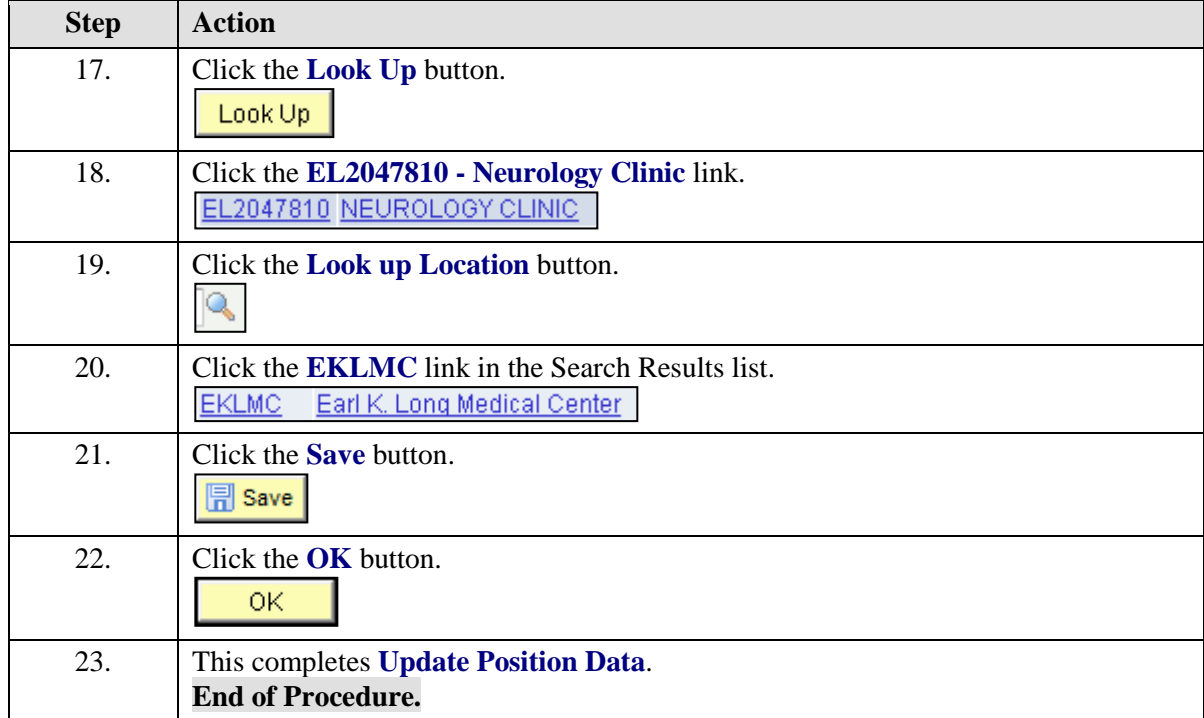

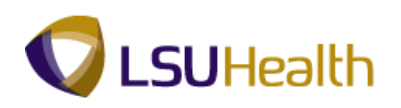

## Run a Query

#### **Procedure**

In this topic you will learn how to **Run a Query**.

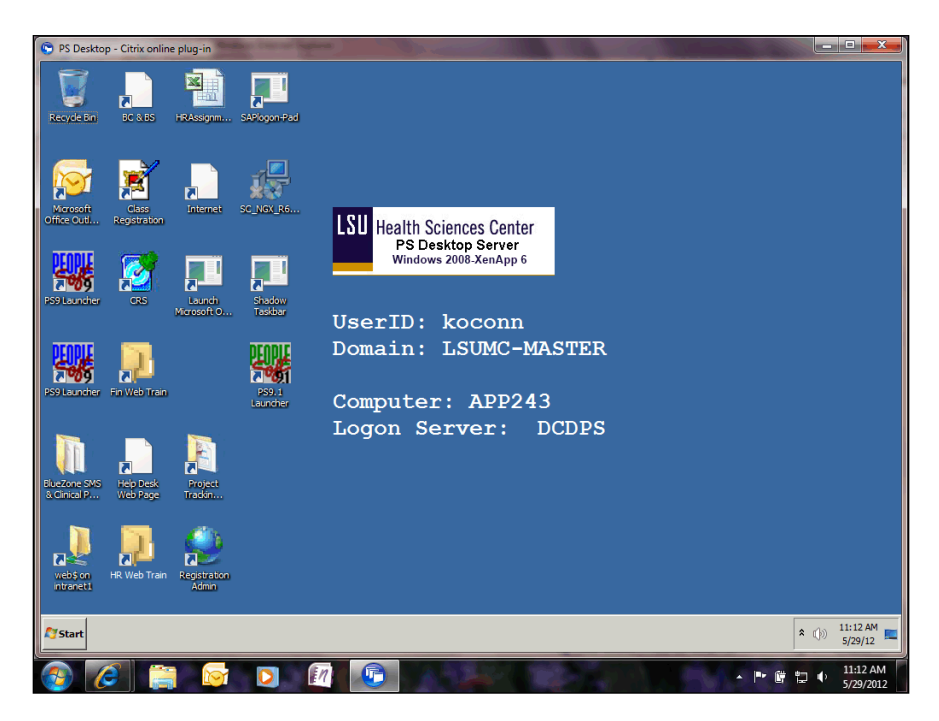

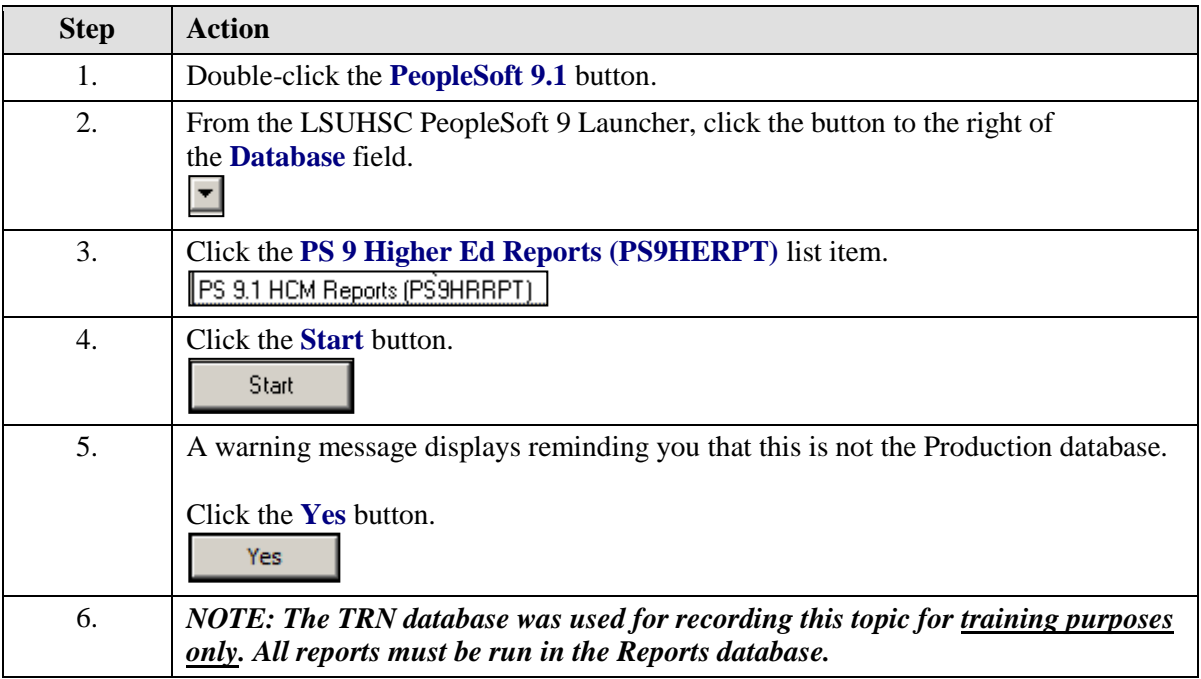

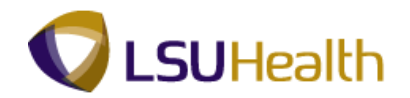

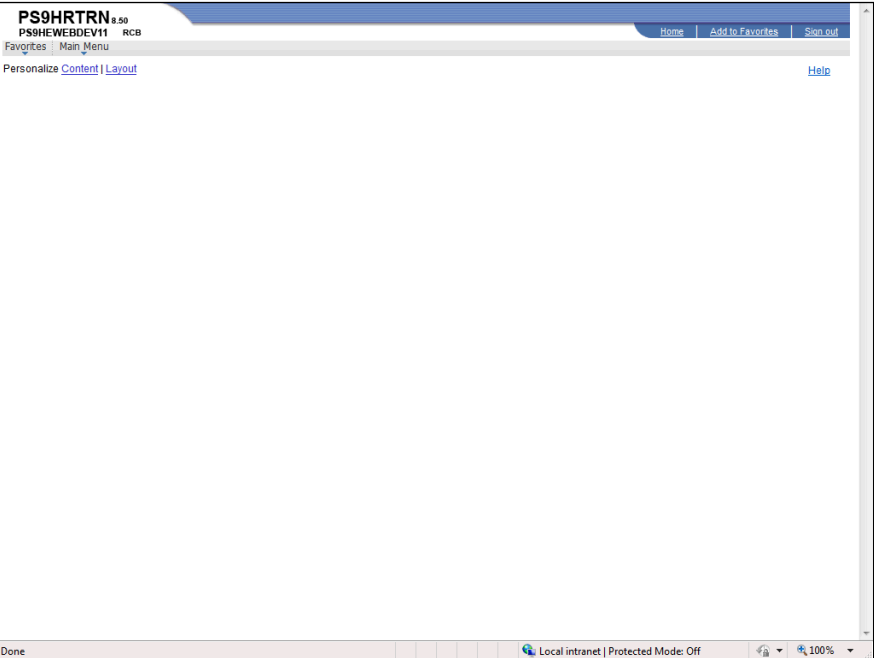

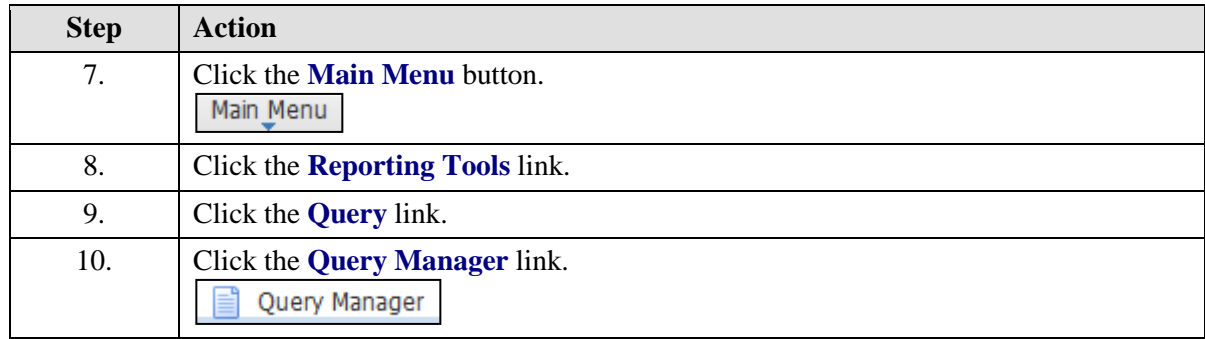

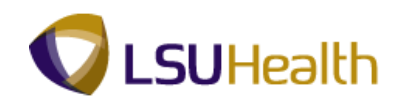

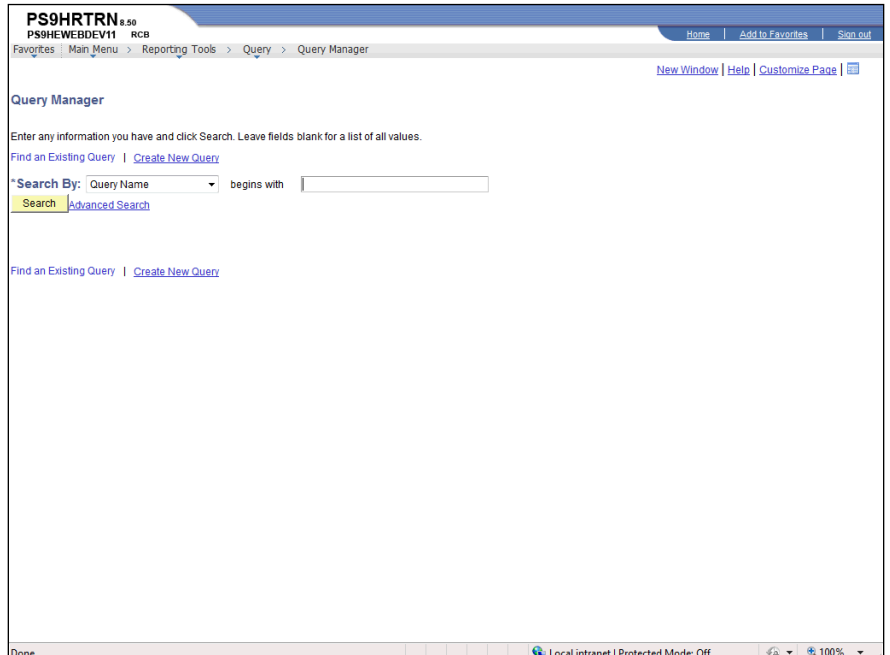

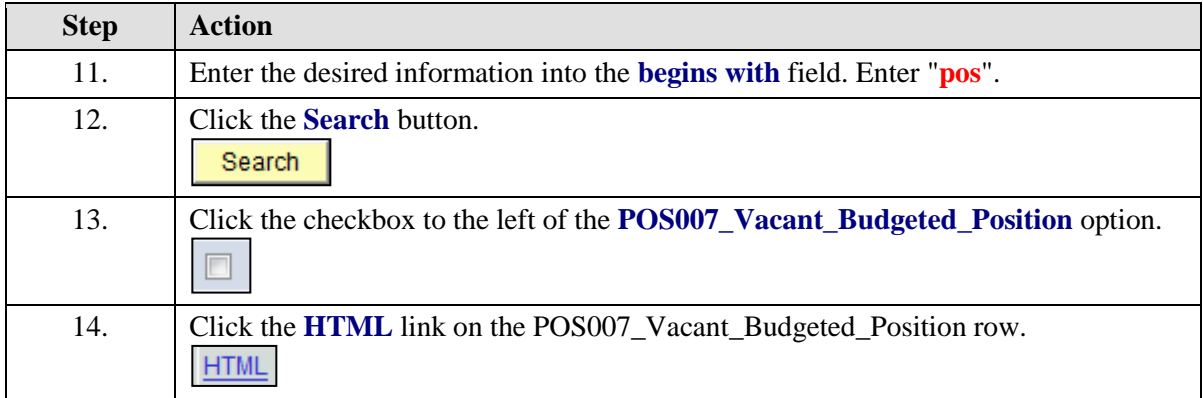

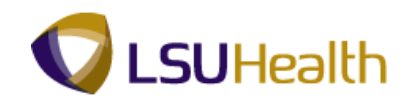

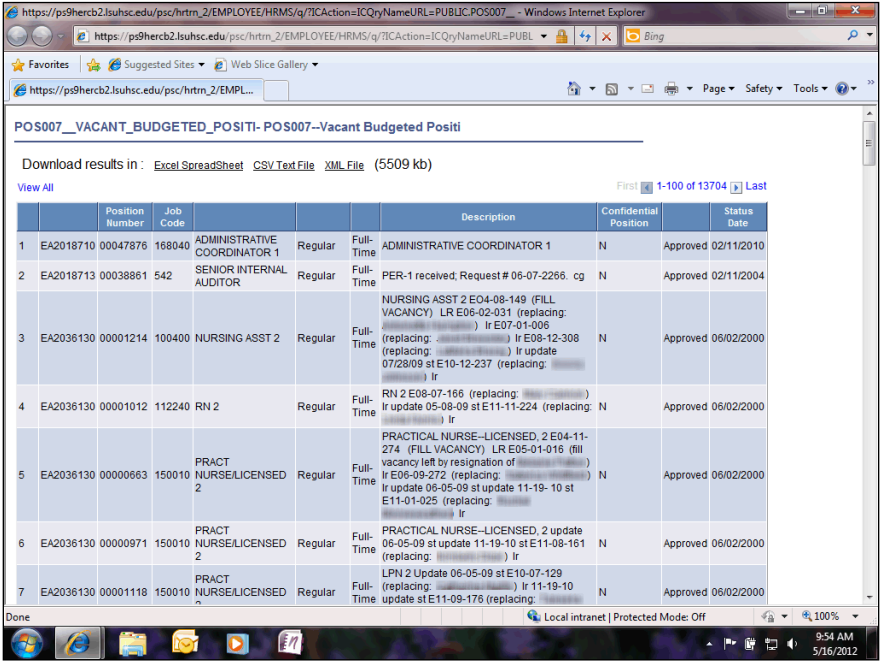

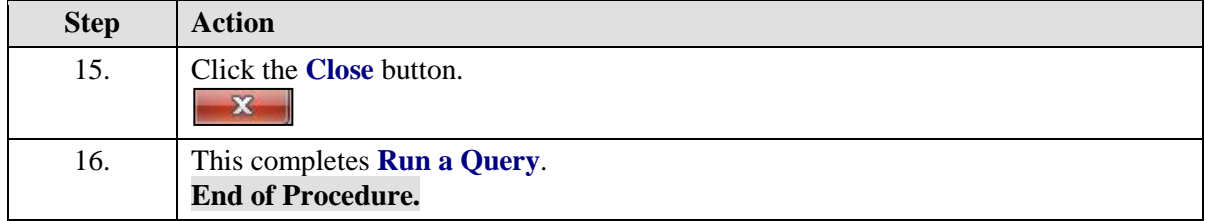

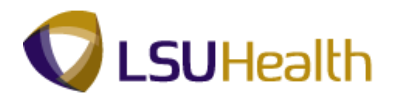

## <span id="page-18-0"></span>**Employment Actions**

*NOTE: The employees used as examples in the exercises for this manual are fictional characters. All information (e.g. ID numbers, SSN, address, compensation, etc.) relating to these employees is also fictional and created for training purposes only. Any similarity to a real person is coincidental.*

<span id="page-18-1"></span>Add a Person - Classified

#### **Procedure**

In this topic you will learn how to **Add a Person - Classified**.

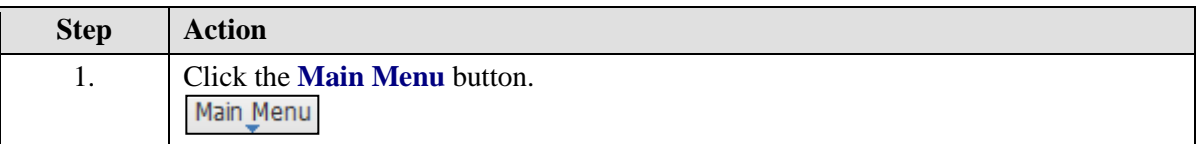

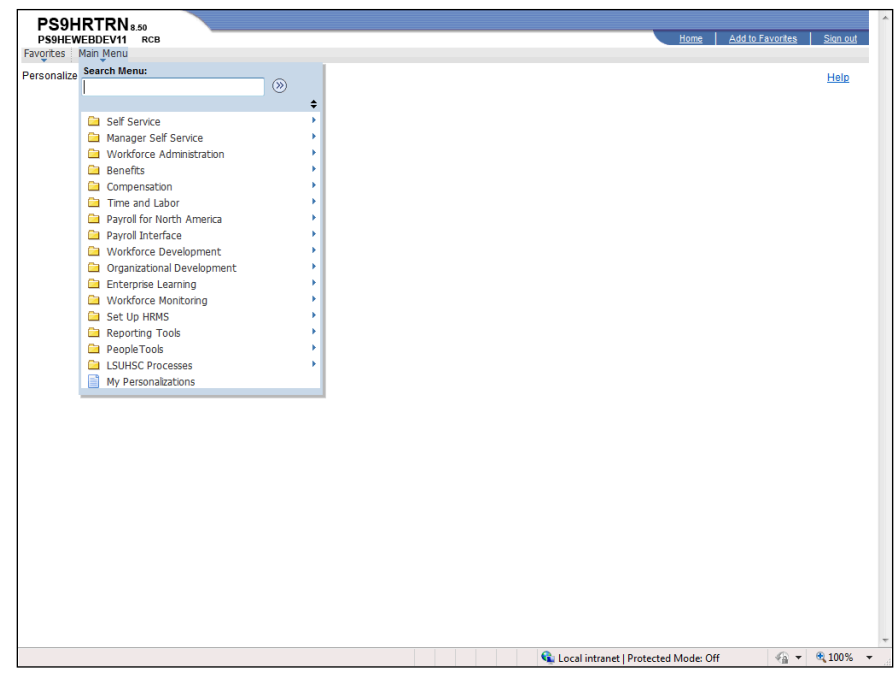

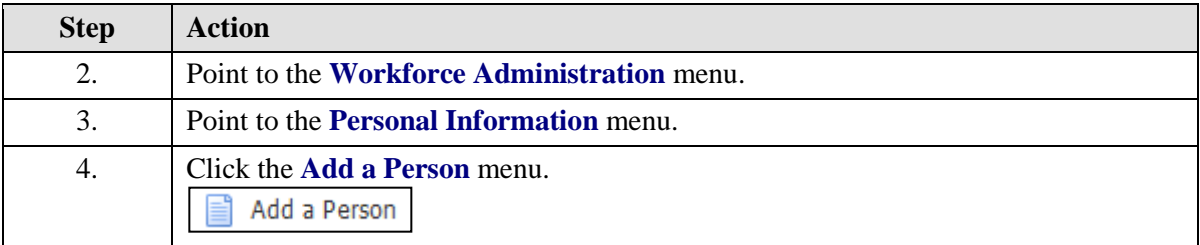

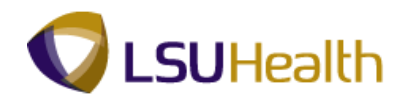

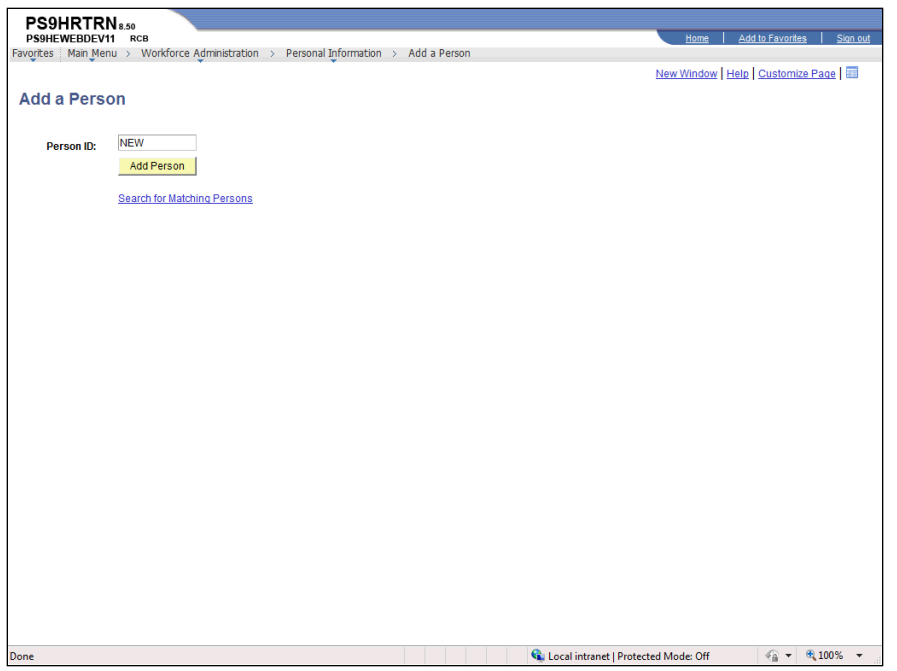

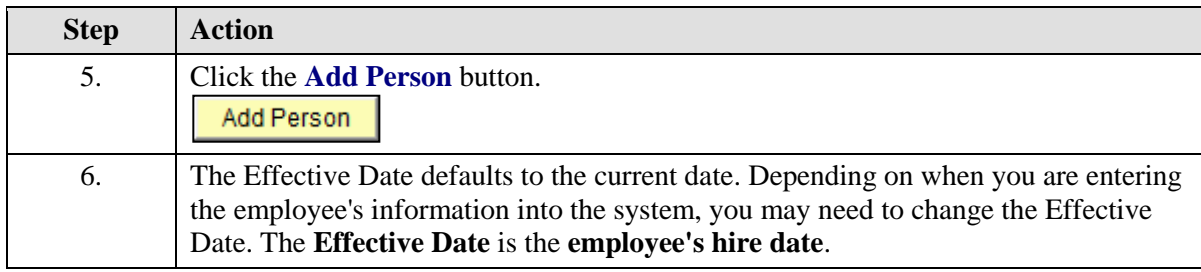

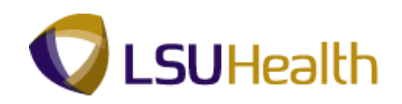

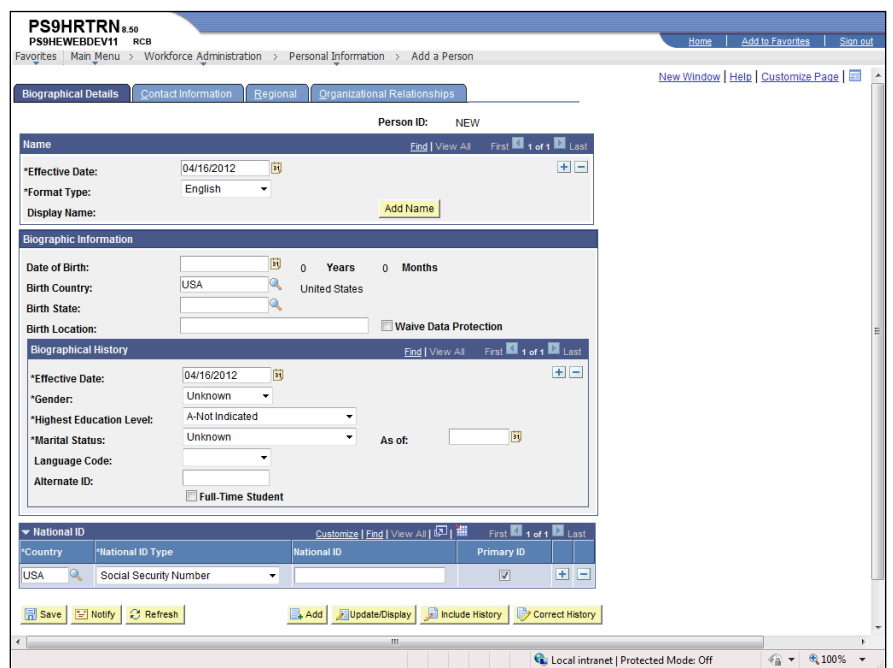

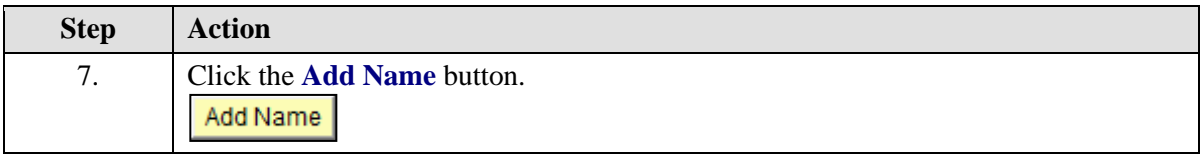

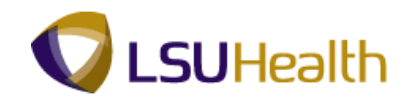

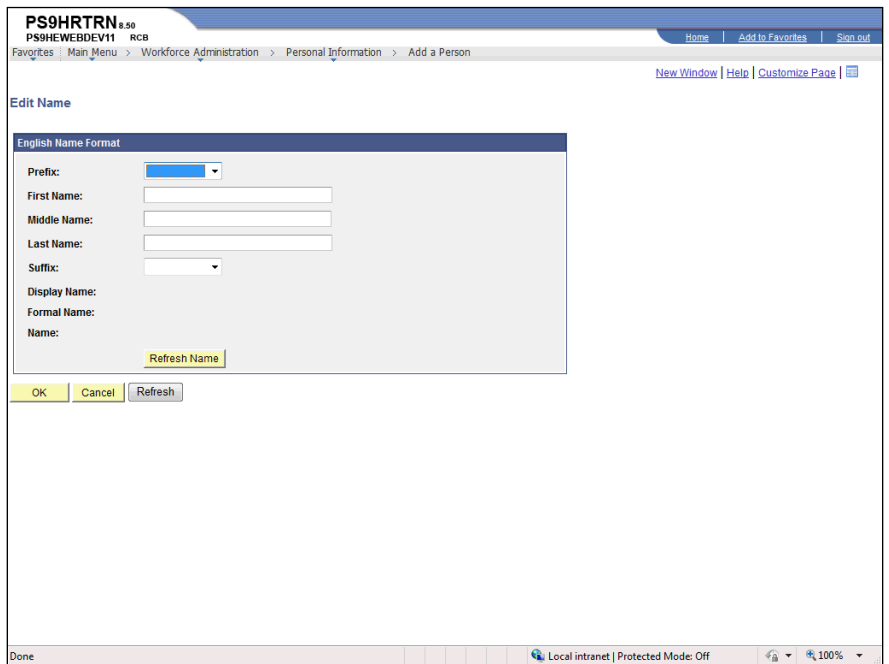

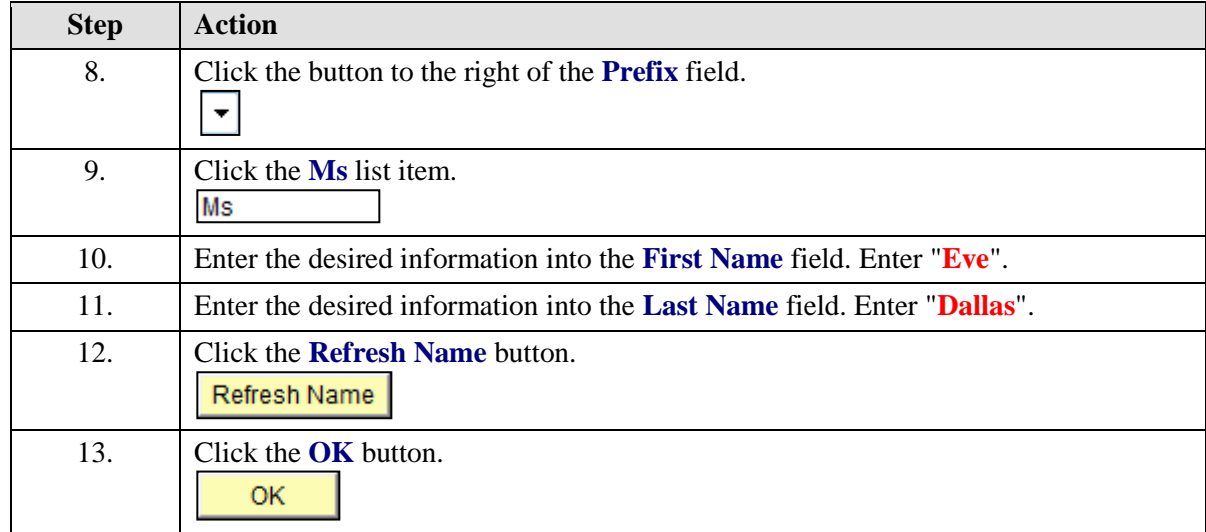

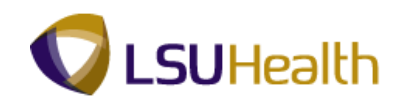

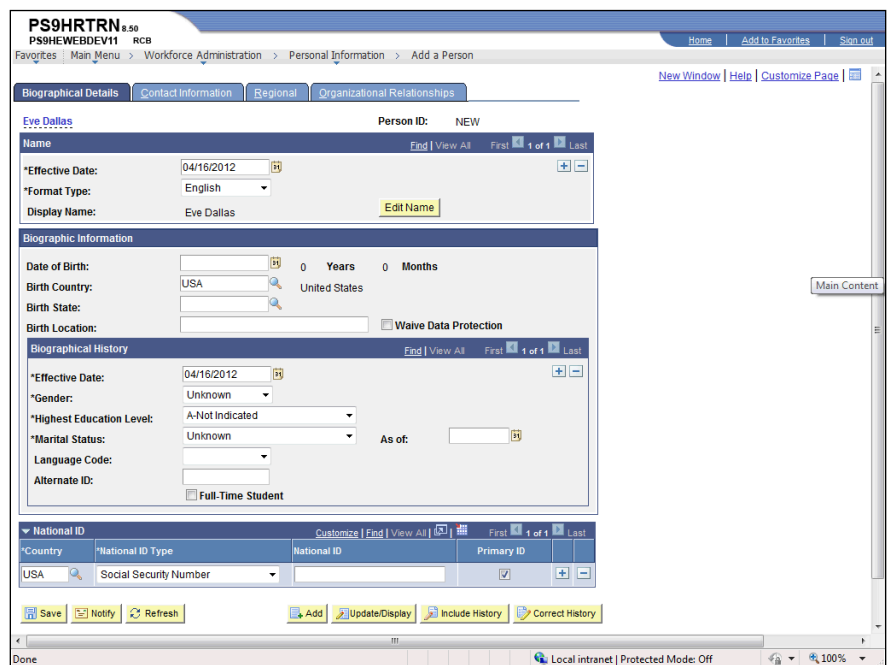

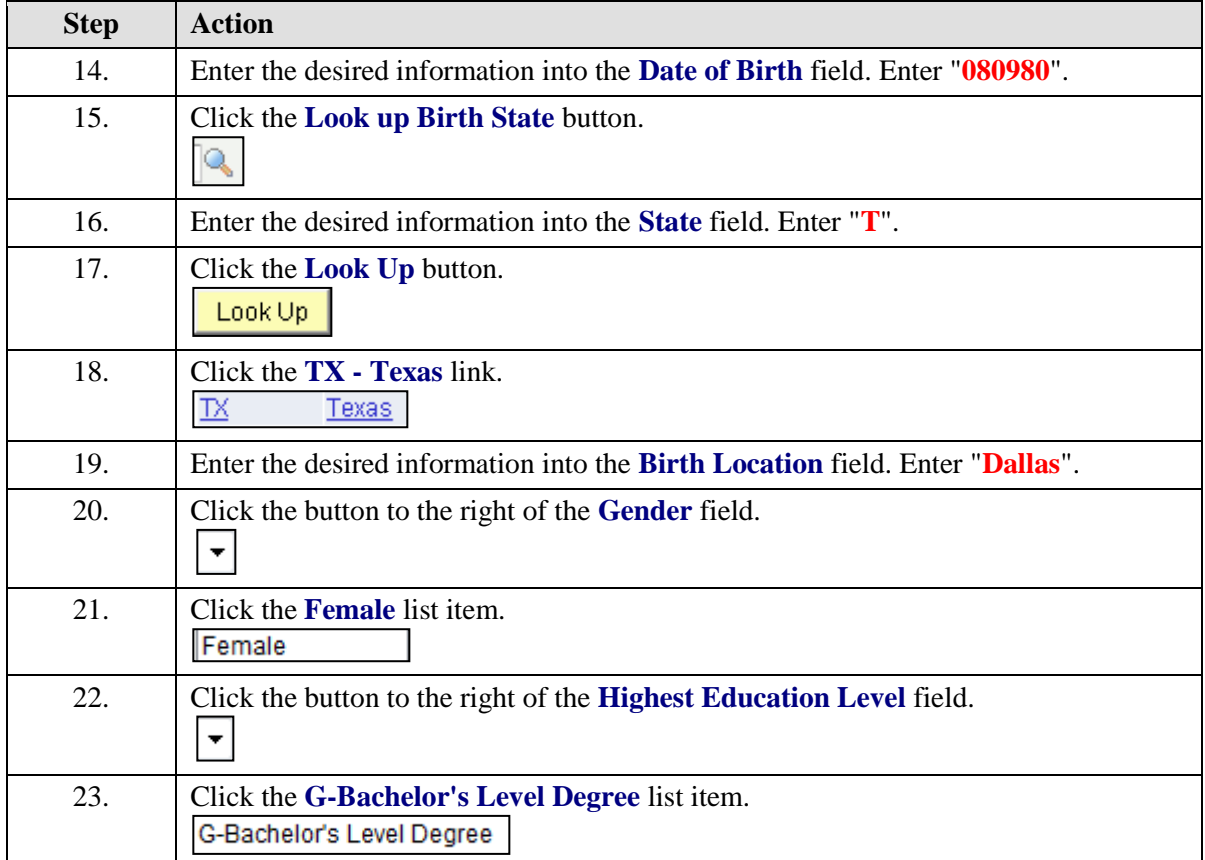

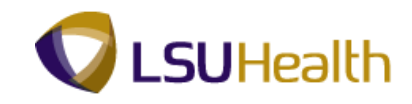

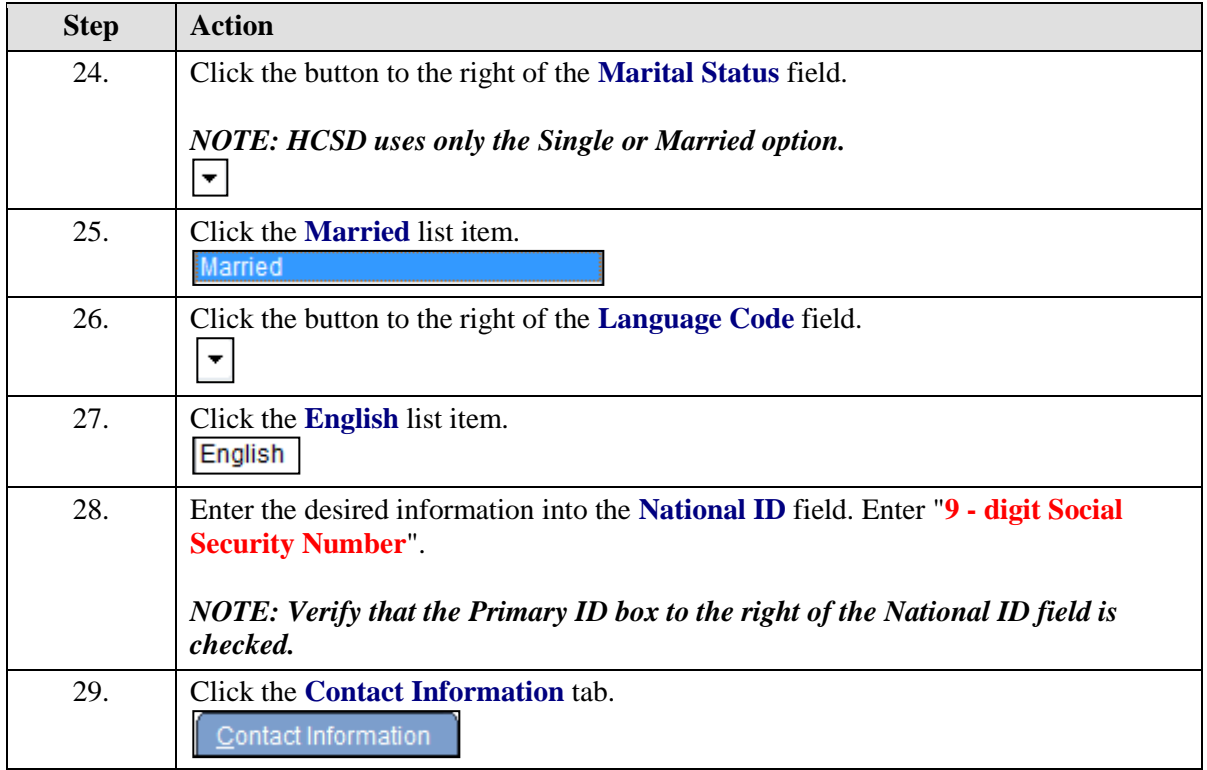

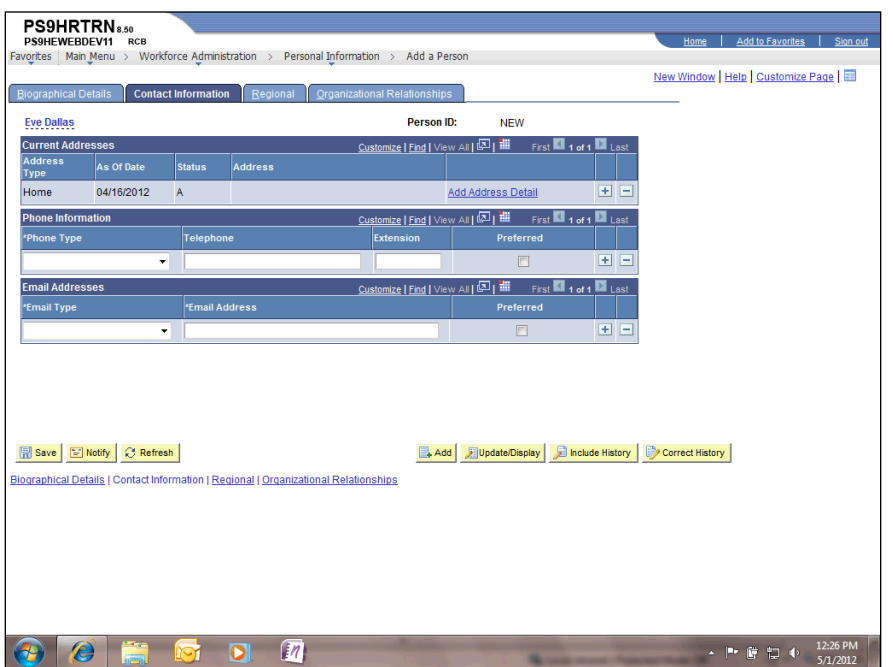

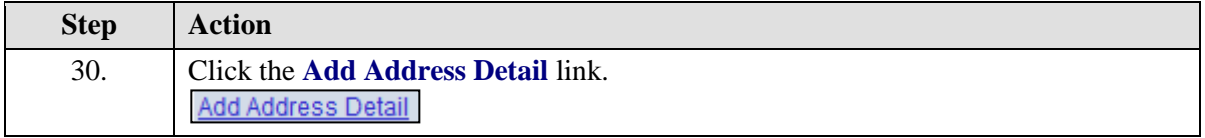

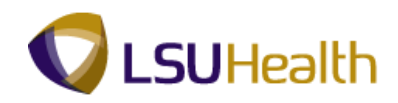

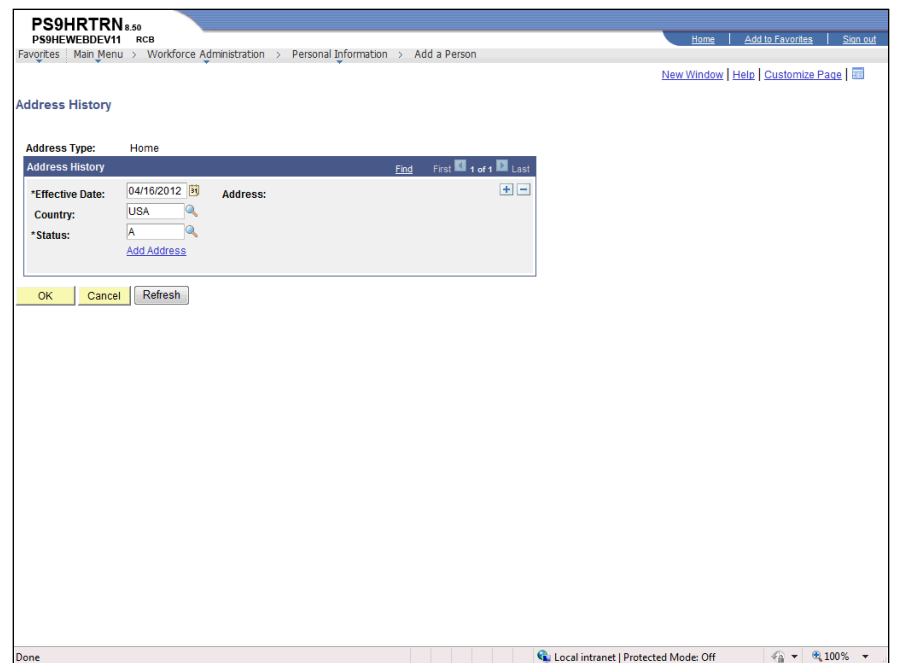

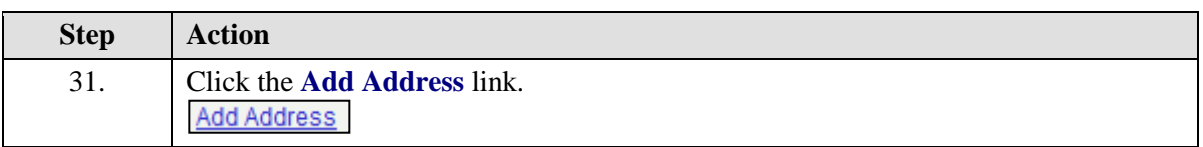

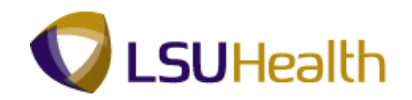

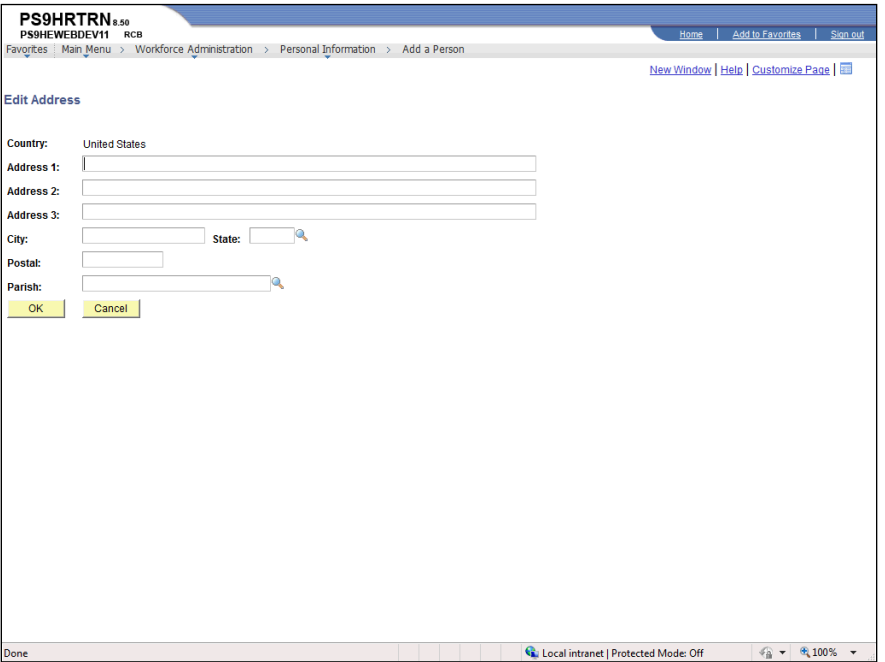

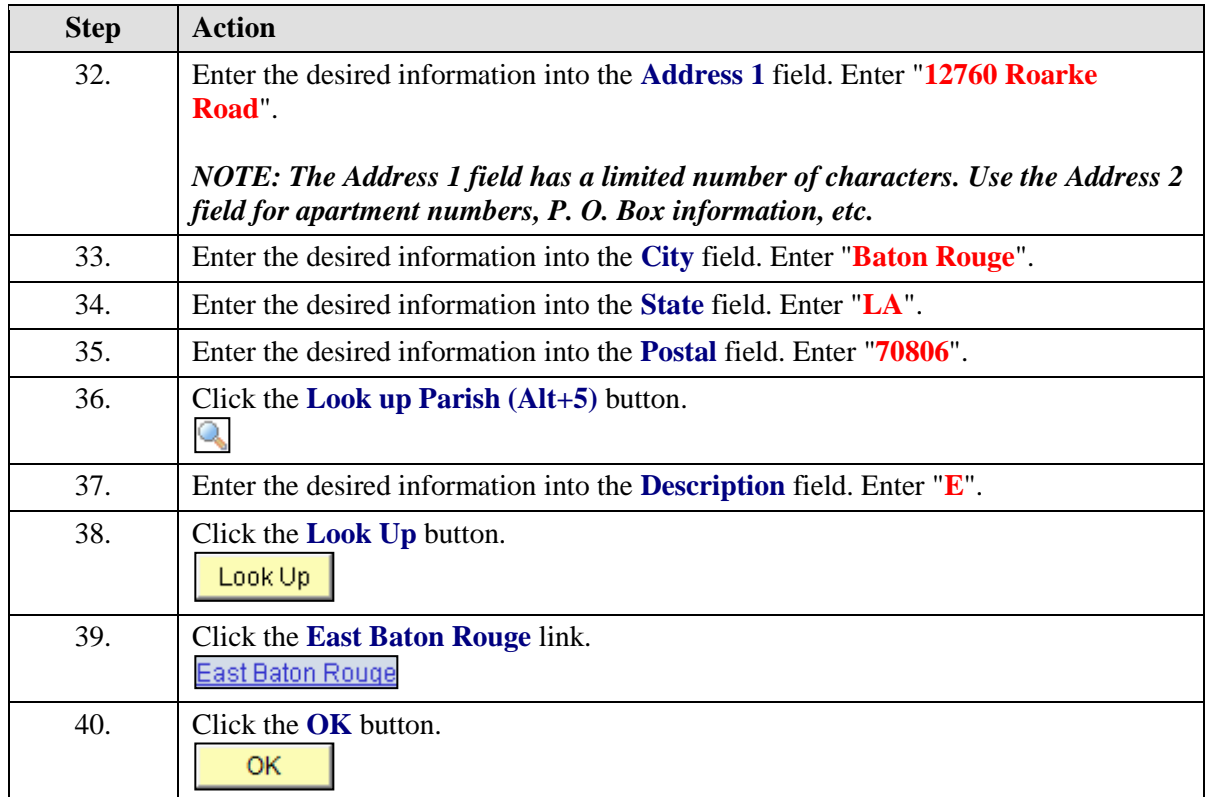

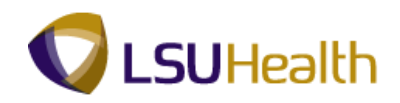

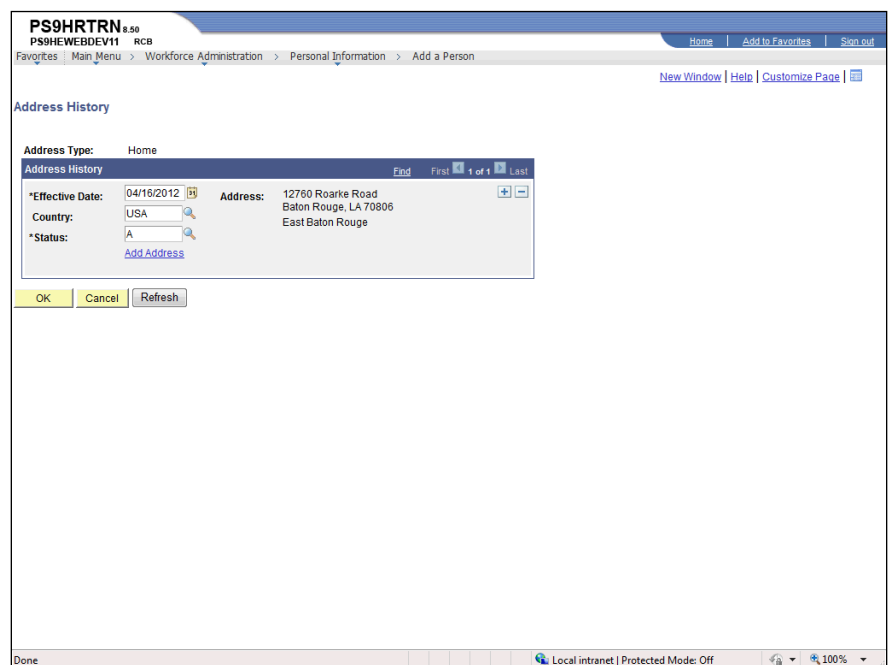

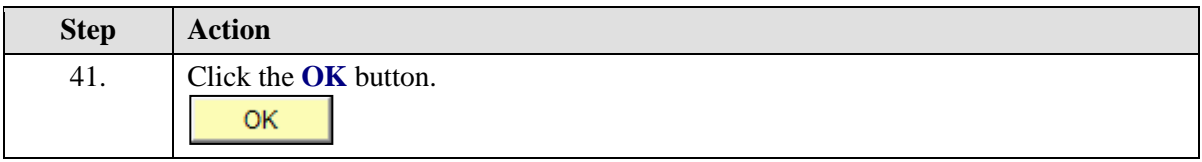

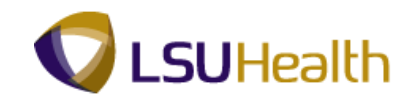

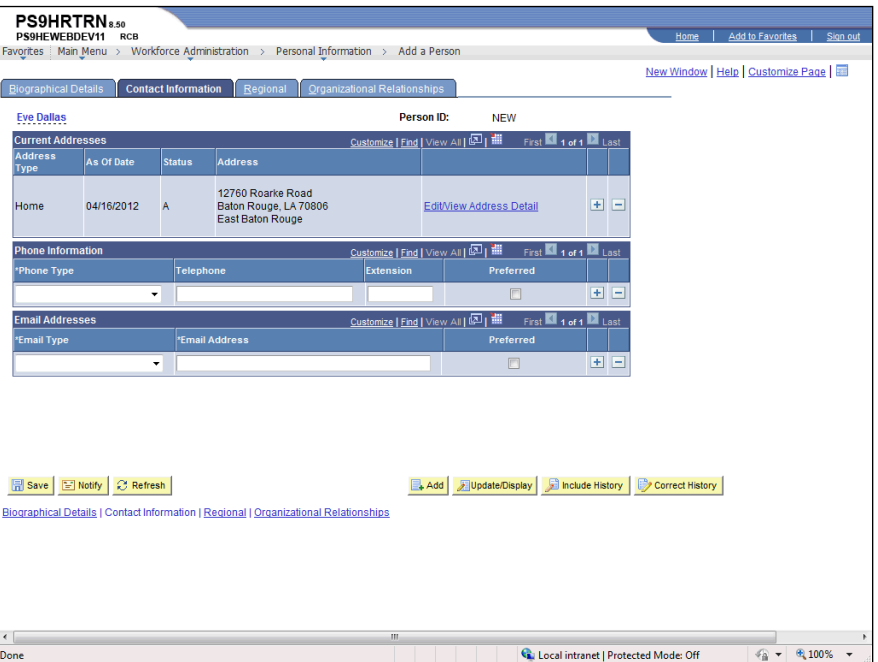

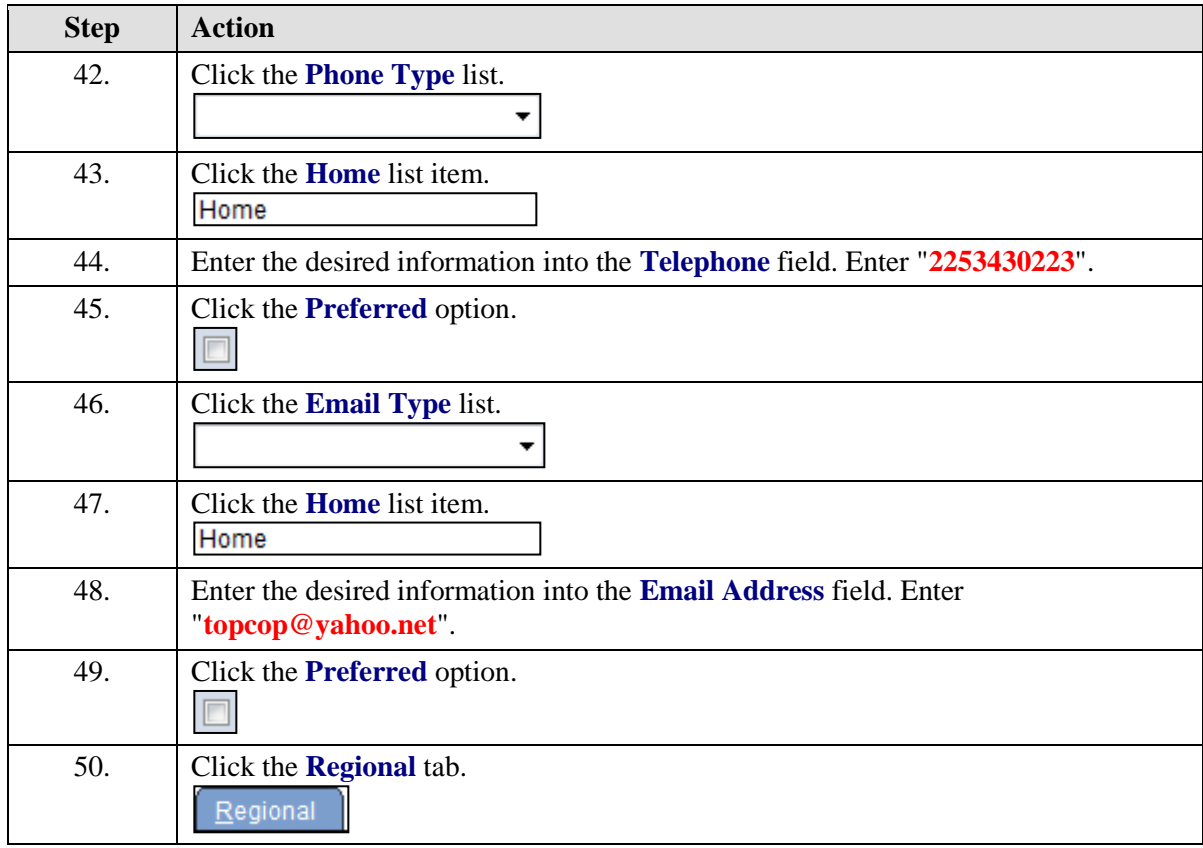

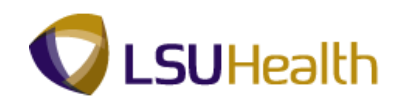

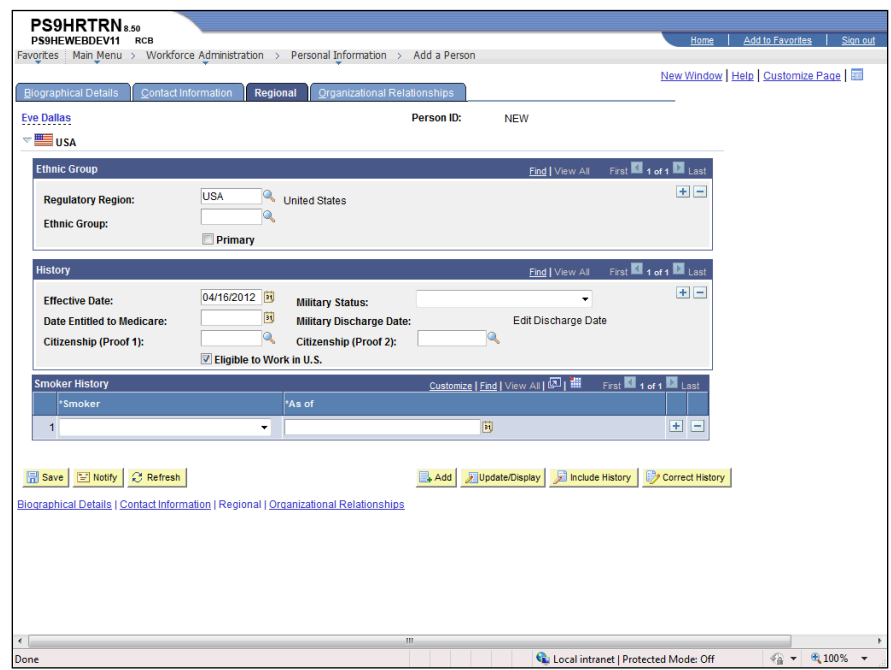

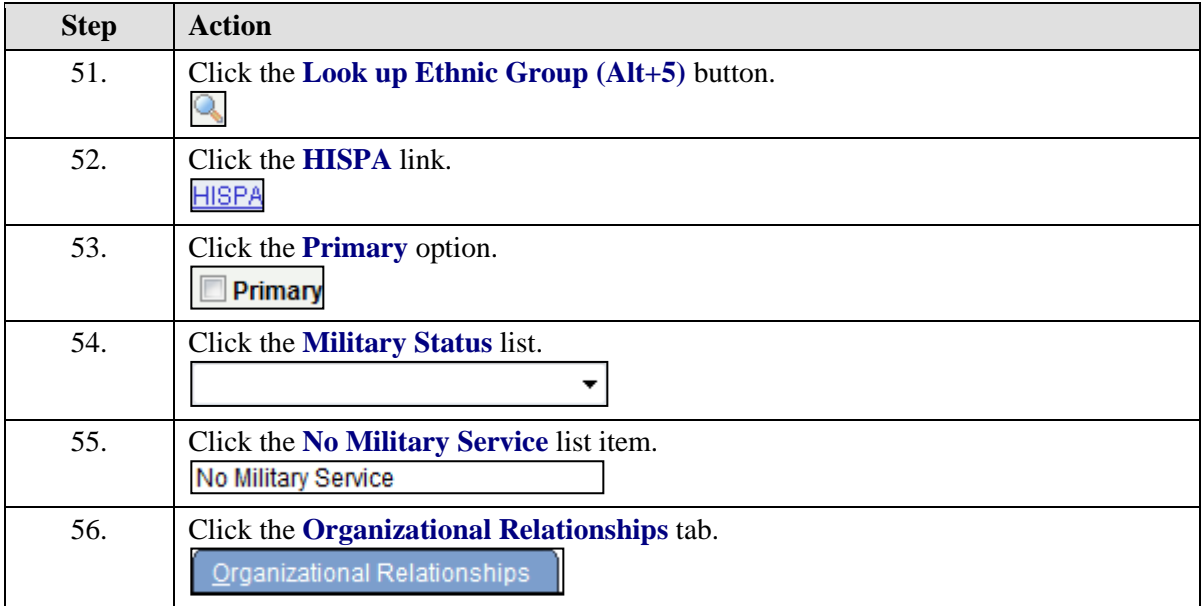

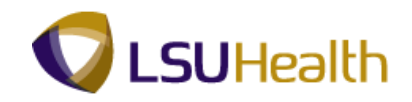

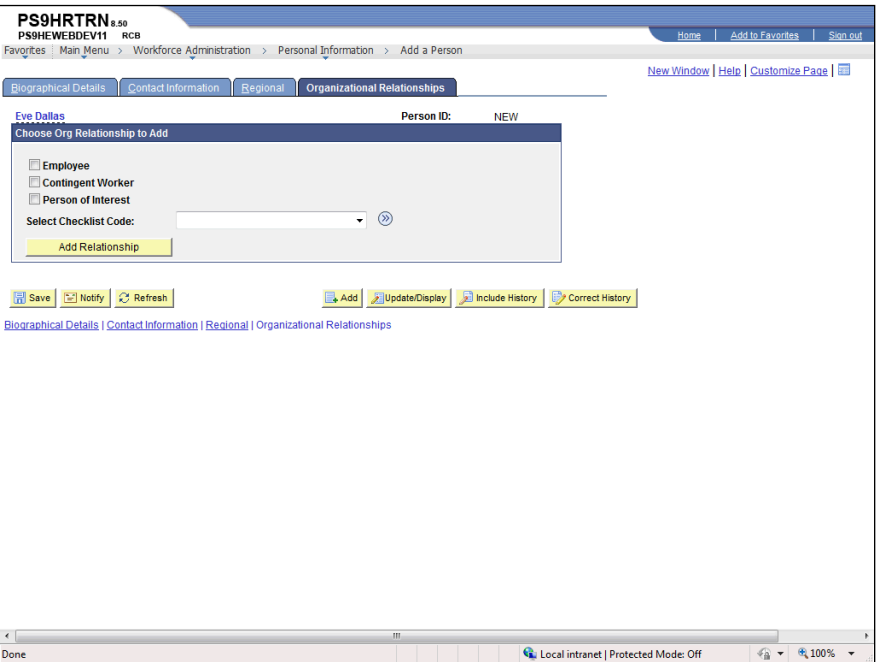

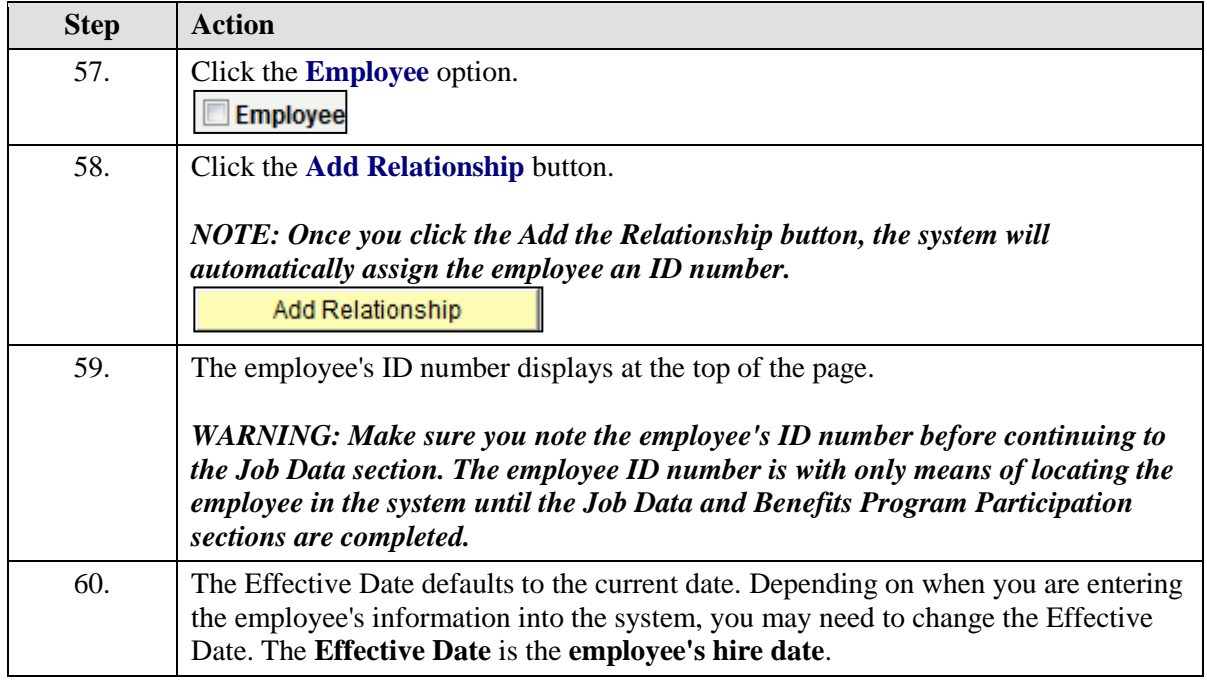

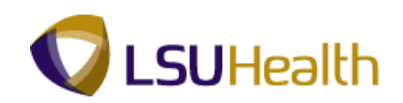

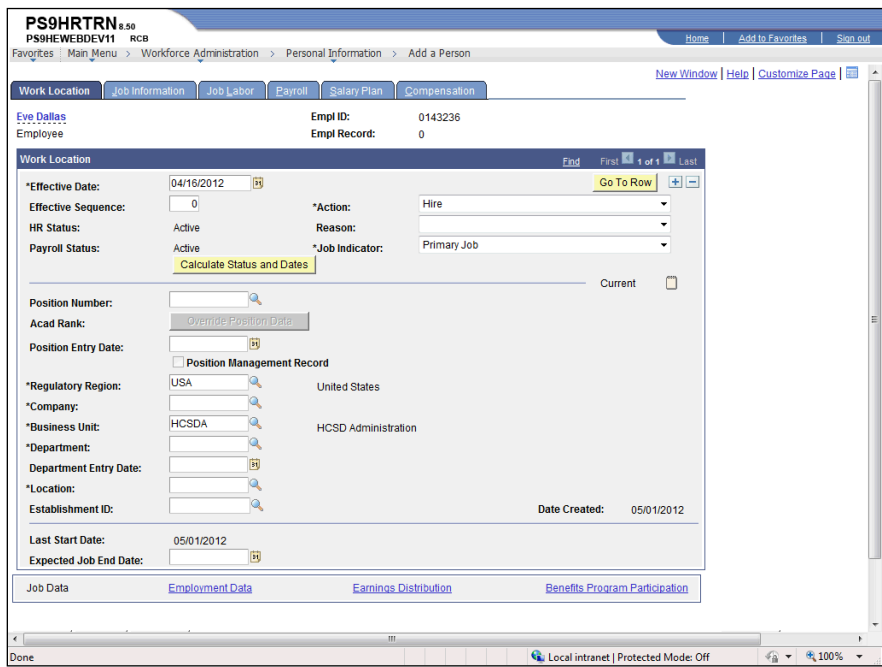

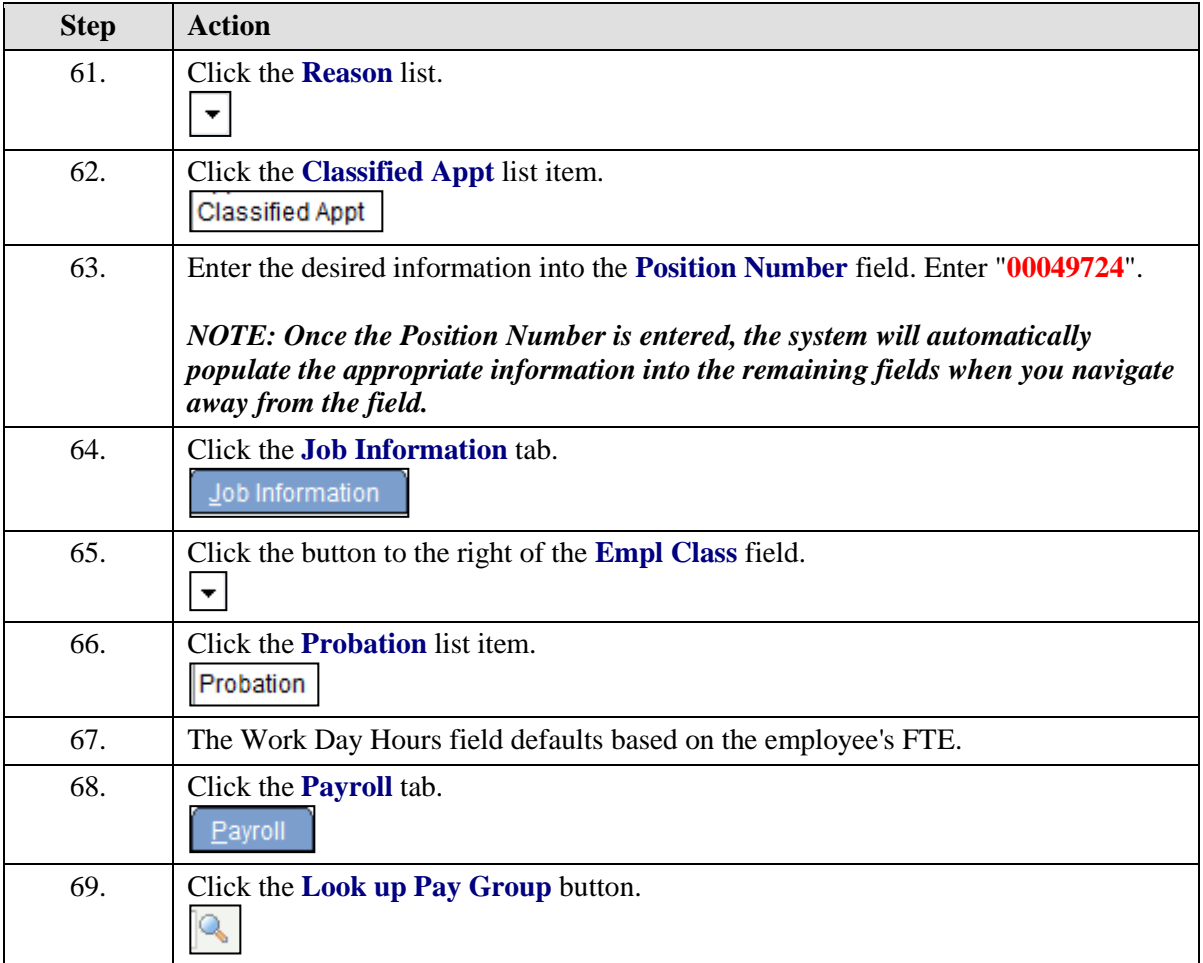

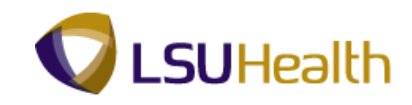

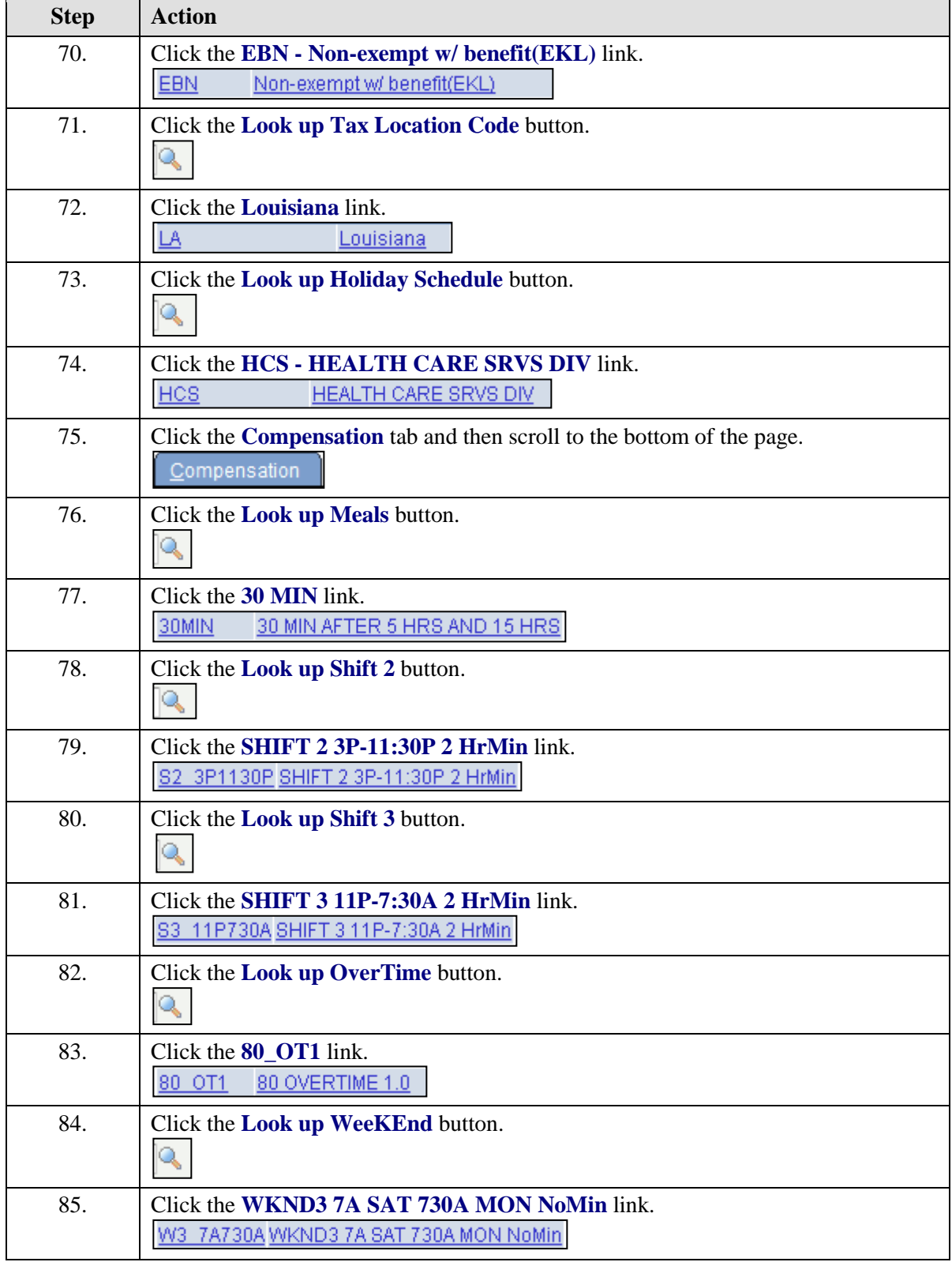

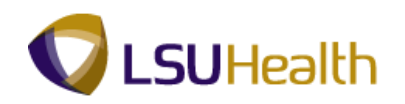

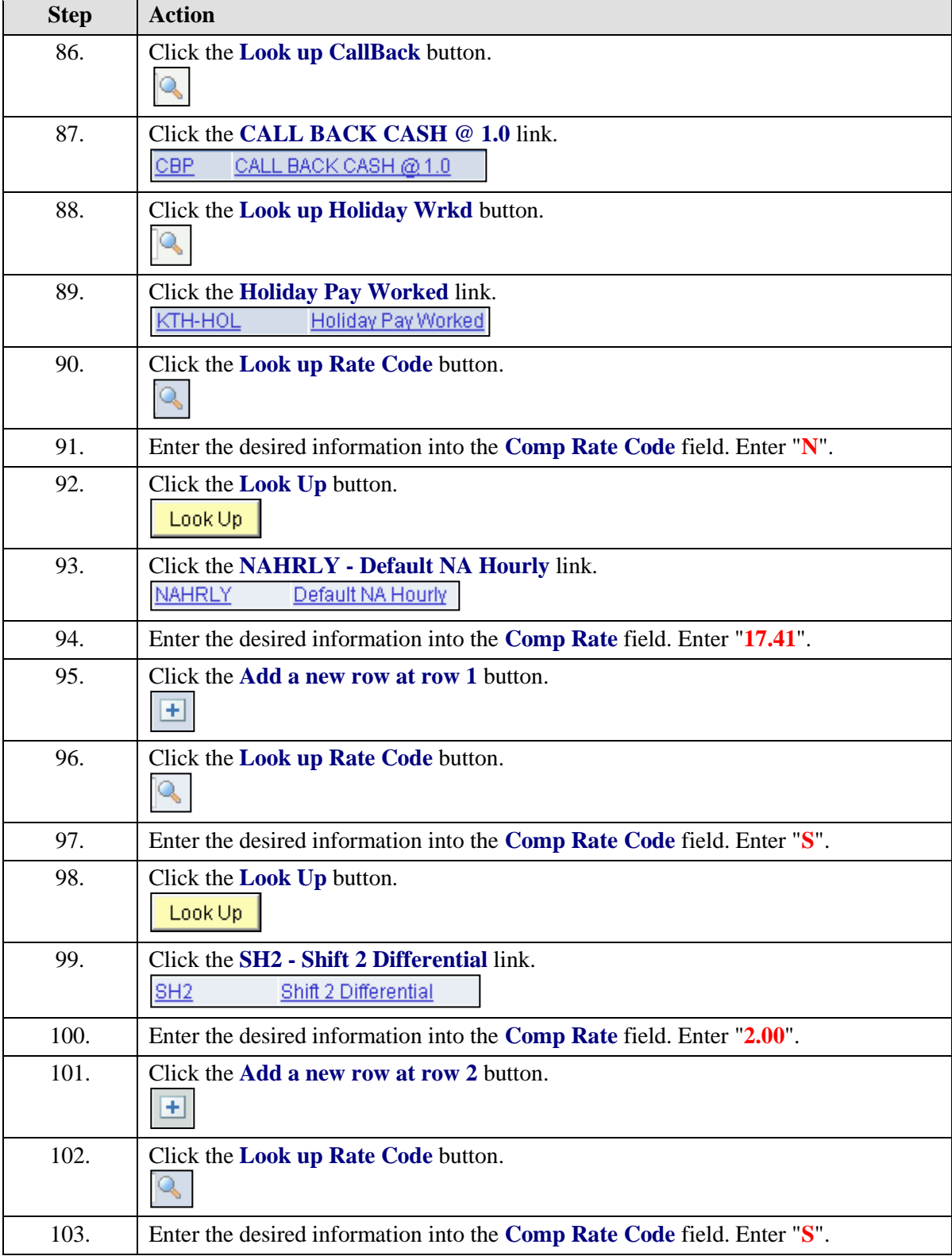

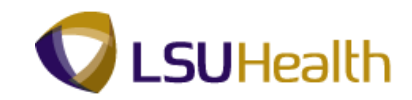

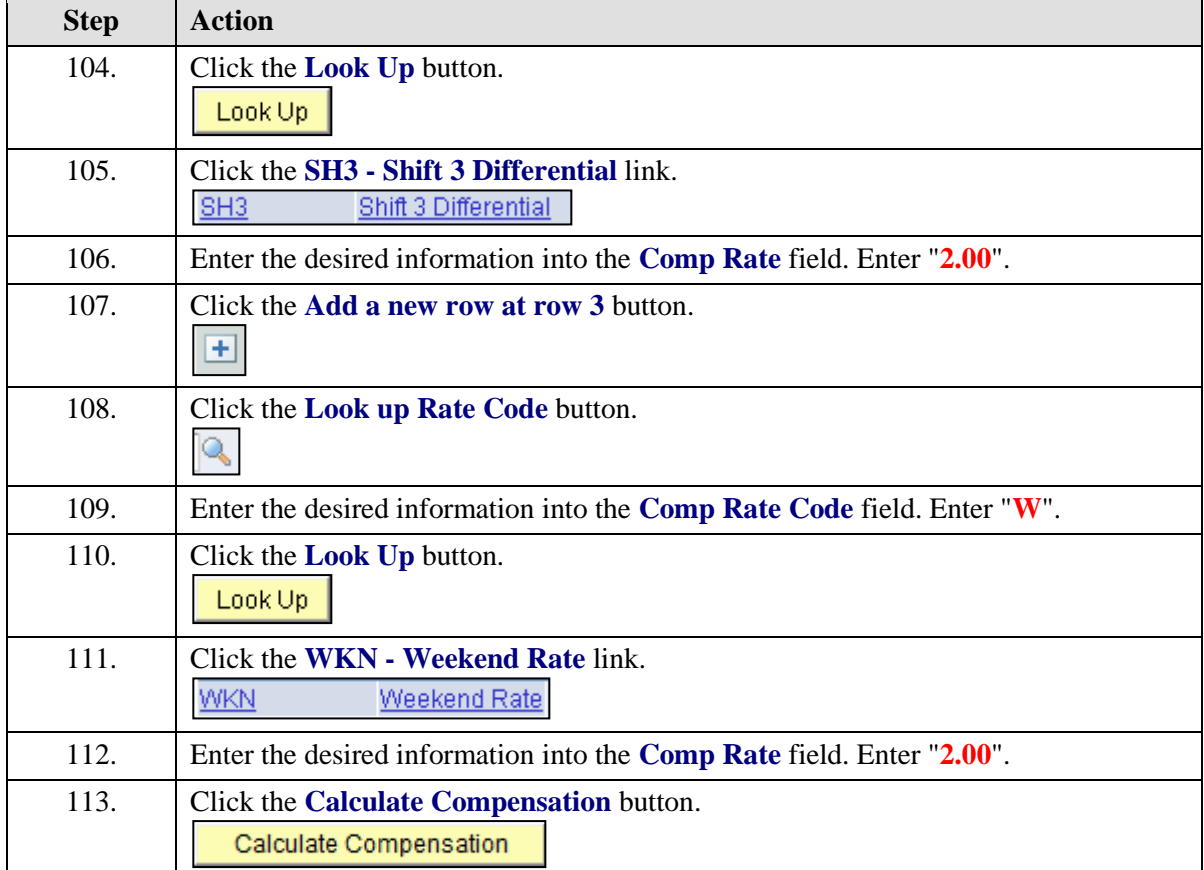

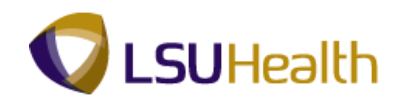

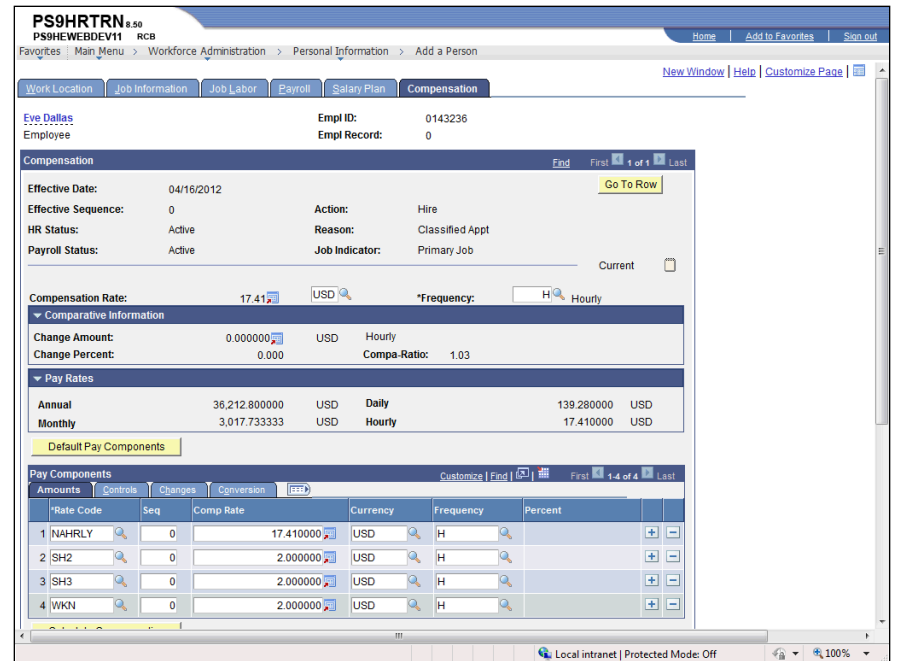

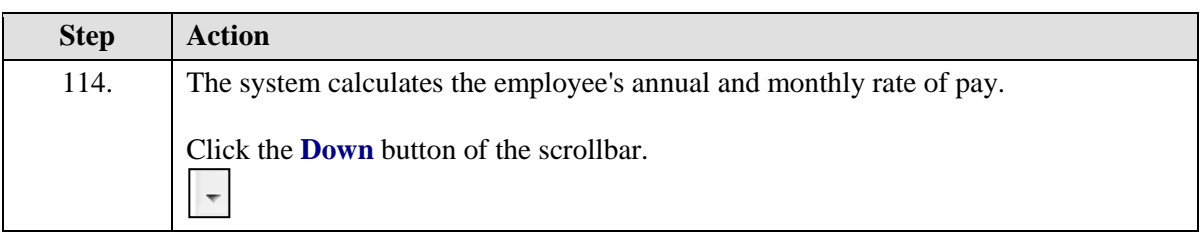

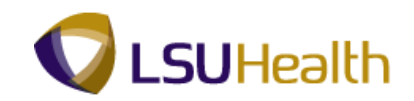

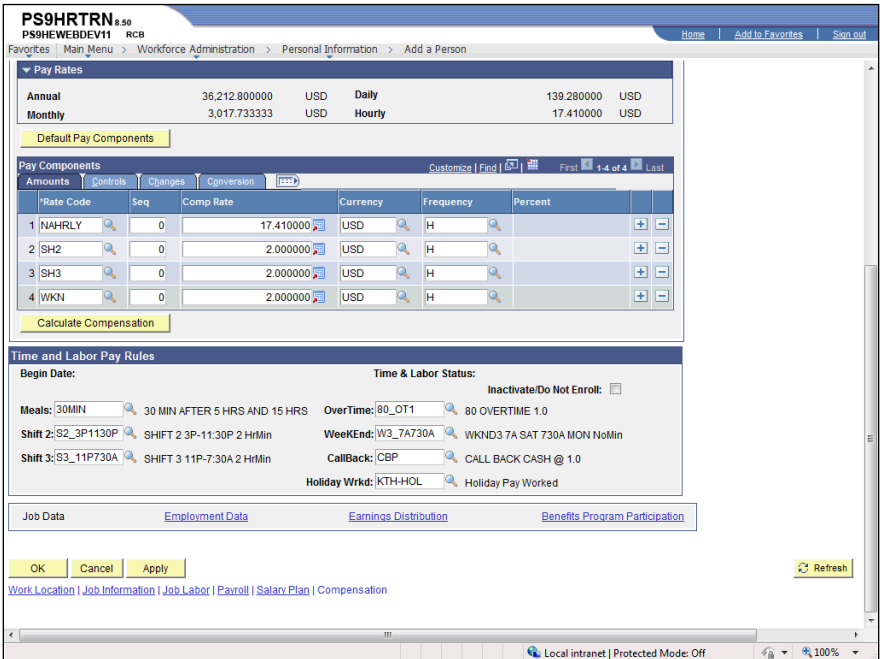

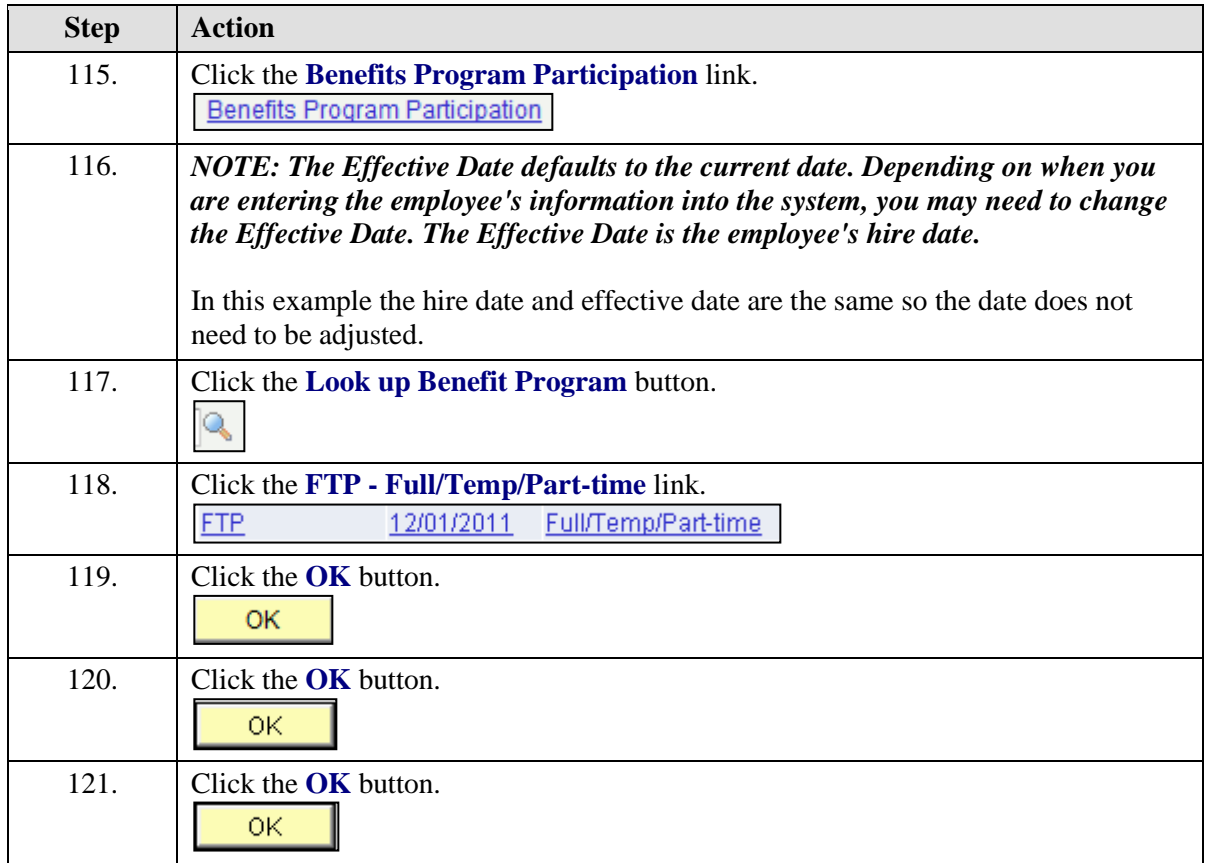
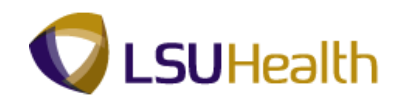

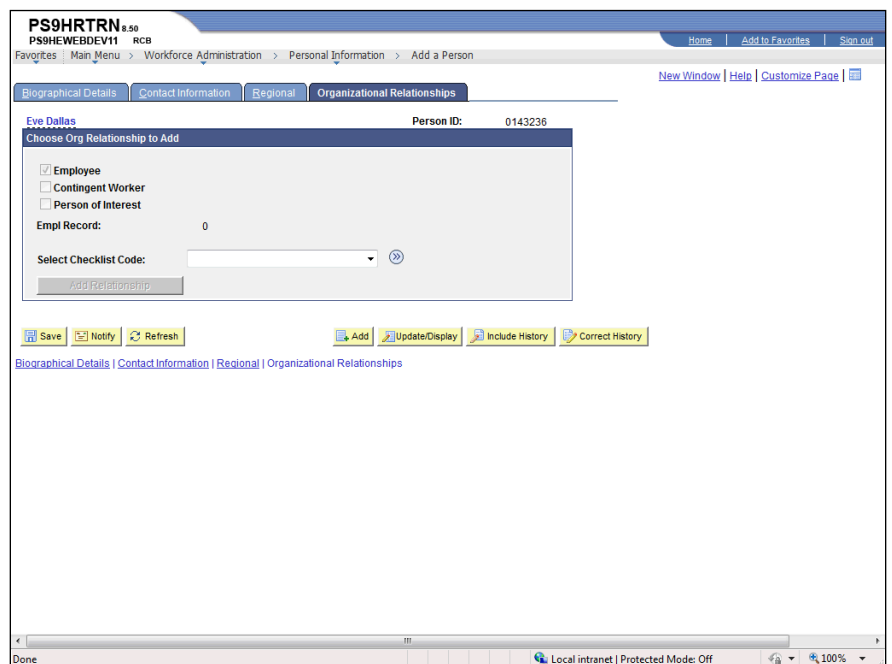

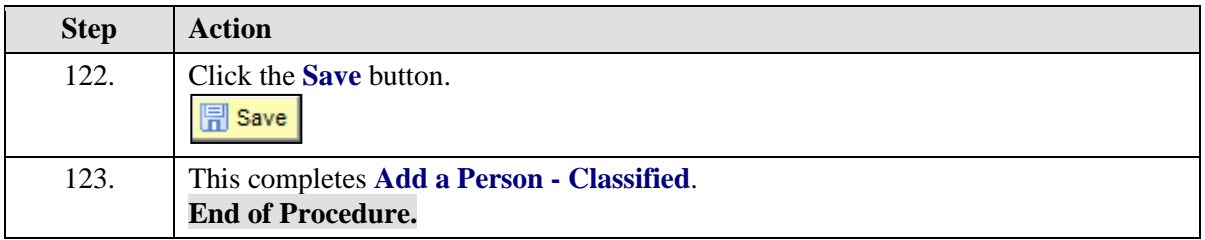

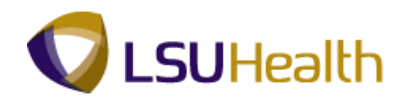

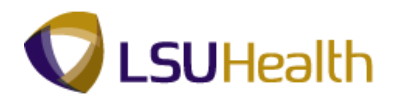

# Add a Person - Unclassified

#### **Procedure**

In this topic you will learn how to **Add a Person - Unclassified**.

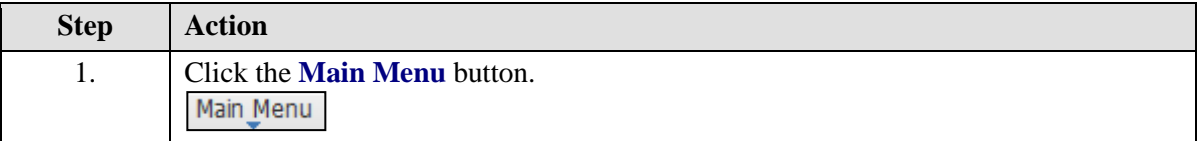

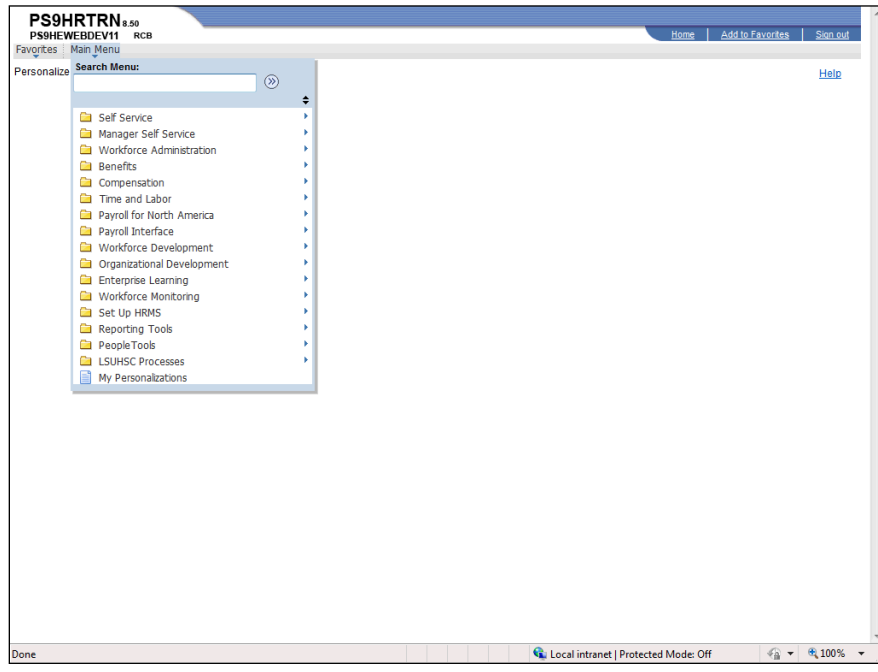

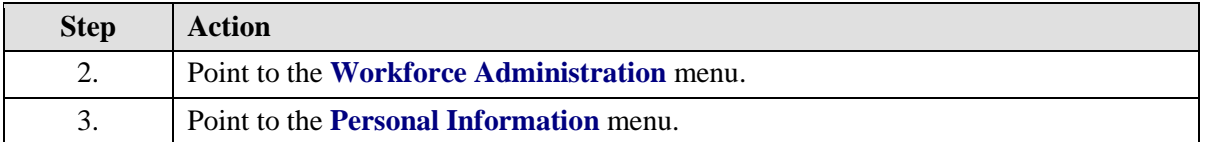

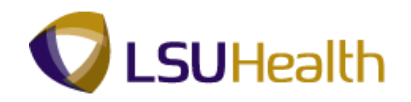

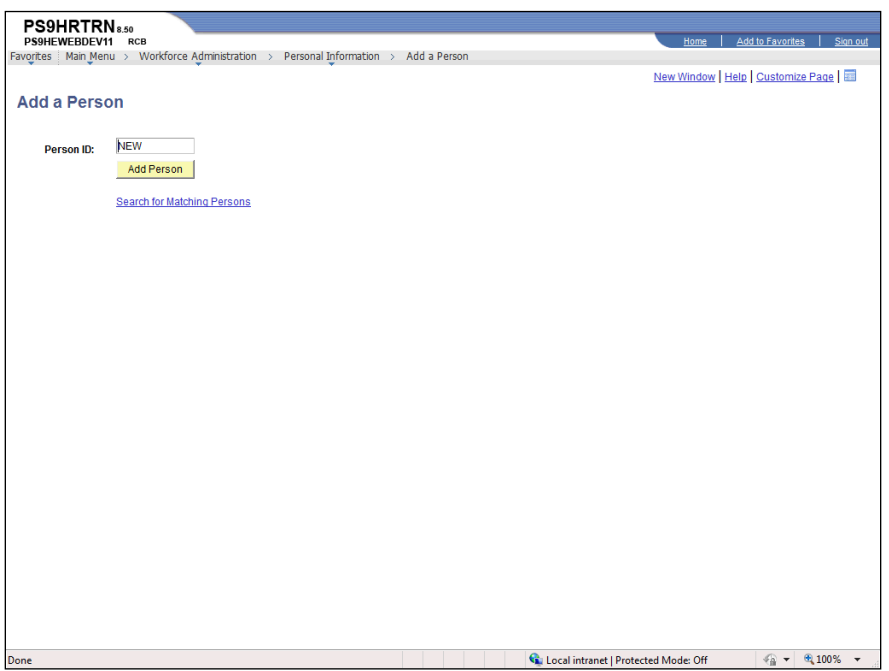

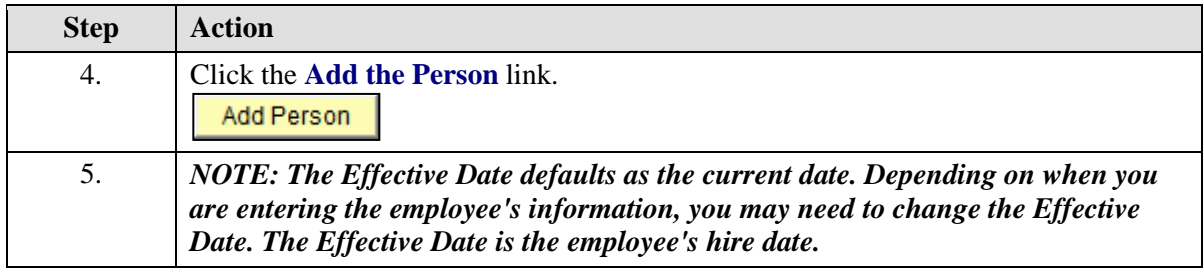

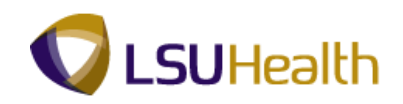

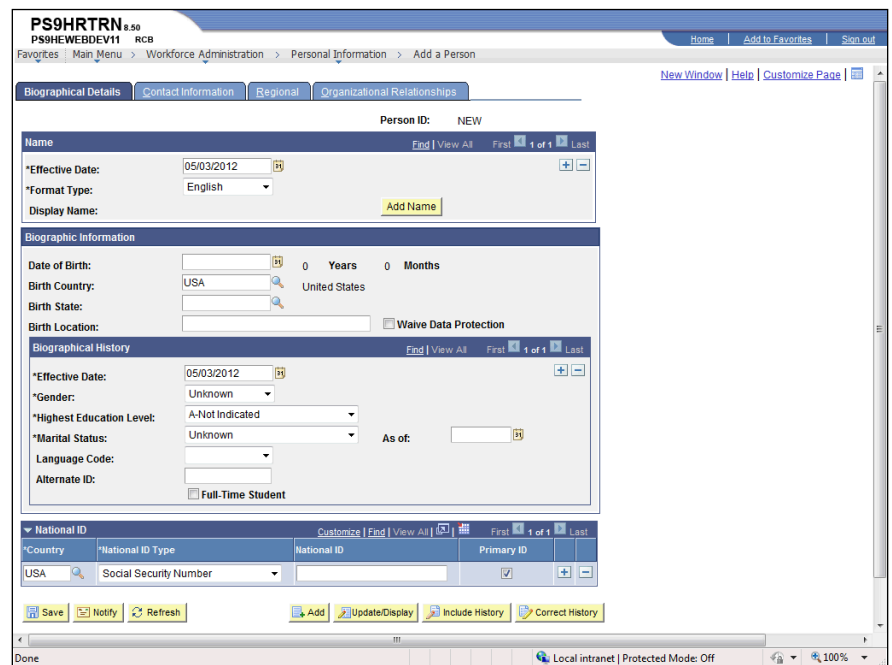

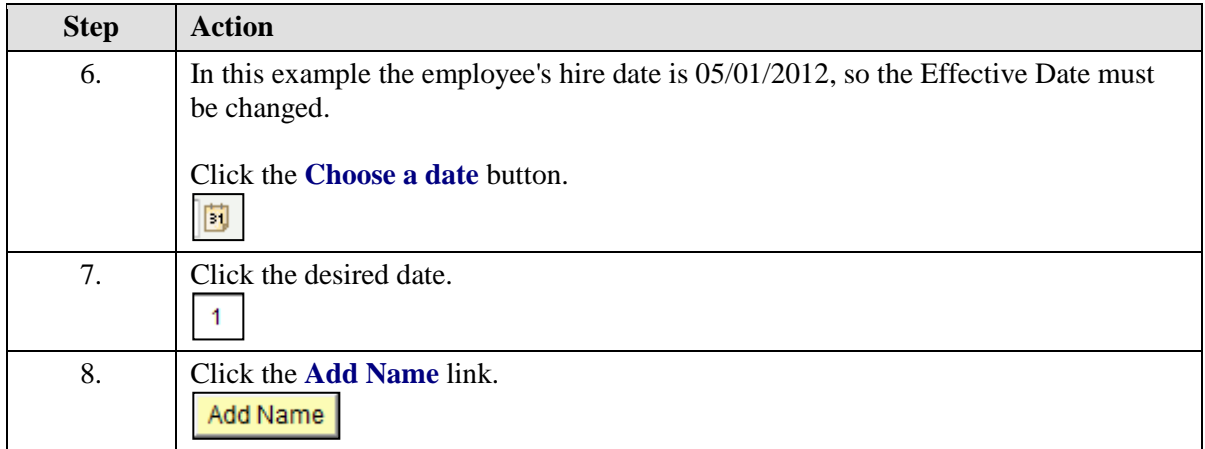

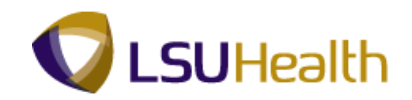

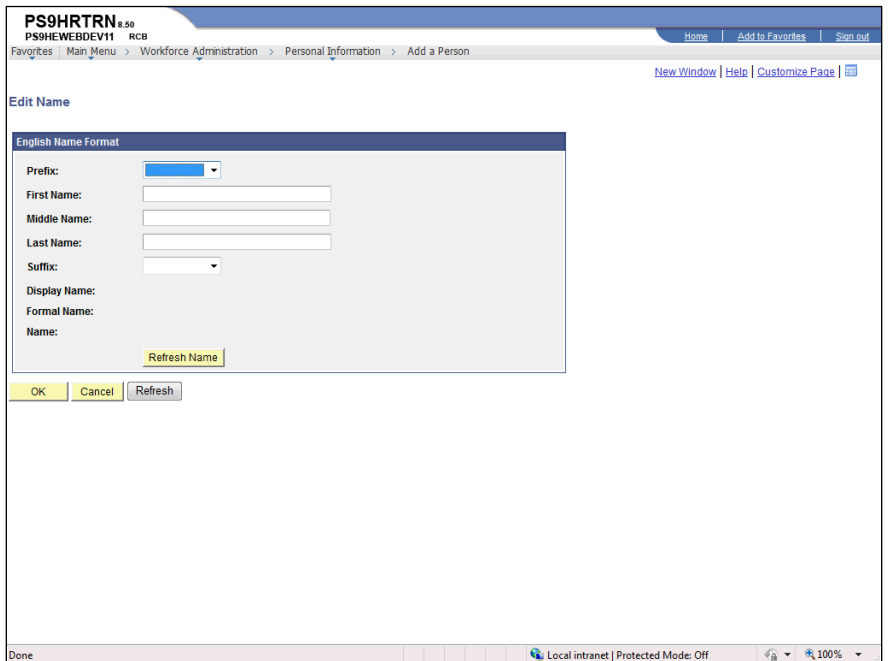

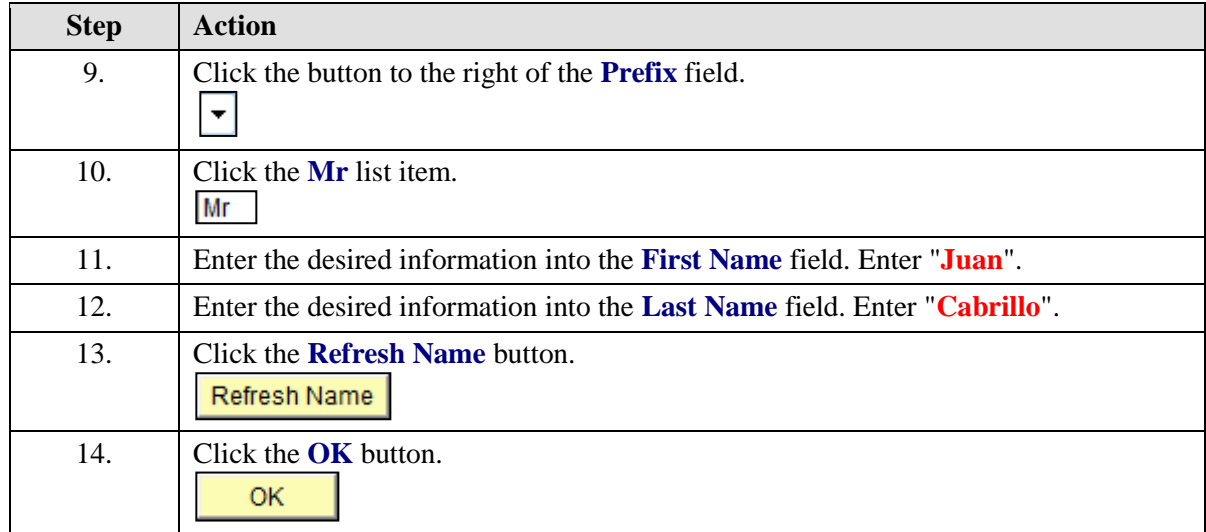

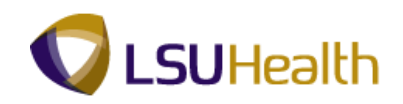

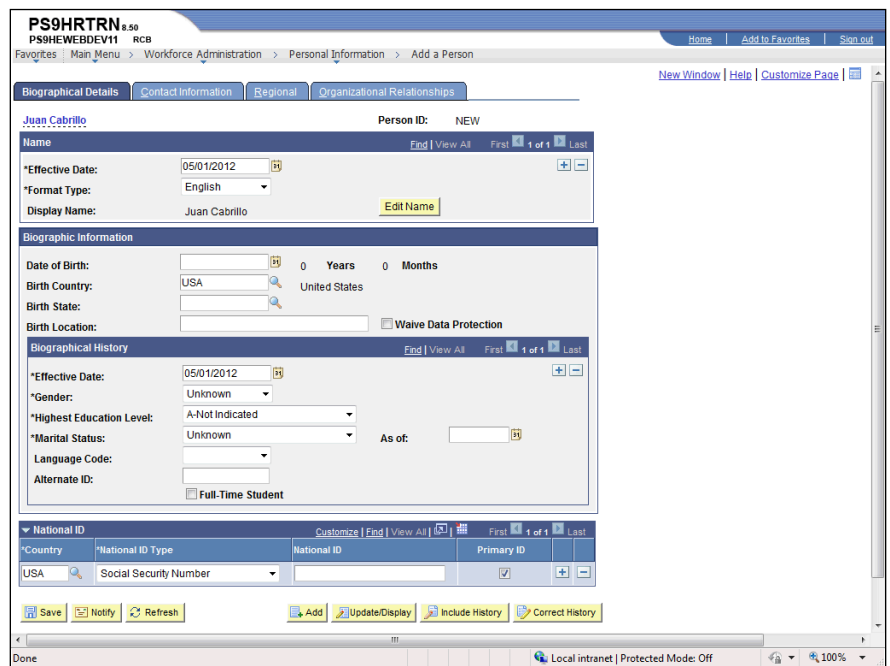

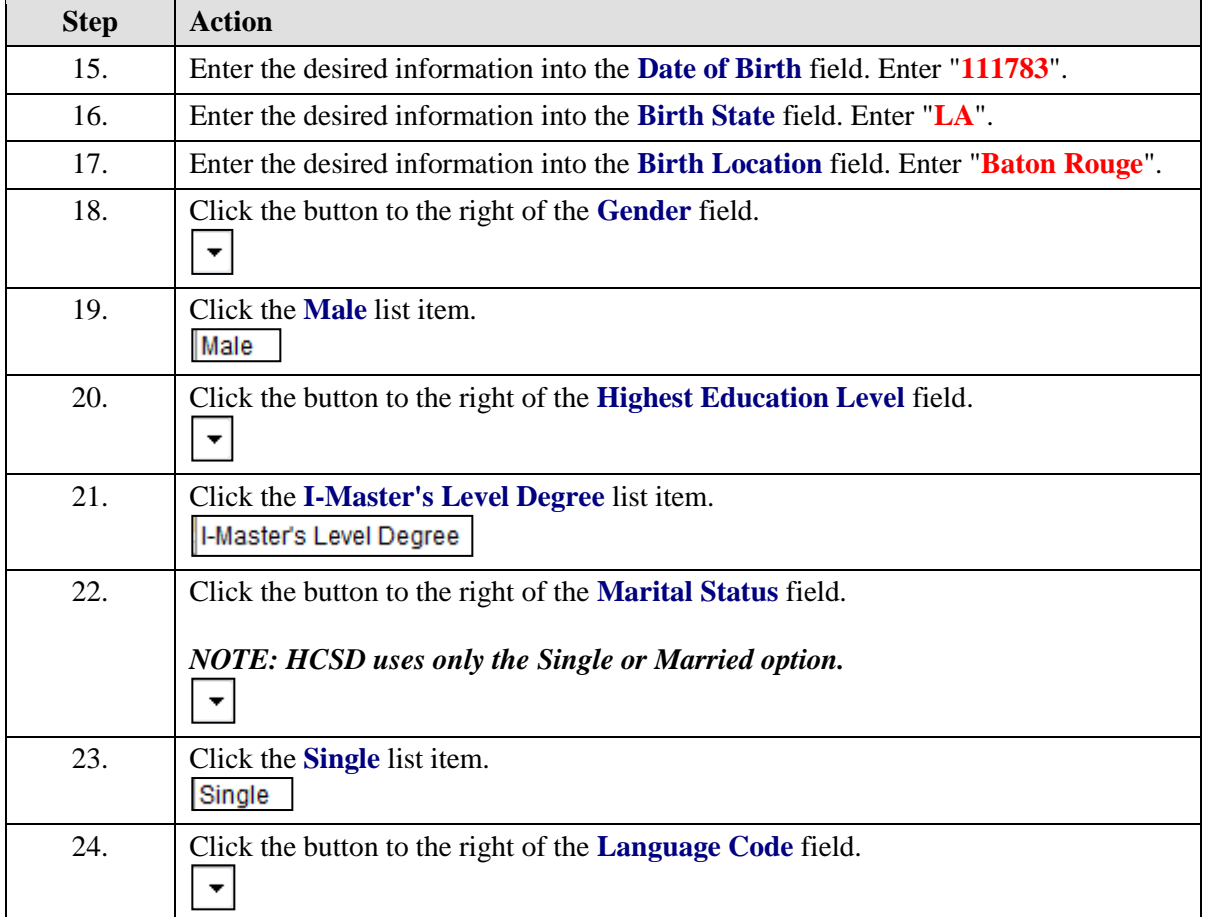

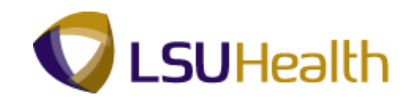

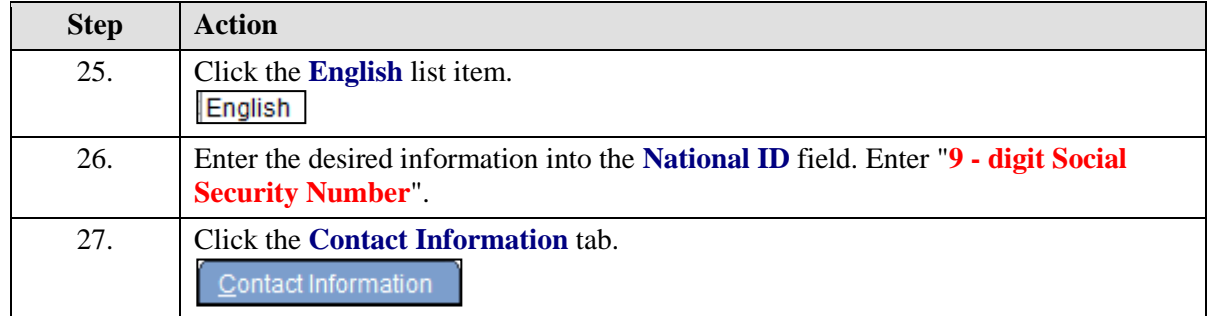

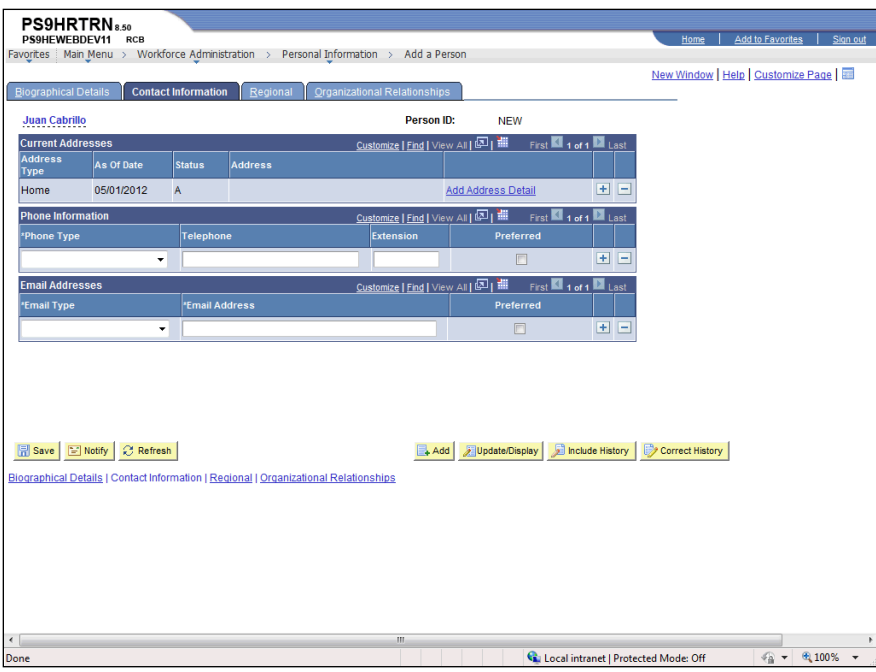

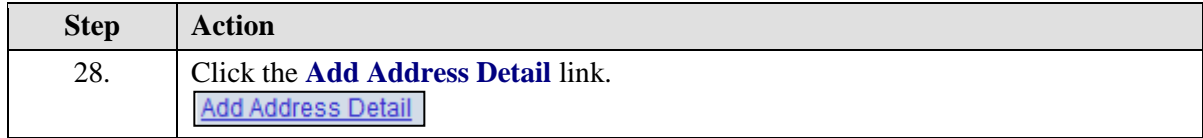

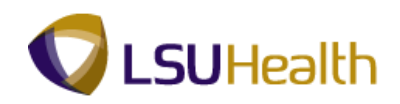

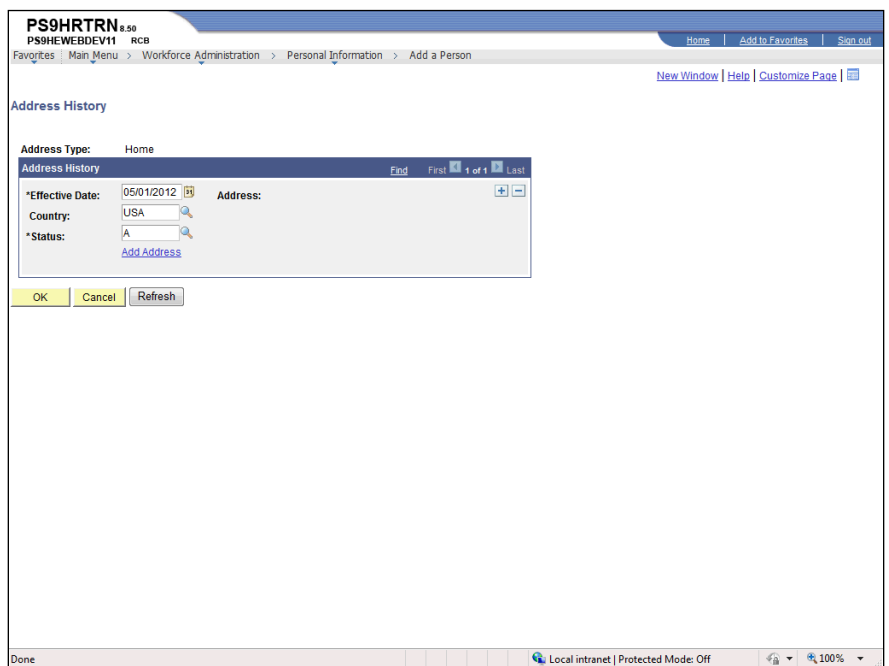

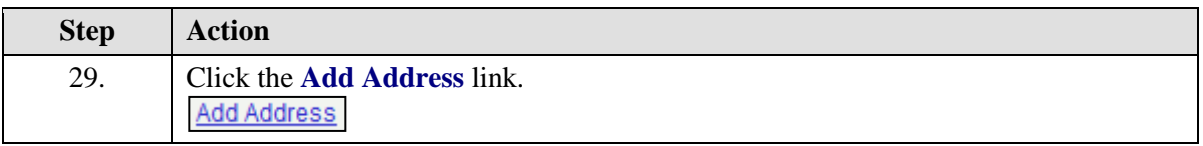

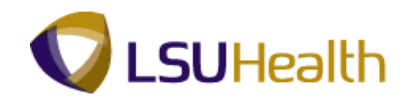

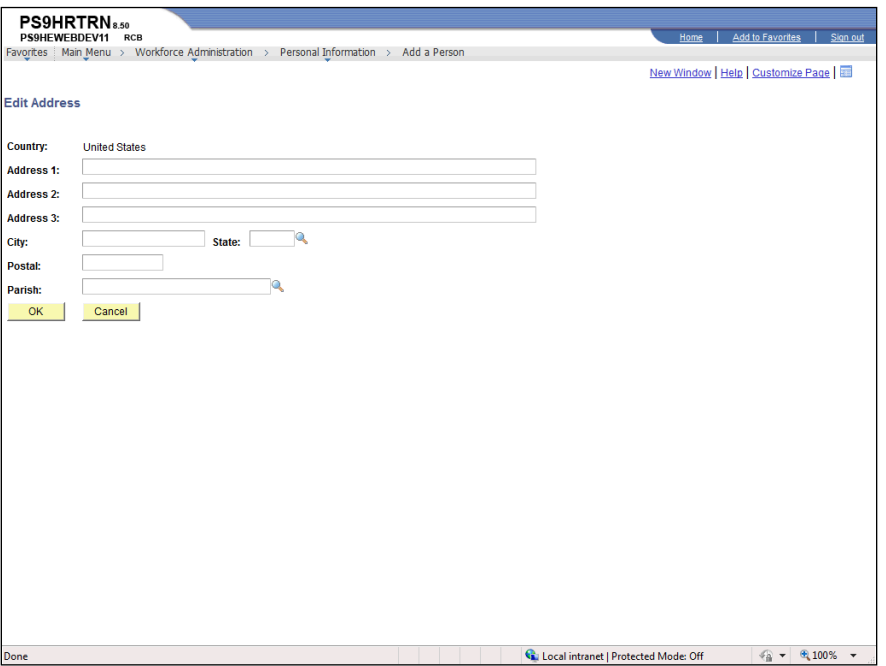

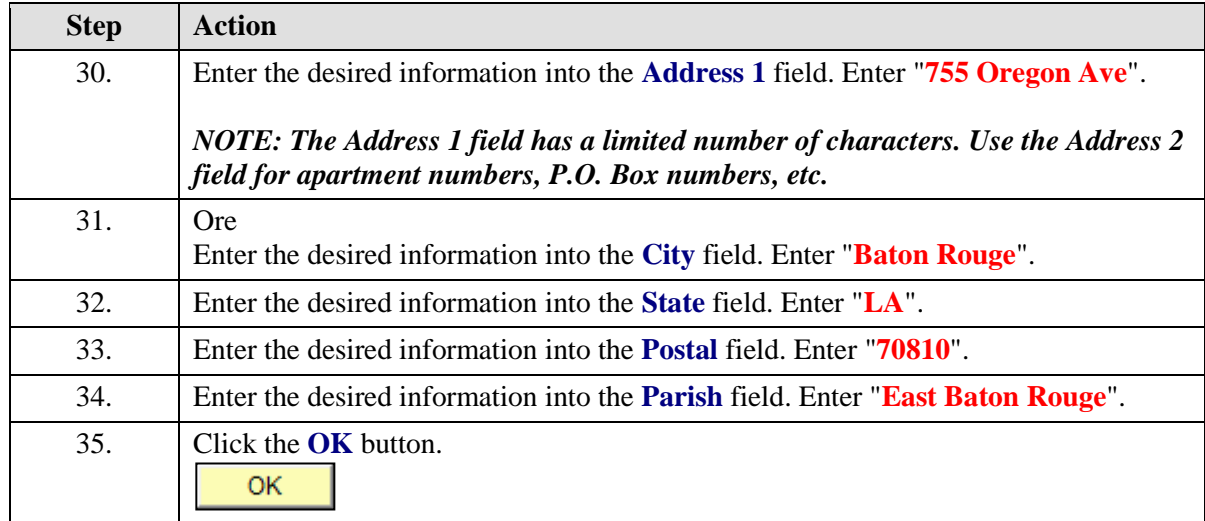

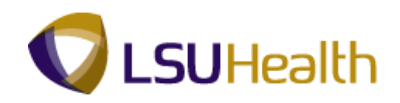

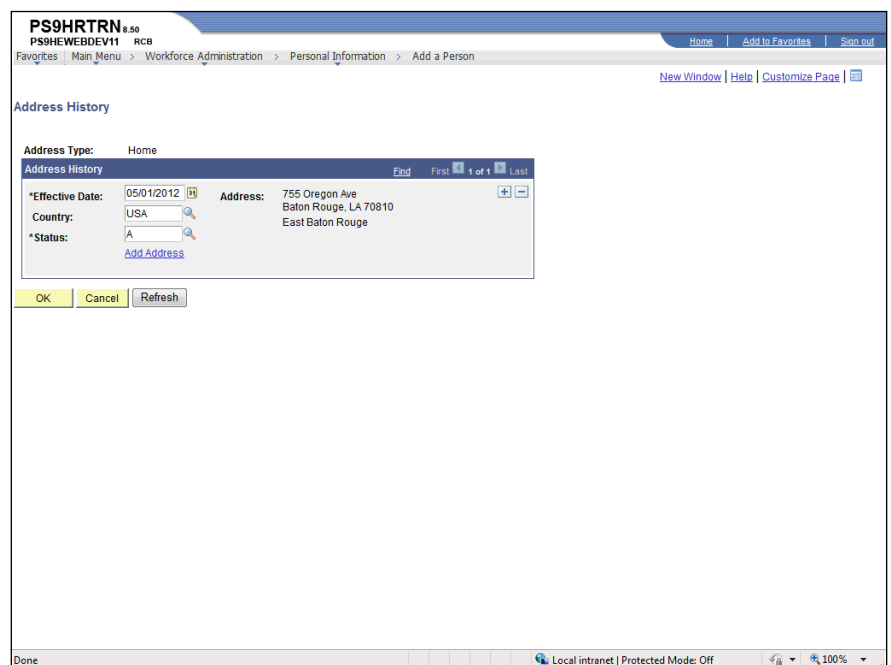

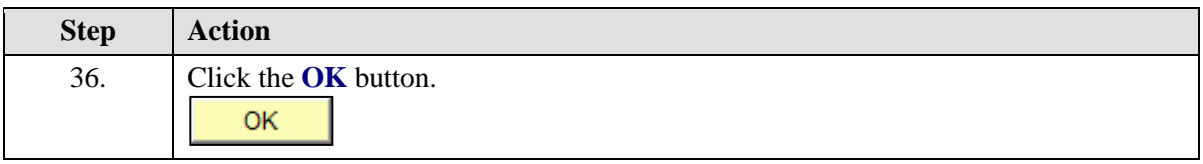

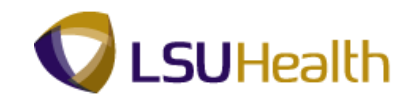

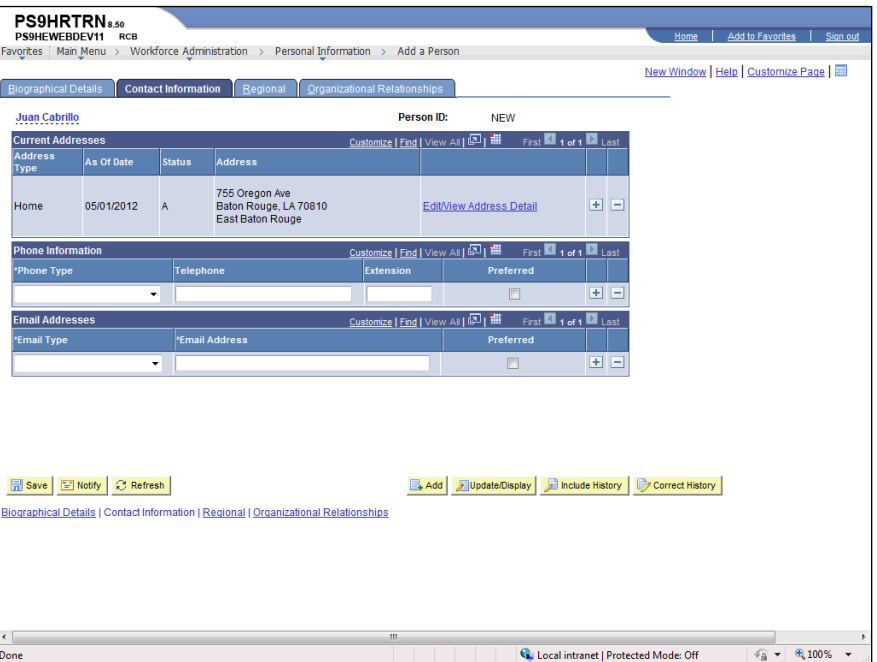

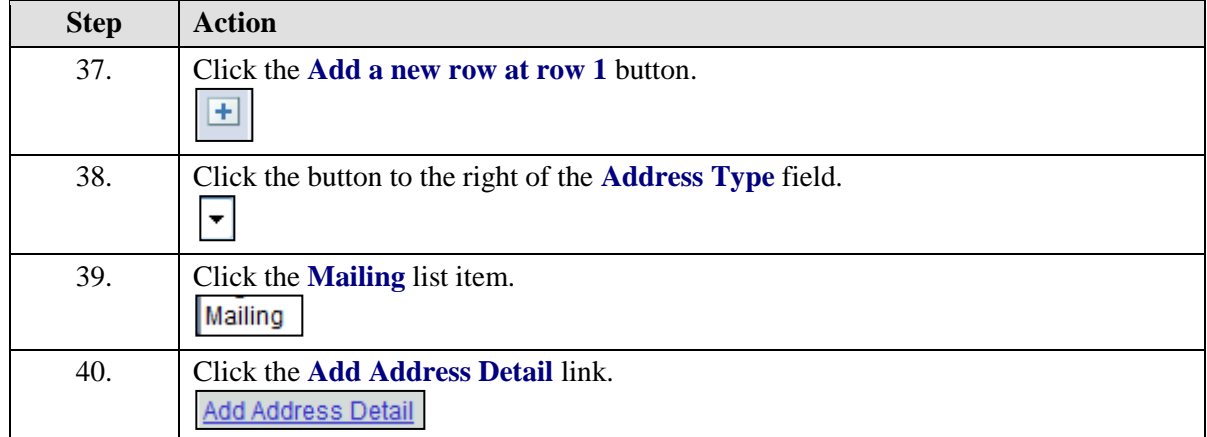

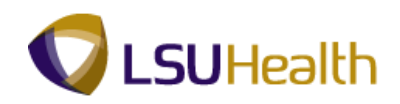

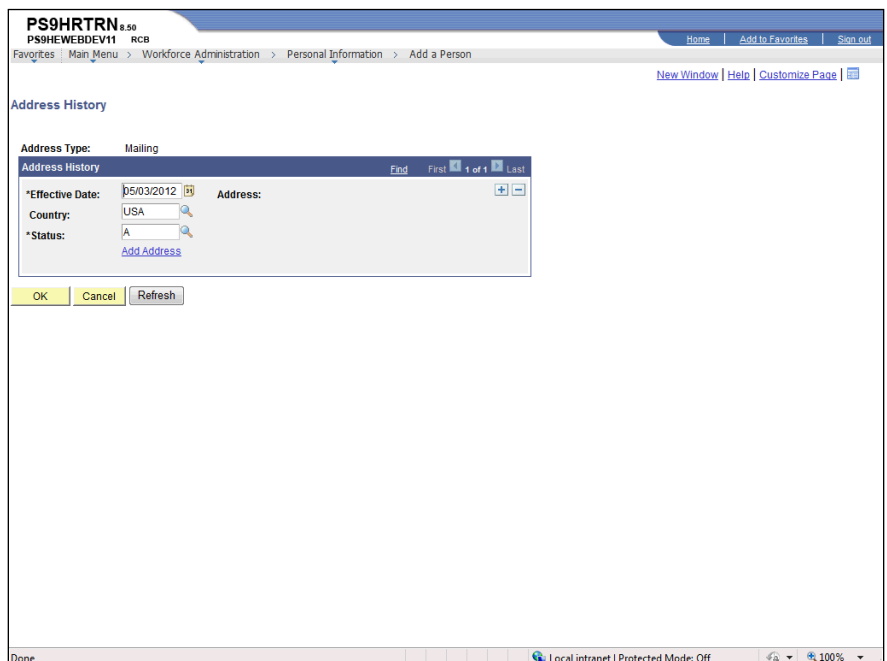

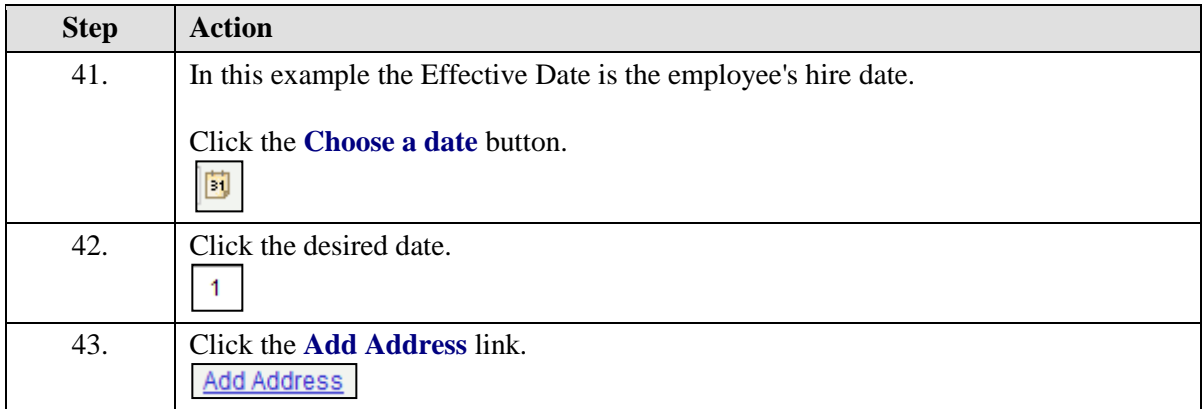

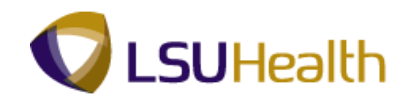

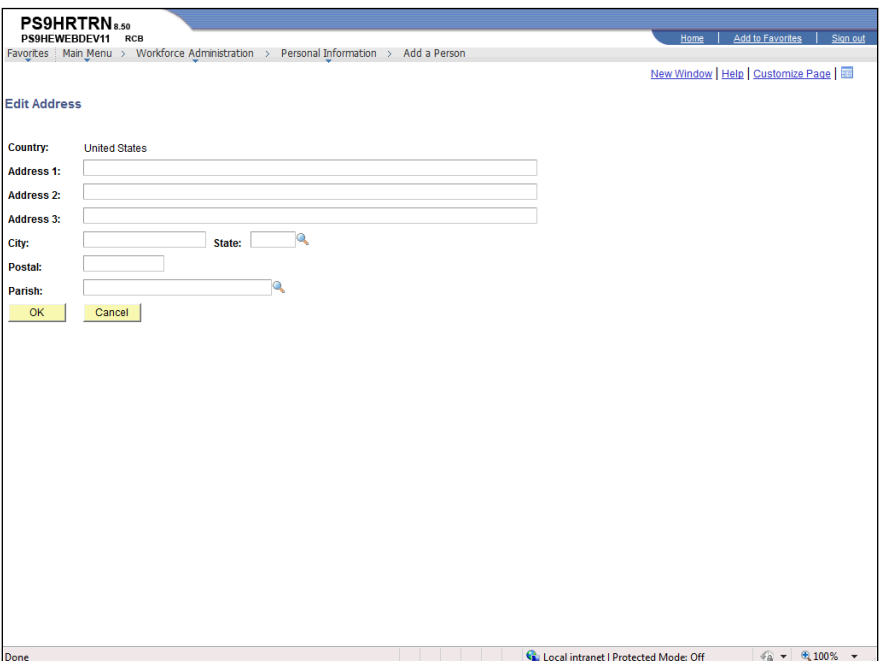

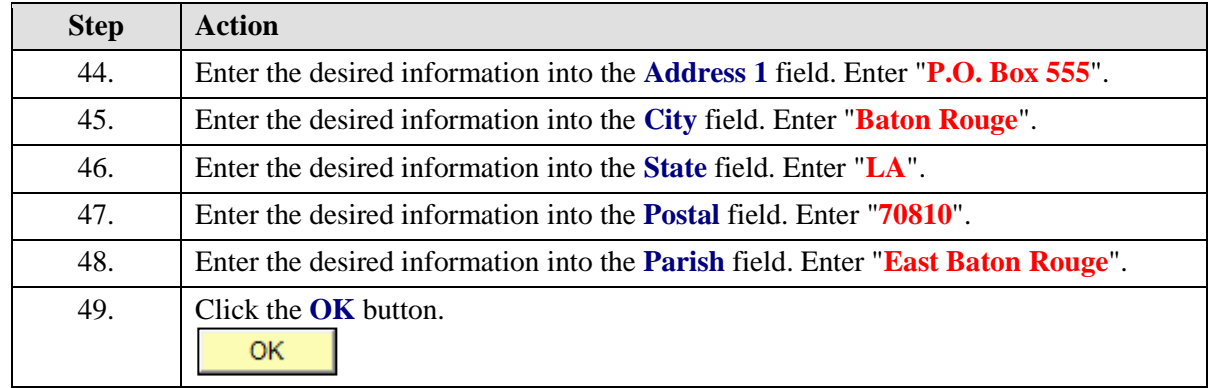

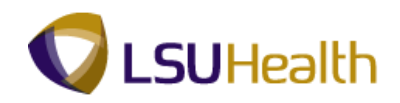

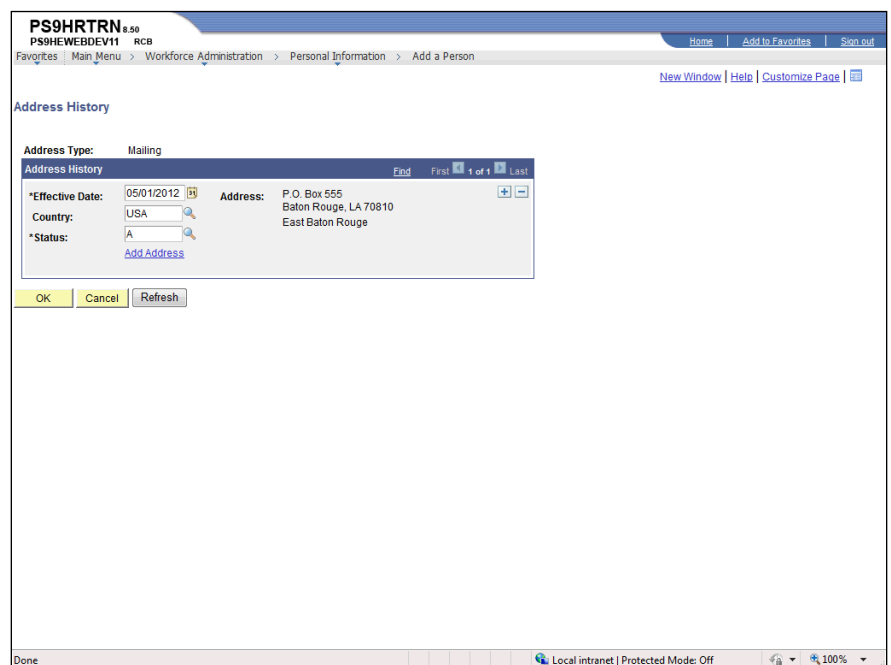

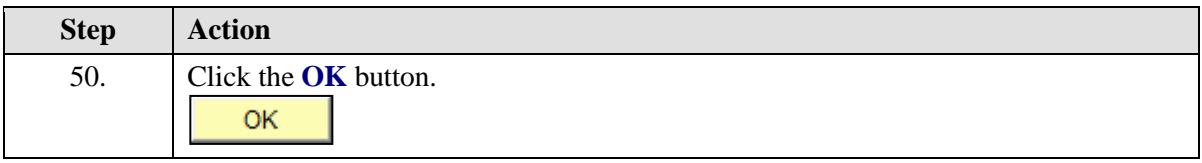

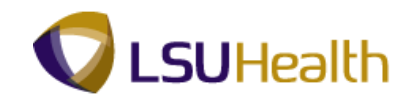

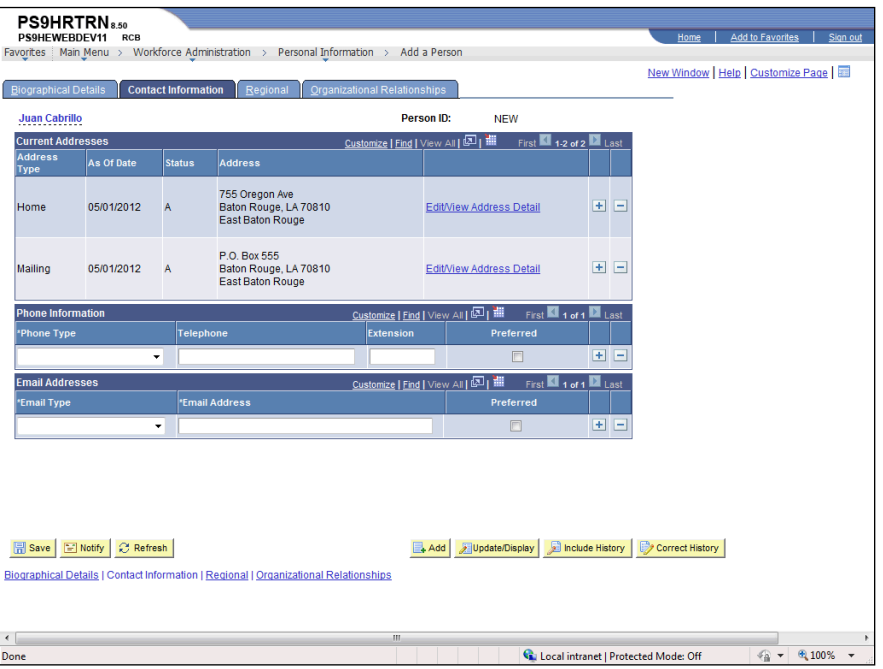

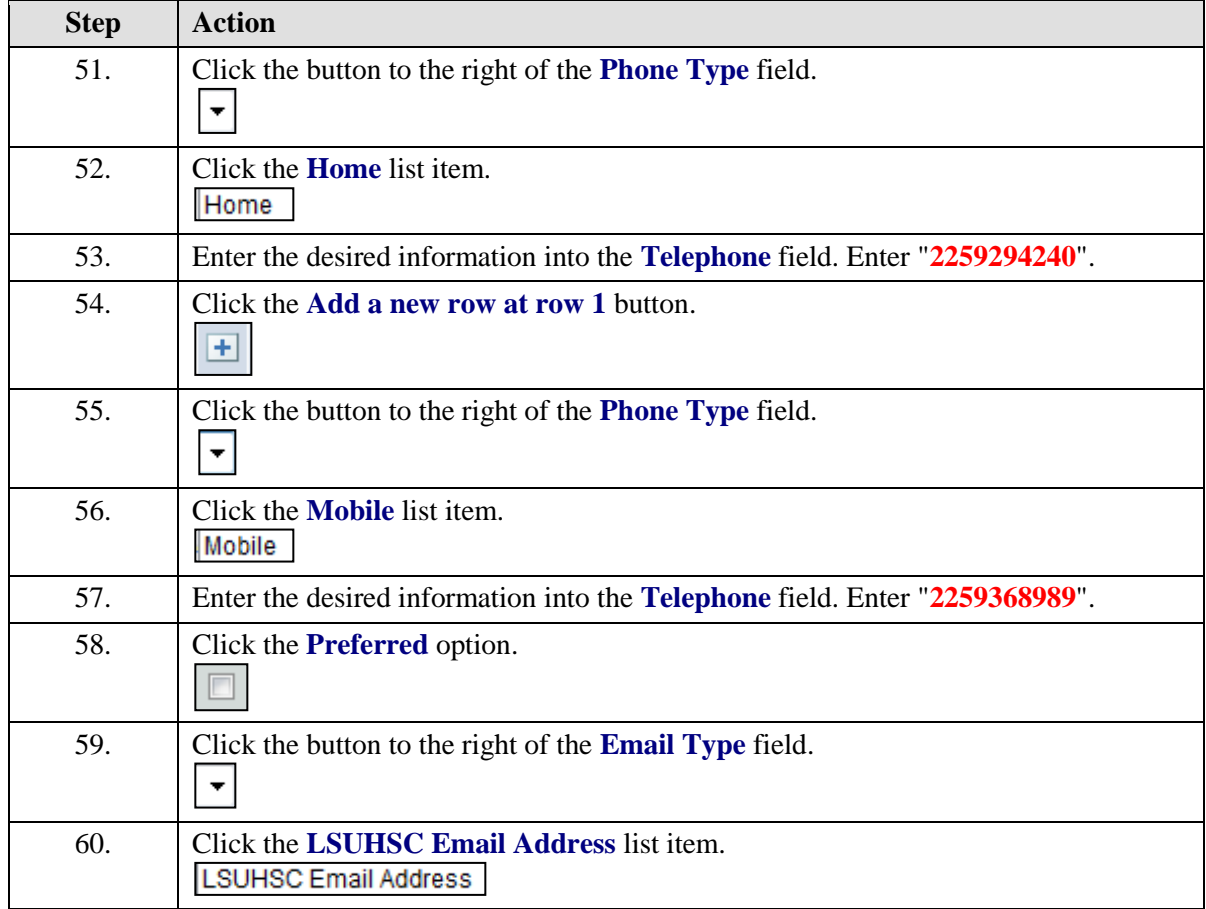

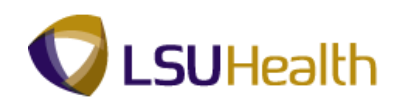

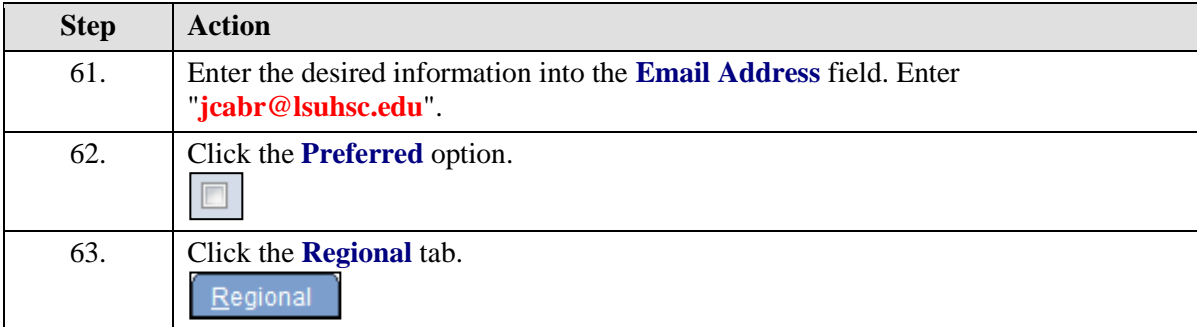

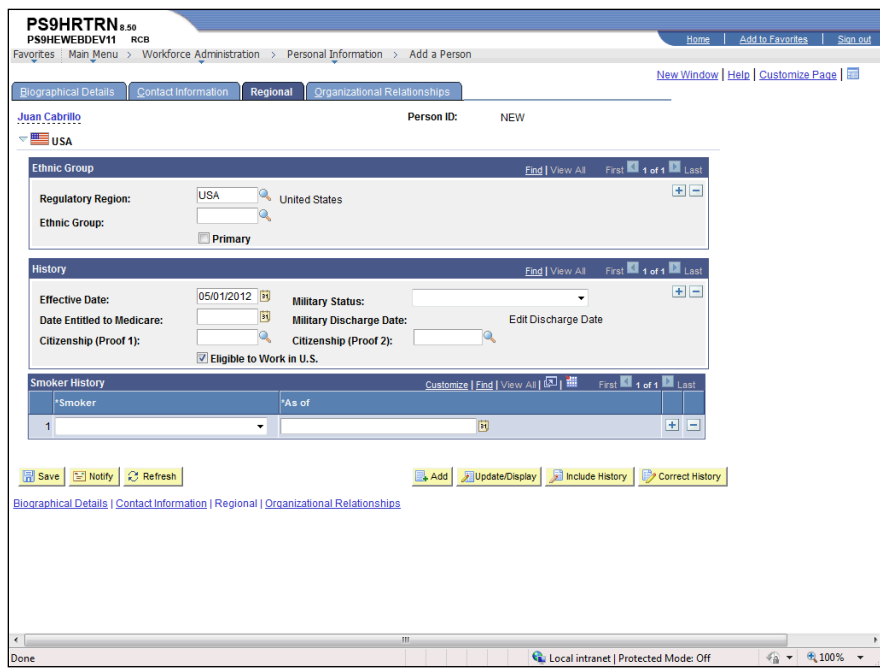

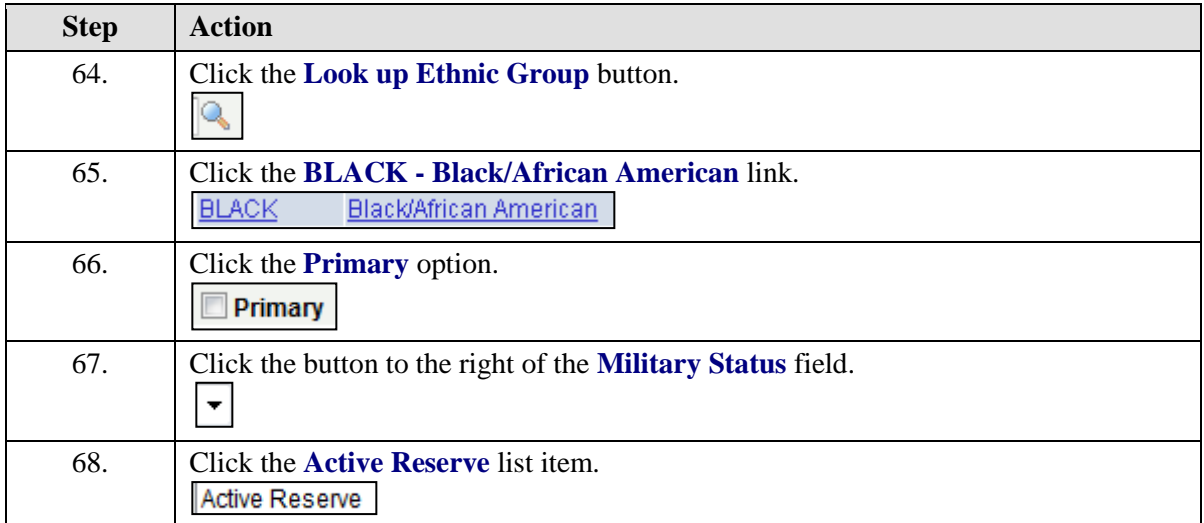

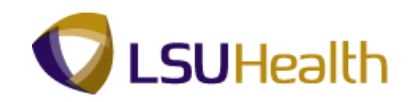

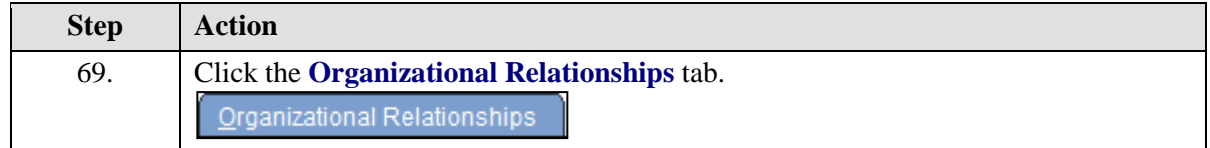

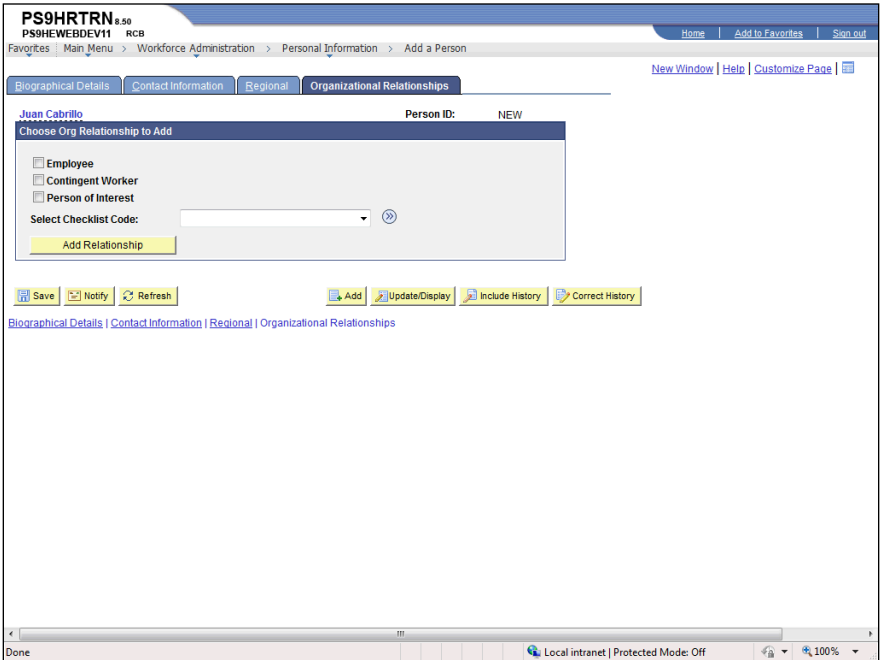

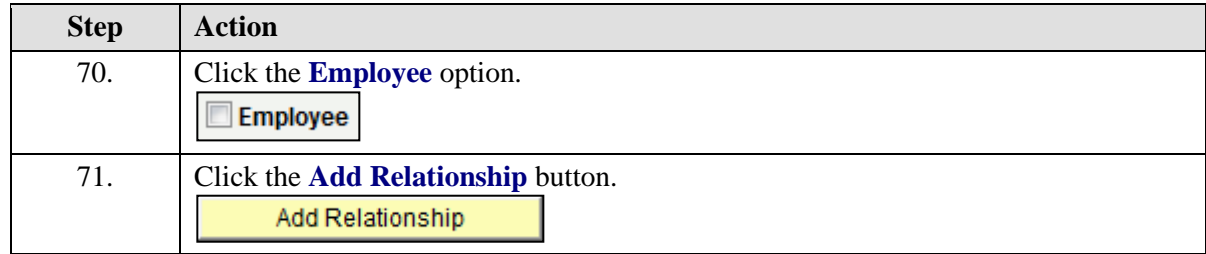

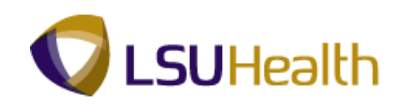

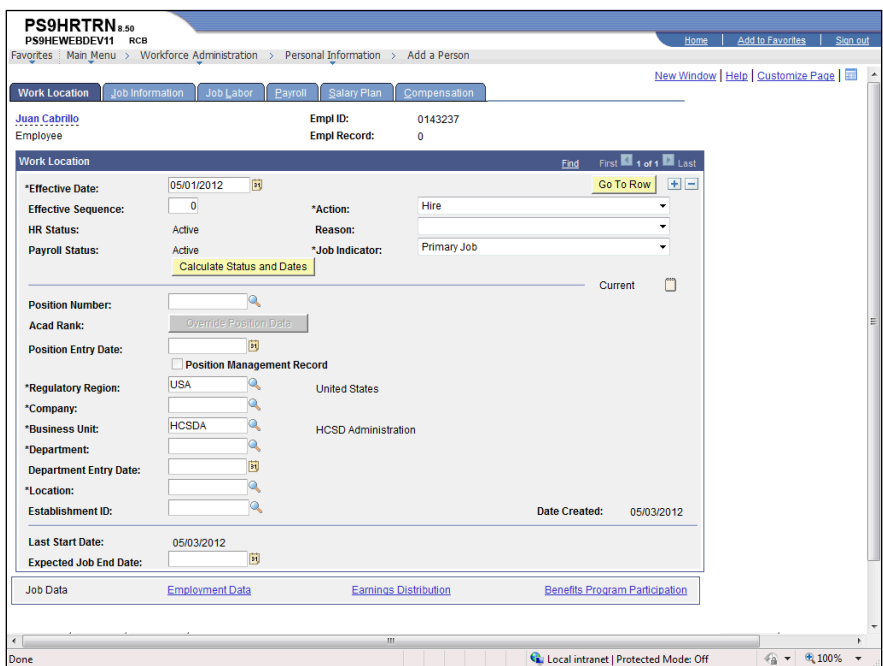

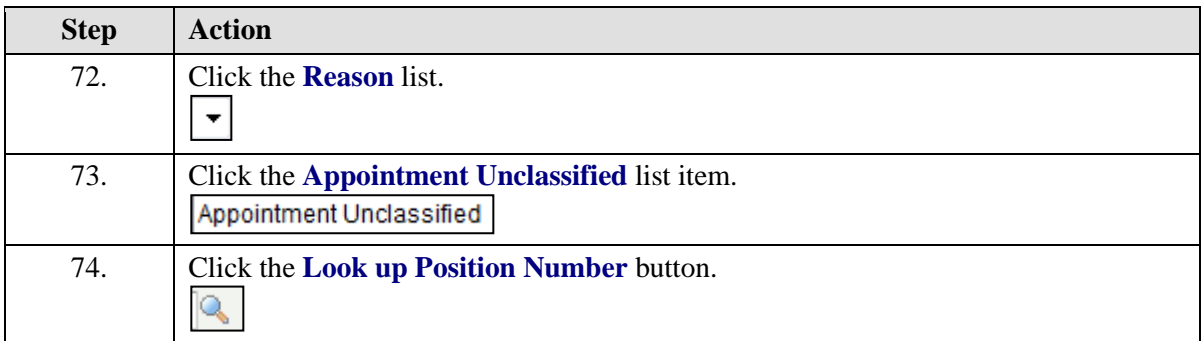

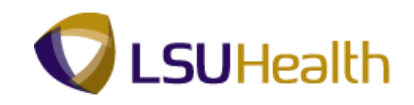

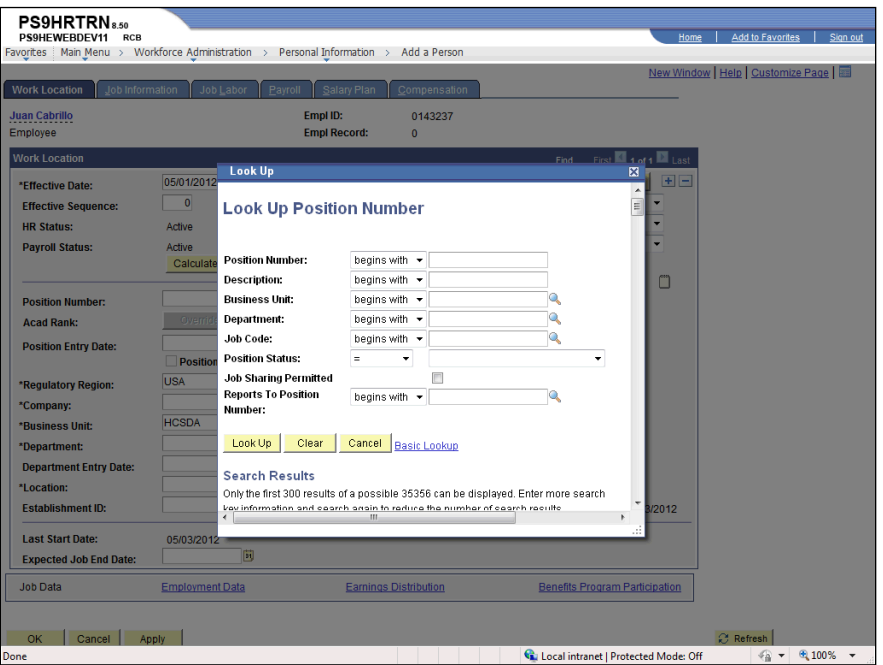

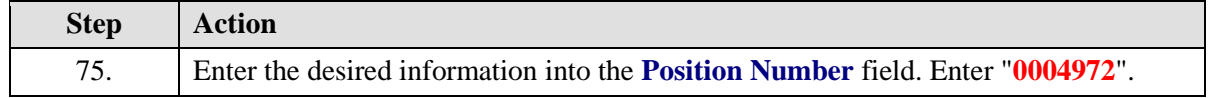

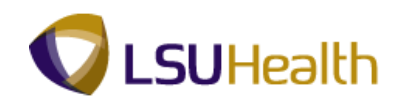

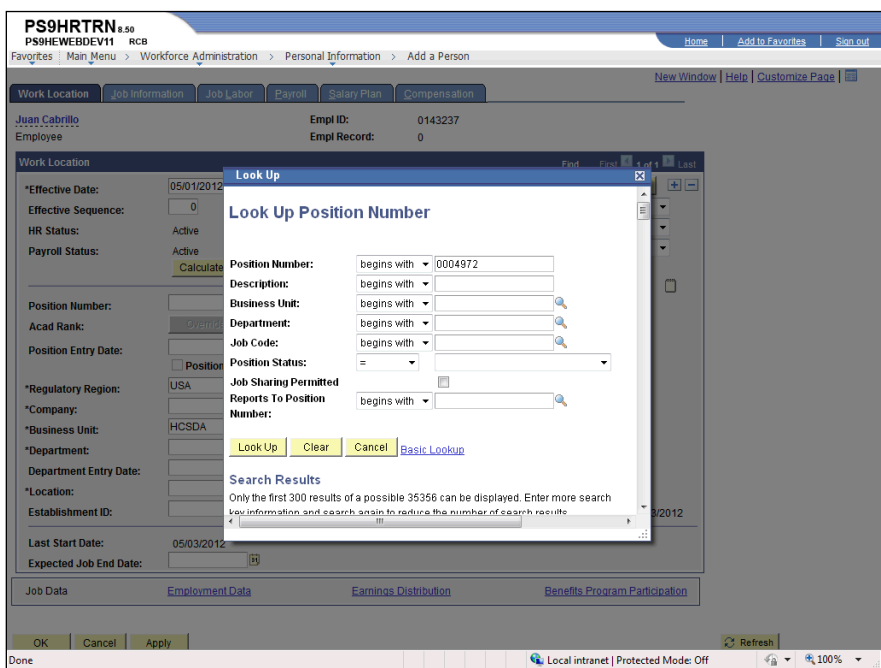

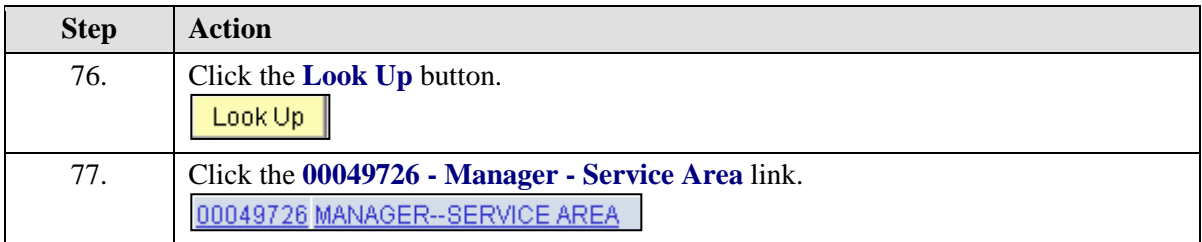

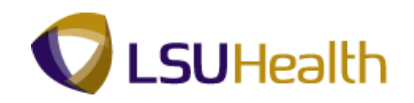

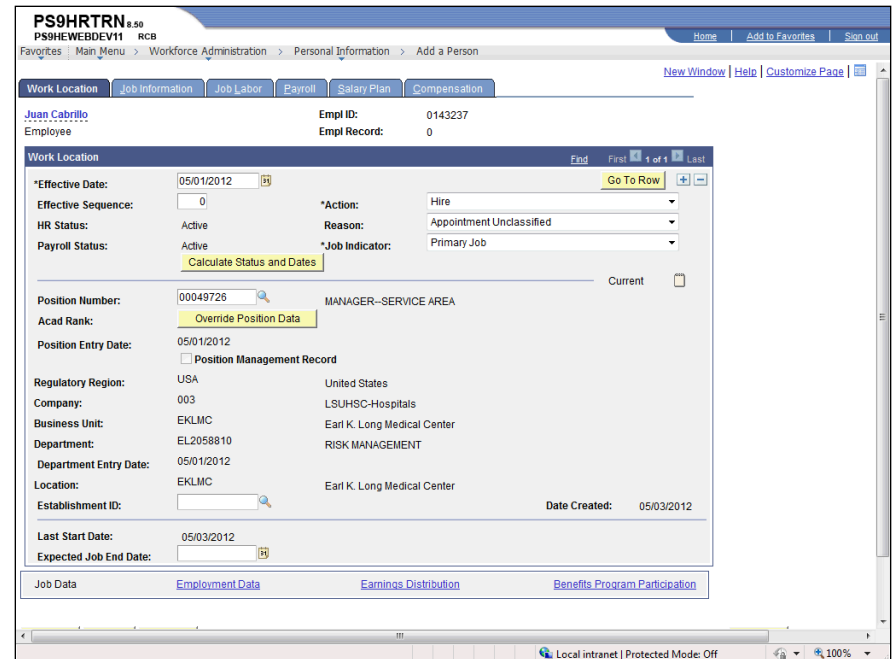

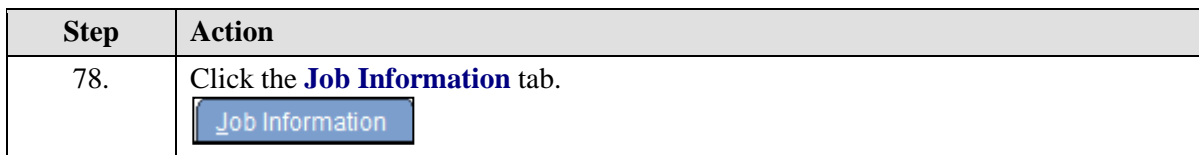

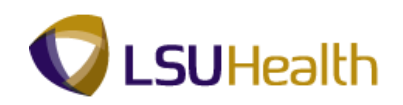

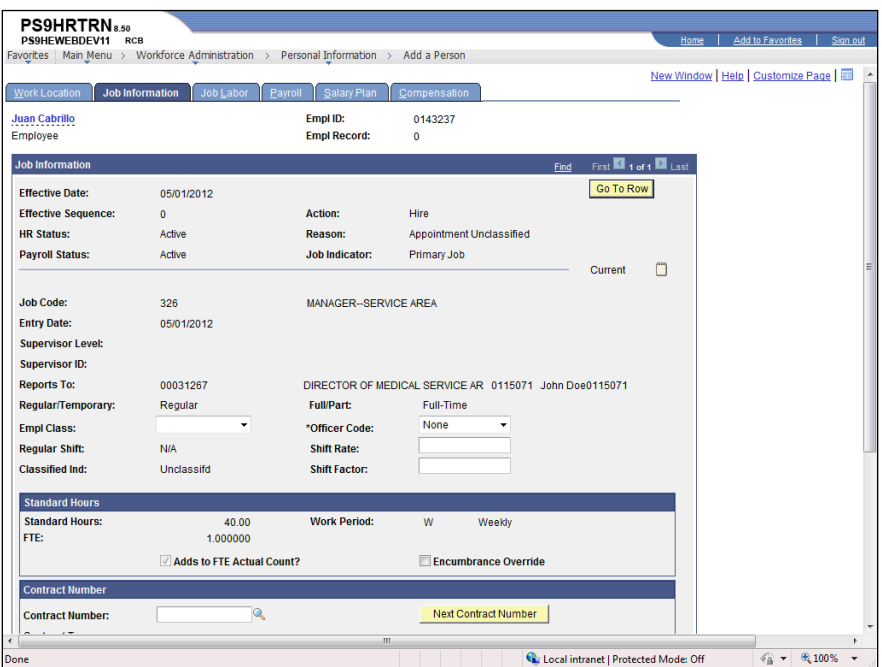

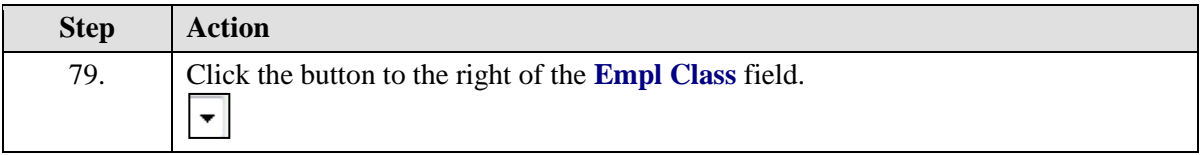

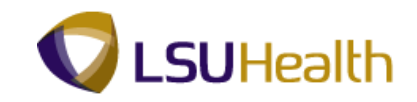

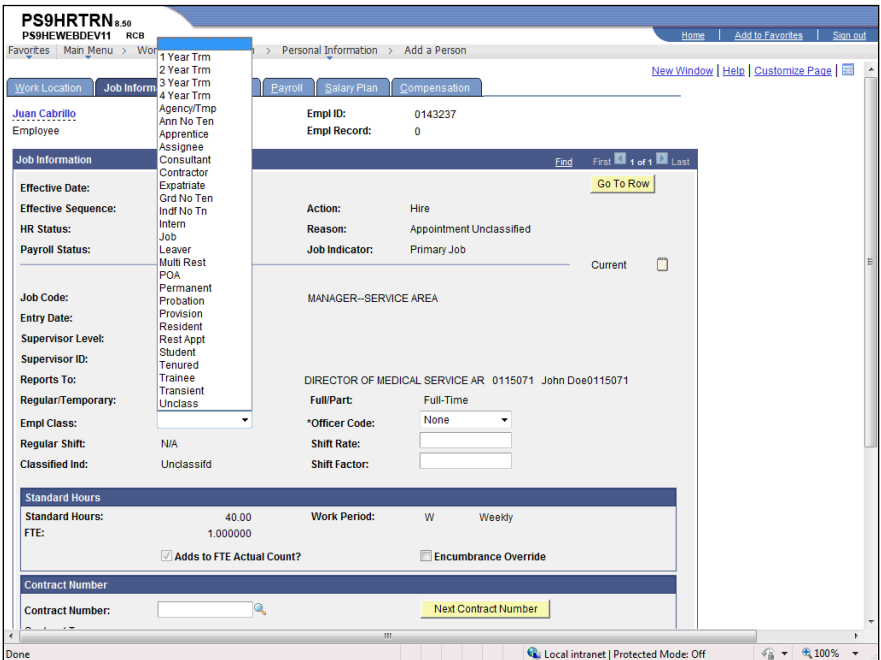

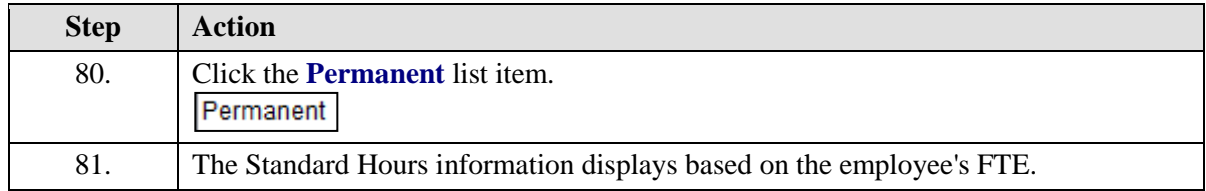

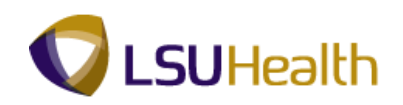

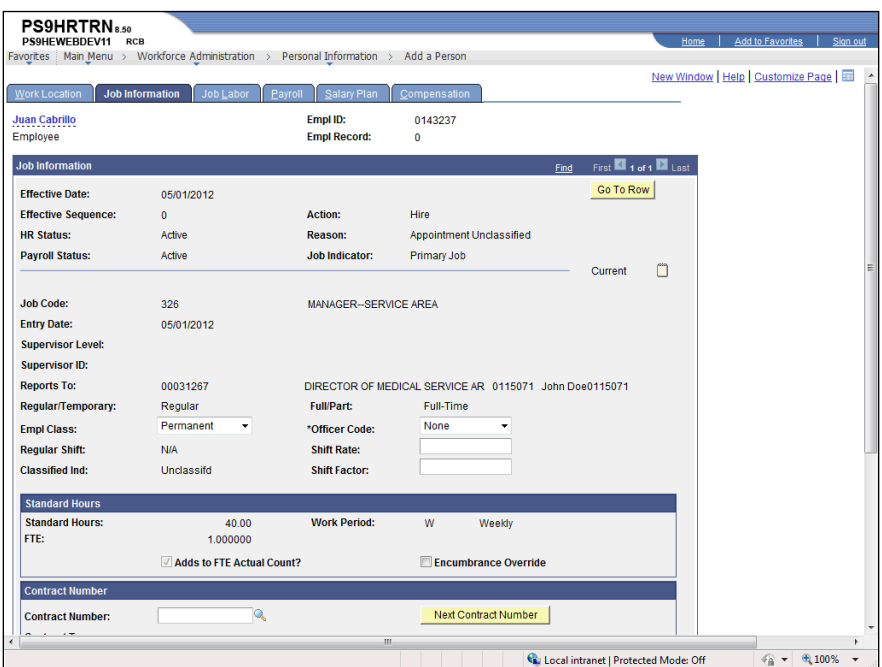

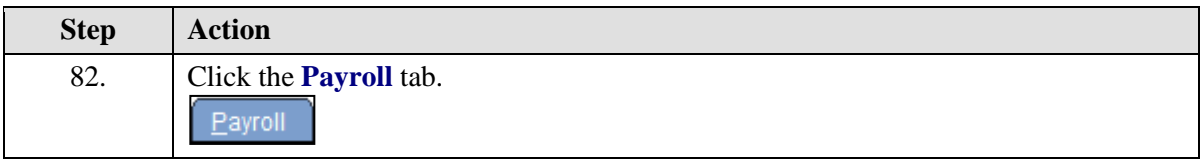

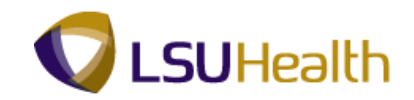

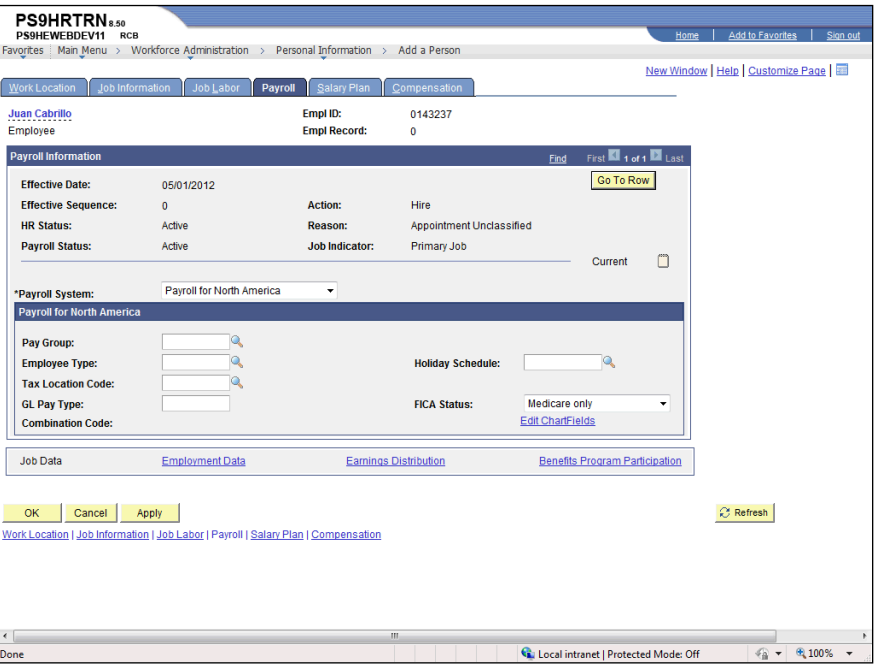

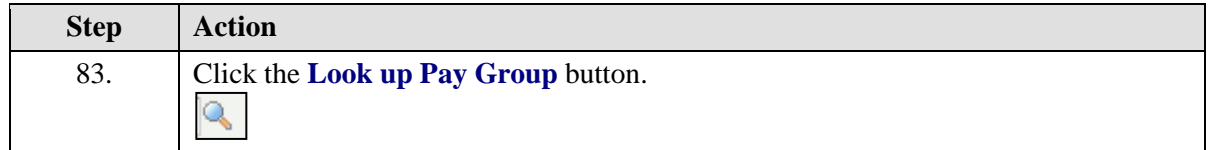

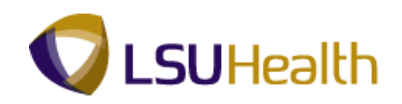

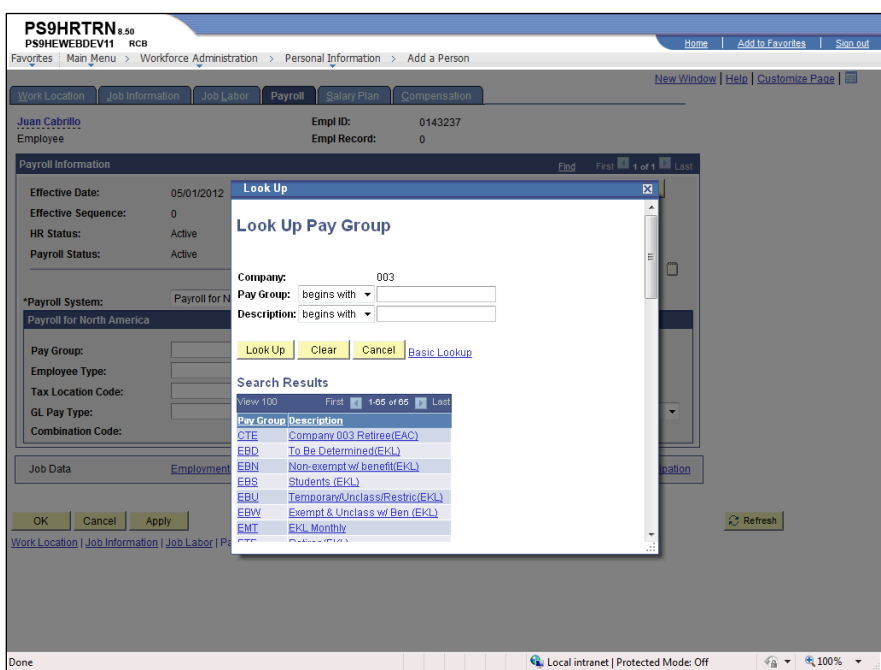

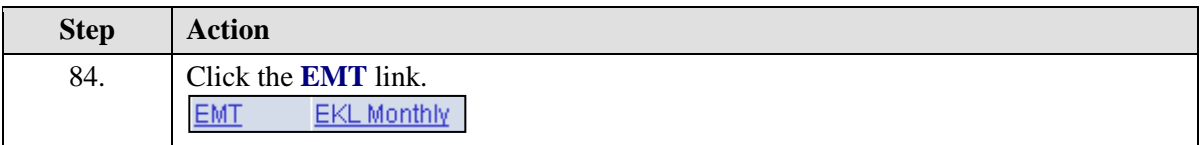

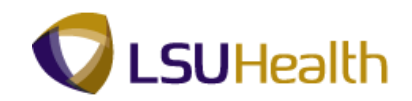

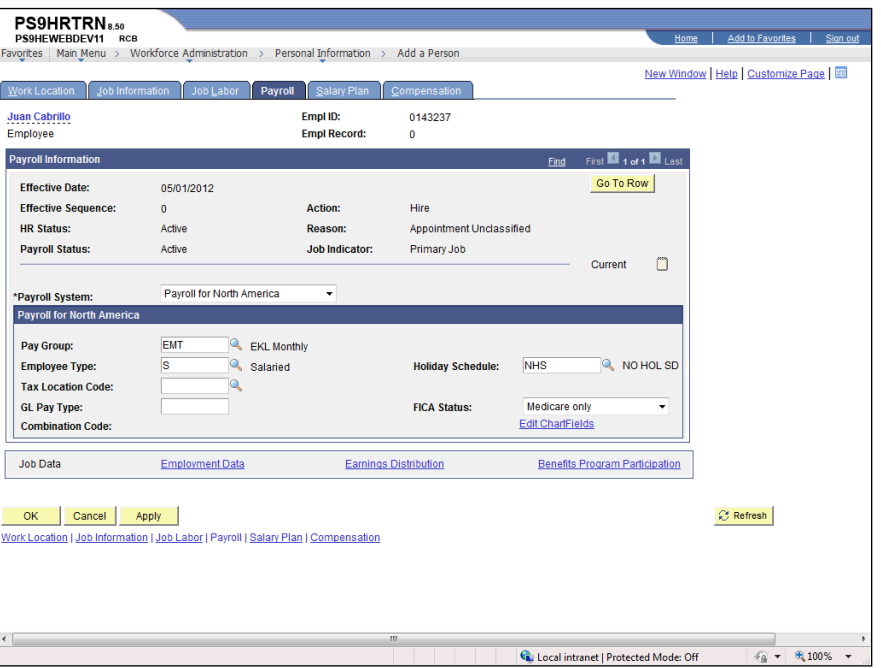

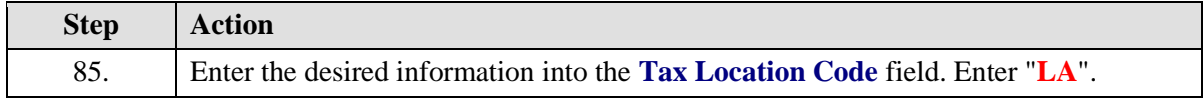

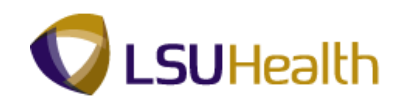

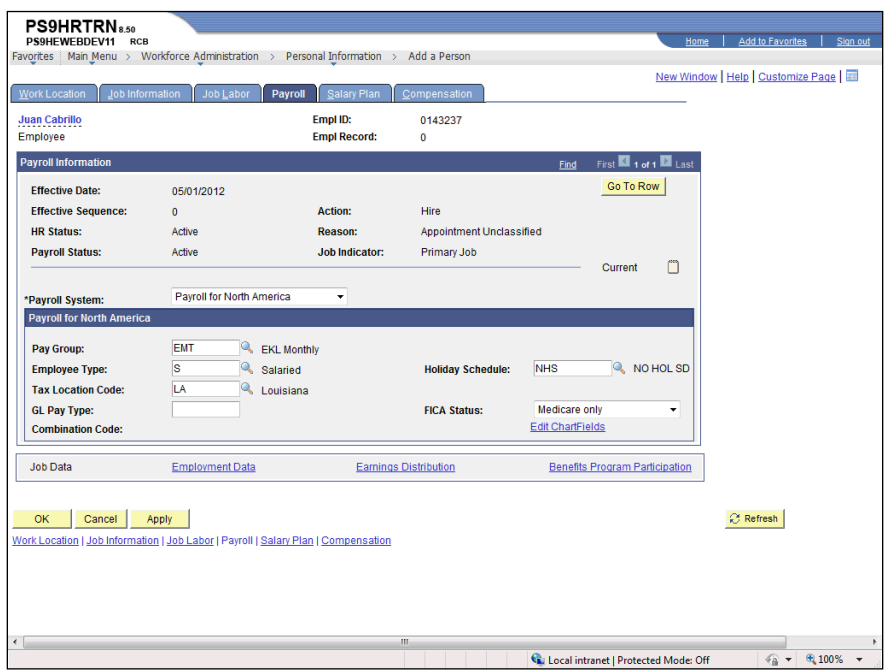

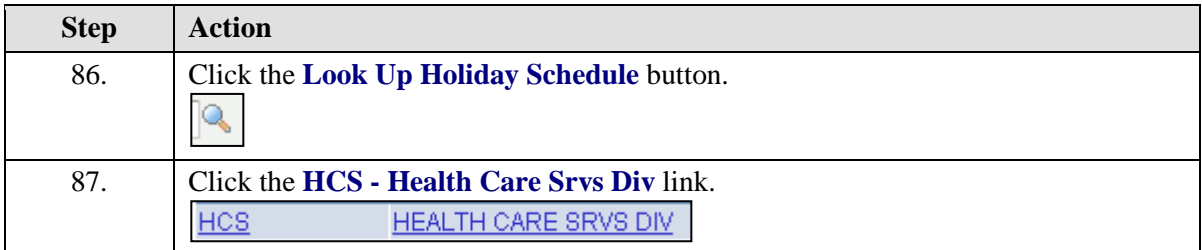

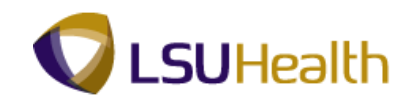

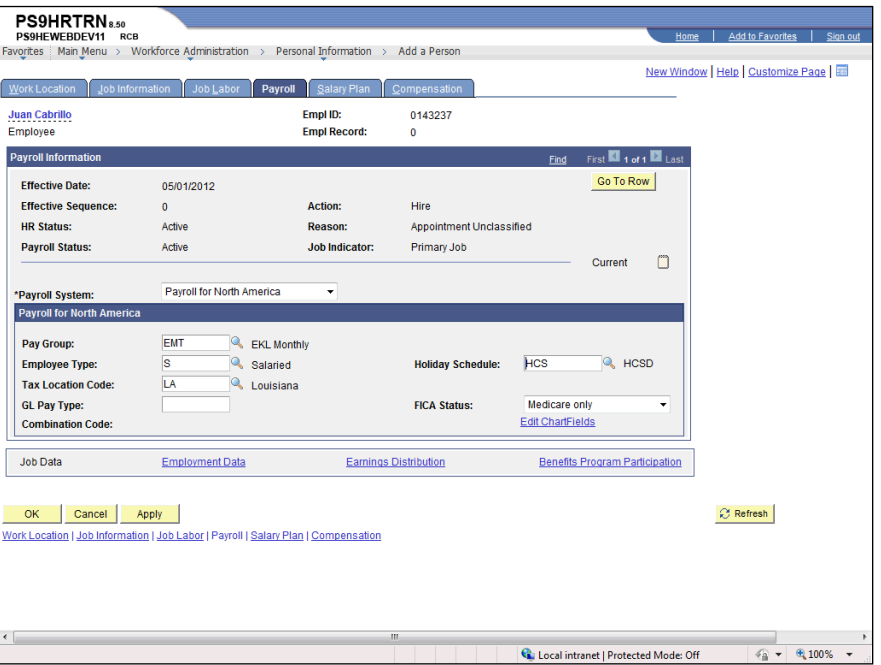

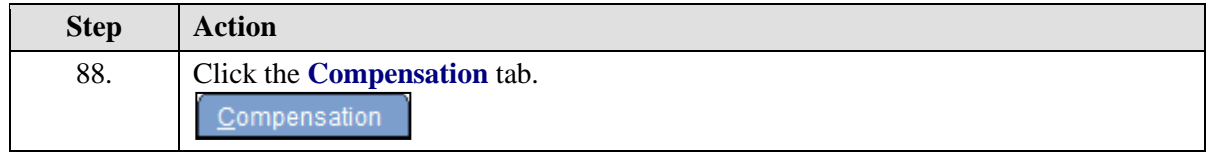

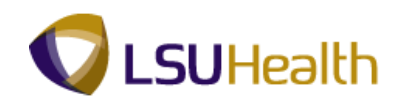

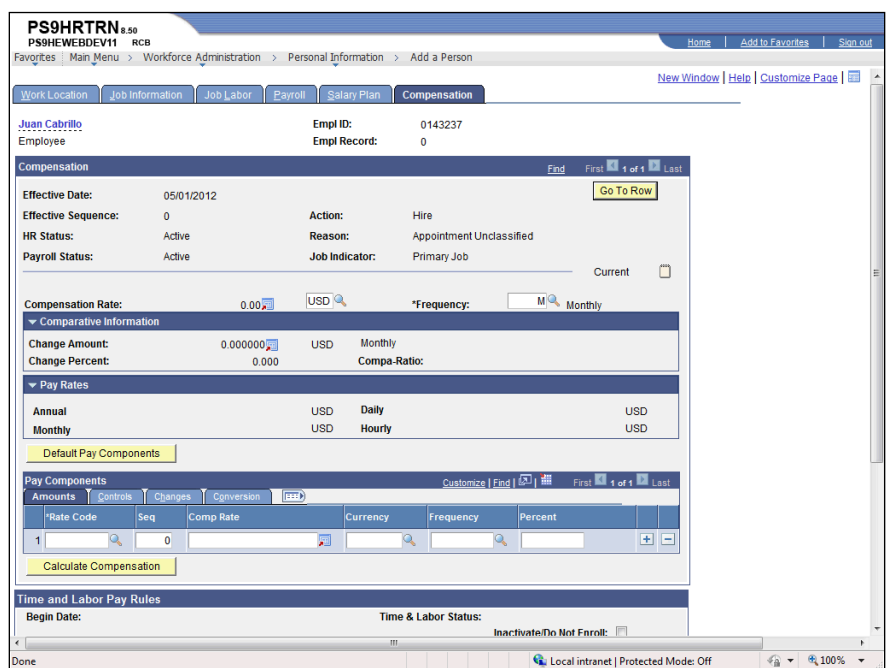

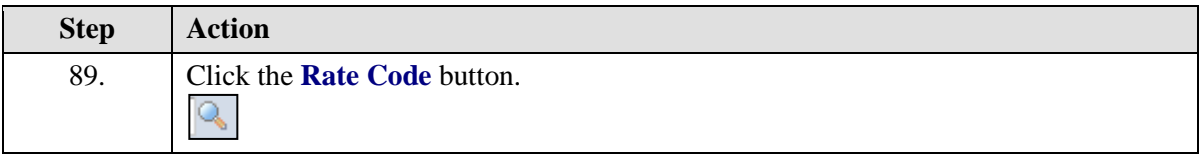

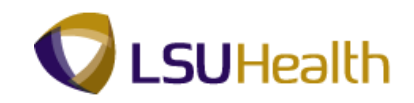

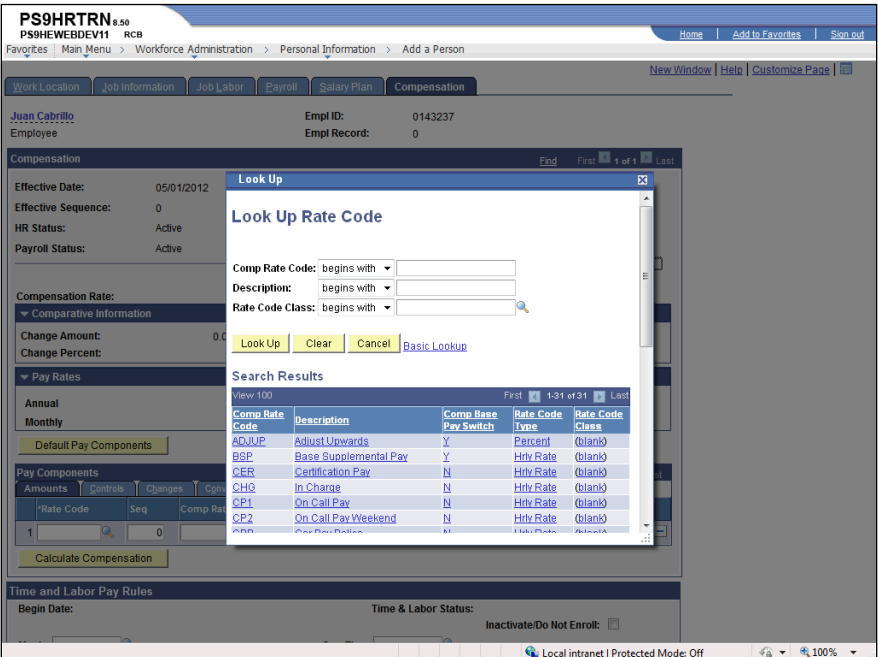

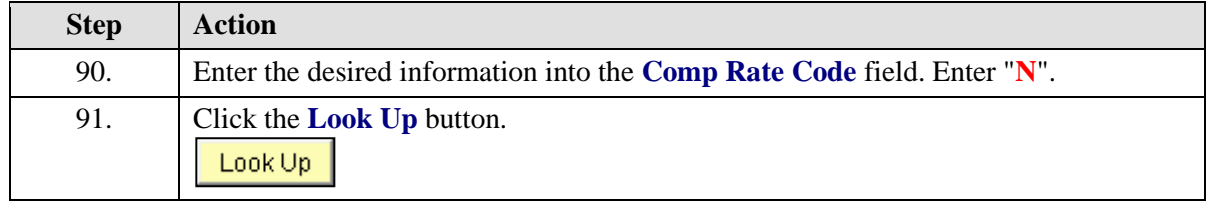

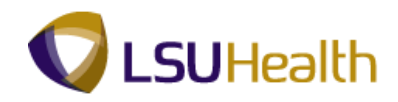

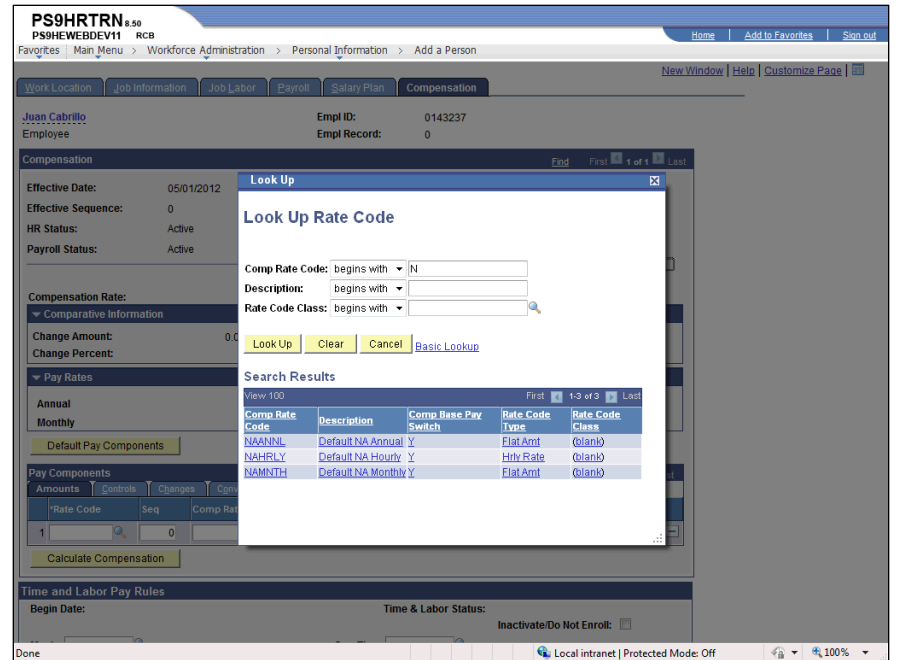

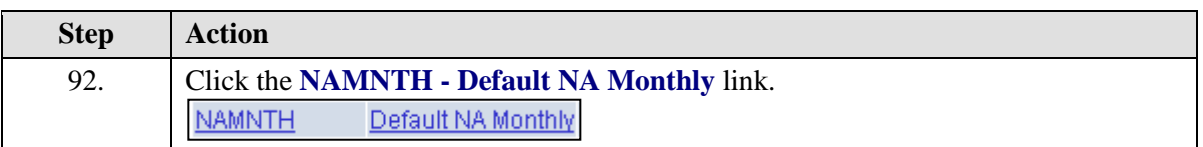

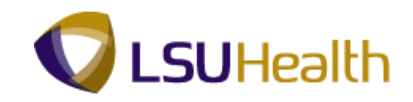

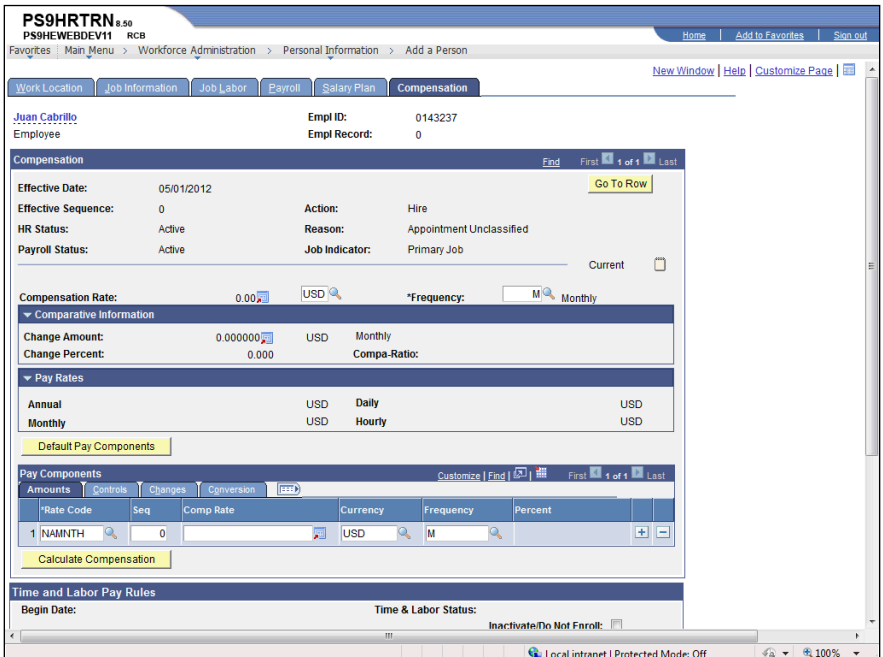

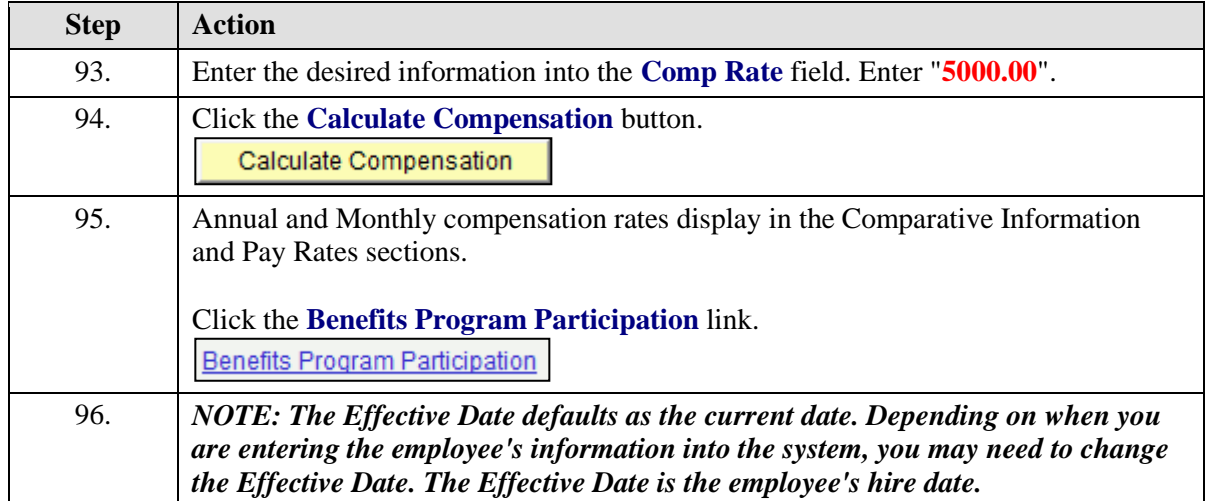

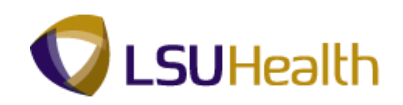

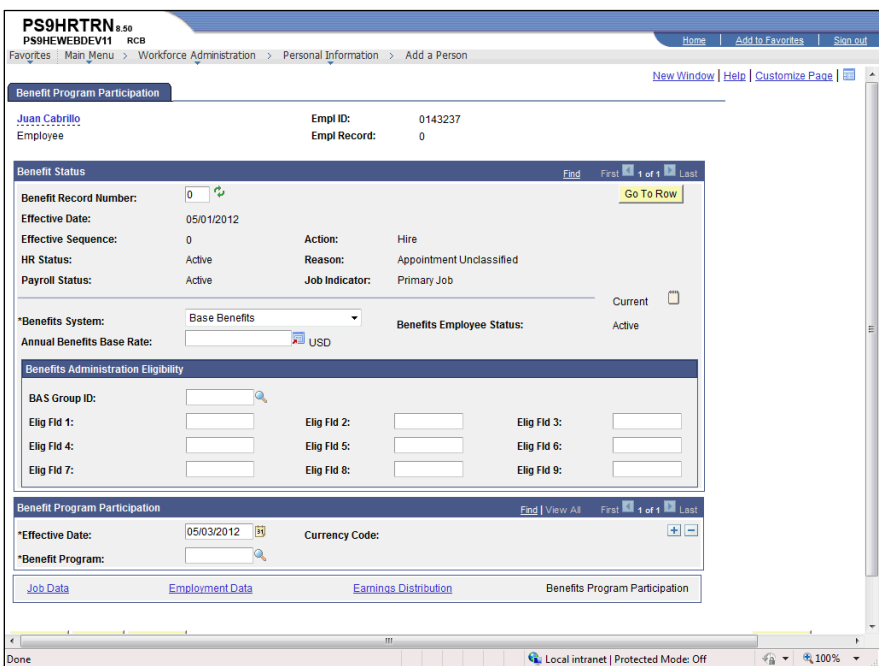

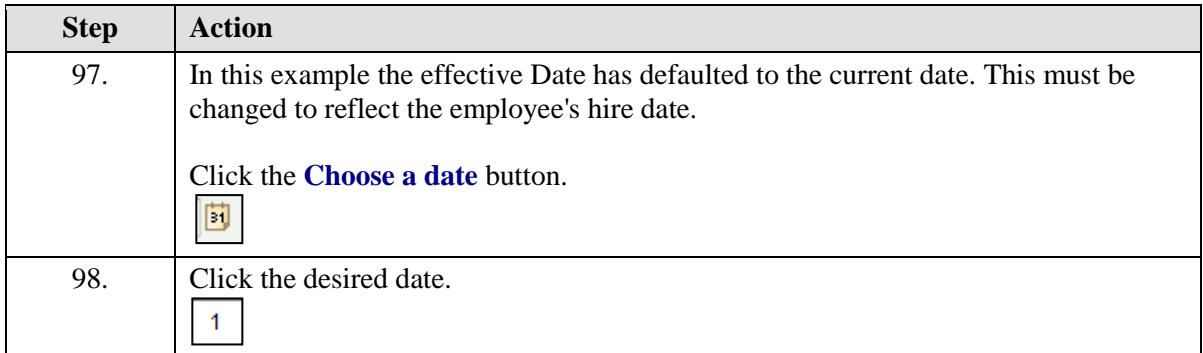

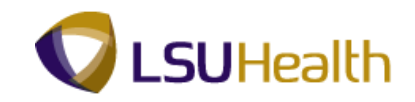

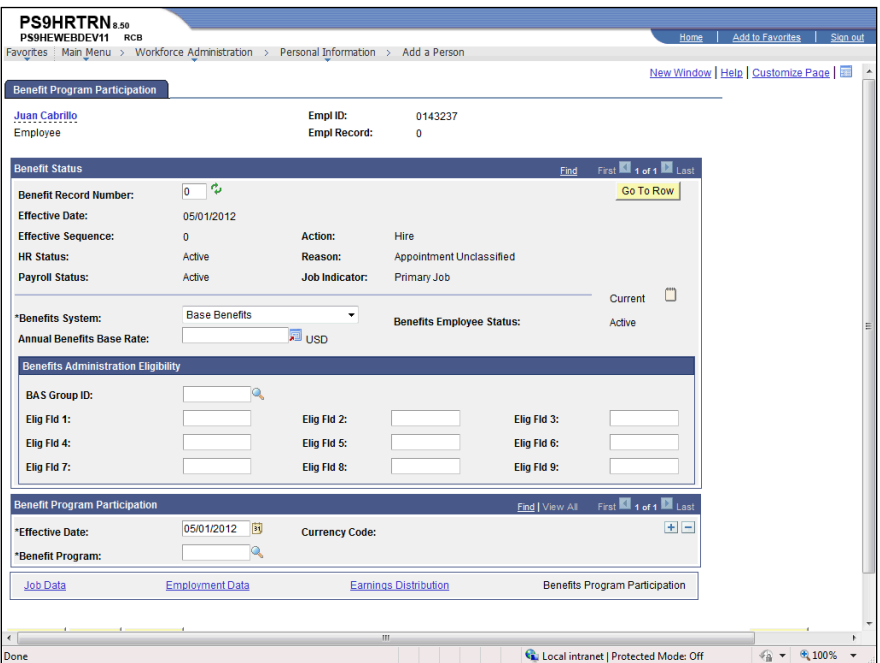

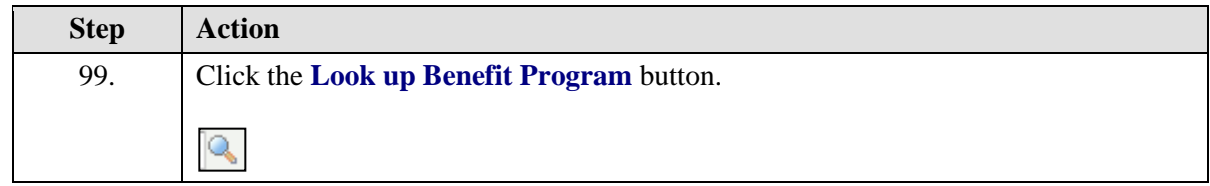
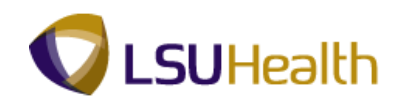

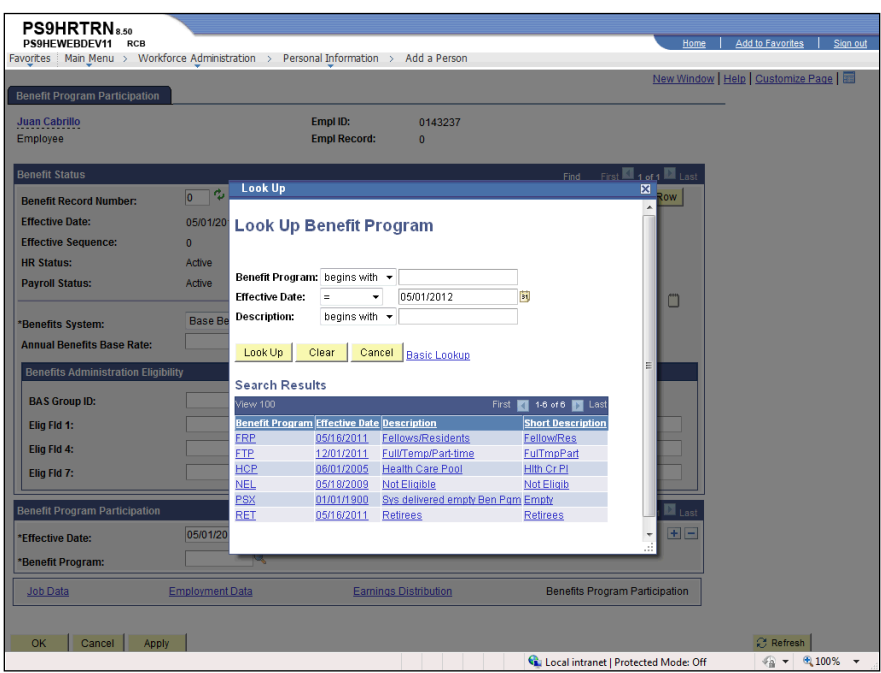

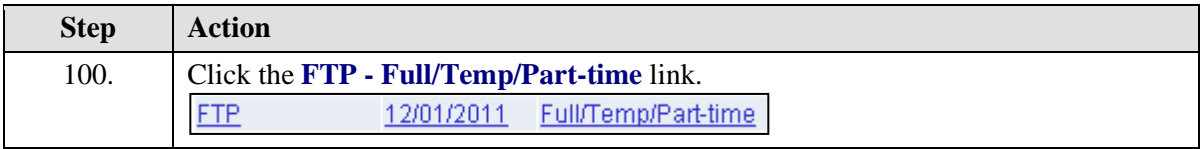

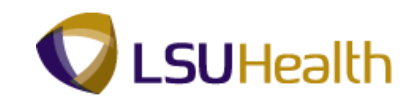

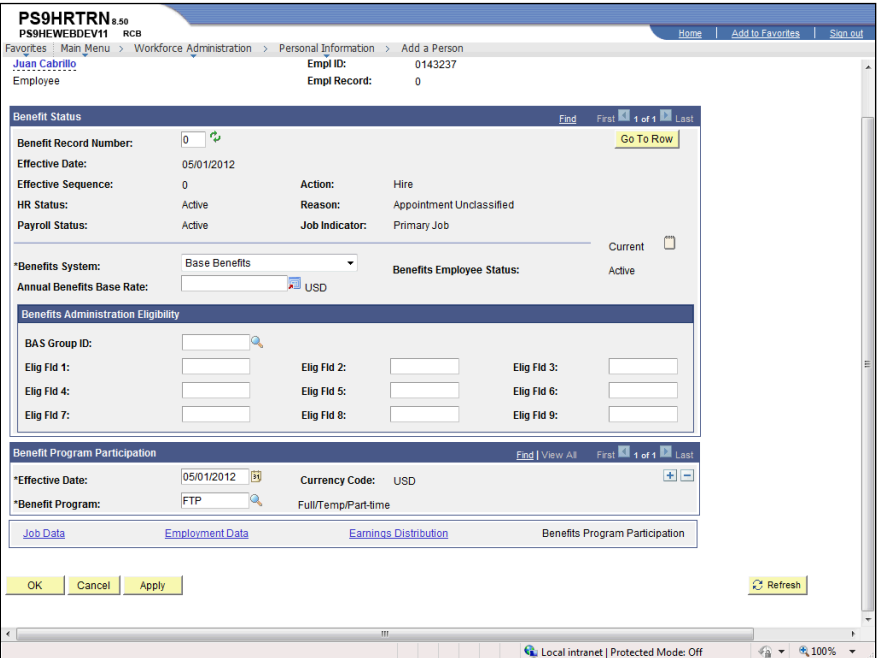

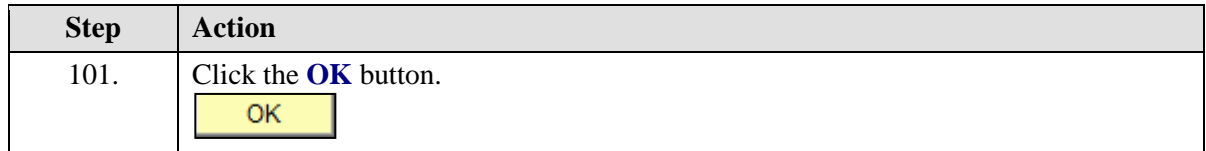

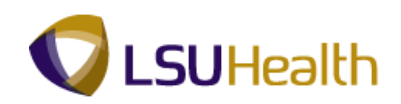

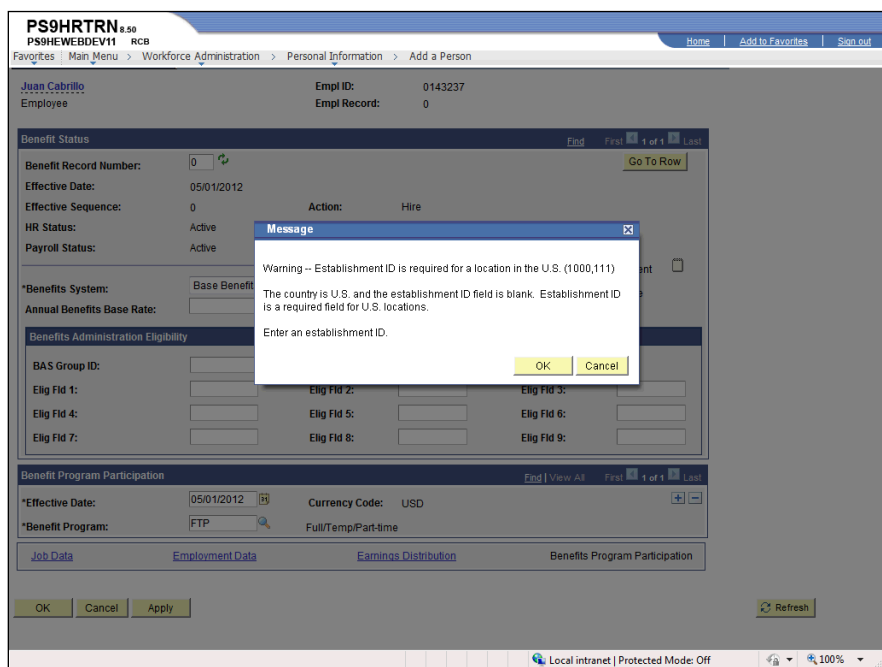

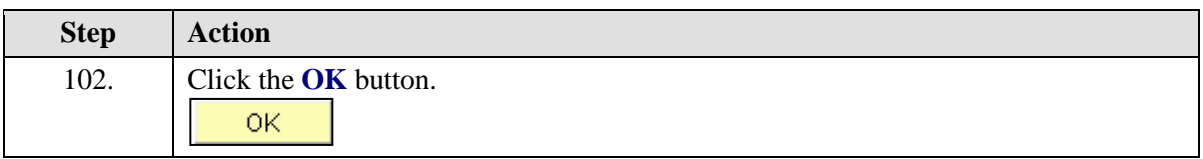

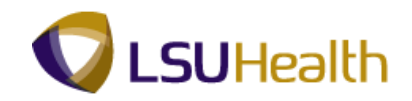

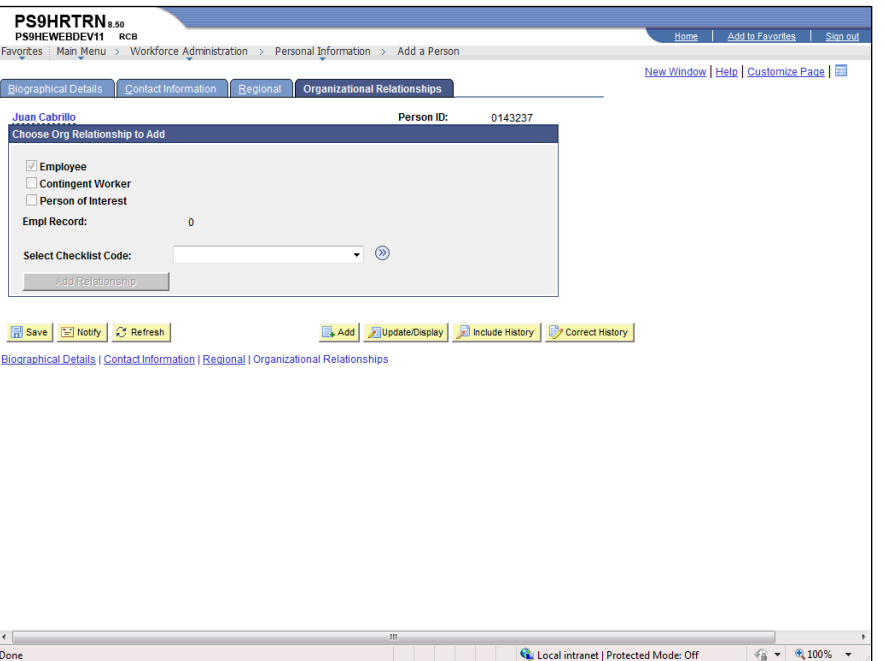

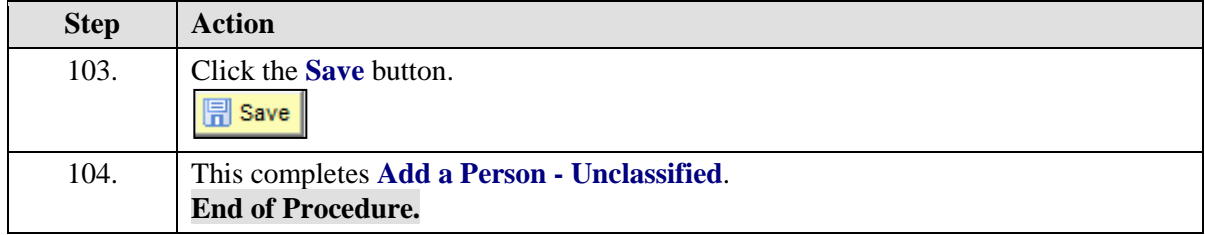

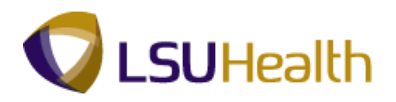

# Record an Employee Data Change

#### **Procedure**

In this topic you will learn how to **Record an Employee Data Change**.

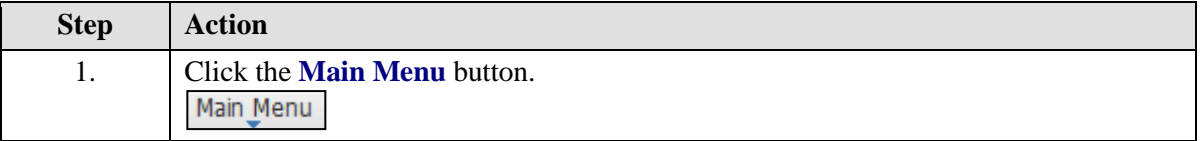

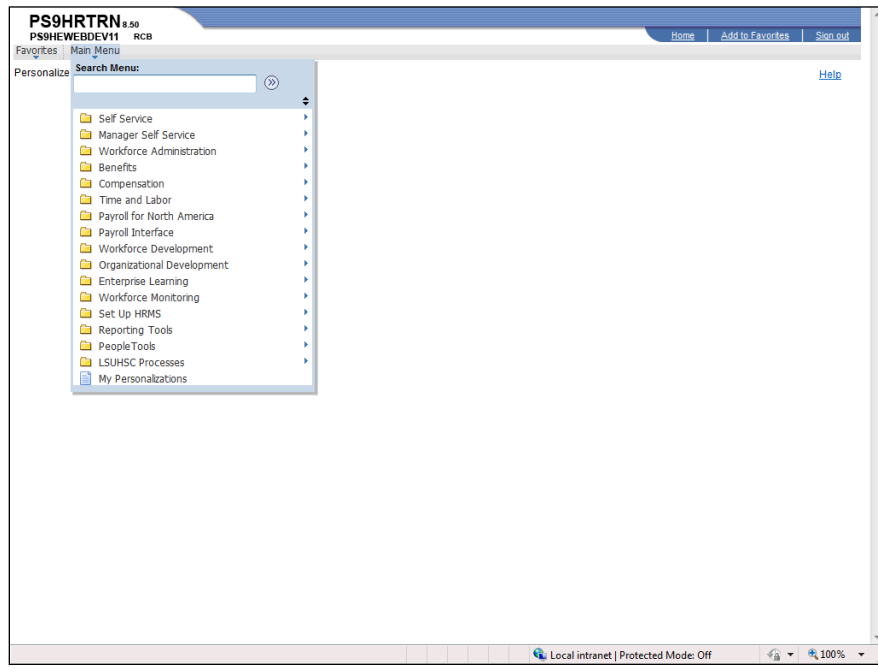

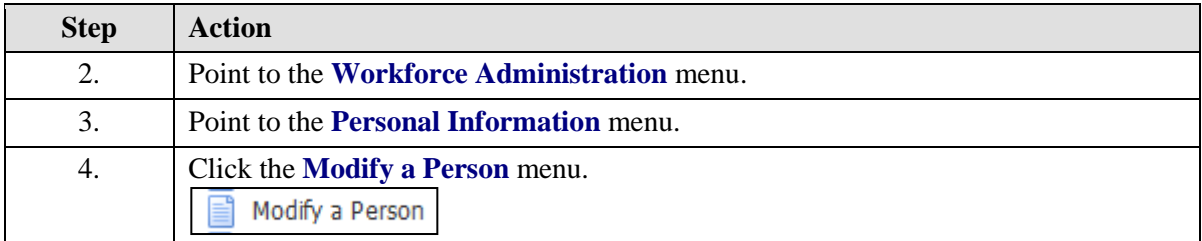

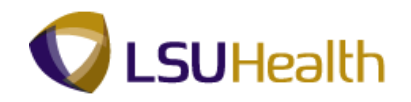

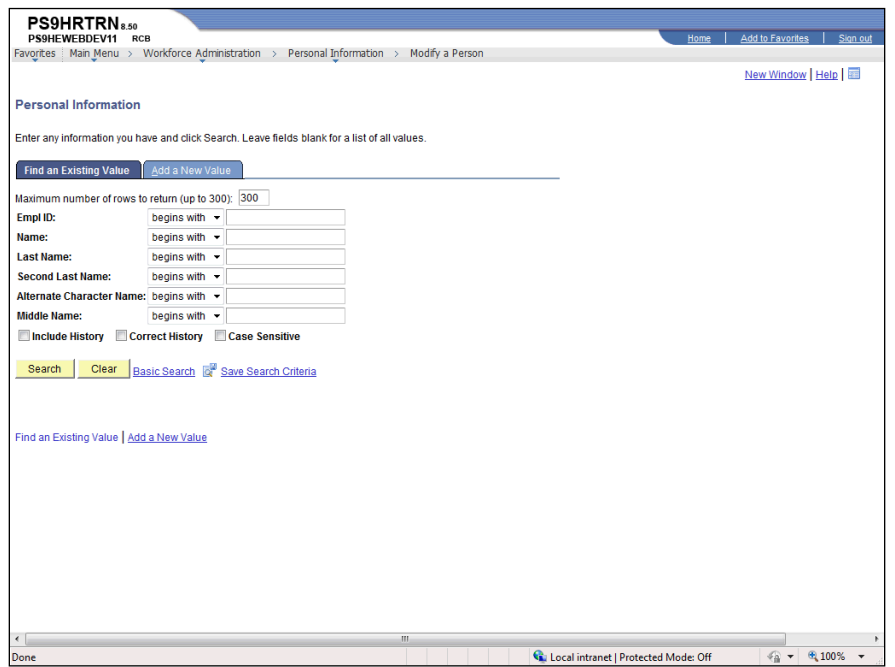

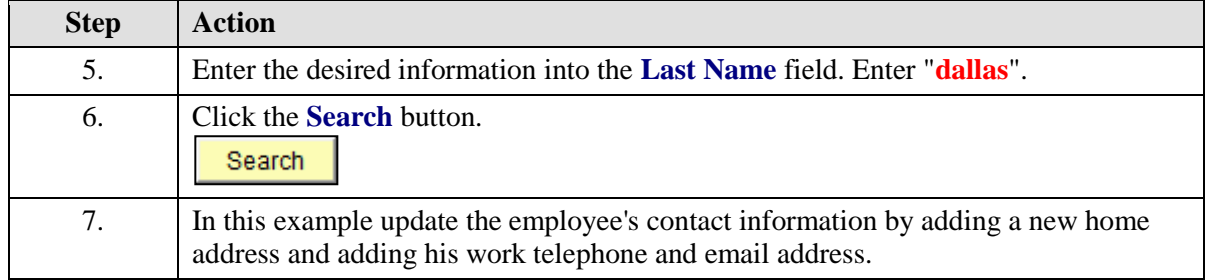

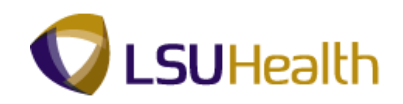

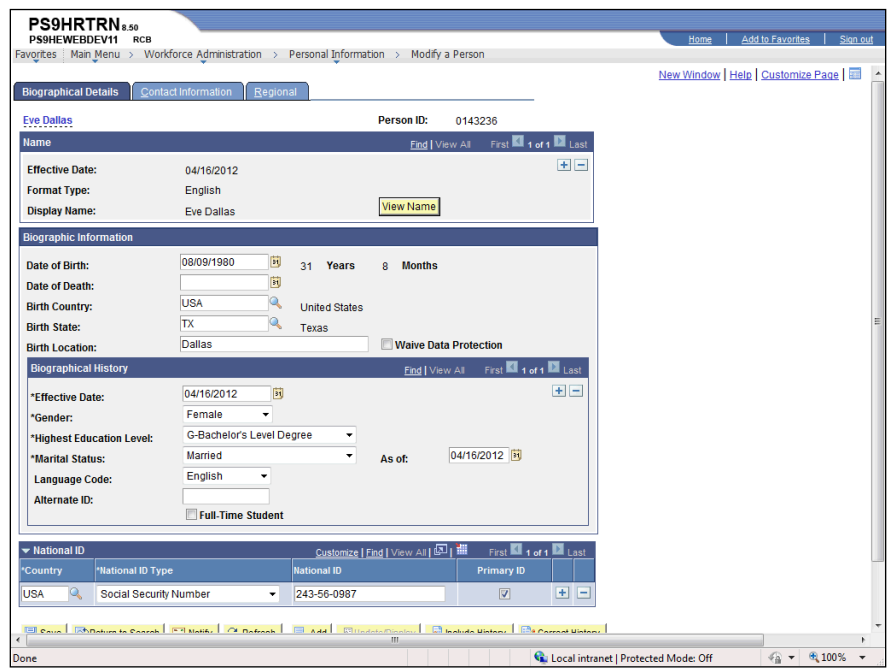

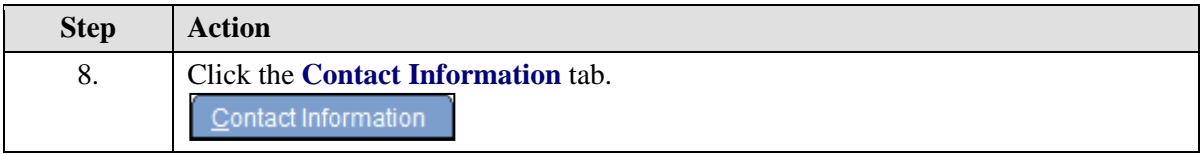

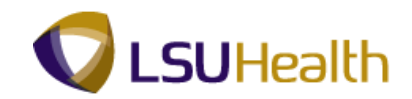

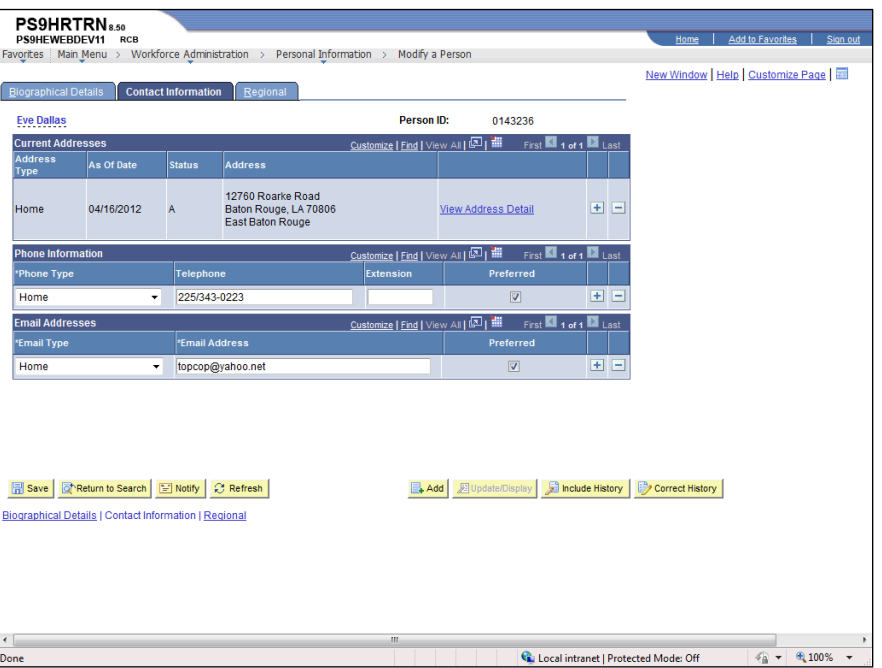

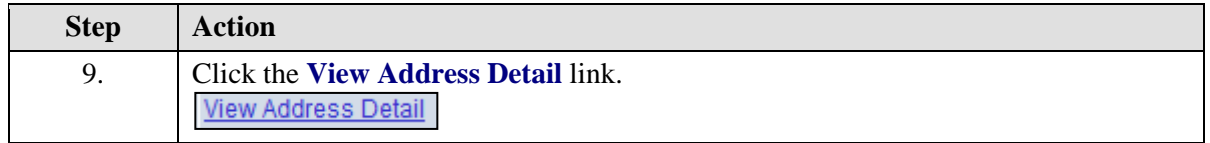

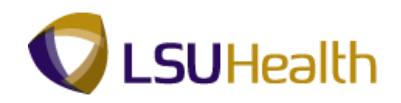

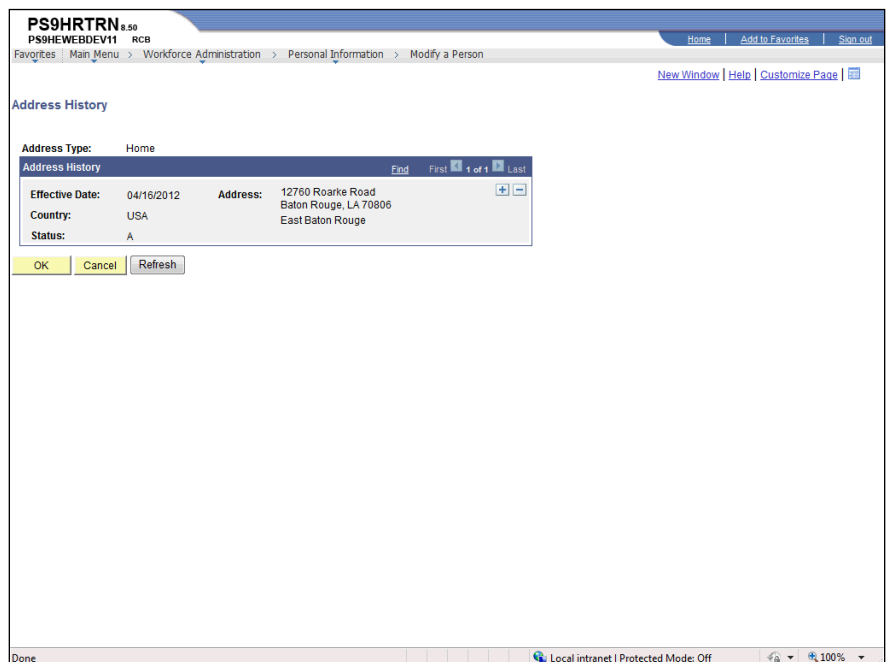

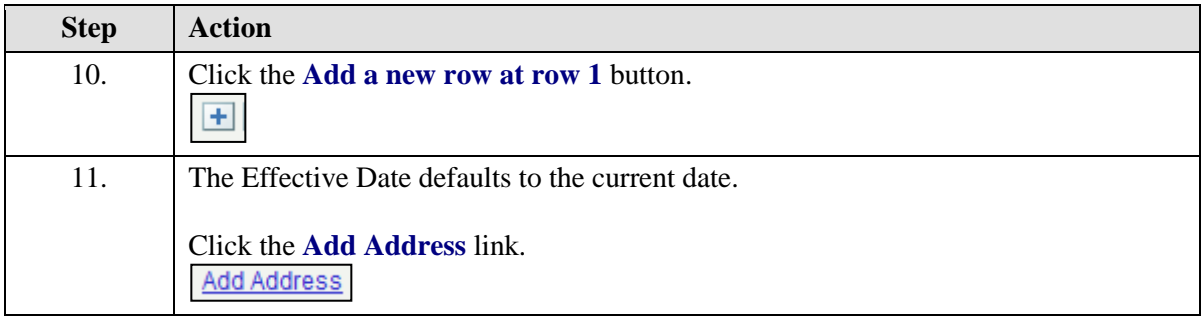

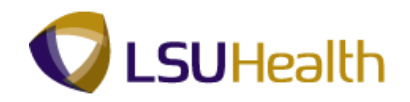

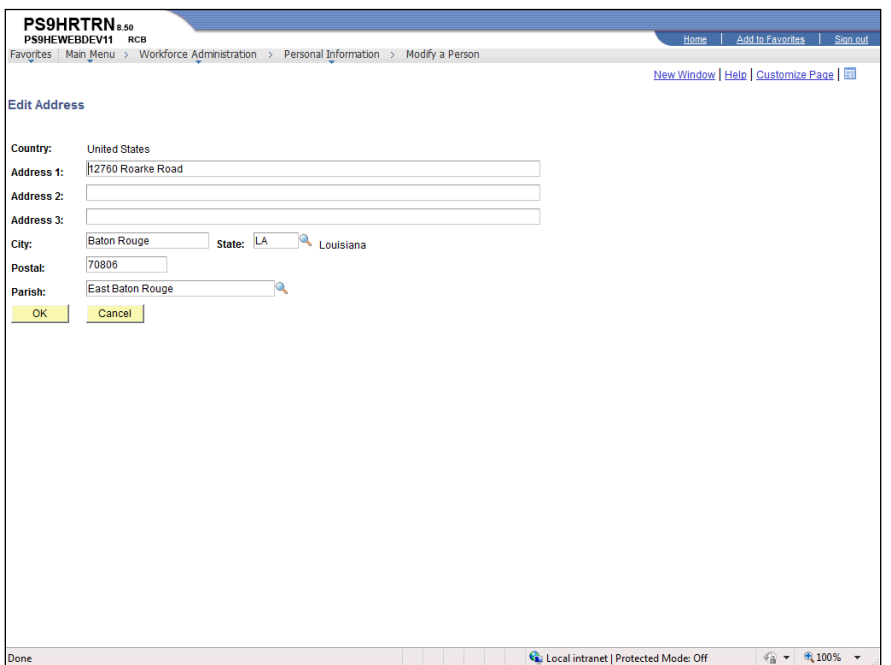

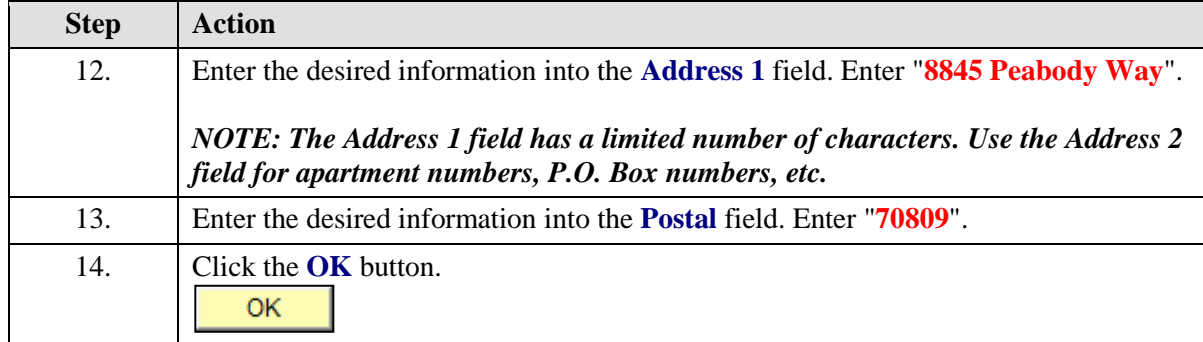

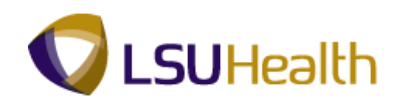

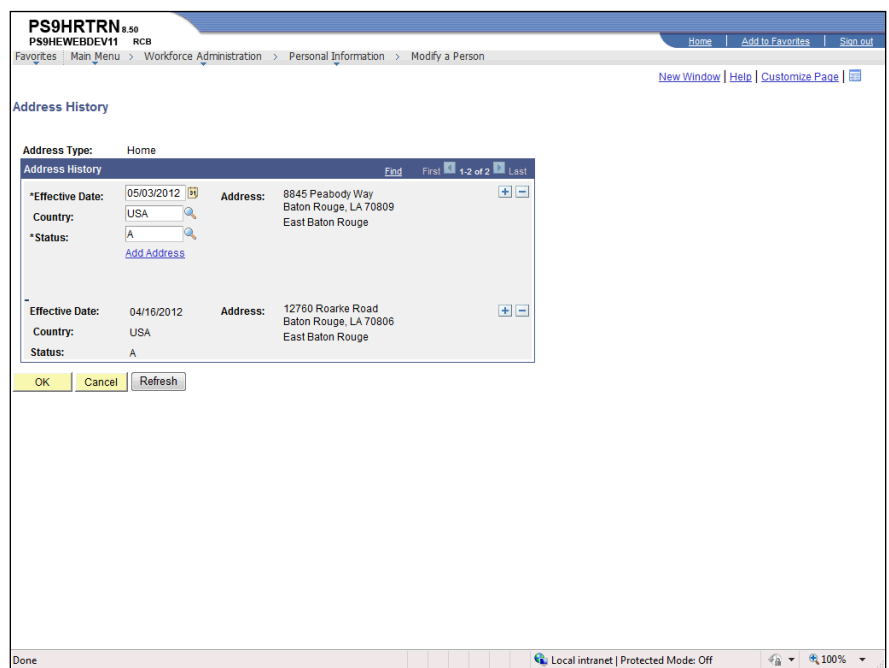

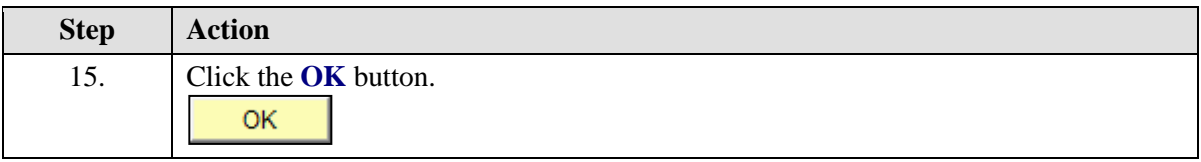

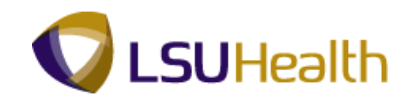

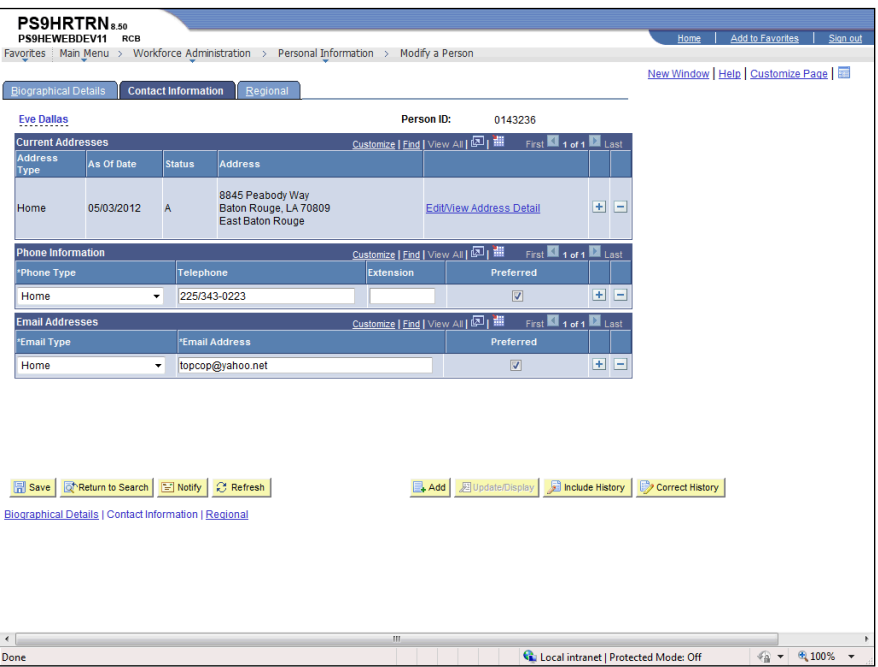

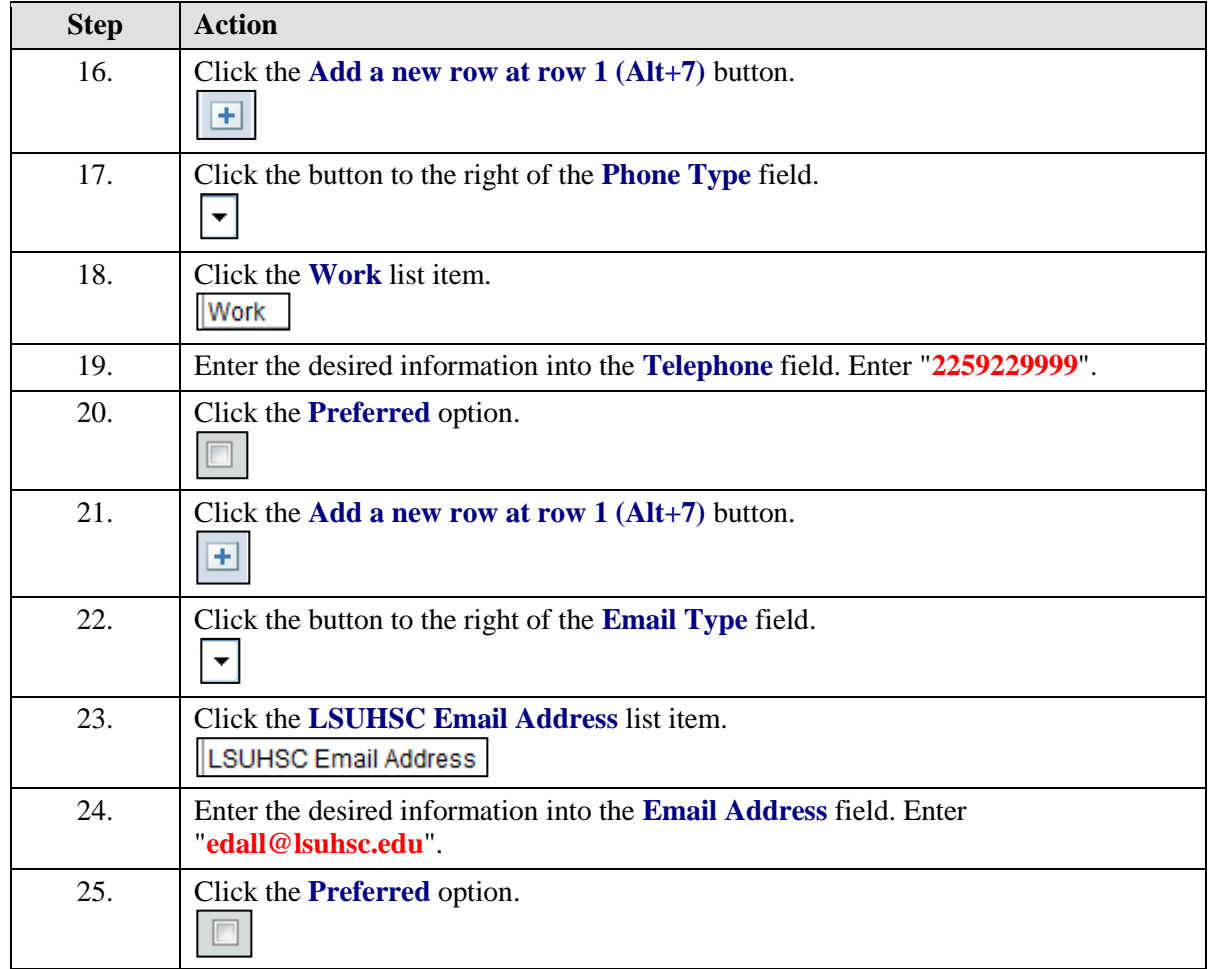

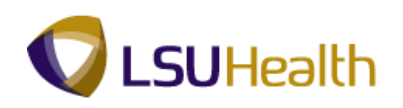

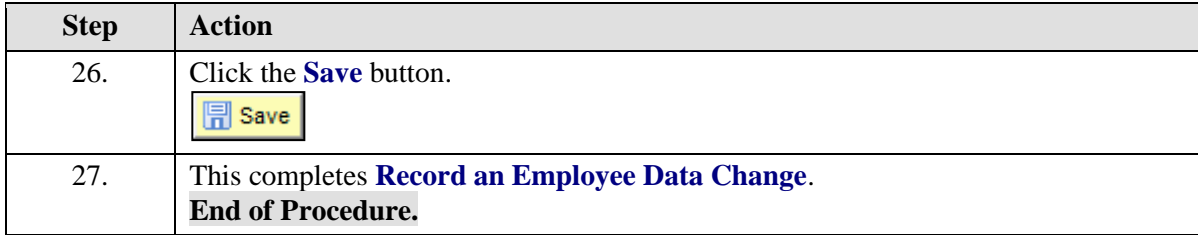

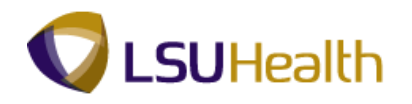

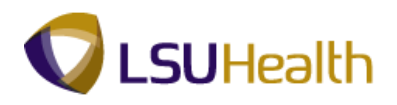

## Add a Concurrent Job

#### **Procedure**

In this topic you will learn how to **Add a Concurrent Job**.

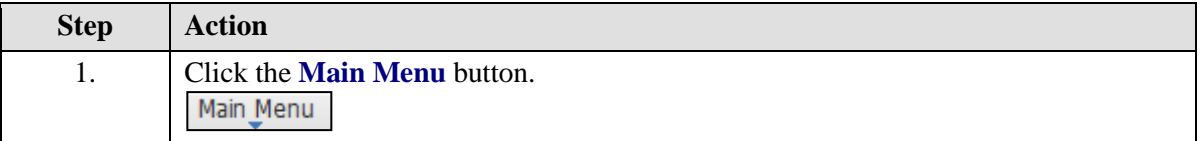

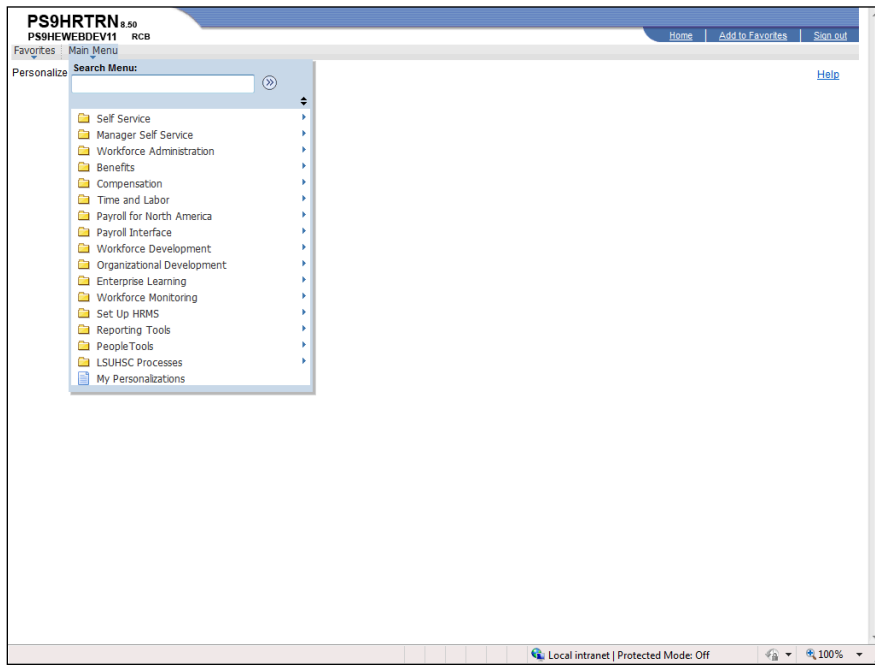

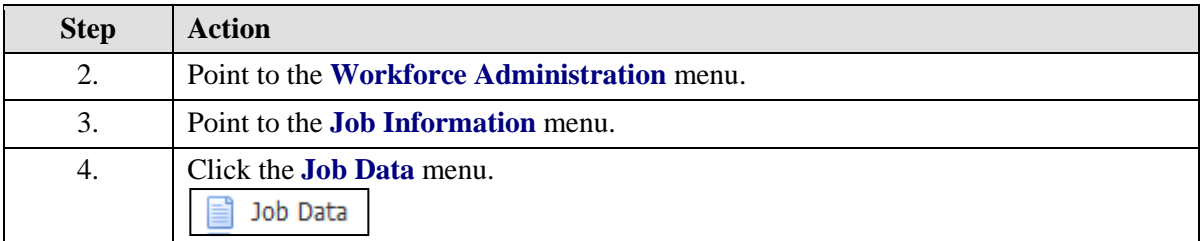

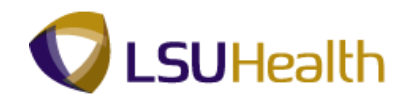

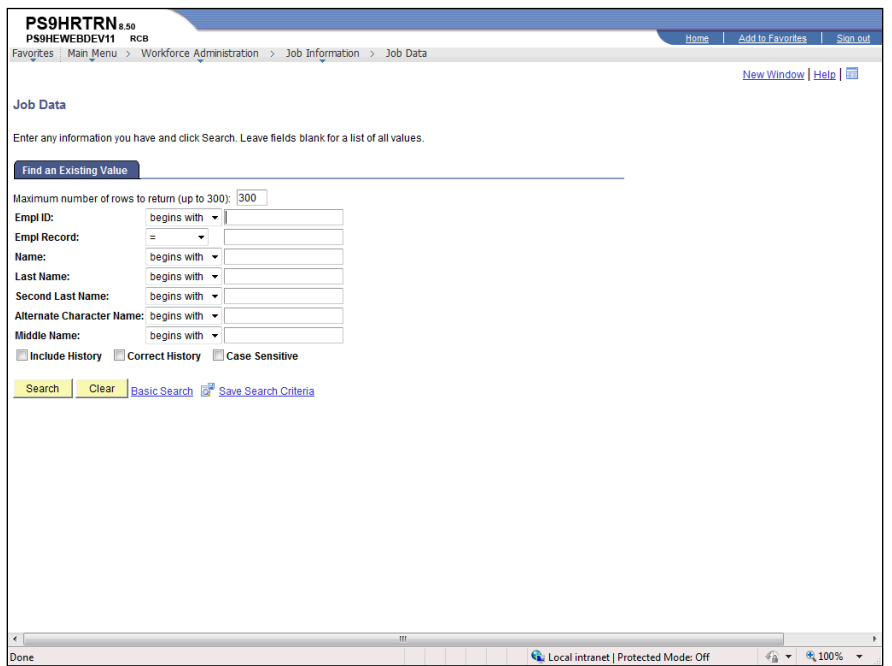

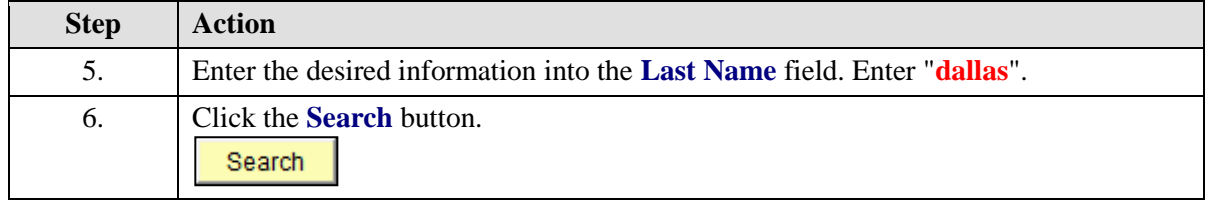

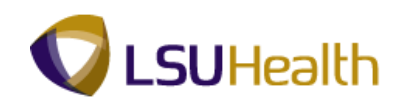

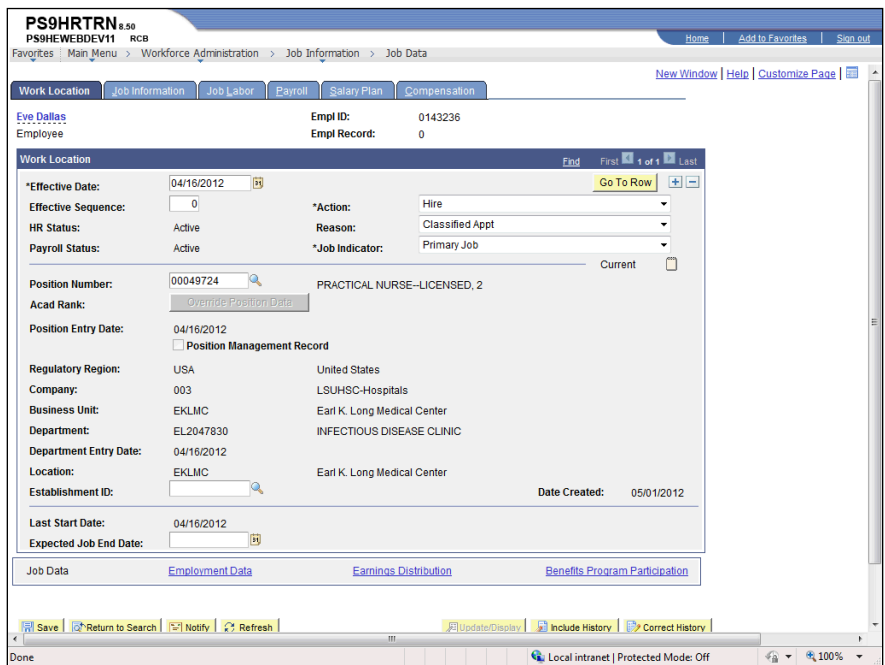

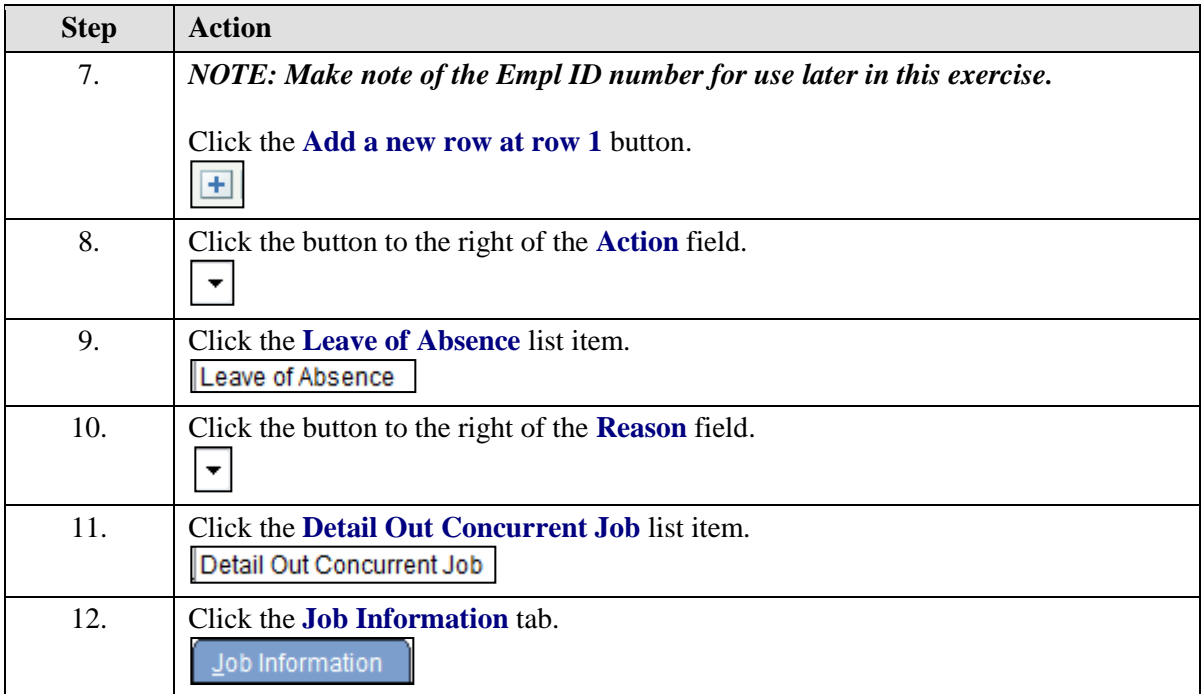

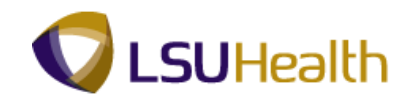

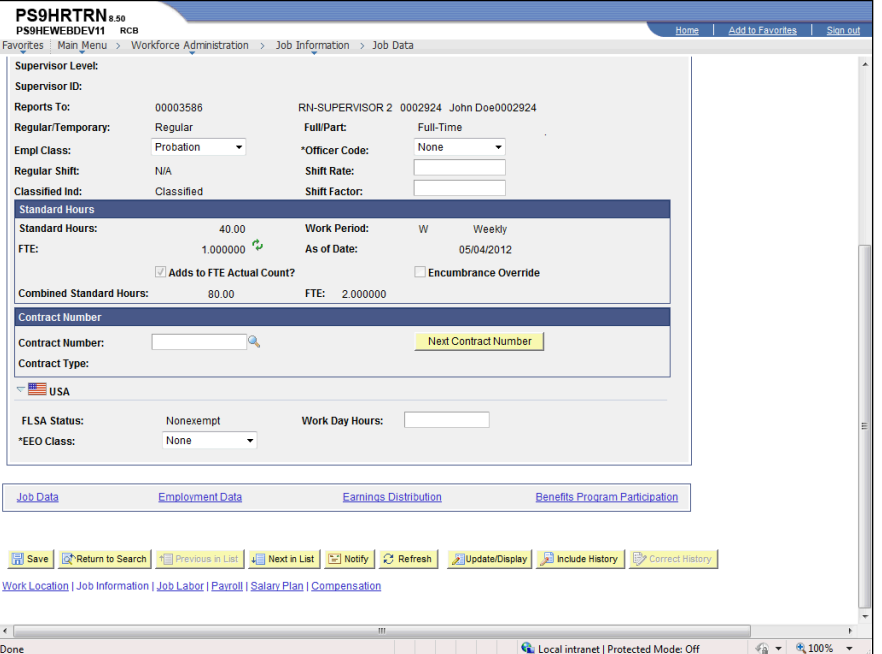

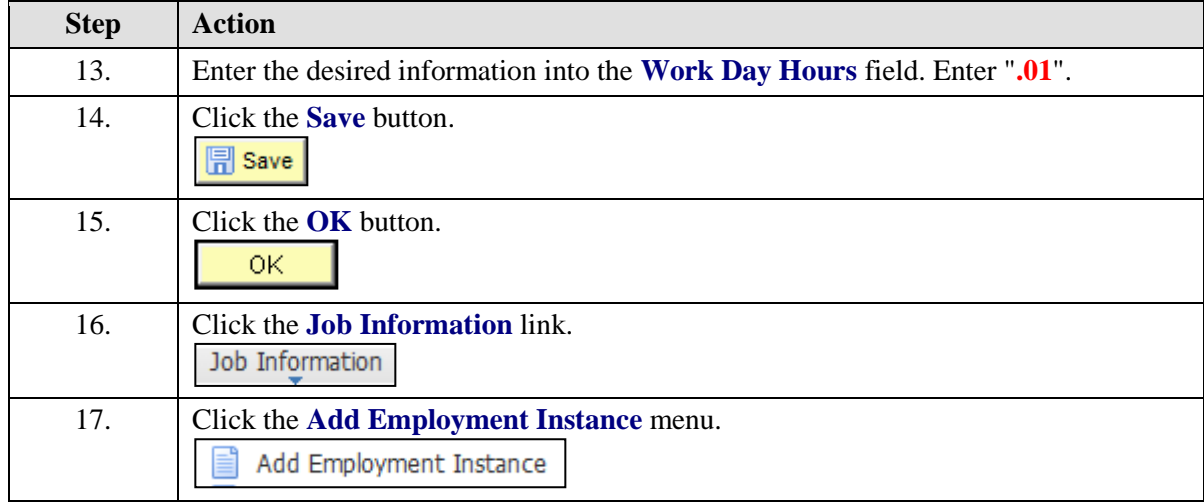

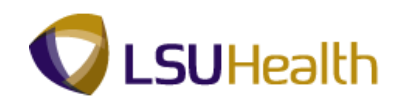

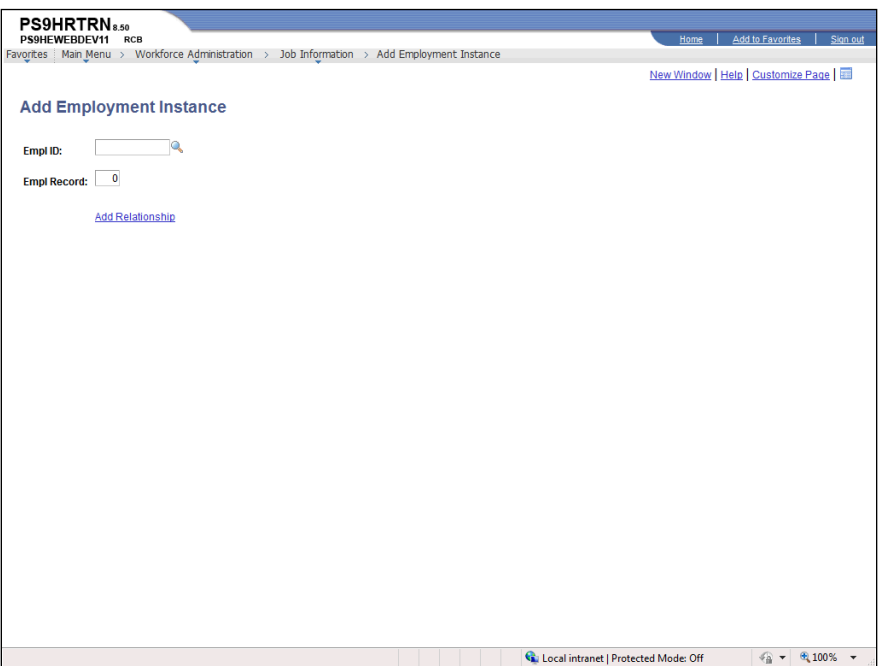

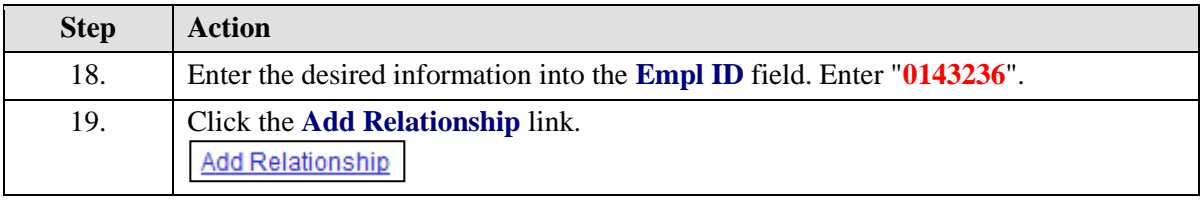

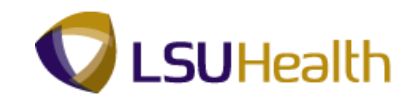

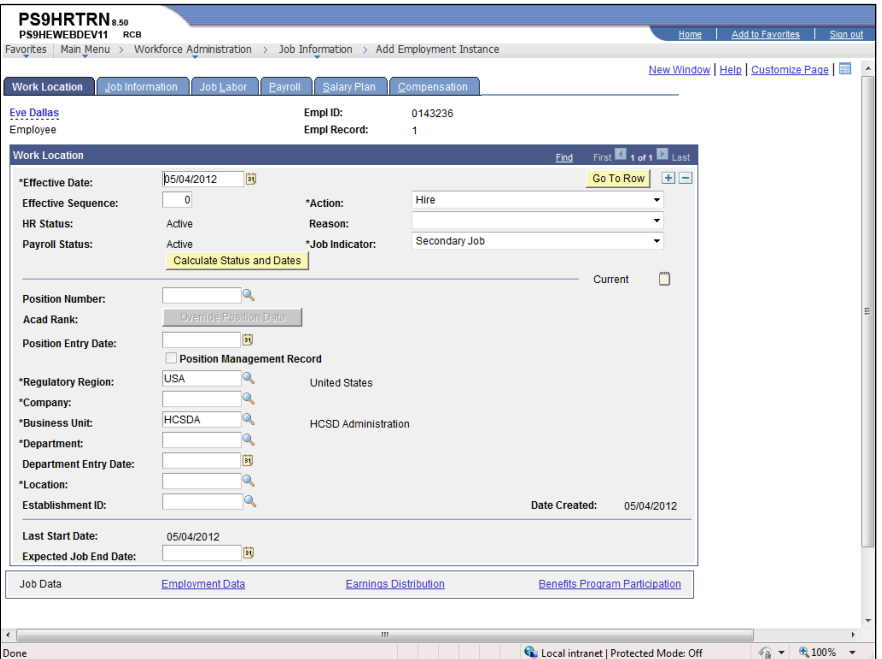

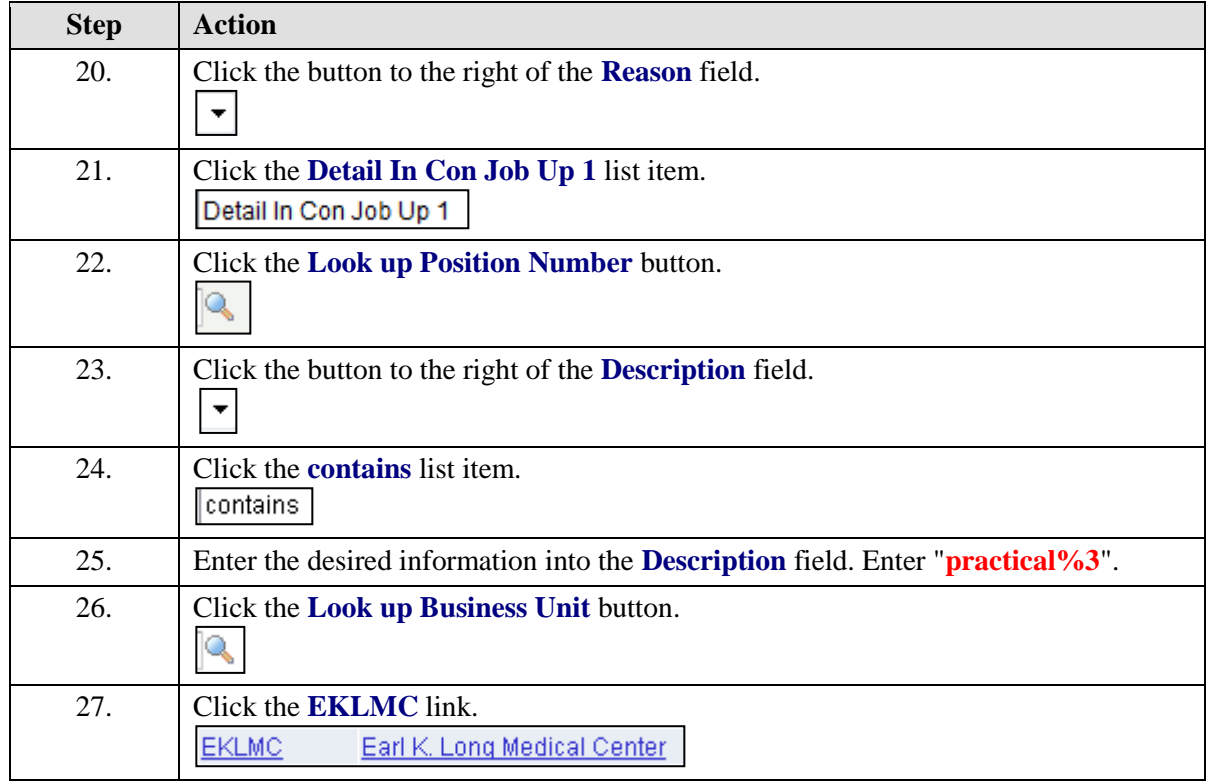

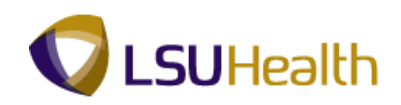

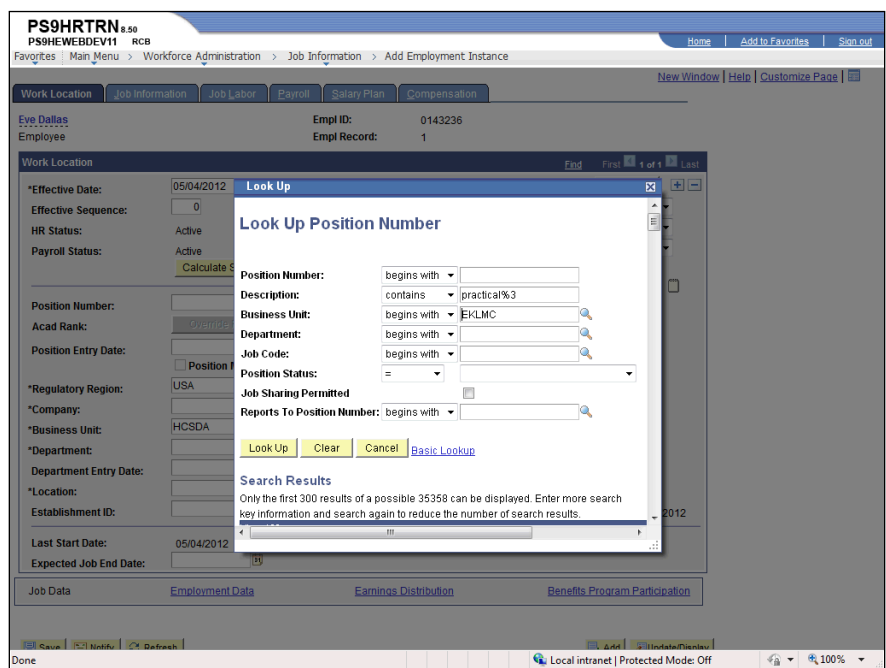

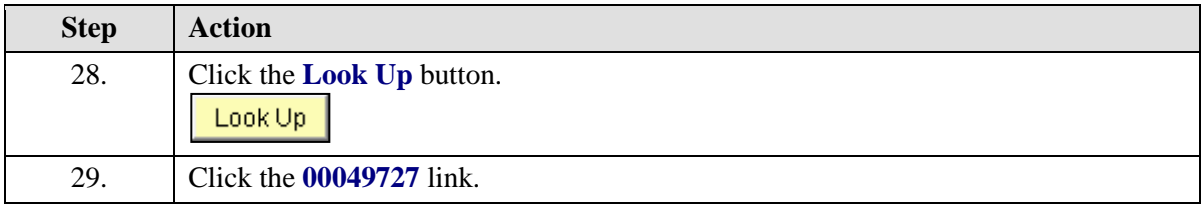

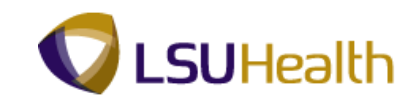

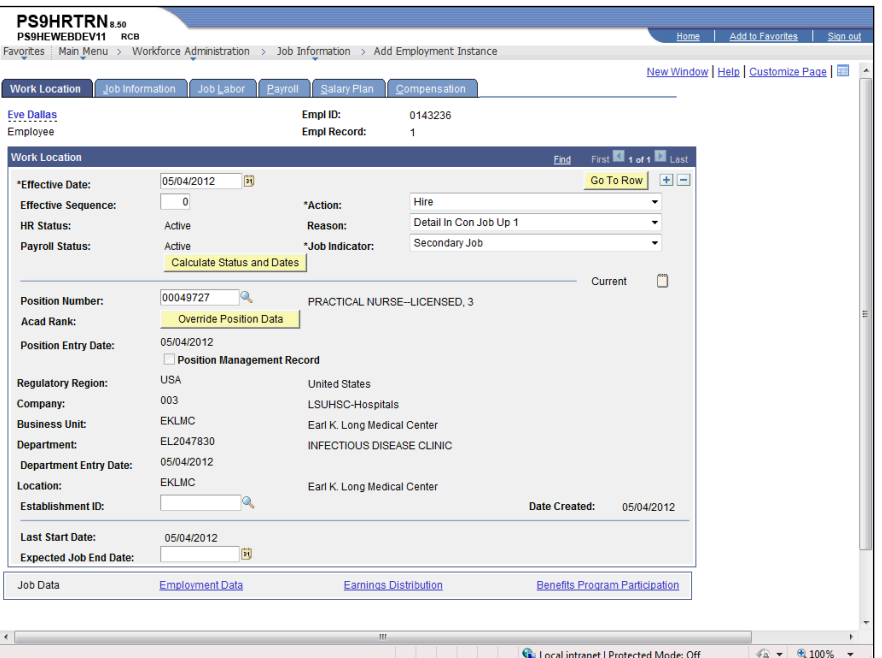

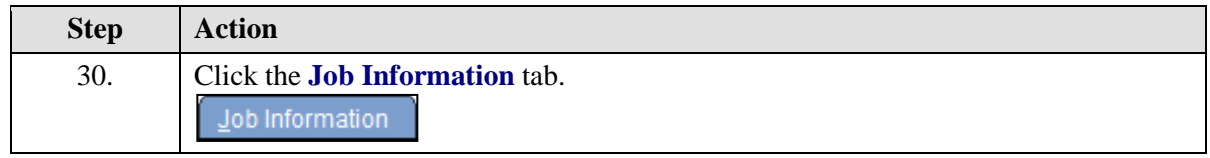

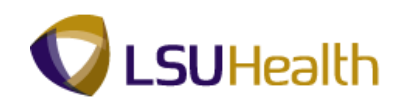

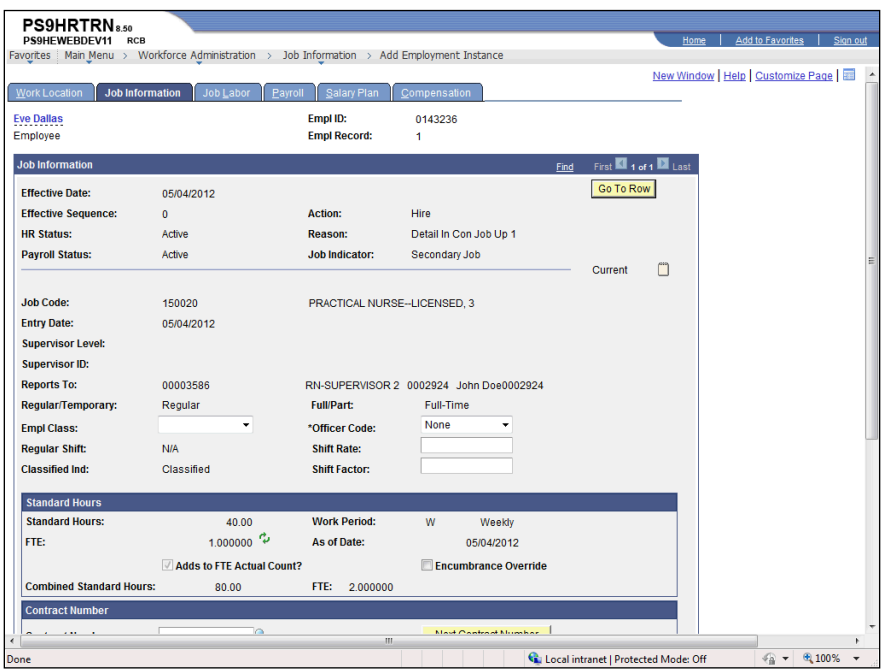

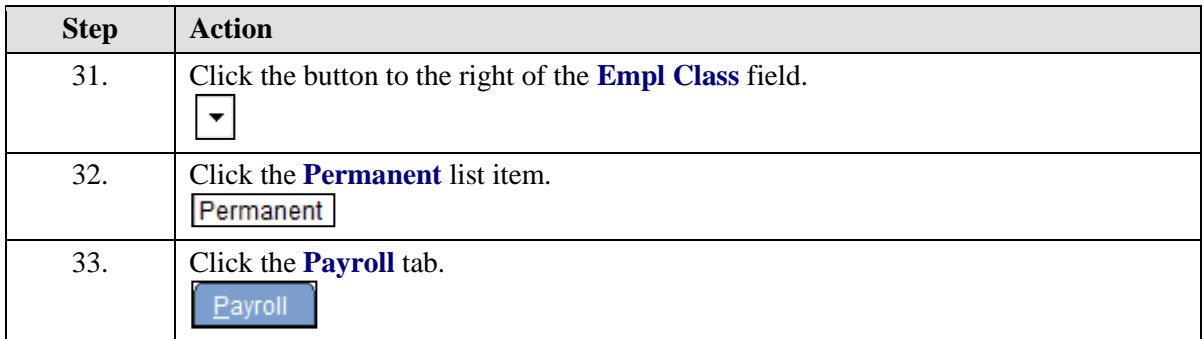

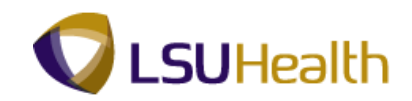

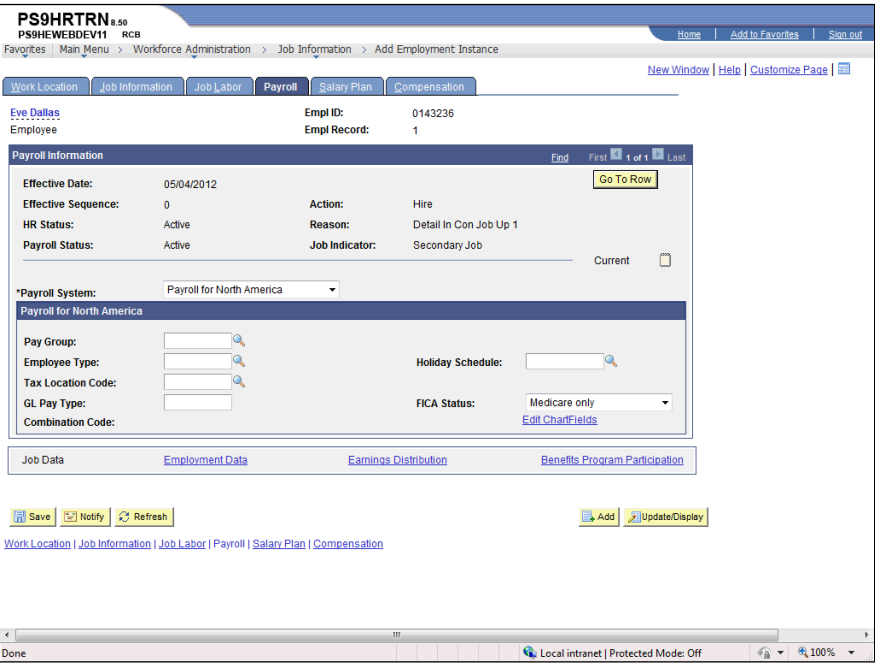

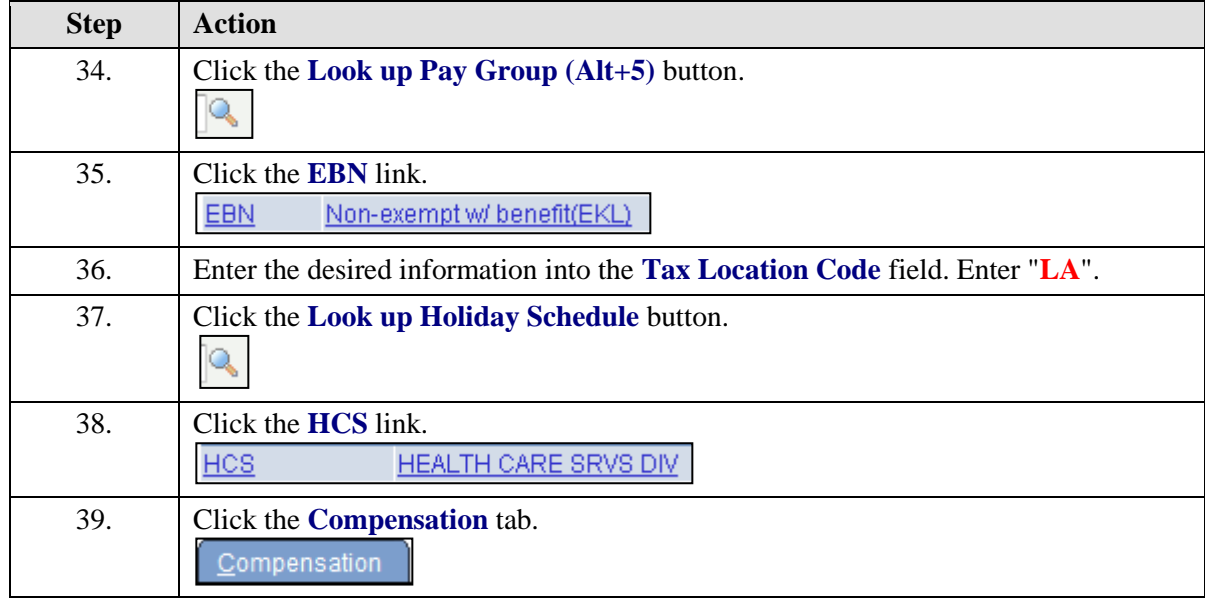

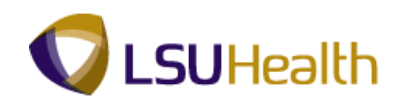

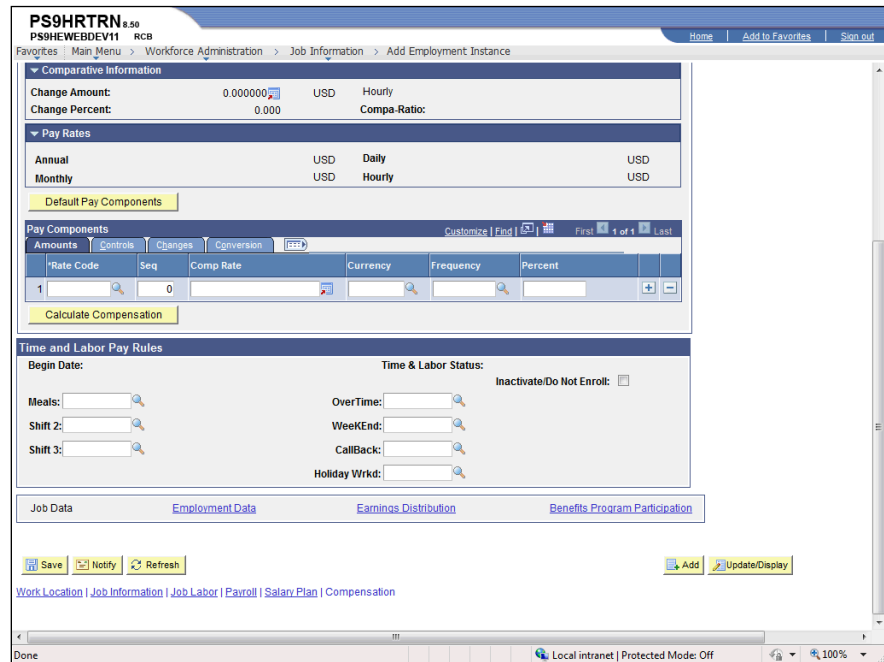

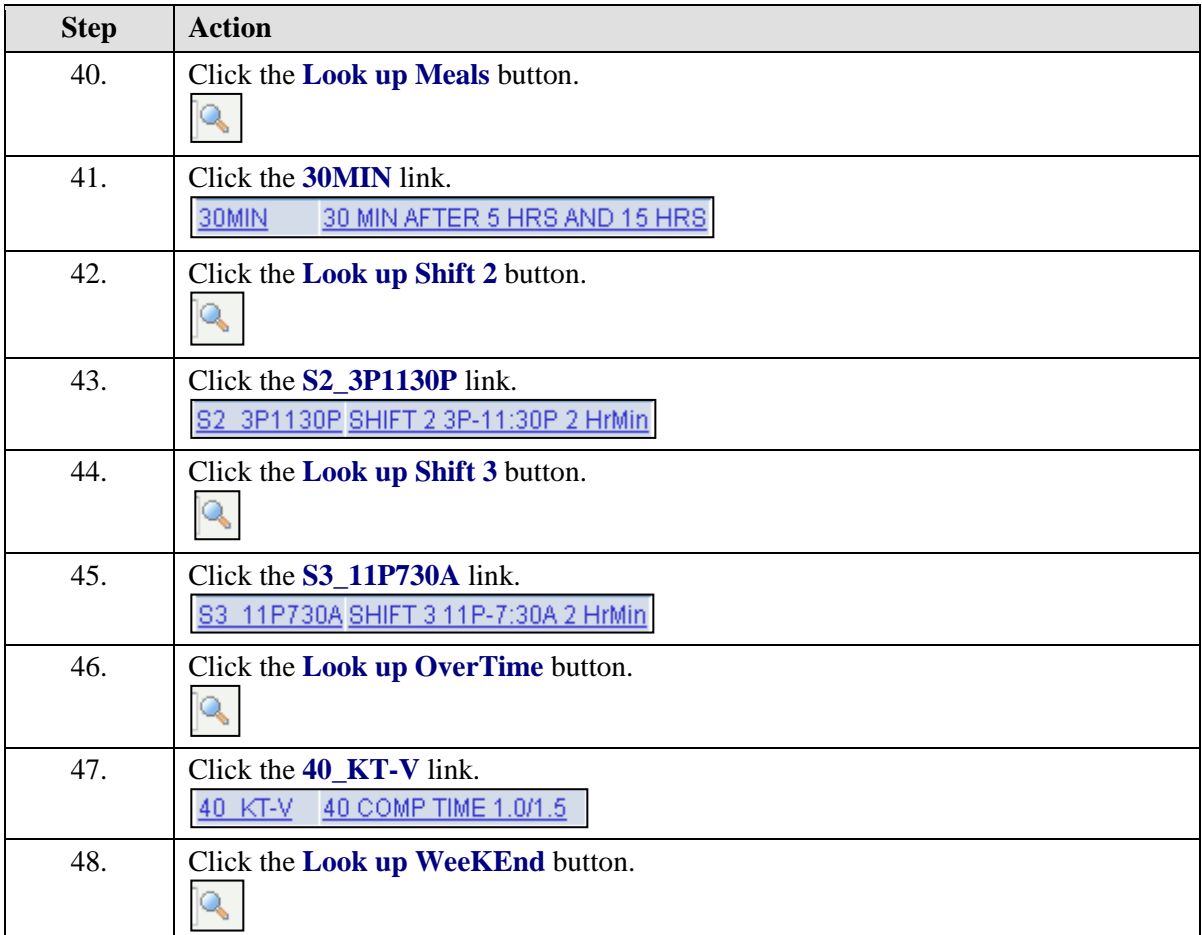

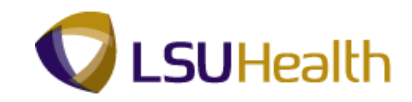

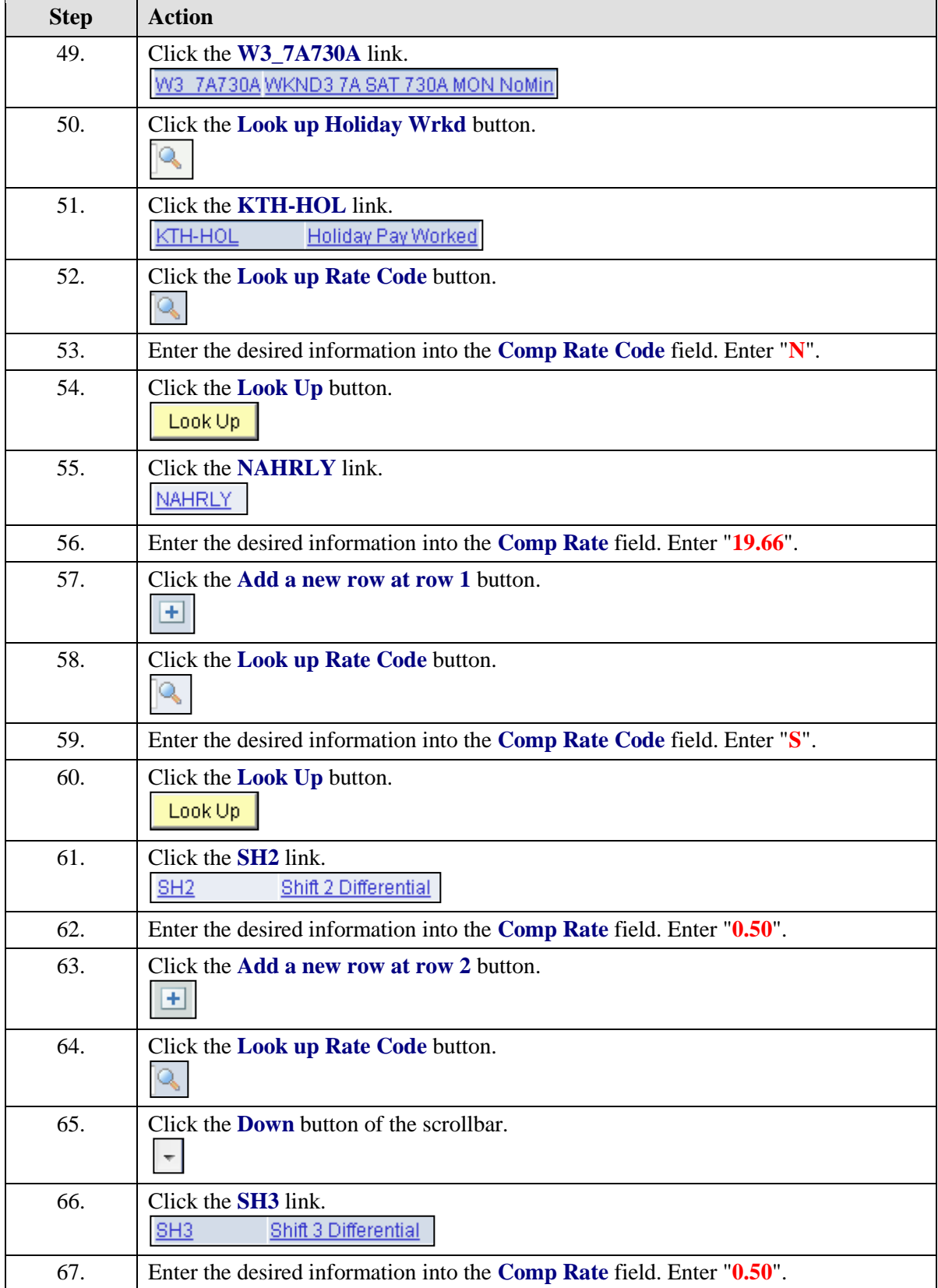

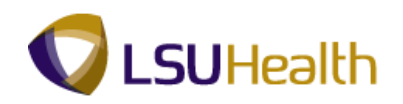

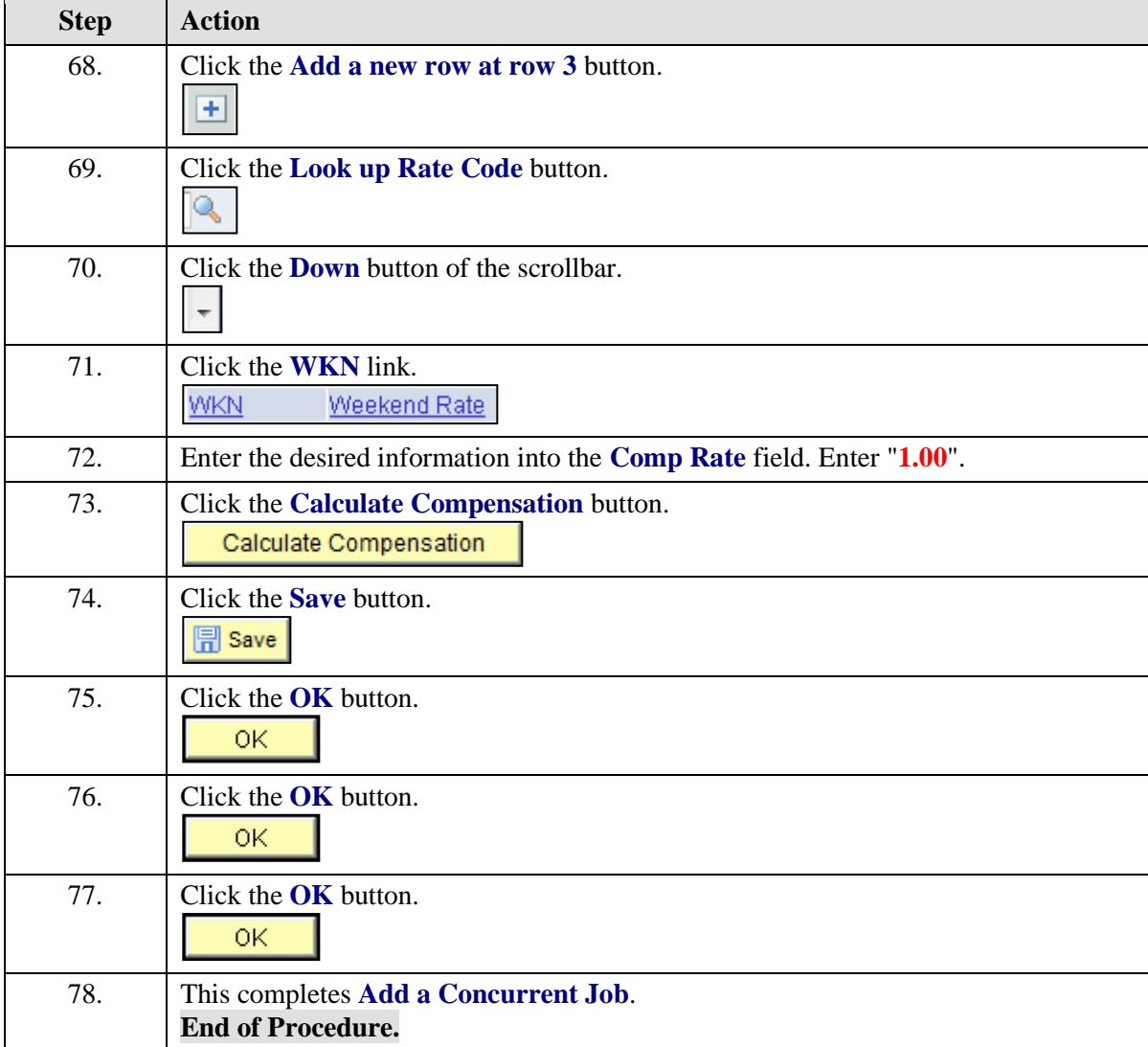

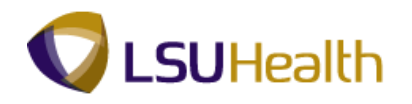

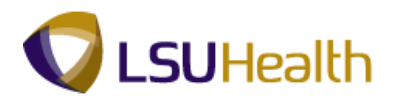

## Record a Department Change

#### **Procedure**

In this topic you will learn how to **Record a Department Change**.

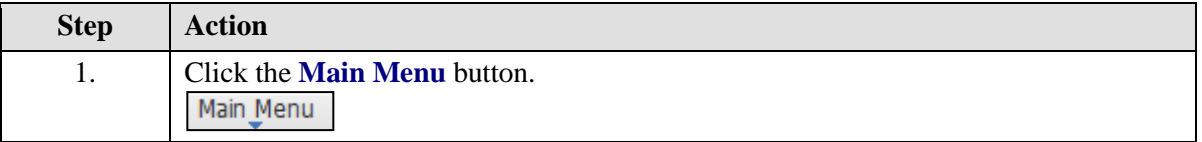

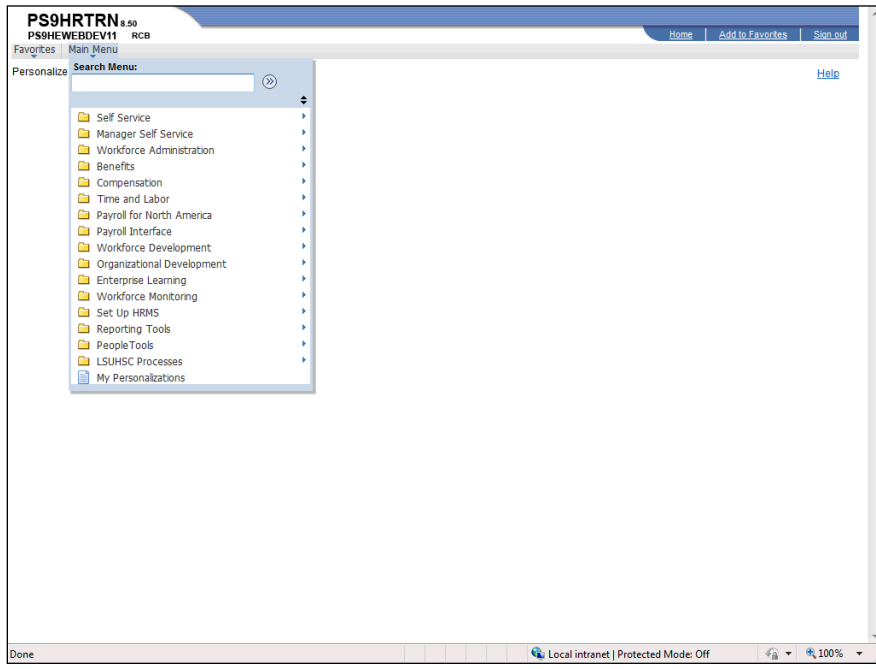

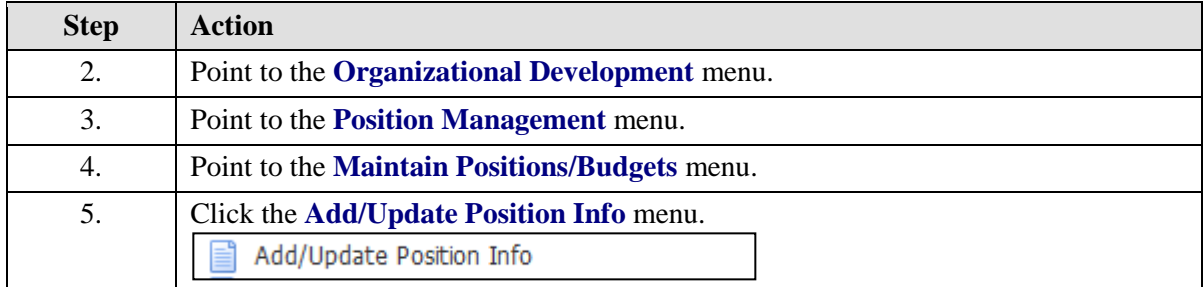

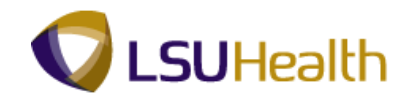

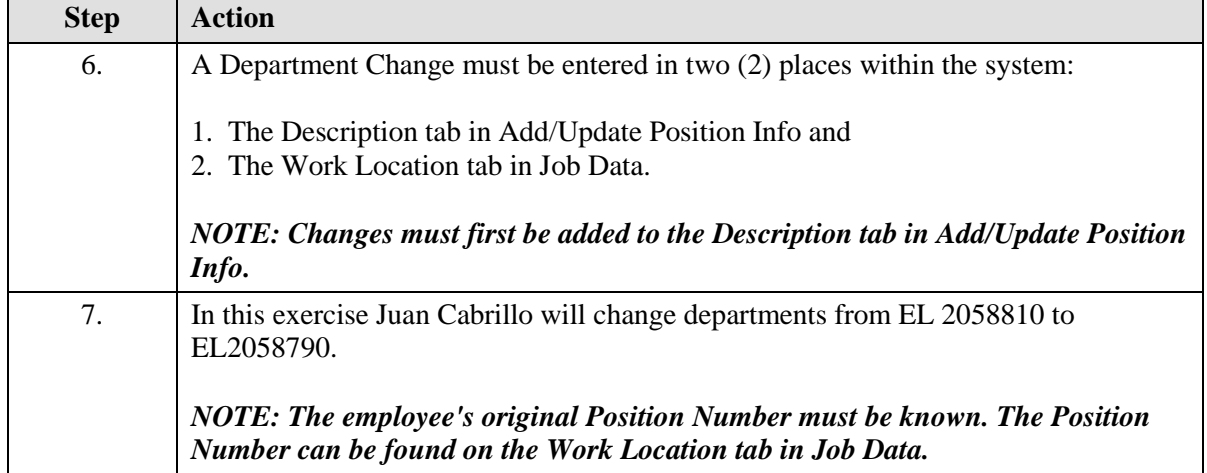

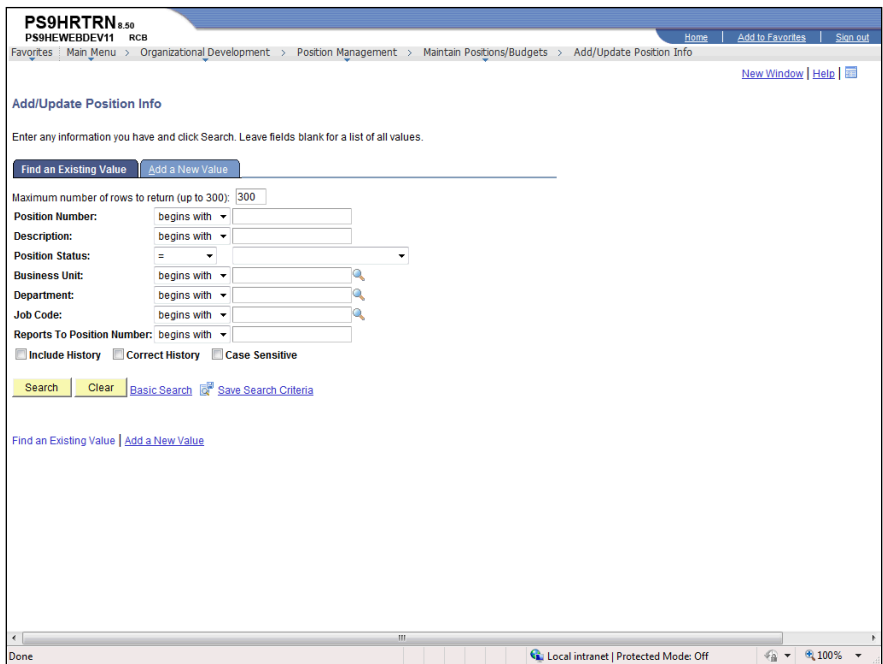

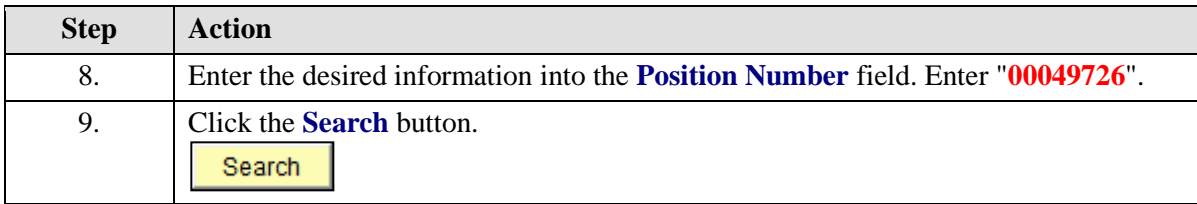

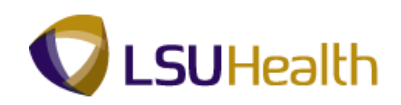

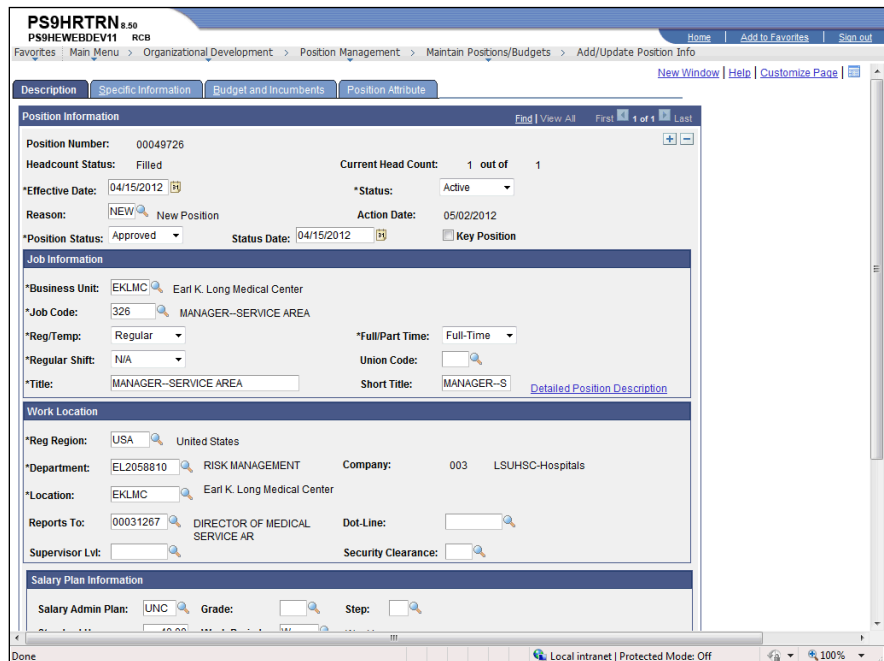

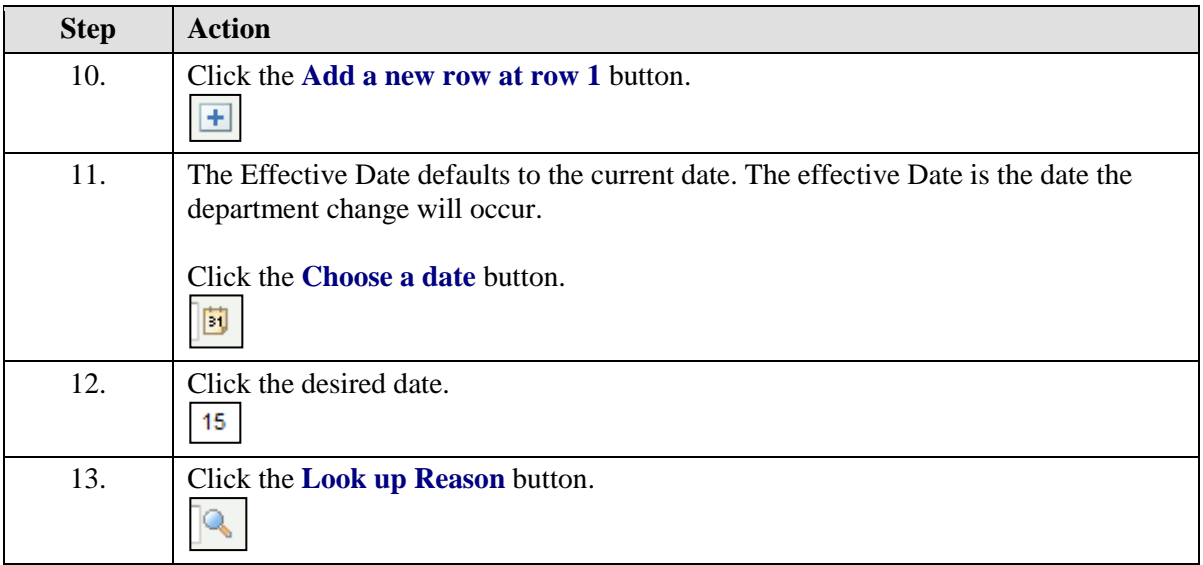

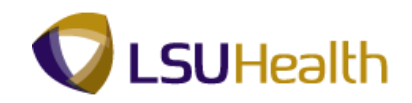

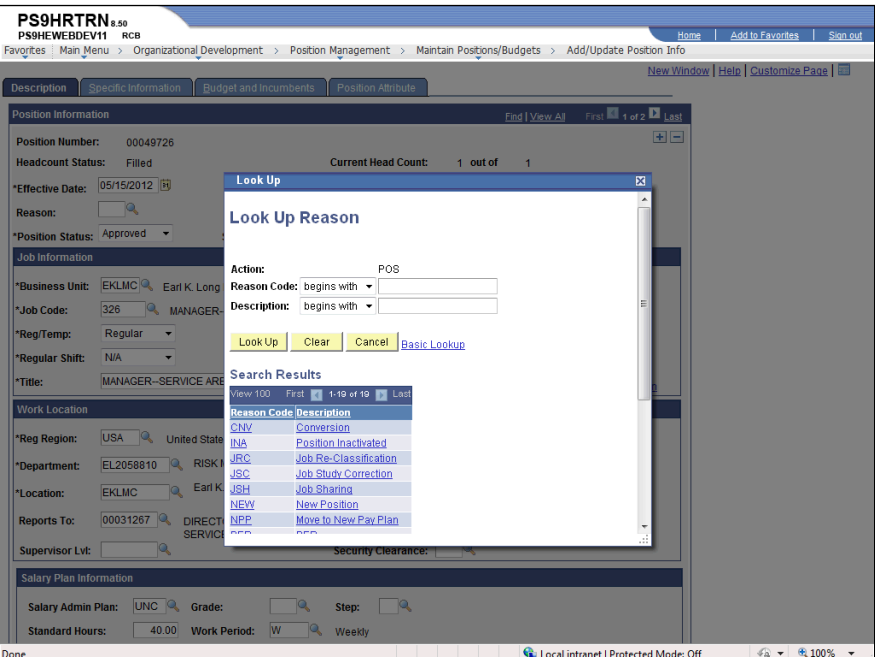

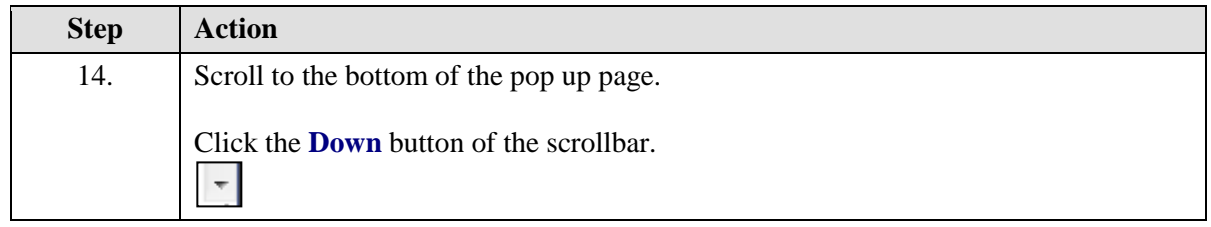

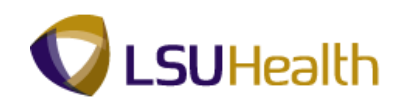

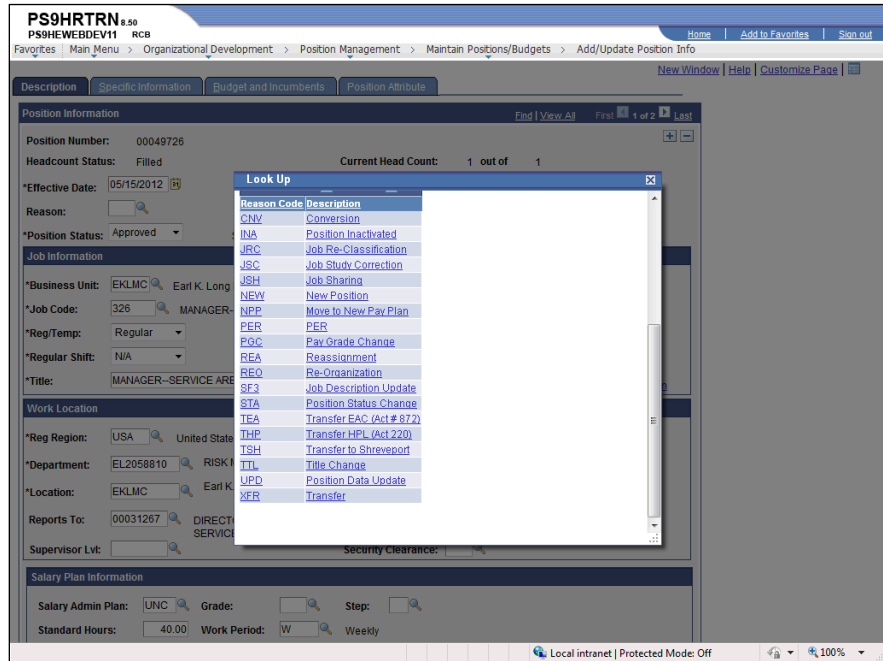

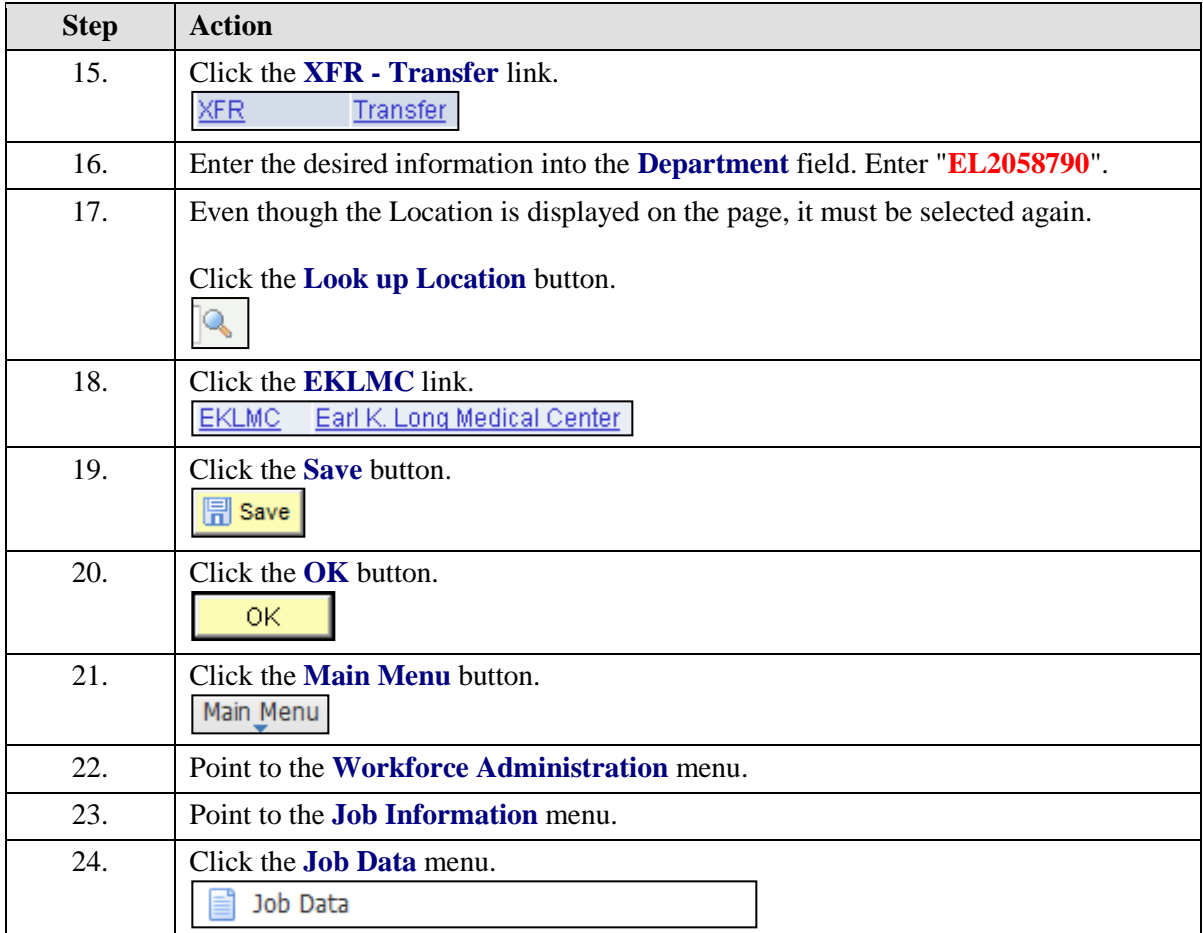

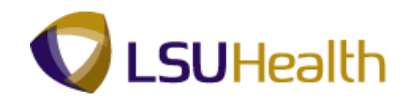

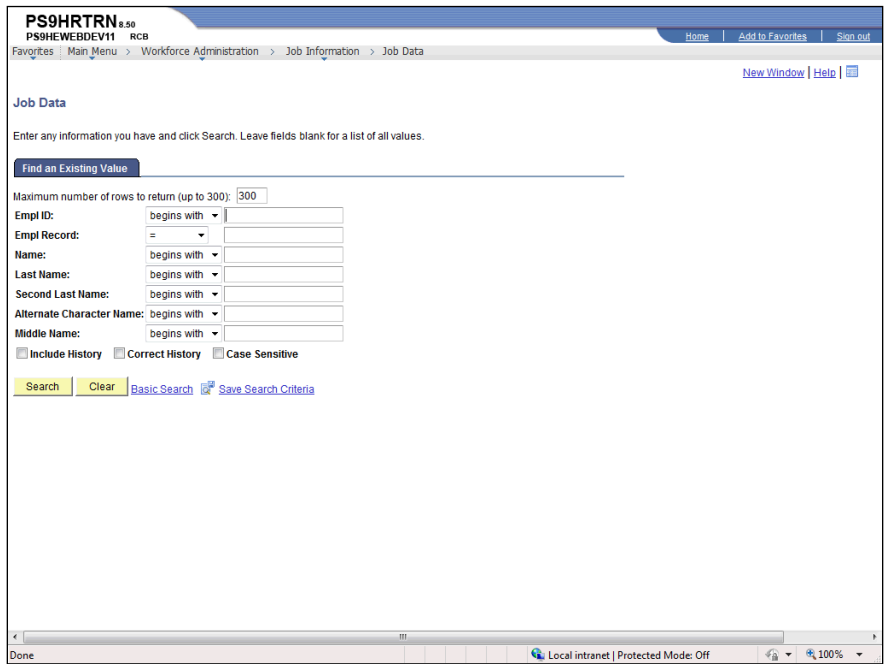

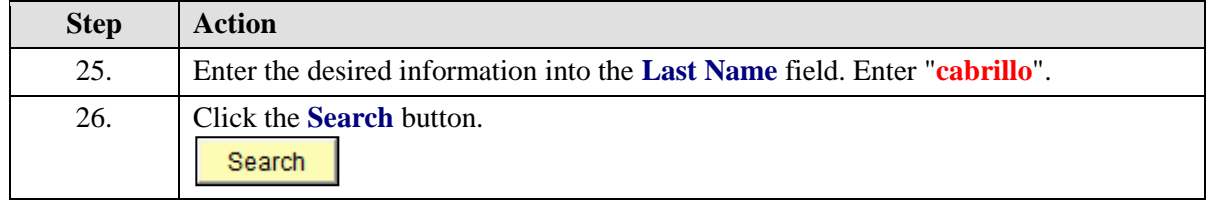

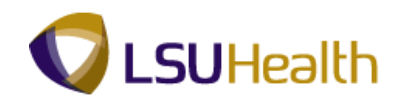

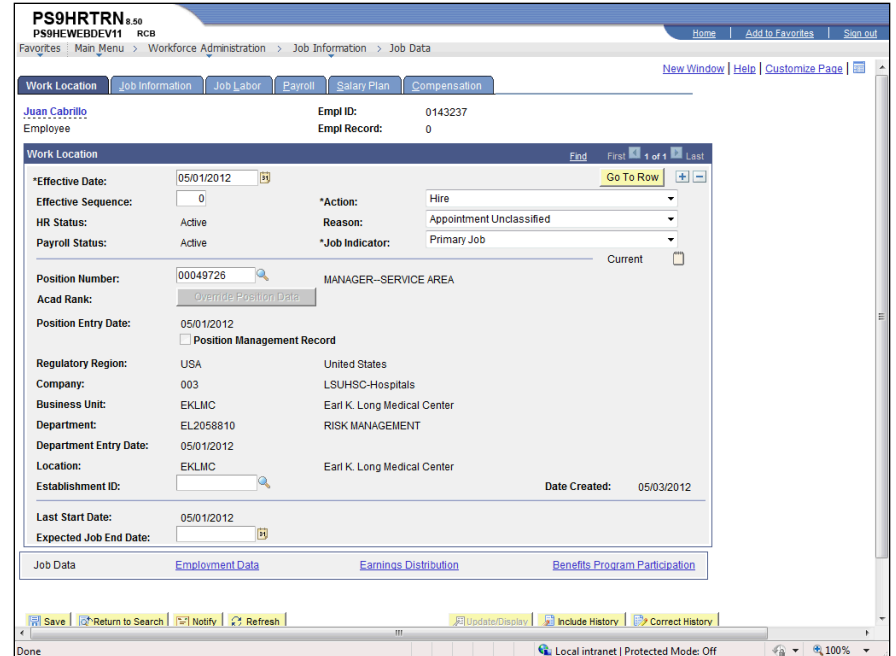

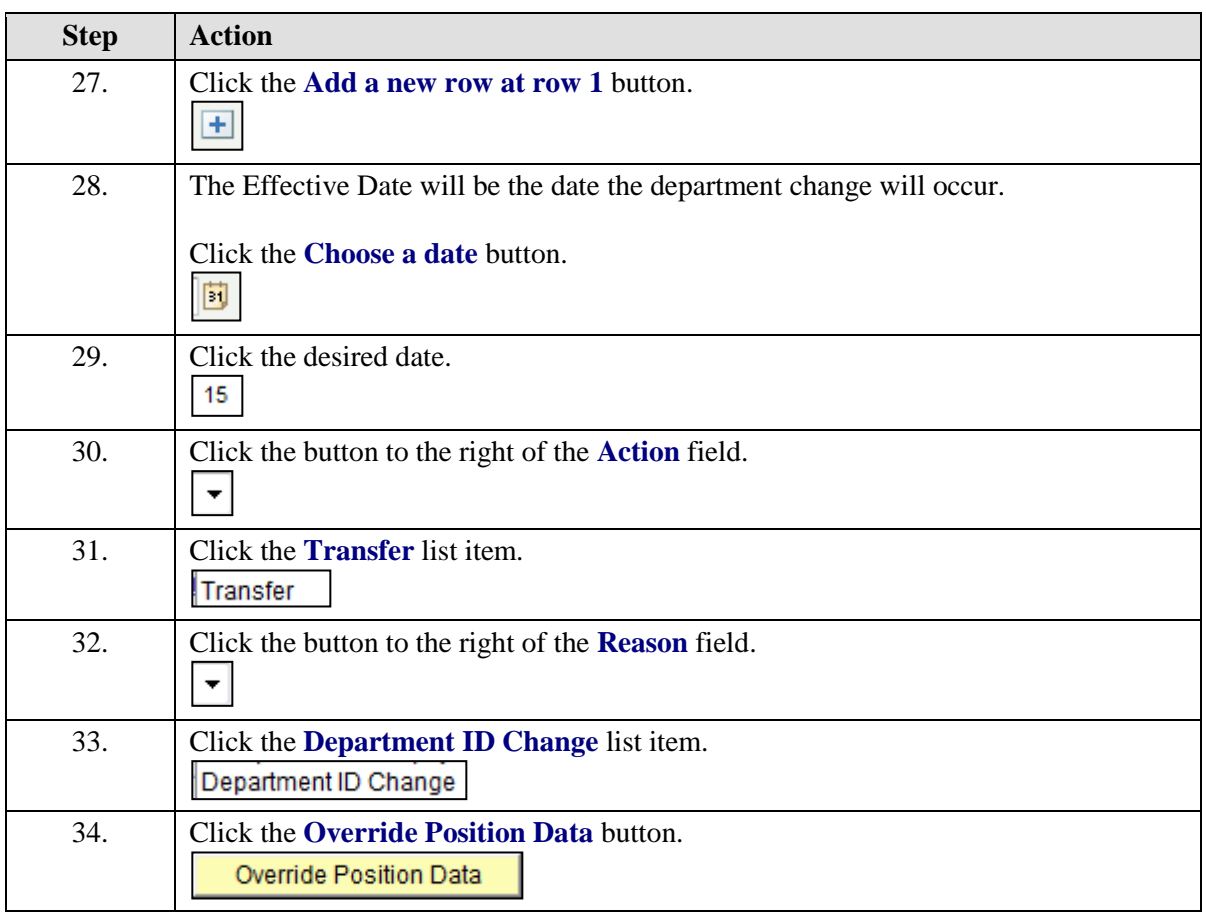

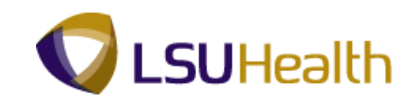

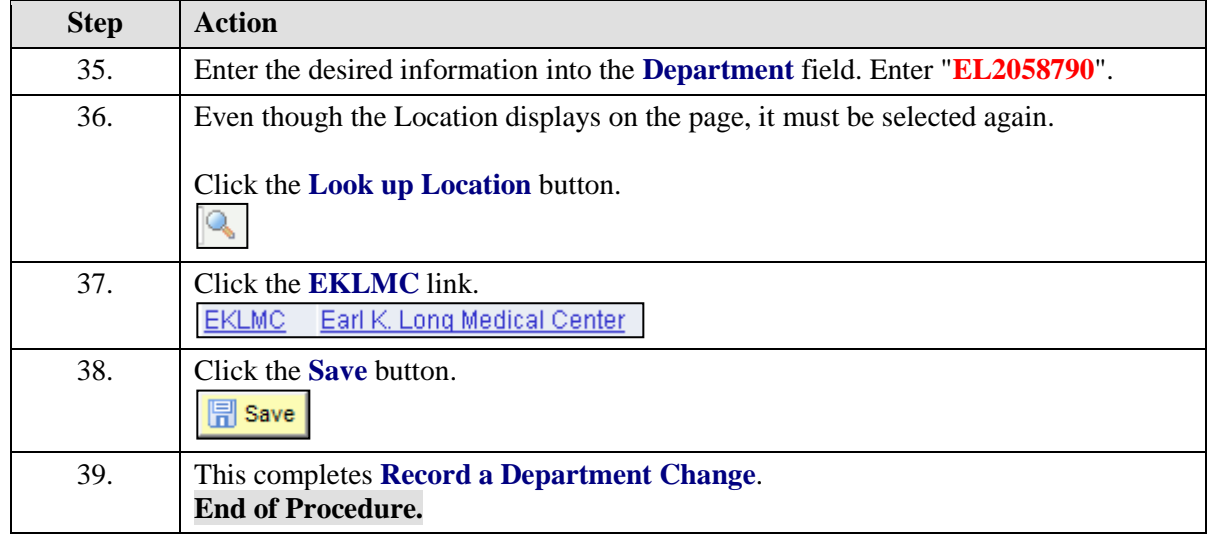
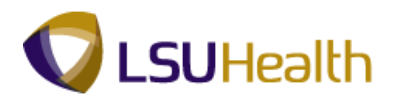

### Record a Leave of Absence

### **Procedure**

In this topic you will learn how to **Record a Leave of Absence**.

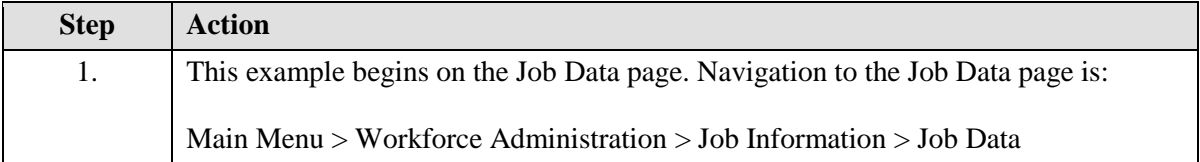

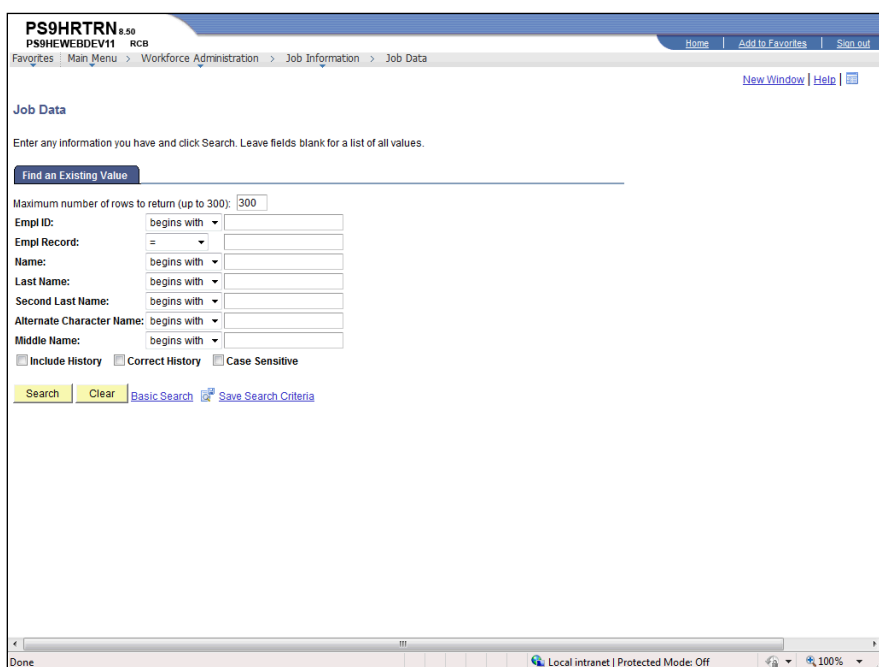

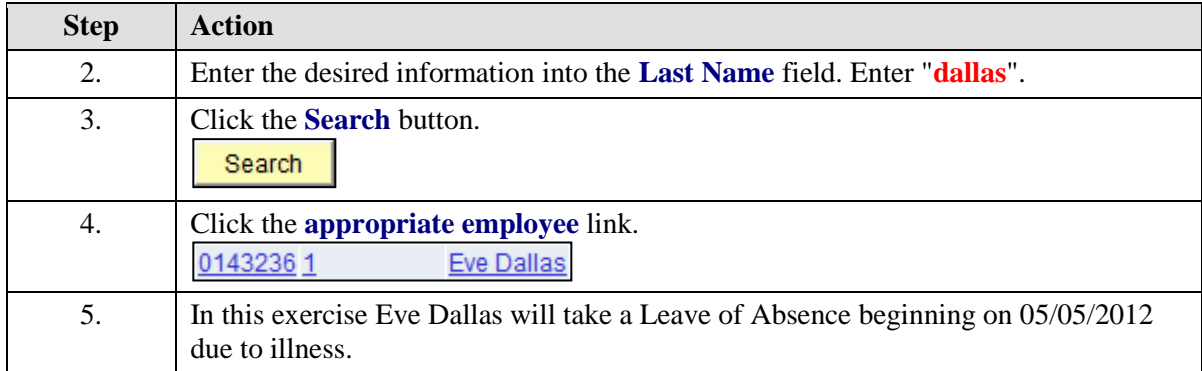

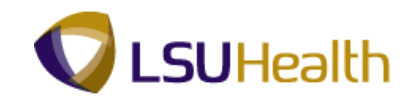

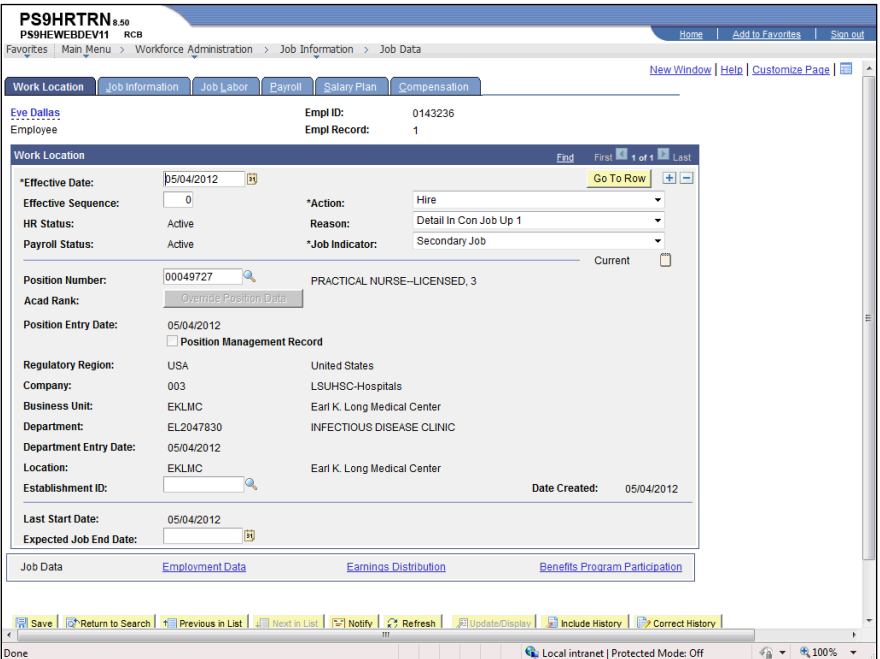

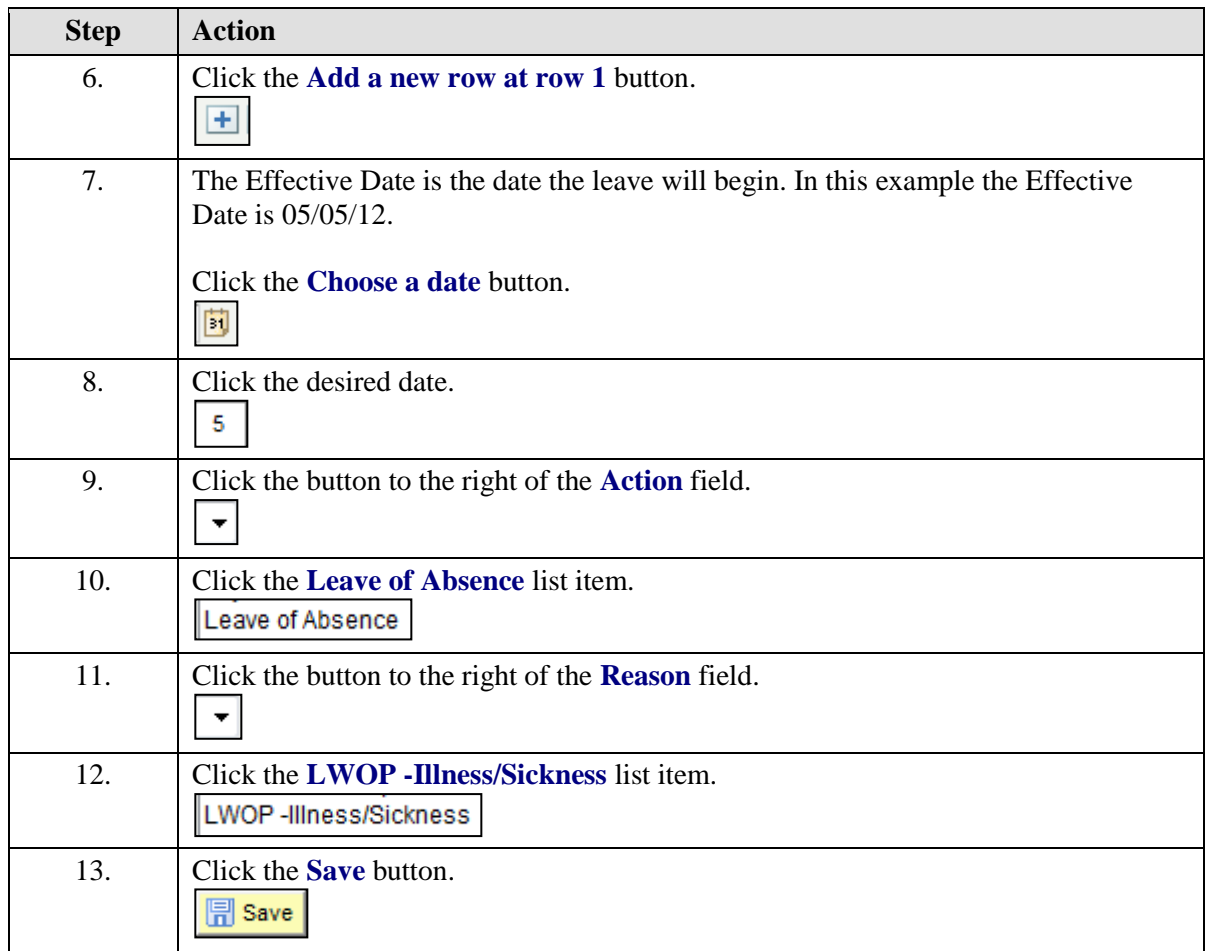

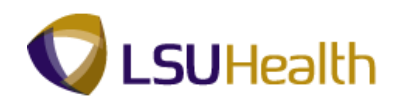

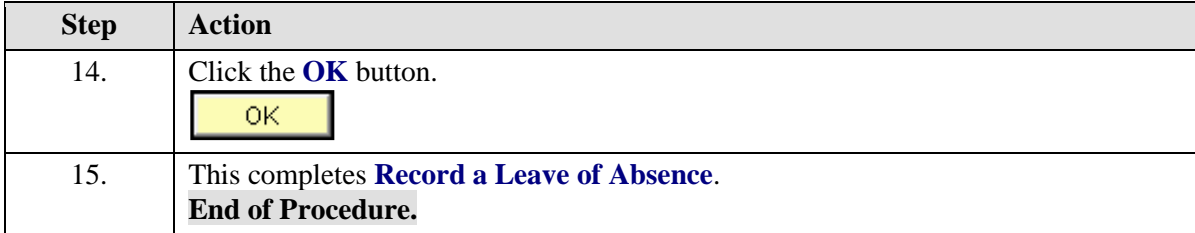

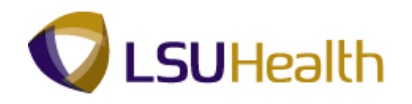

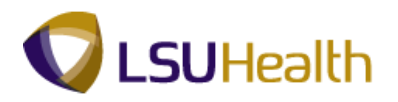

### Return from Leave of Absence

### **Procedure**

In this topic you will learn how to **Return from Leave of Absence**.

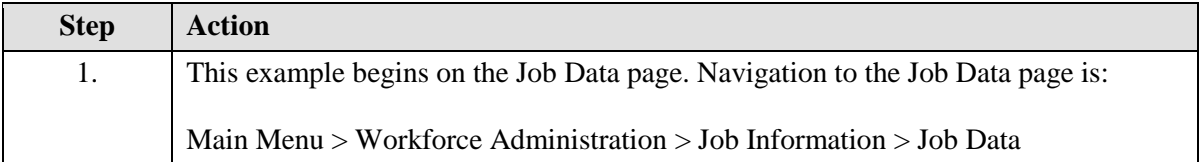

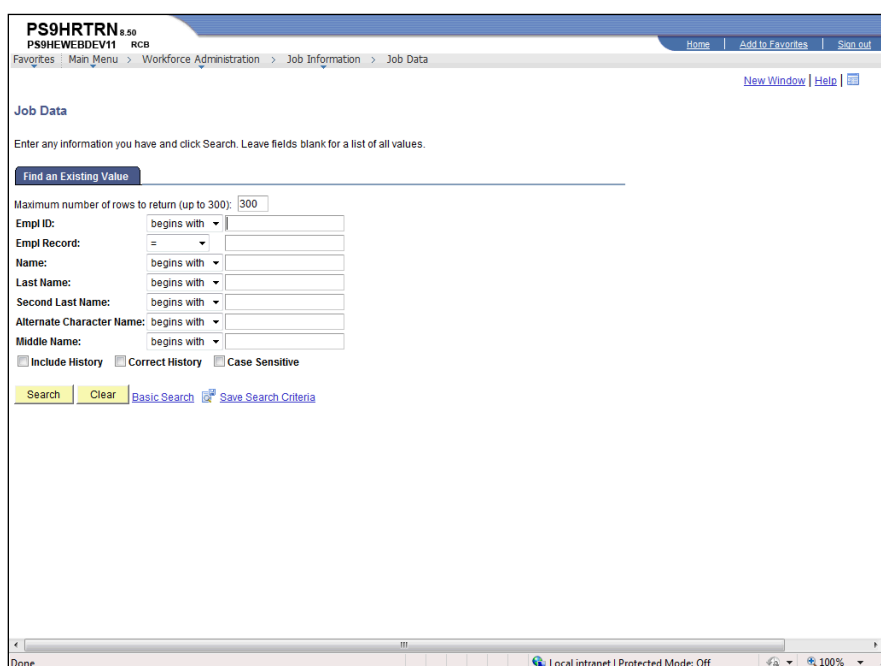

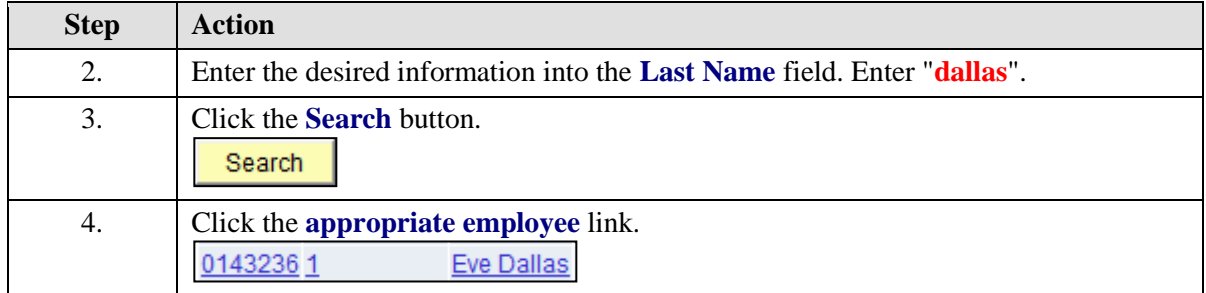

### **Training Guide Workforce Administration 9.1 - HCSD**

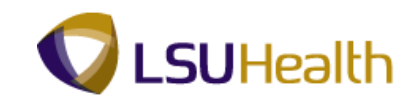

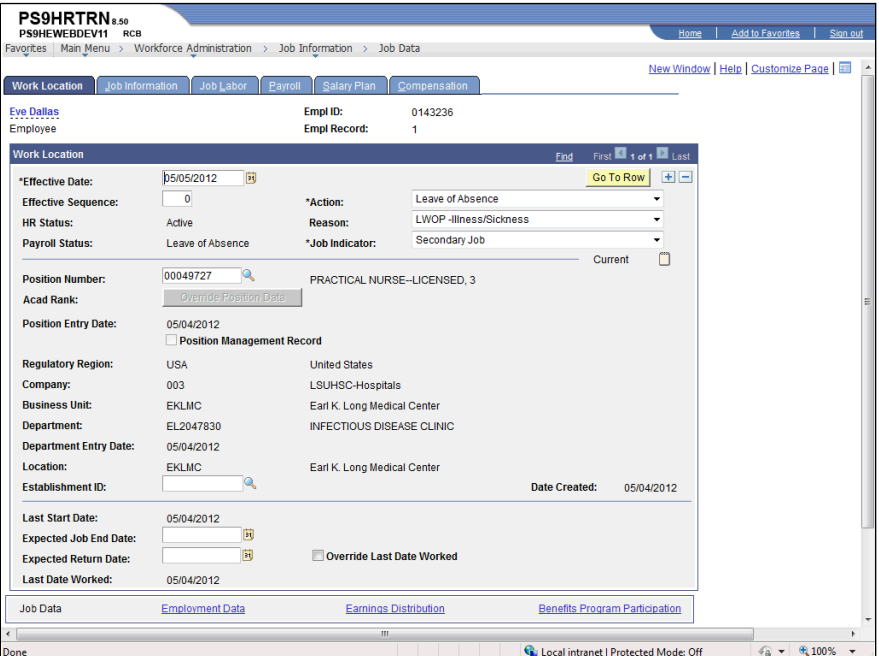

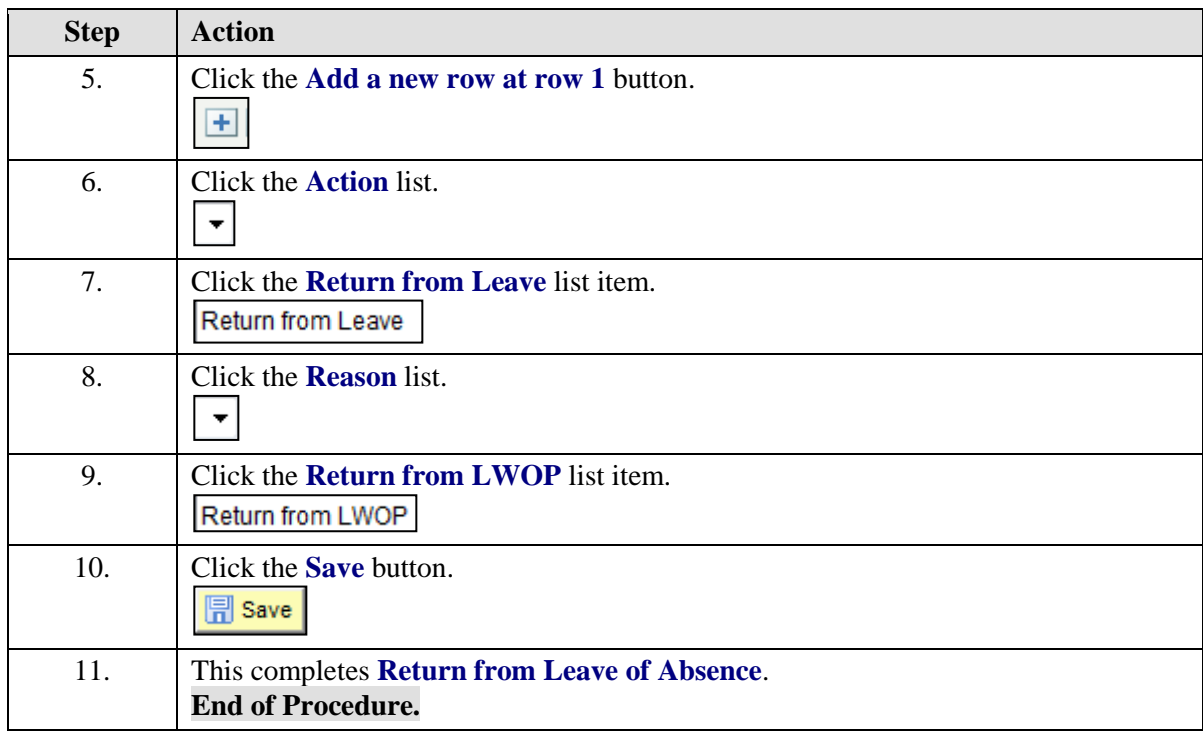

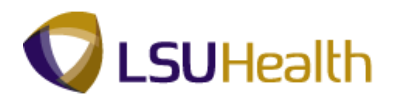

# Record an Employee Promotion

### **Procedure**

In this topic you will learn how to **Record an Employee Promotion**.

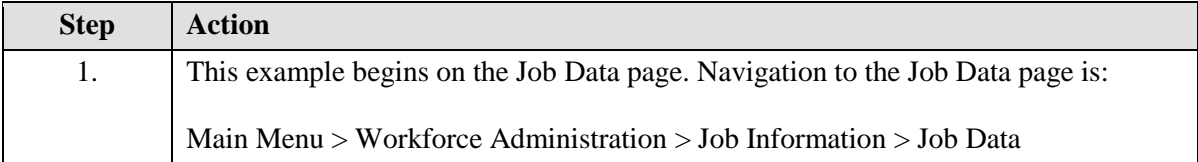

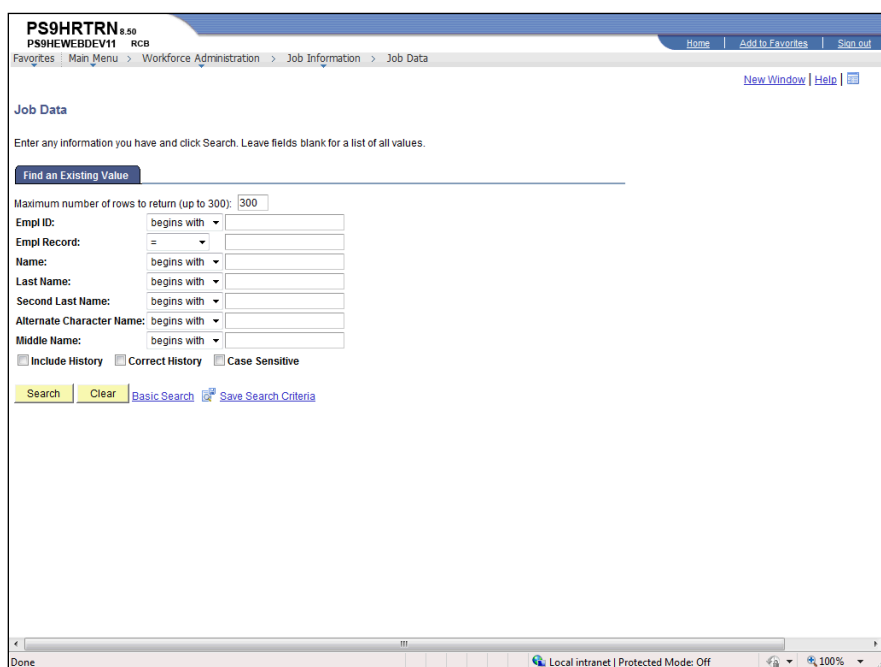

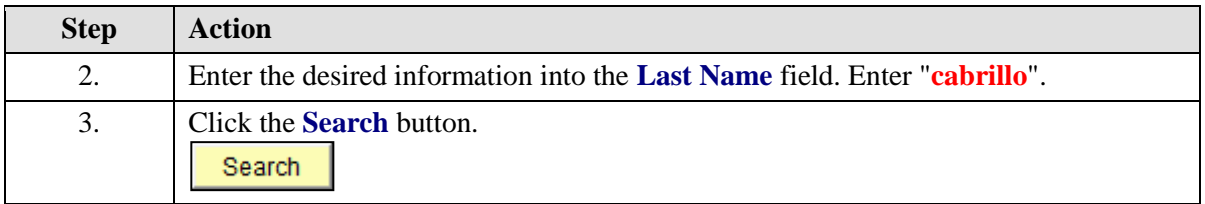

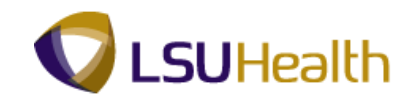

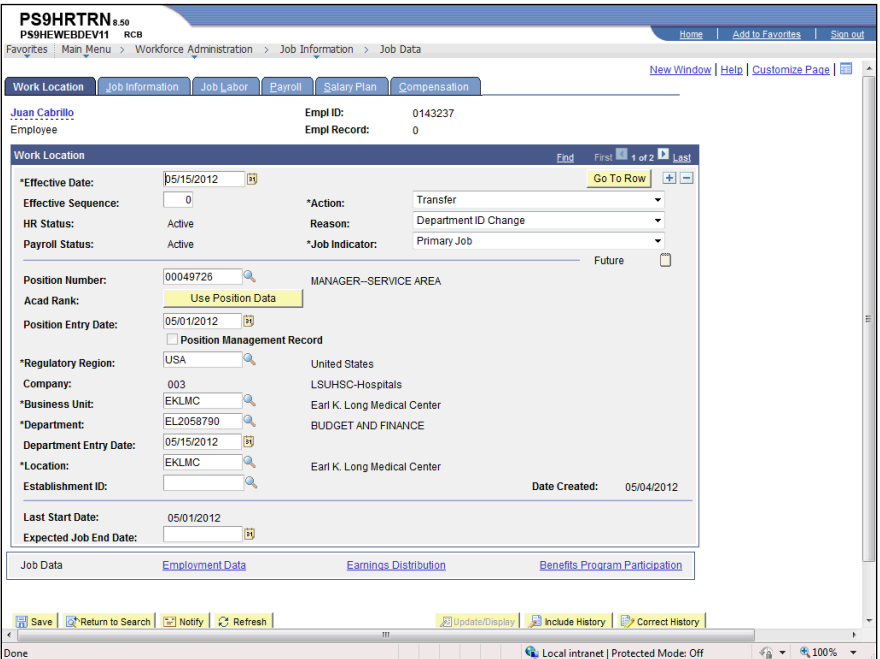

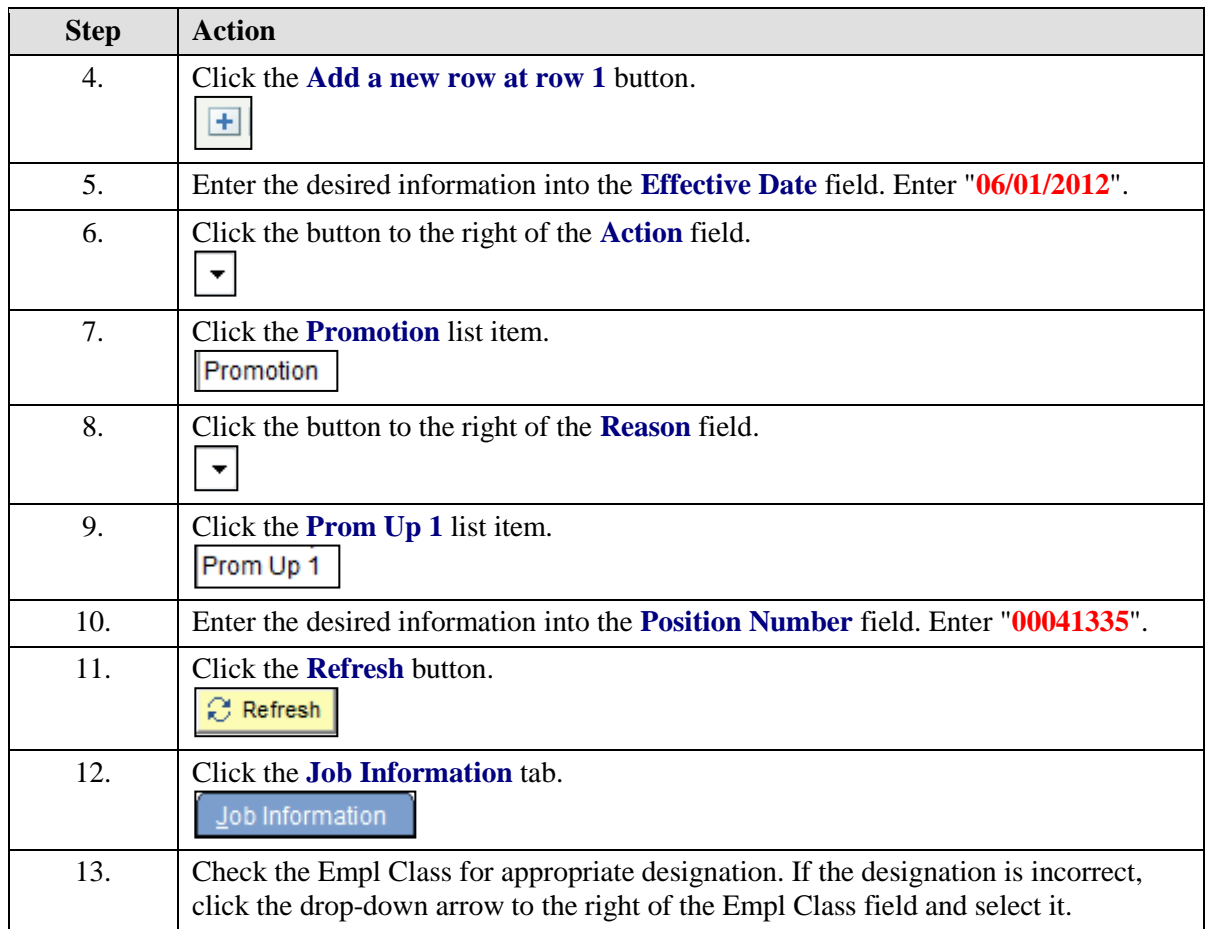

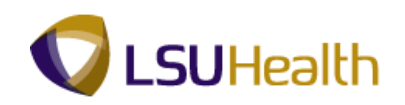

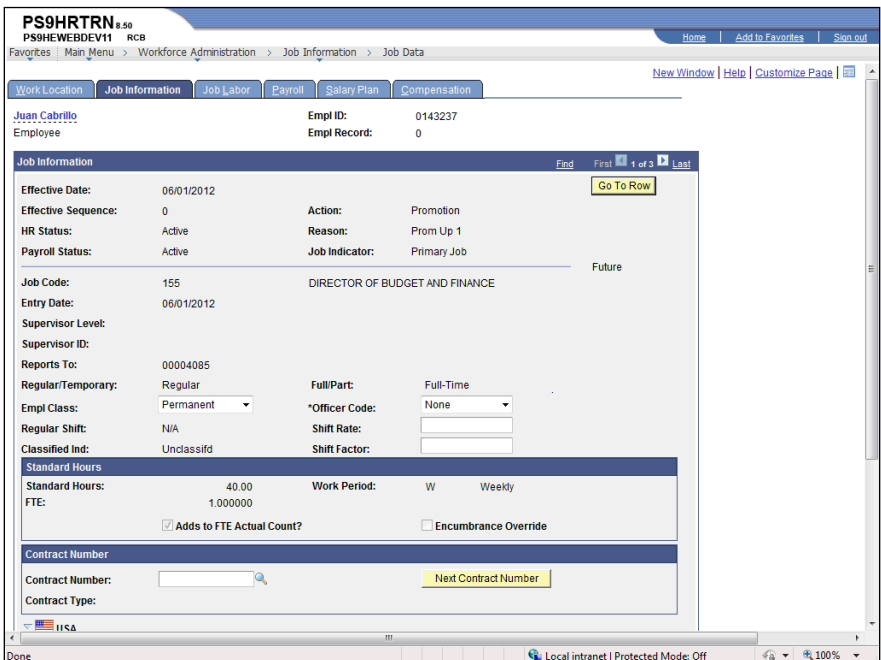

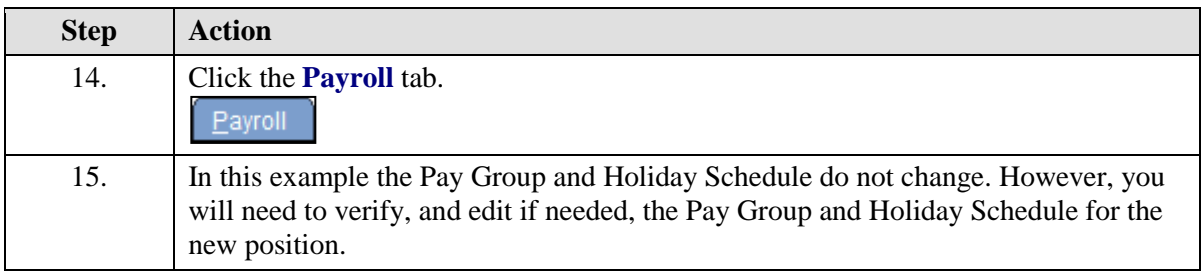

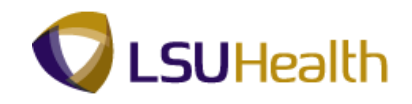

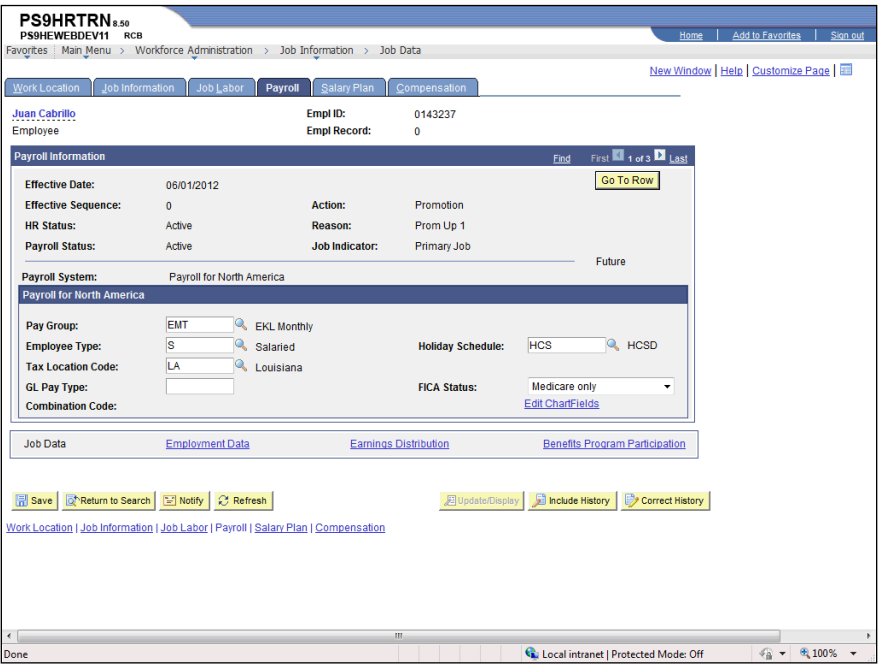

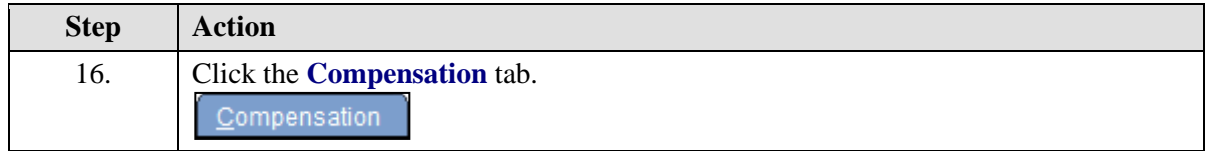

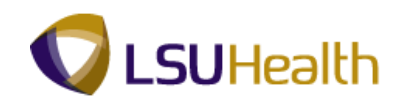

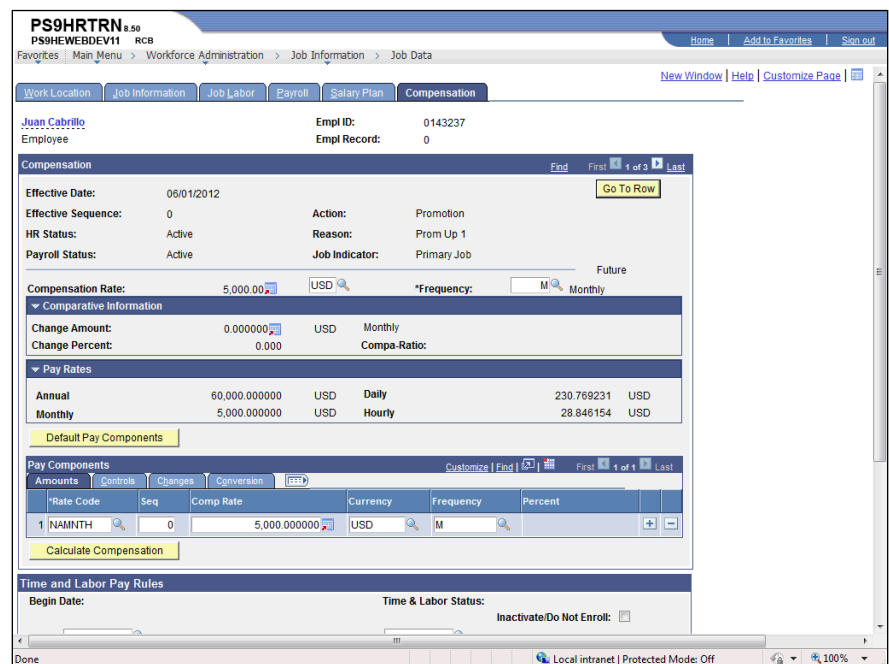

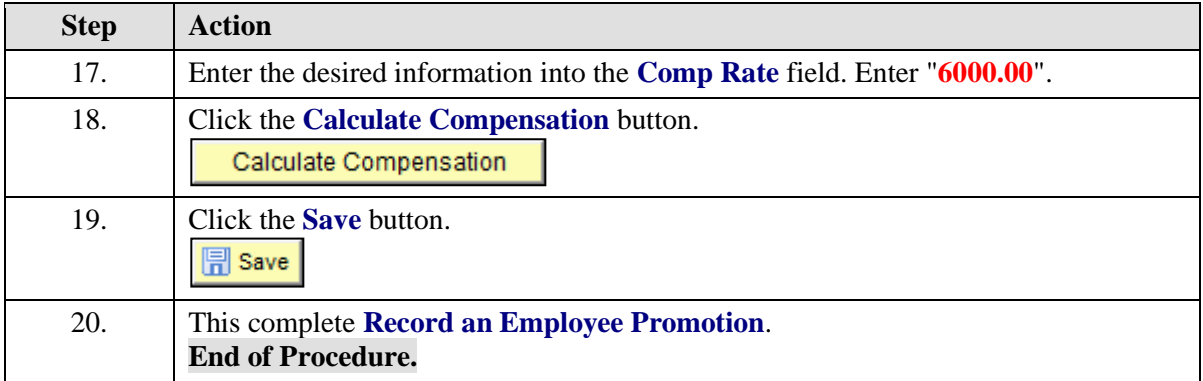

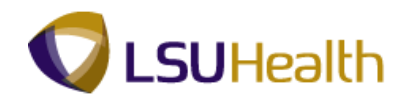

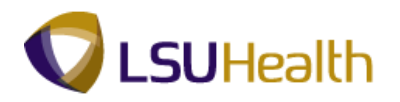

# Record a Pay Rate Change

### **Procedure**

In this topic you will learn how to **Record a Pay Rate Change**.

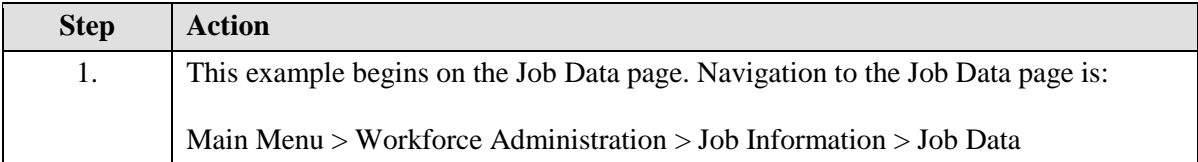

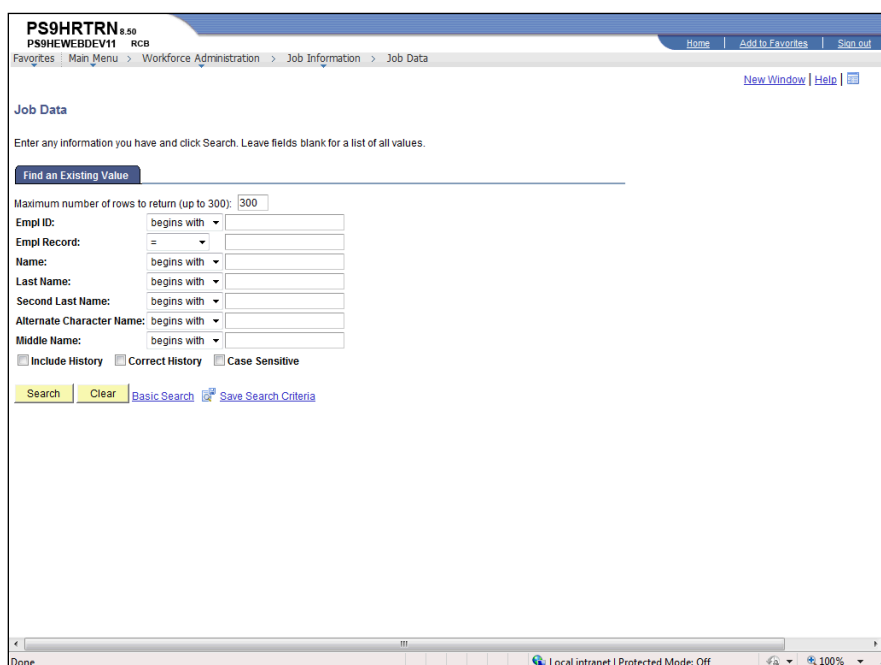

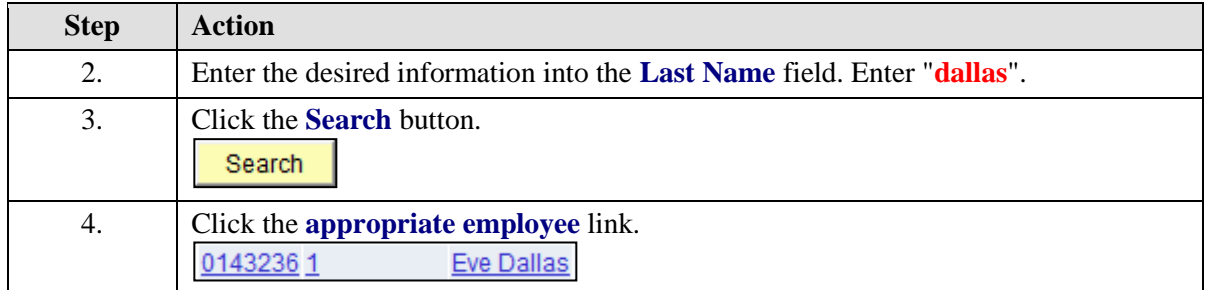

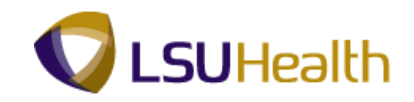

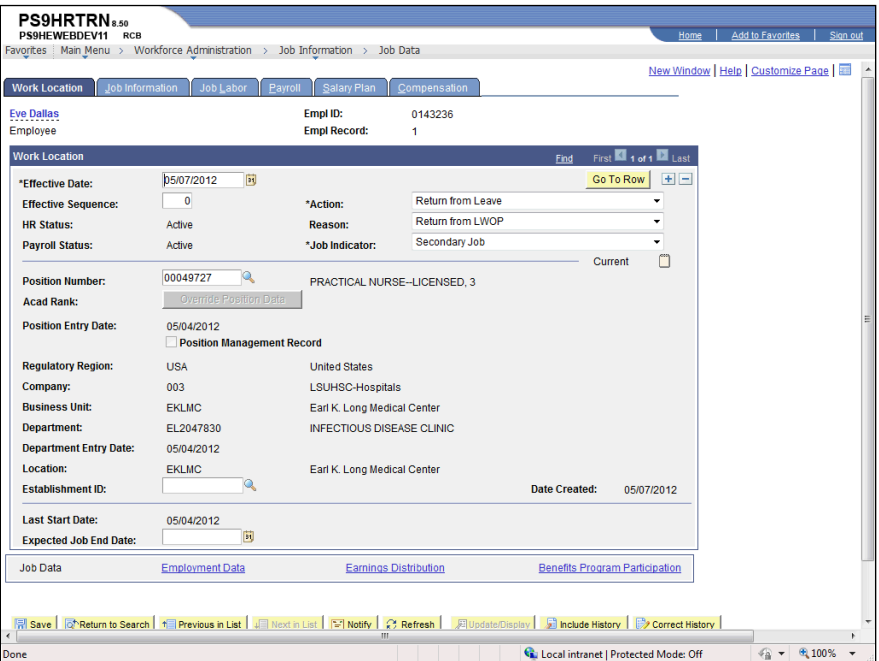

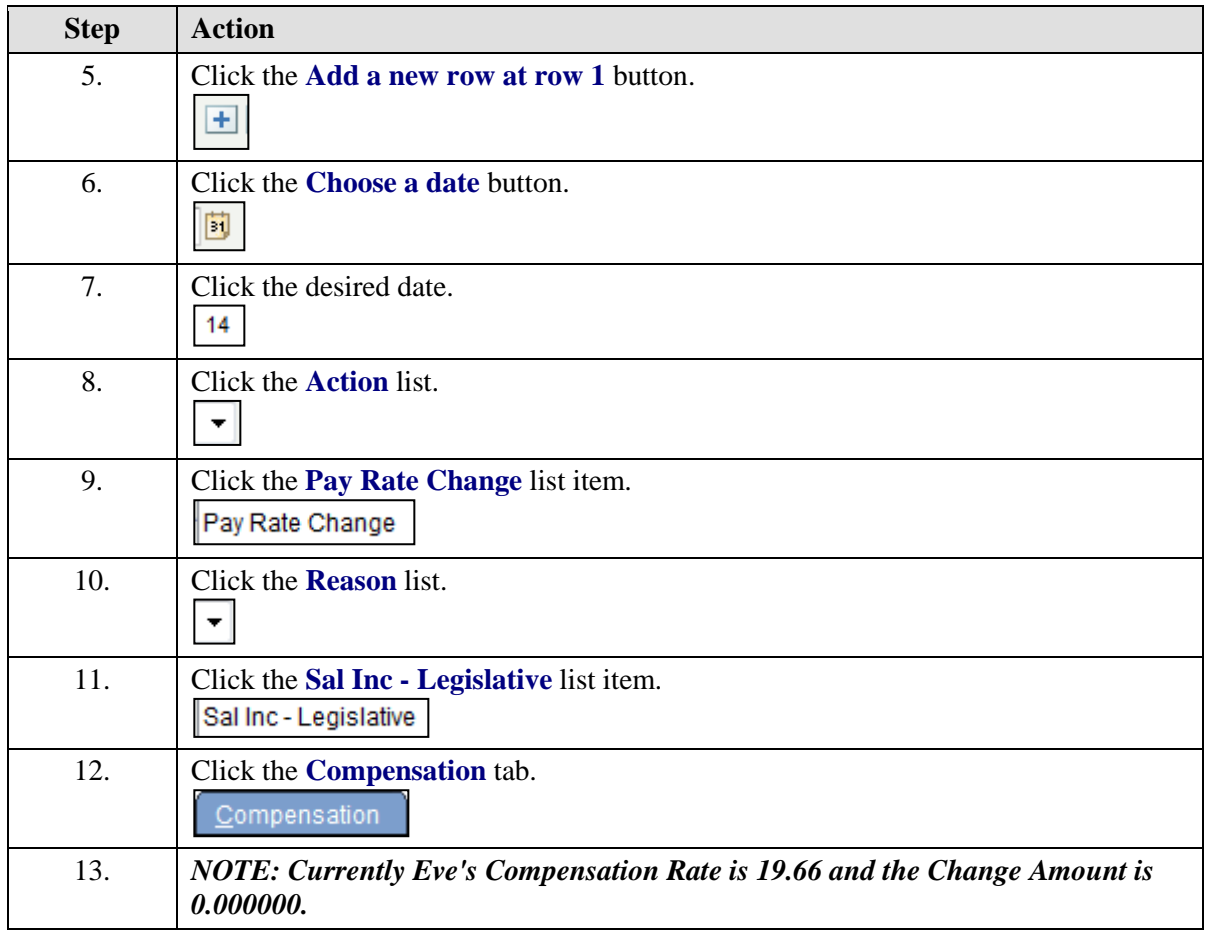

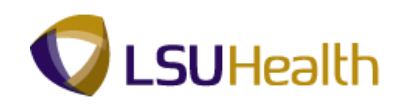

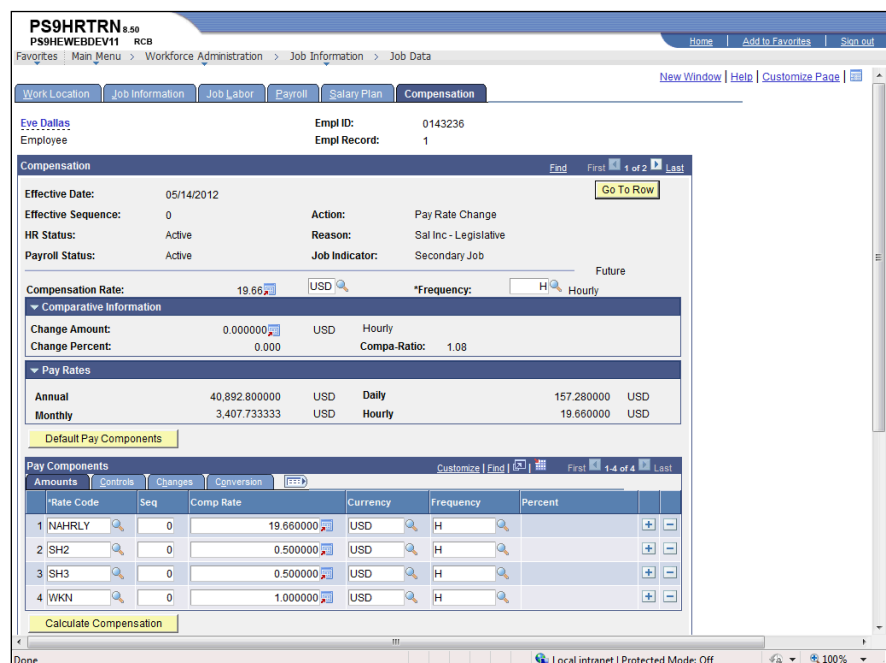

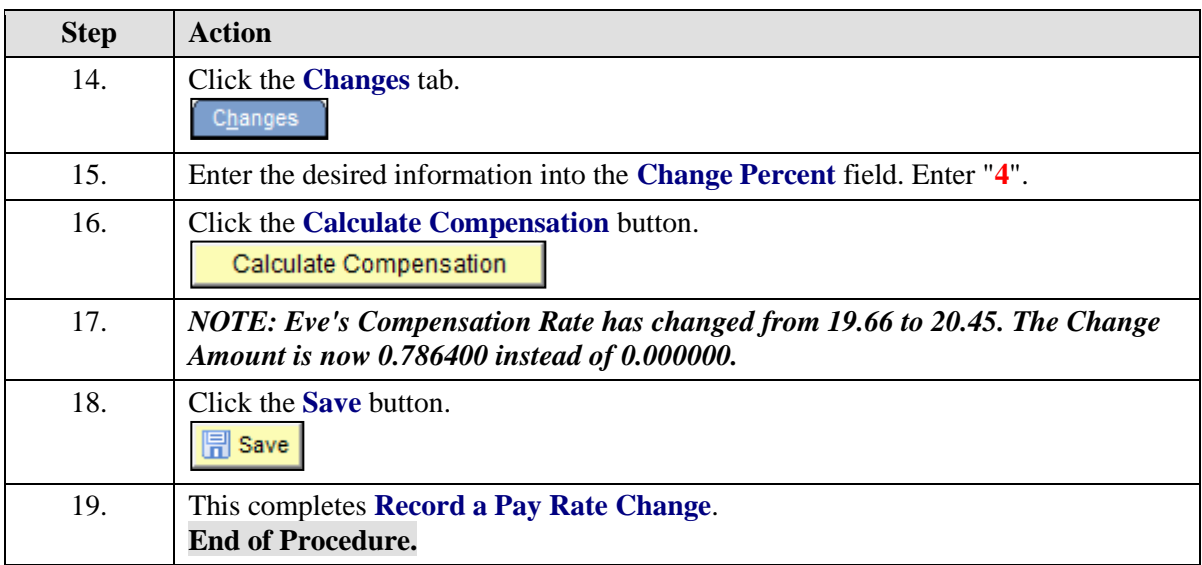

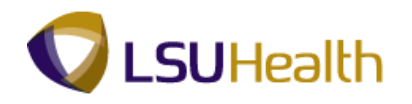

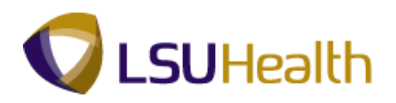

# Record an Employee Termination

### **Procedure**

In this topic you will learn how to **Record an Employee Termination**.

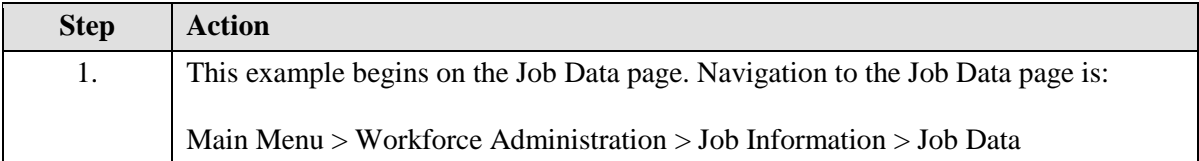

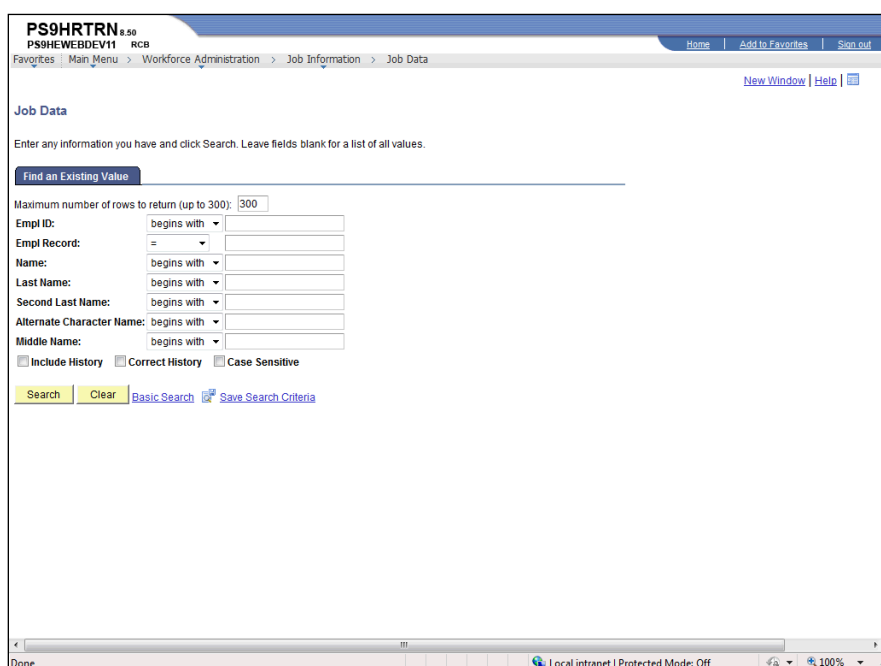

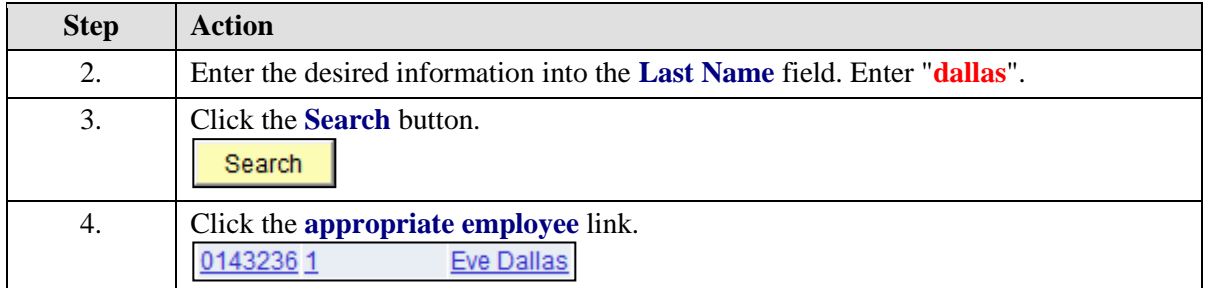

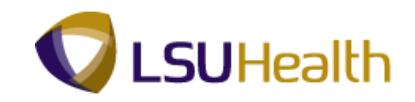

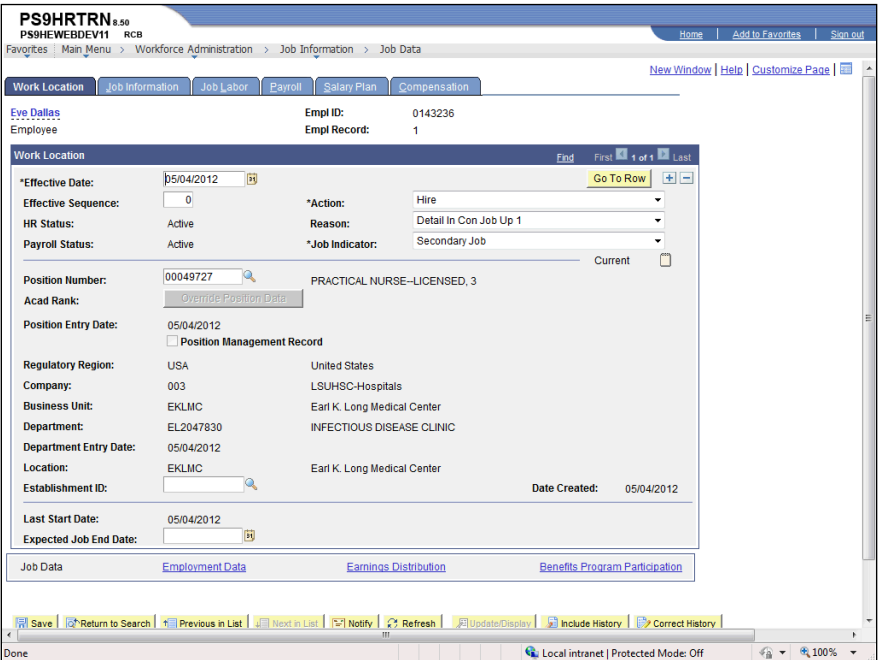

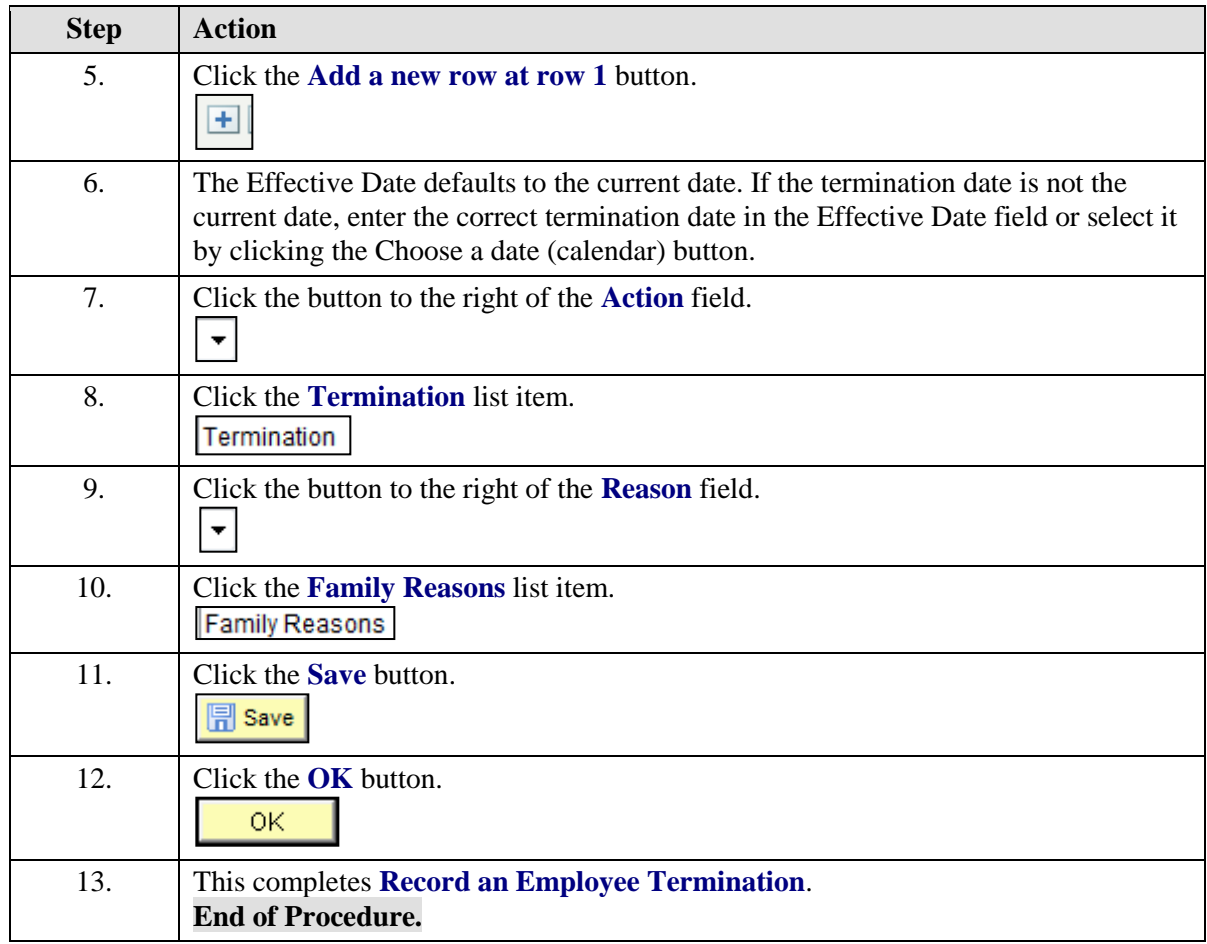

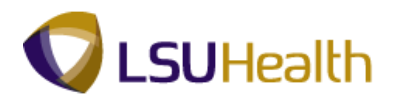

# Record an Employee Rehire

### **Procedure**

In this topic you will learn how to **Record an Employee Rehire**.

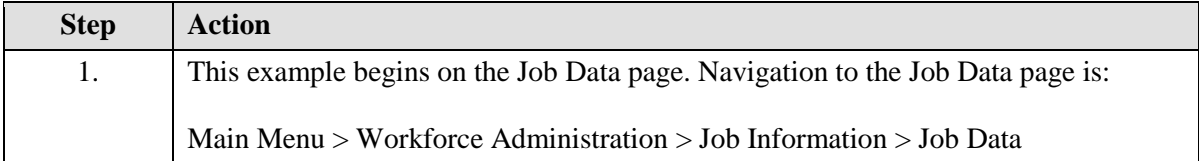

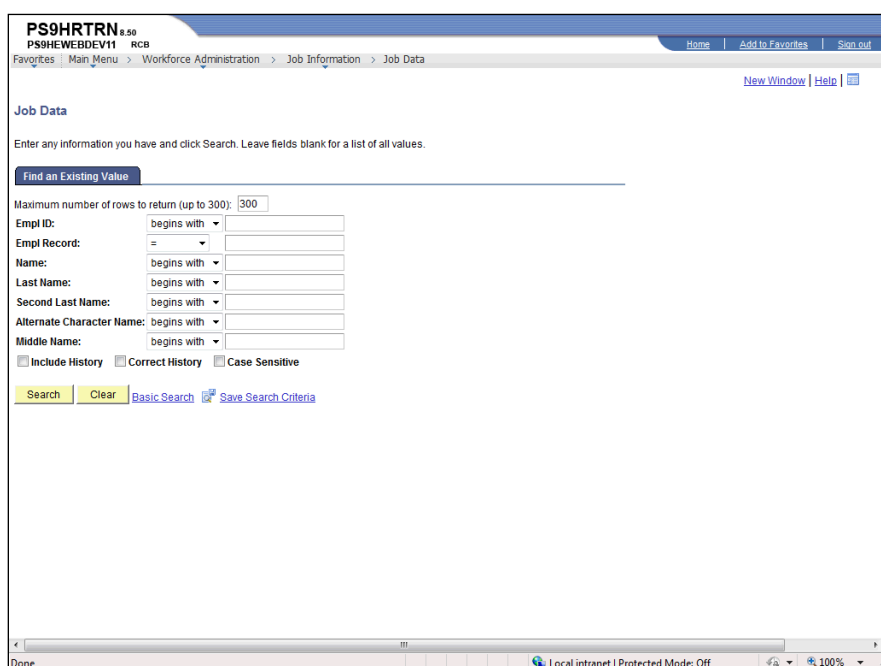

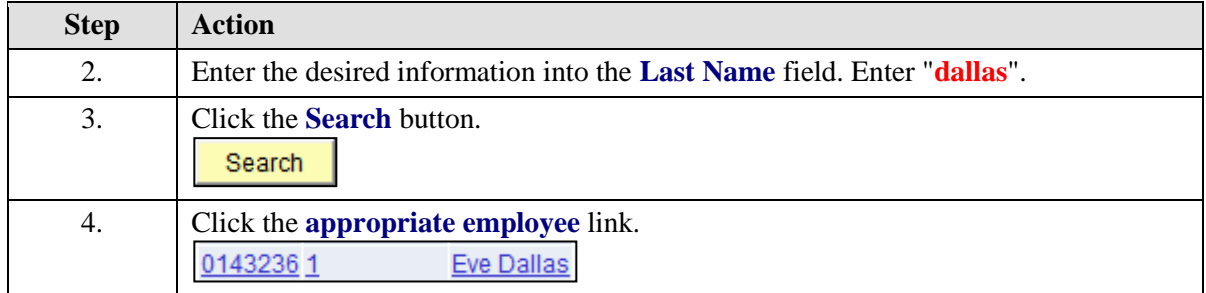

### **Training Guide Workforce Administration 9.1 - HCSD**

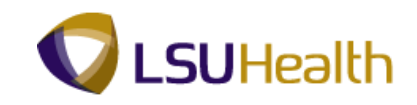

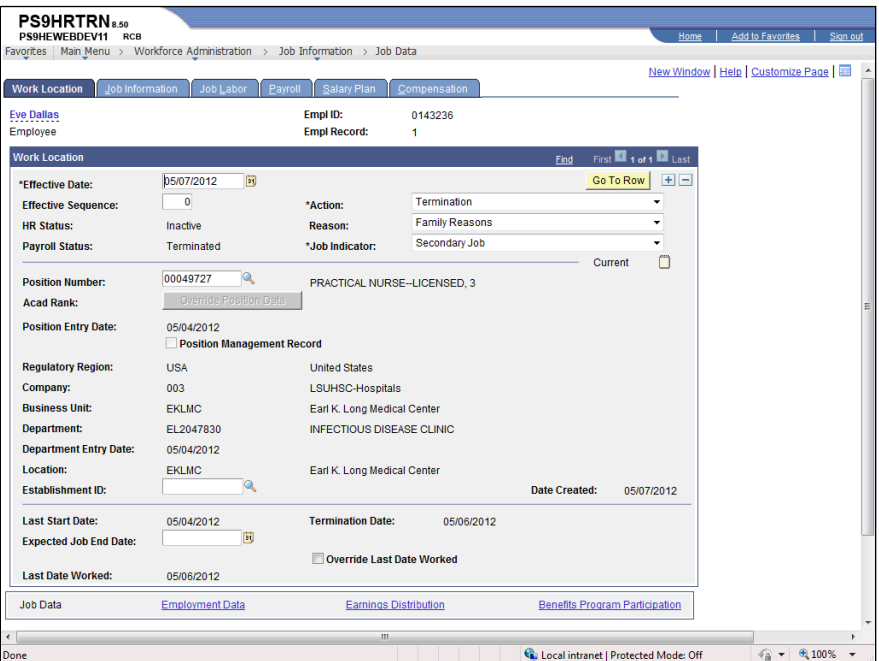

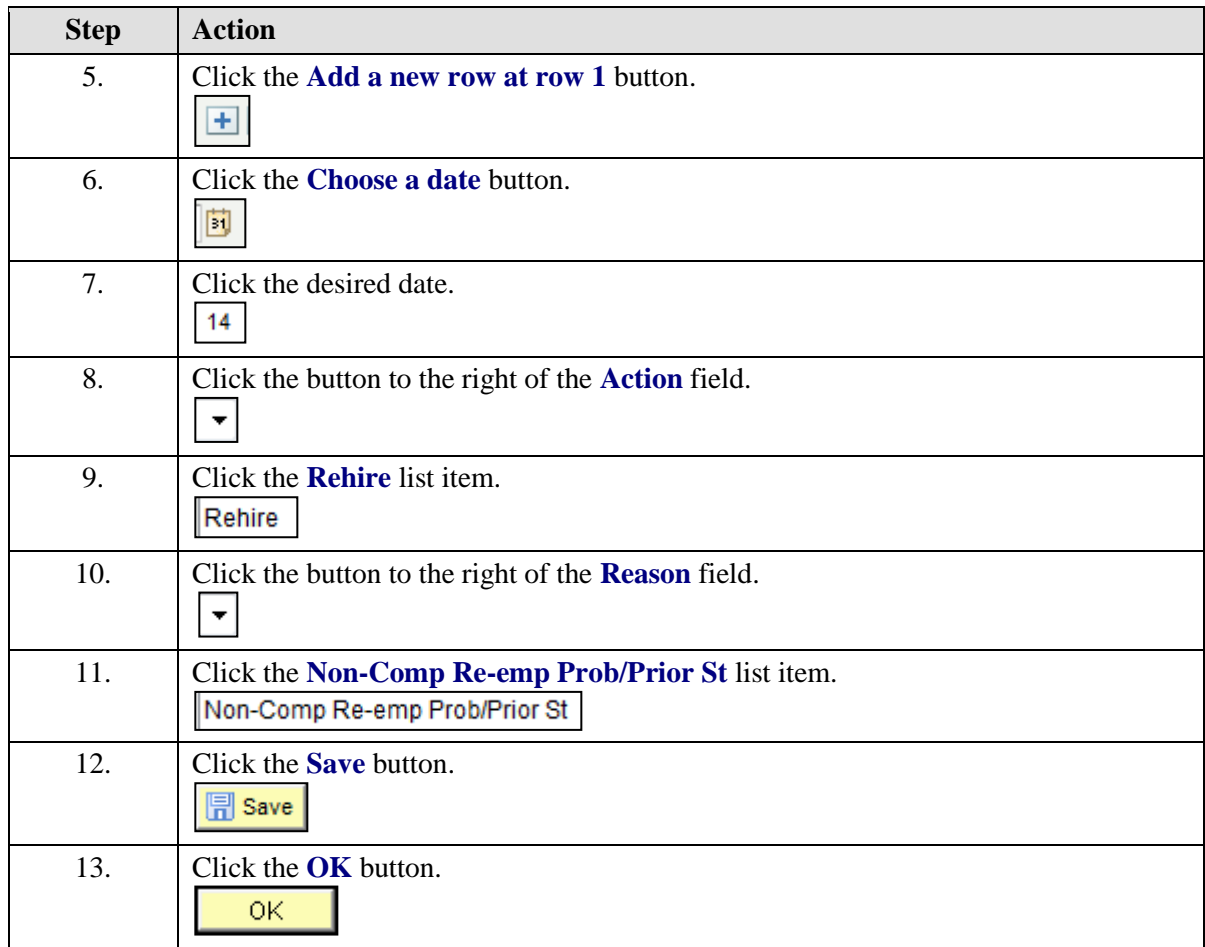

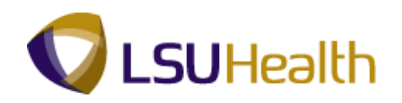

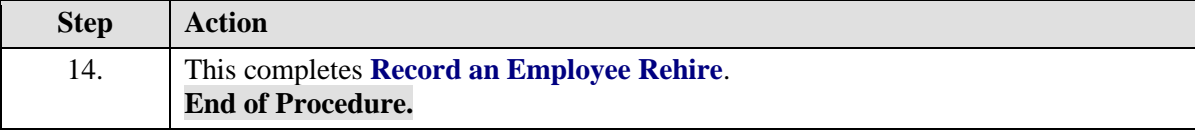

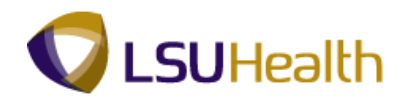

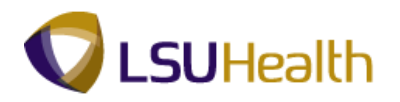

# View Job Summary Information

#### **Procedure**

In this topic you will learn how to **View Job Summary Information**.

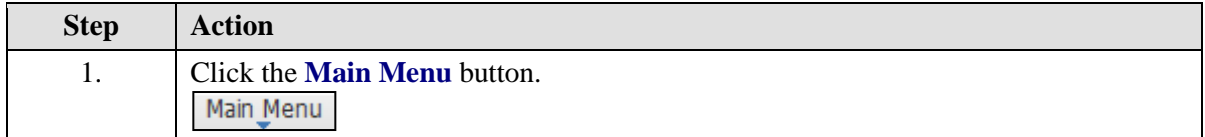

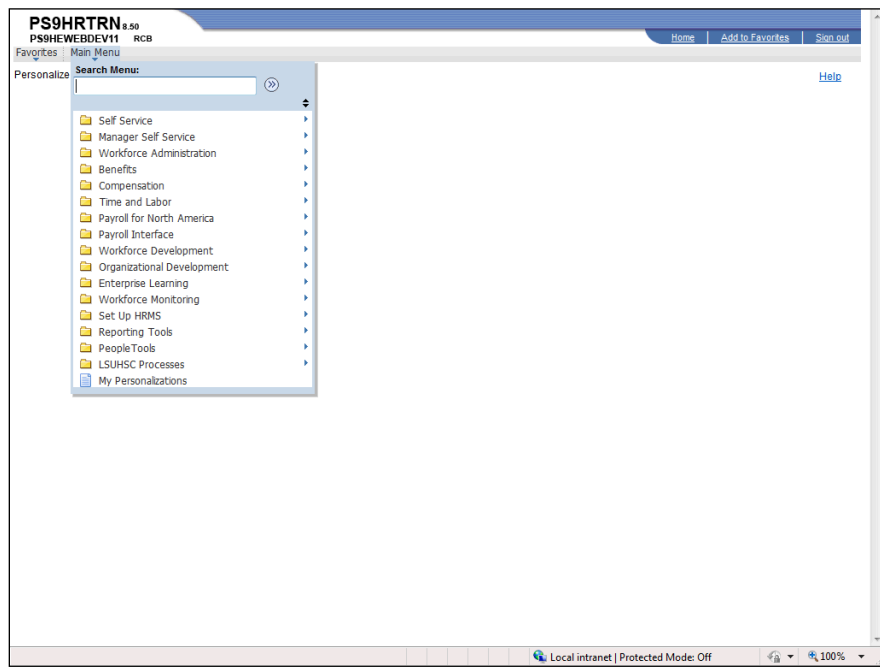

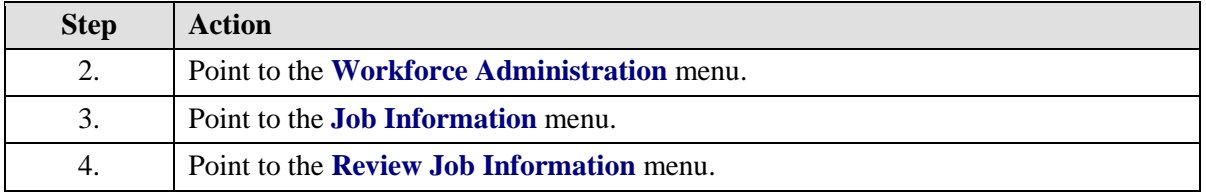

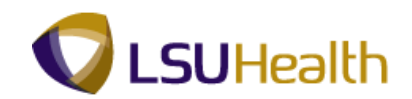

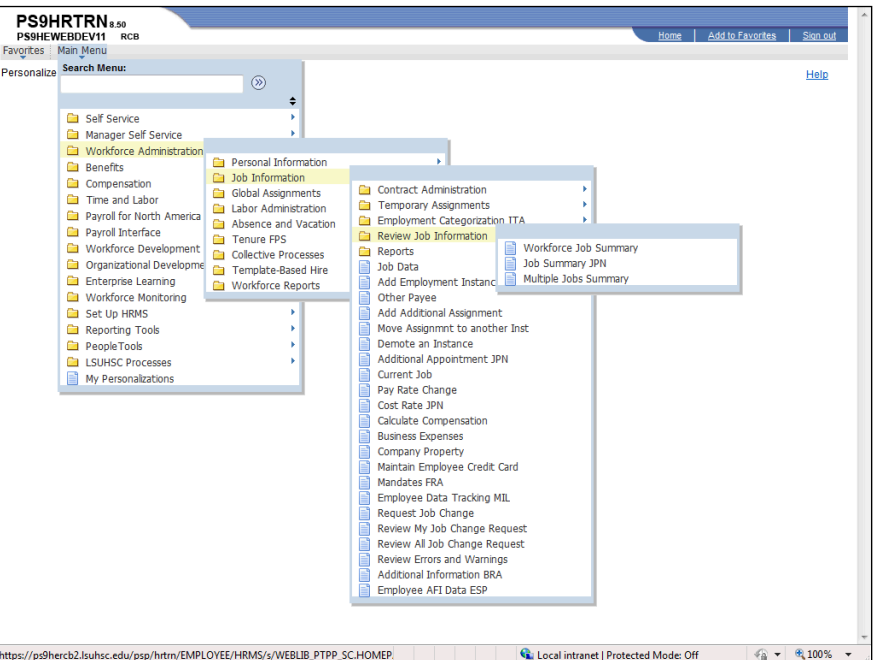

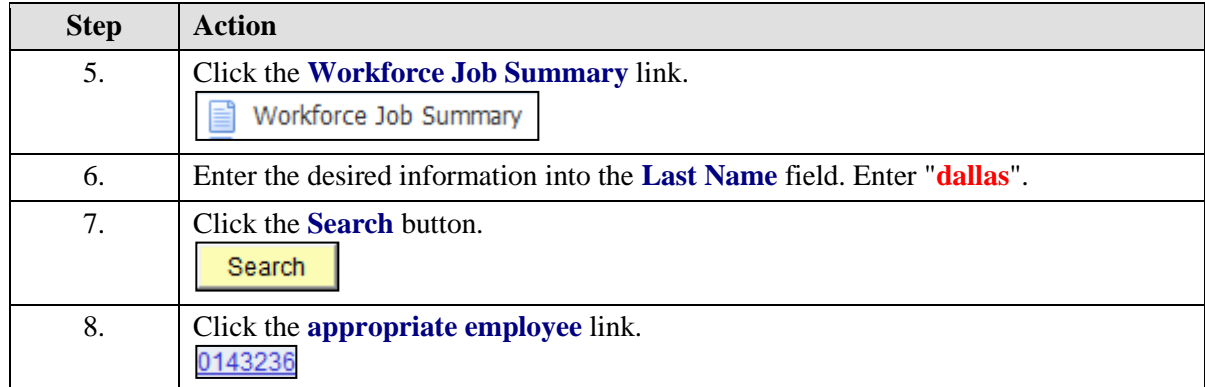

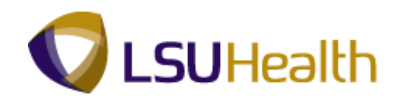

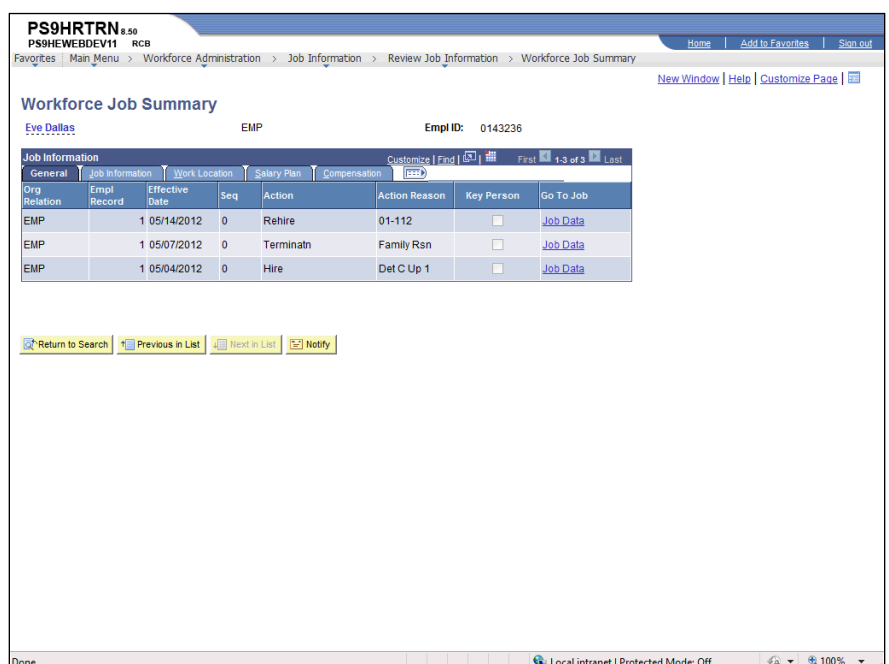

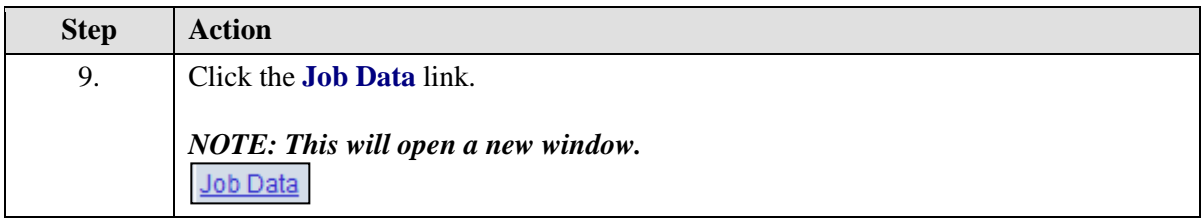

### **Training Guide Workforce Administration 9.1 - HCSD**

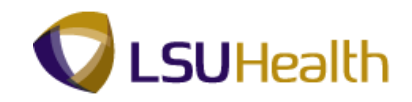

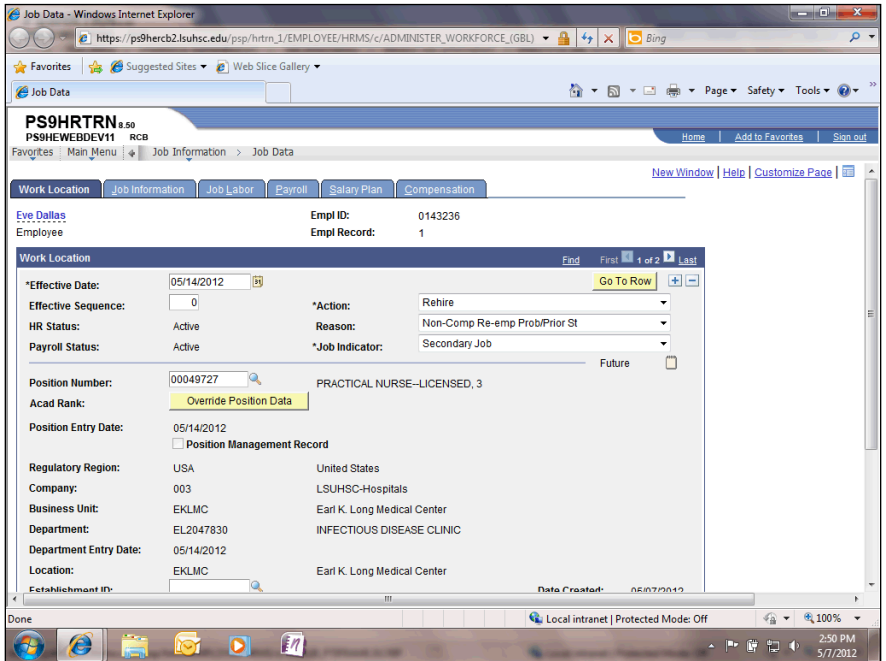

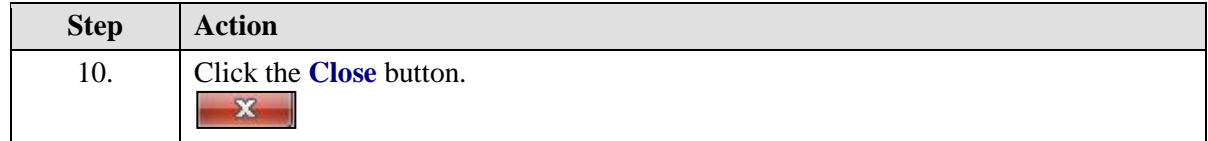

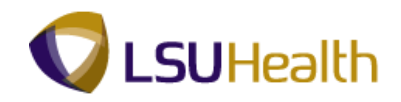

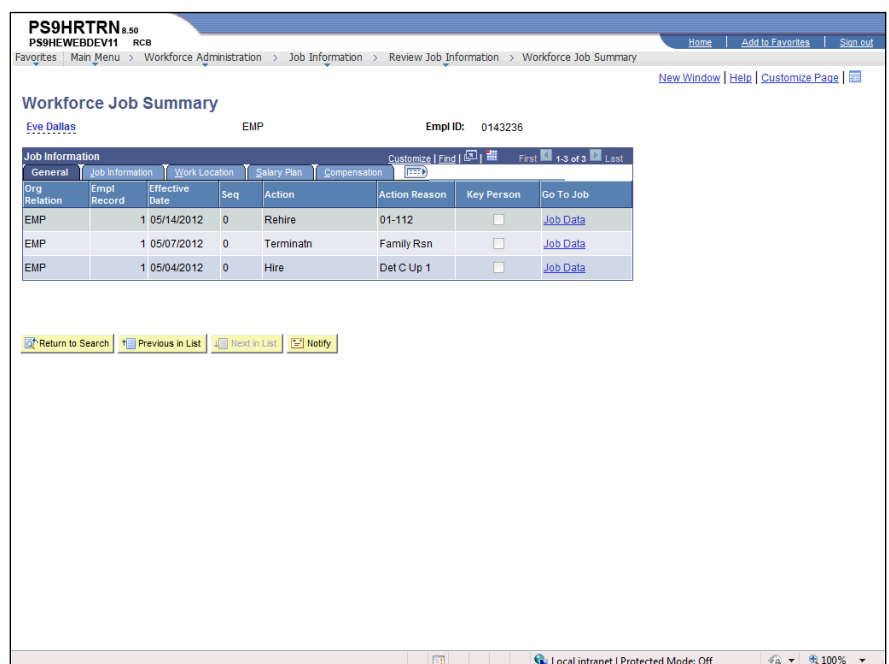

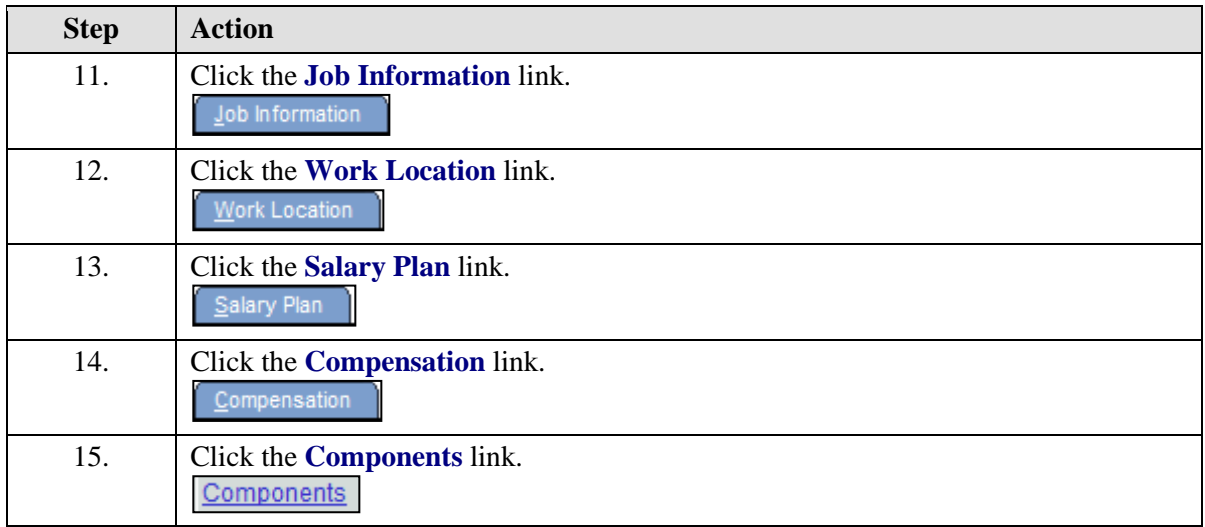

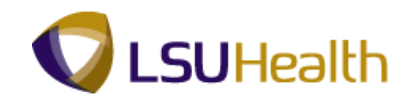

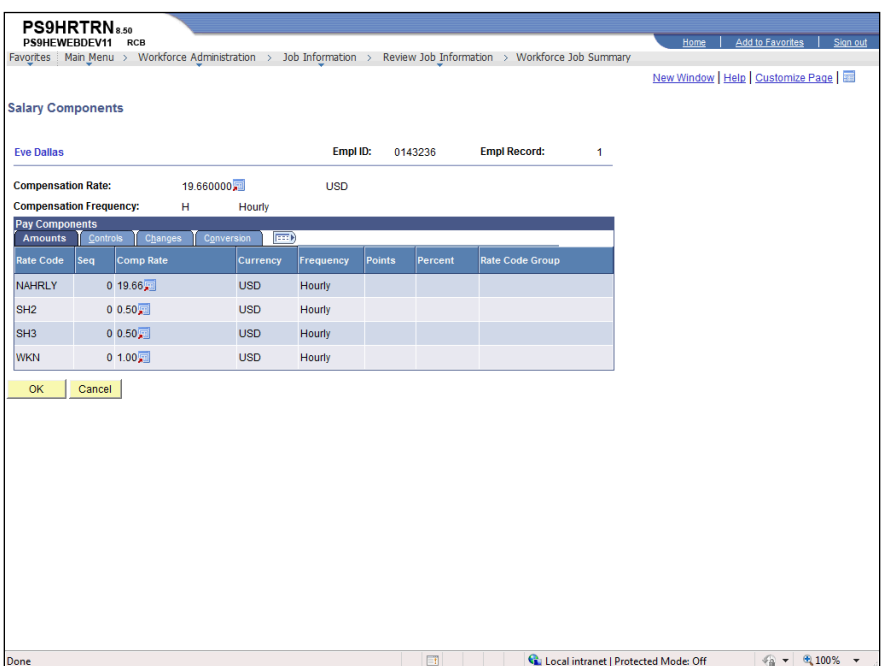

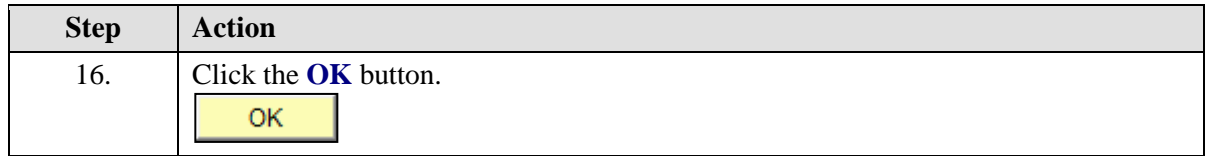

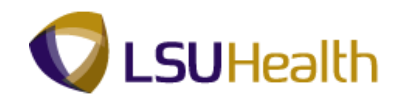

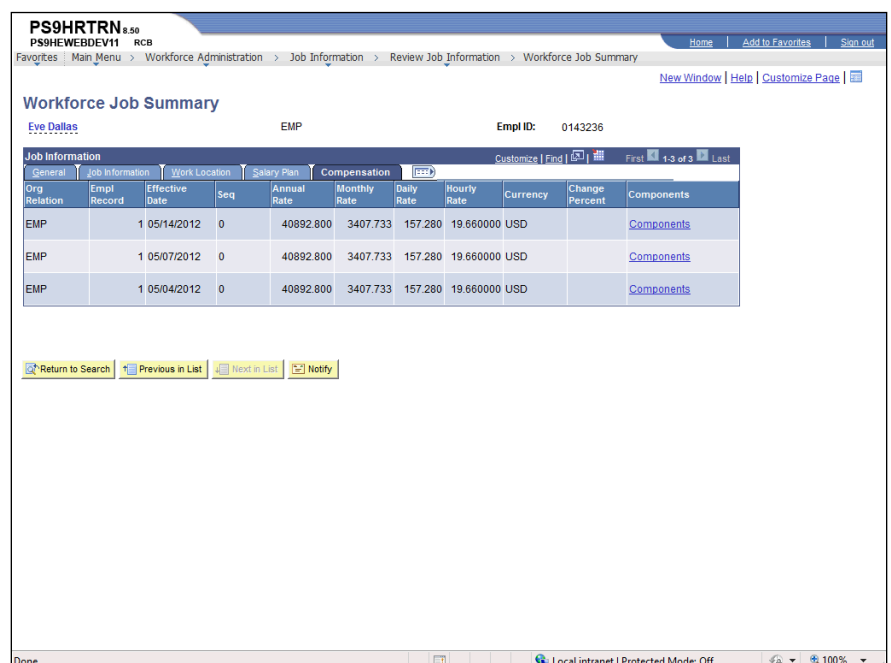

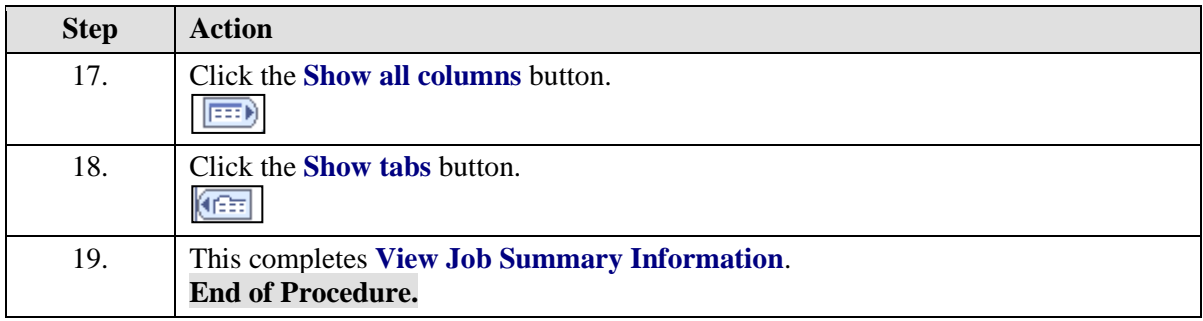